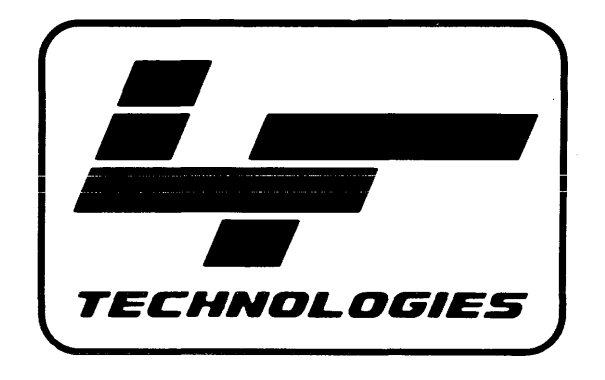

# **TURBODOS** 1.4

# **8086 PROGRAMMER'S GUIDE**

I **TurboDOS 1.4 8086 Programmer's Guide**

June 1984

Copyright 1984

Software 2000, Inc. 1127 Hetrick Avenue Arroyo Grande, CA 93420 Ü.S.A.

All rights reserved.

**TurboDOSR** is a registered trademark of Software 2000, Inc.

TurboDOS 1.4 8086 Programmer's Guide

Copyright 1984 by Software 2000, Inc. All rights reserved. Copyright Notice Copyright 1984 by Software 2000, Inc. All rights reserved. No part of this publication may be reproduced, transmitted, transcribed, stored in a retrieval system, or translated into any language or computer language, in any form or by any means, electronic, mechanical, magnetic, optical, chemical, manual or otherwise, without the prior written permission of Software 2000, Inc., 1127 Hetrick Avenue, Arroyo Grande, California 93420, U.S.A. Trademark Notice TurboDOS is a registered trademark of Software 2000, Inc., and has been registered in the United States and in most major countries of the free world. IBM is a trademark of International Business Machines Corporation. CP/M, Concurrent CP/M and MP/M are trademarks of Digital Research. Disclaimer Software 2000, Inc., makes no representations or warranties with respect to the contents of this publication, and specifically disclaims any implied warranties of merchantability or fitness for any particular purpose. Software 2000, Inc., shall under no circumstances be liable for consequential damages or related expenses, even if it has been notified of the possibility of such damages. Software 2000, Inc., reserves the right to revise this publication from time to time without obligation to notify any person of such revision. .<br>In street with them, there with the spin, spin with their street bits ware ship with their move with the spin w I First Edition: June 1984

**NOTICES**

TurboDOS 1.4 Programmer1 s **Guide**

#### Copyright 1984 by Software 2000, Inc. All rights reserved.

**ABOUT THIS GUIDE** We've designed this 8086 Programmer's Guide **Purpose** to provide the information you need to know in order to write application software to run on 8086-family microcomputers under the TurboDOS operating system. This document explains the theory of operation of each internal facility of TurboDOS. It also describes in detail each TurboDOS function that may be called by an application program. **Assumptions** In writing this guide, we've assumed that you are an experienced assembly-language programmer writing application programs for the 8086 TurboDOS environment. We've also assumed you have read the *TurboDOS* 1.4 User's Guide, and are therefore familiar with the commands and external features of TurboDOS. **Organization** This quide starts with a section that describes the fundamentals of the TurboDOS environment, with emphasis on the organization of memory and the interface and flow of control between application programs and the operating system. The next two sections explain TurboDOS internals in more detail. One describes the file system, and the other describes serial I/O. There are two reference sections that explain each TurboDOS function call in detail. One section describes CP/M-compatible functions supported by TurboDOS, while the other describes functions unique to TurboDOS. Appendices describe the TurboDOS 8086 assembler, linker, debugger, and PC-DOS emulator. The document concludes with a summary of function calls, and an alphabetical index.

# **TurboDOS 1.4 8086 Programmer's Guide**

Copyright 1984 by Software 2000, Inc. All rights reserved.

.<br>Na shiyo alifonaliyo aliyo shiyo alifa asha ashe akee ashe ashe aliyo aliyo afiy .<br>استفاده میکند بیانی میشود میشود بیانی

- Related Documents In addition to this guide, you might be interested in four other related documents:
	- . TurboDOS 1.4 User's Guide
	- . TurboDOS 1.4 8086 Implementor's Guide
	- **.** TurboDOS 1.4 280 Programmer's Guide
	- *TuxbsWS* **1\*4 J2M** *iBElS&SLiQXlS Qui&s*

You should read the User's Guide before you start into this document. It introduces the external features and facilities of TurboDOS, and describes each TurboDOS command in detail.

You'll need the 8086 Implementor's Guide if you are adapting TurboDOS to a new hardware configuration. It explains the system generation and OEM distribution procedures, and also describes how to implement hardwaredependent driver modules.

You'll need the Z80 guides if you are programming or configuring a TurboDOS system that uses Z80 microprocessors.

 $\hat{\mathcal{A}}$  , and  $\hat{\mathcal{A}}$  , and  $\hat{\mathcal{A}}$  , and an anomalous consists

#### Copyright 1984 by Software 2000, Inc. All rights reserved.

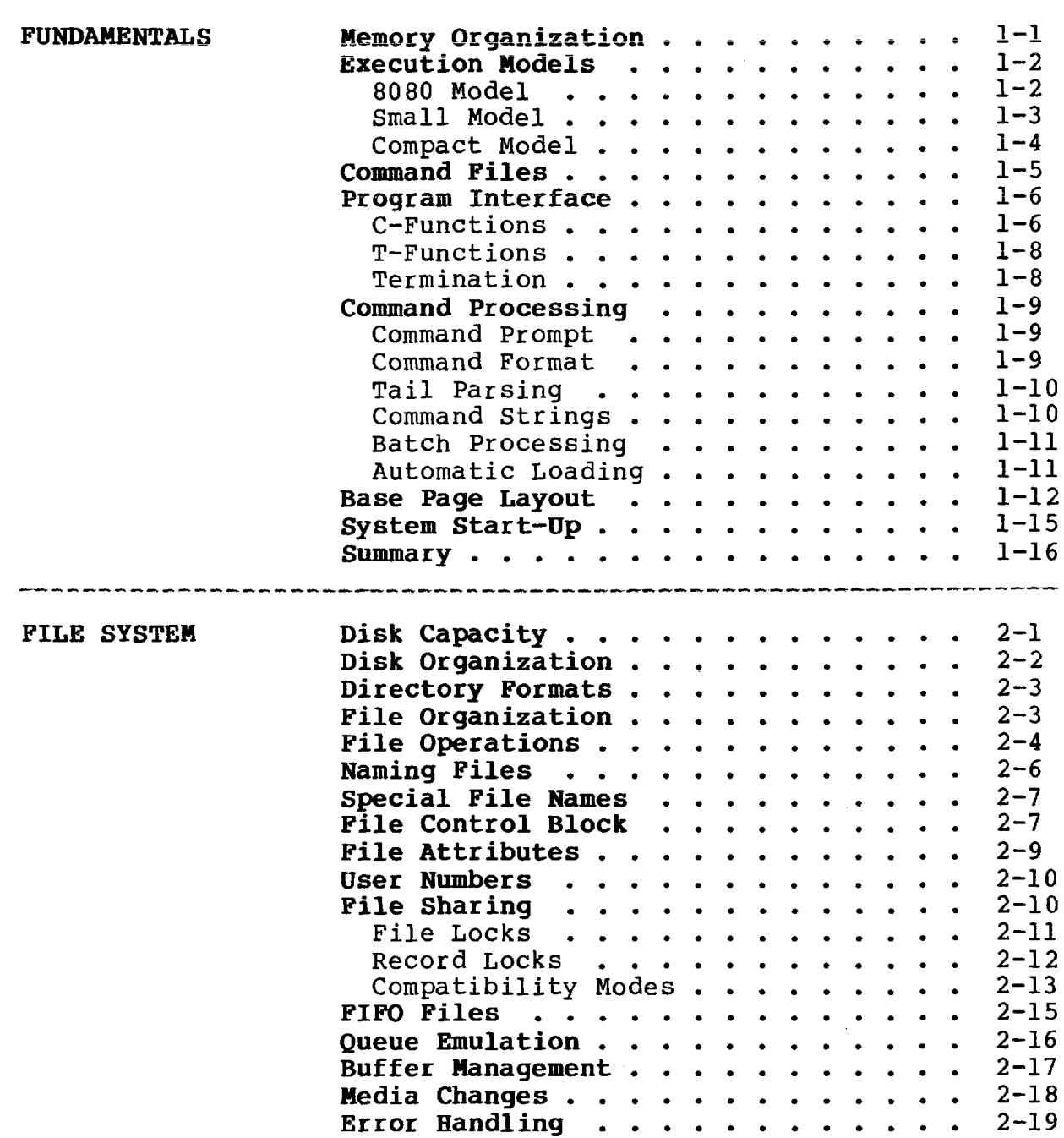

# **TurboDOS 1.4 8086 Programmer's Guide**

 $\sim$ 

 $\mathcal{L}$ 

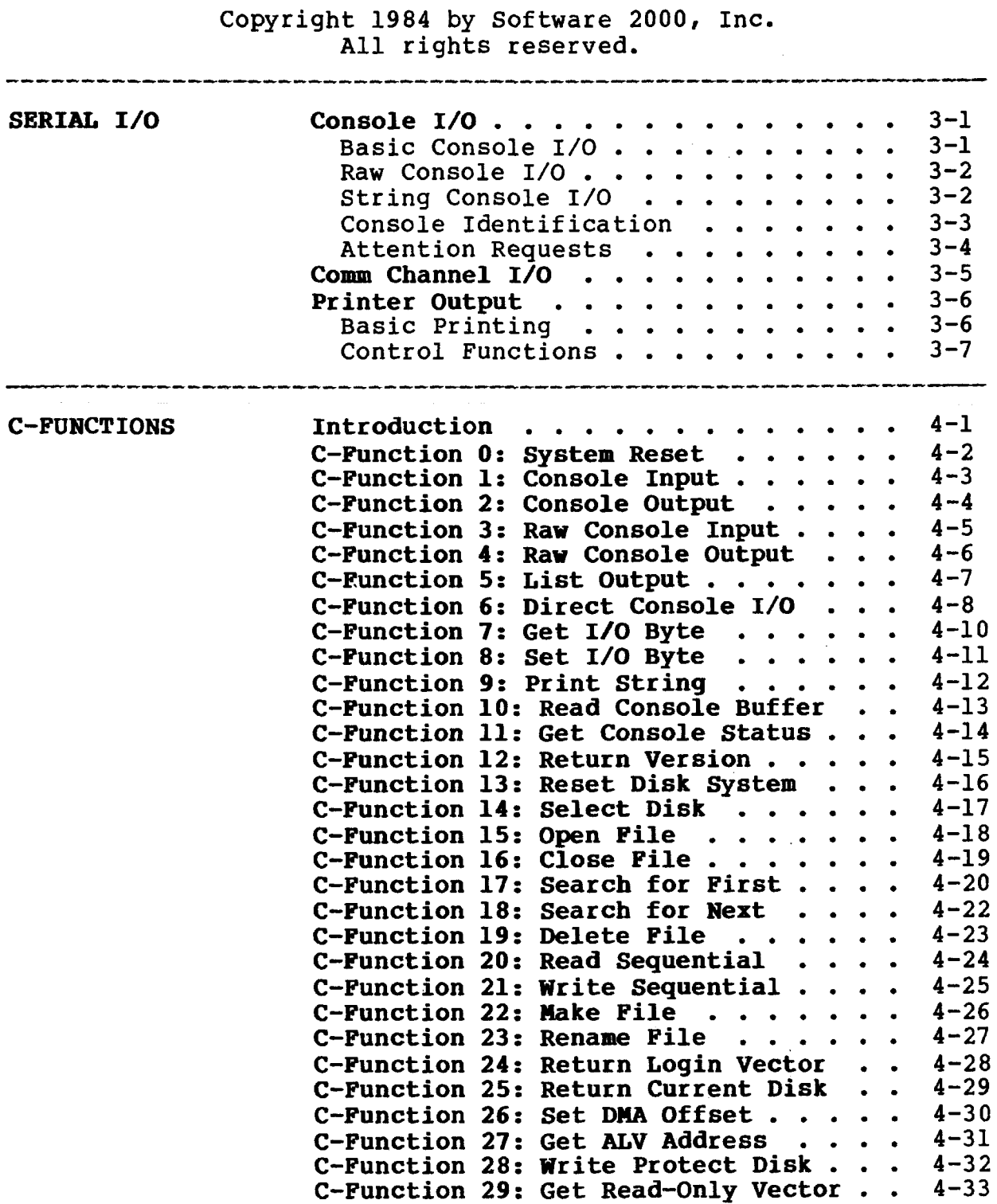

#### Copyright 1984 by Software 2000, Inc. All rights reserved.

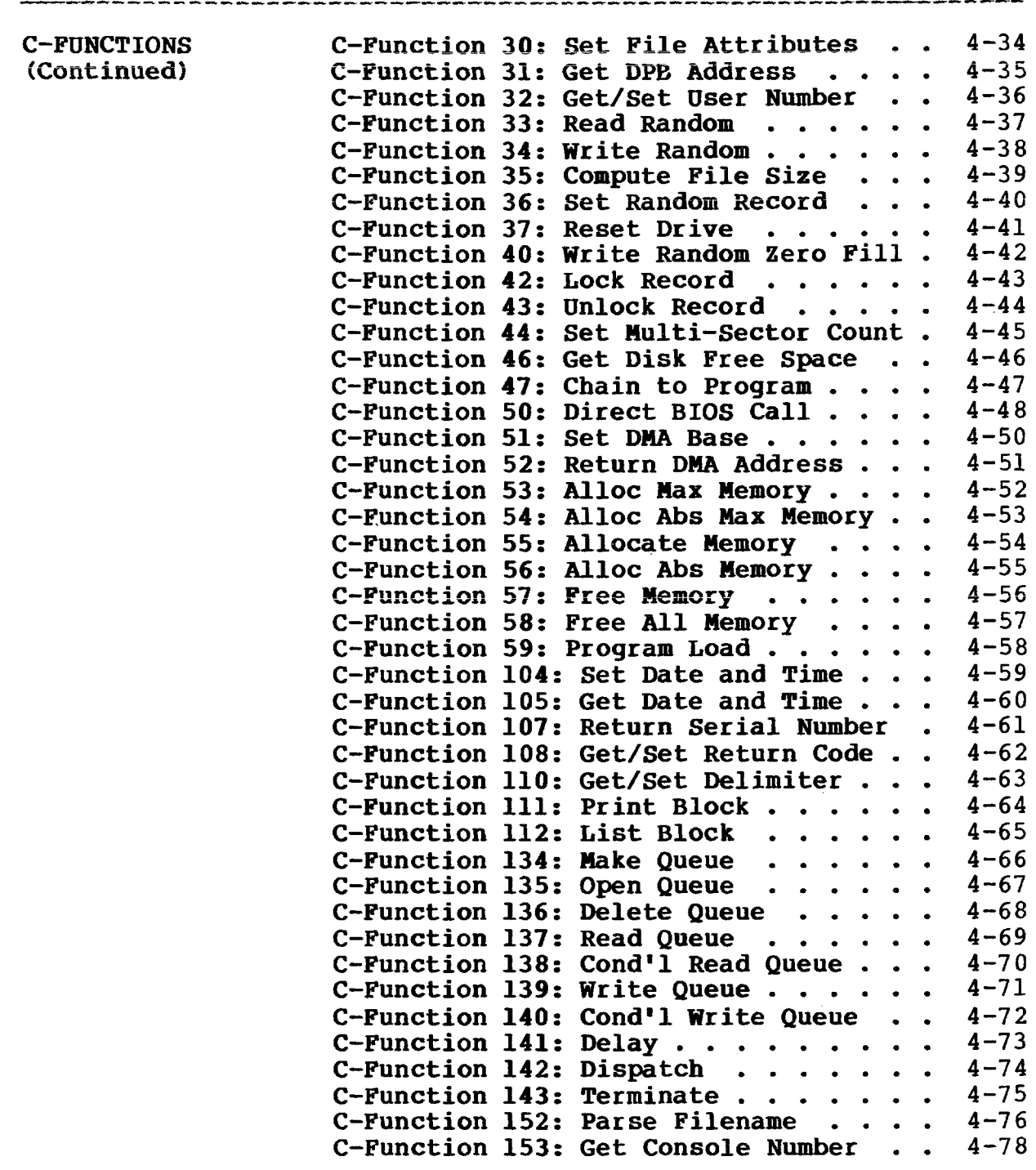

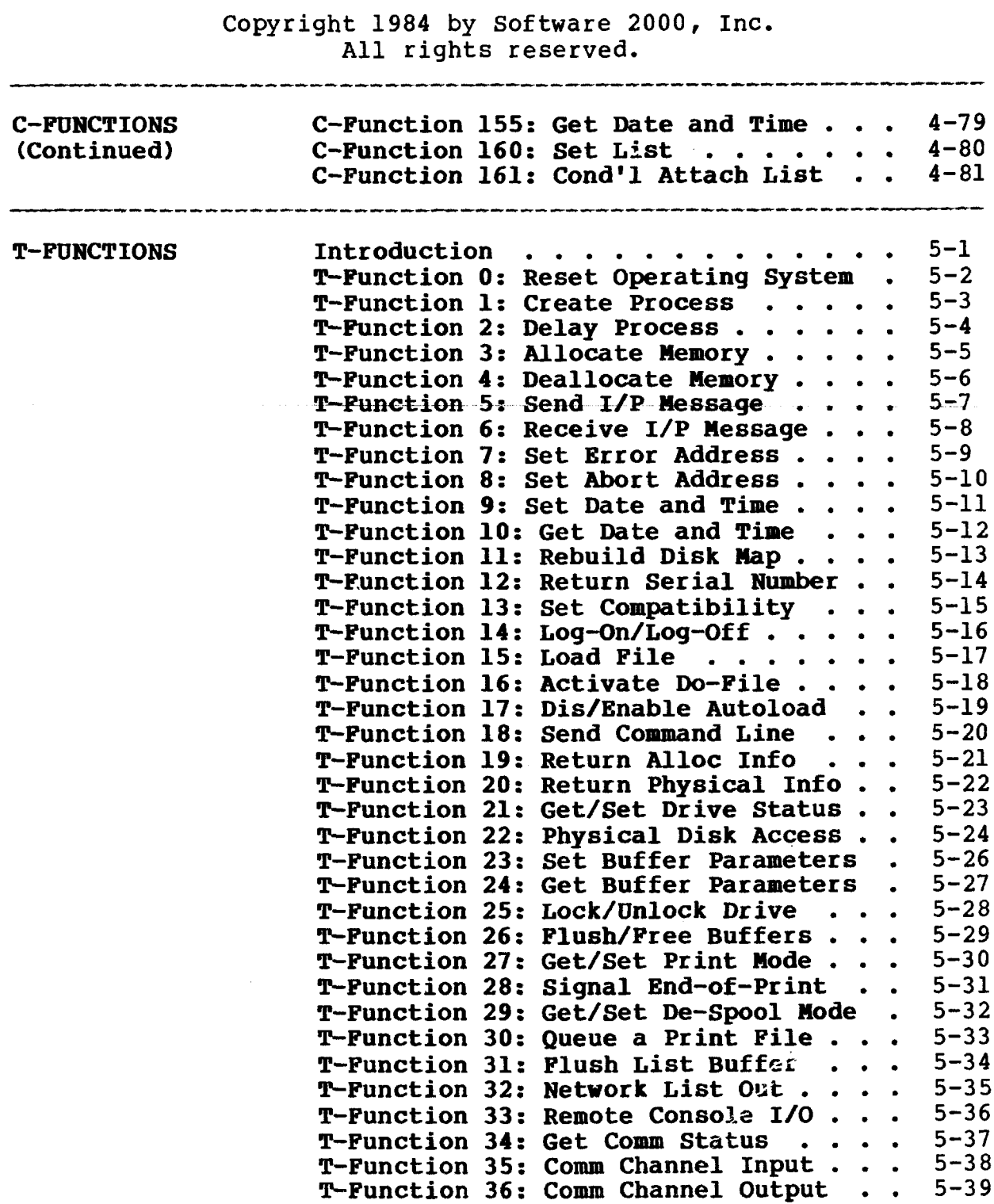

 $\sim$ 

 $\hat{H}^{\dagger}(\hat{H}^{\dagger})$  , and  $\hat{H}^{\dagger}(\hat{H}^{\dagger})$  , and the continuous continuous

 $\hat{\theta}^{(i)}$  , where  $\hat{\theta}^{(i)}$  , where  $\hat{\theta}^{(i)}$  is the same one can be considered as  $\hat{\theta}^{(i)}$ 

 $\mathcal{L}^{\text{max}}_{\text{max}}$ 

TurboDOS 1.4 8086 Programmer's Guide

.<br>Who date samples who same sales same sales sales adopt three takes also sales and the same same sales

#### **Copyright 1984 by Software 2000, Inc. All rights reserved.**

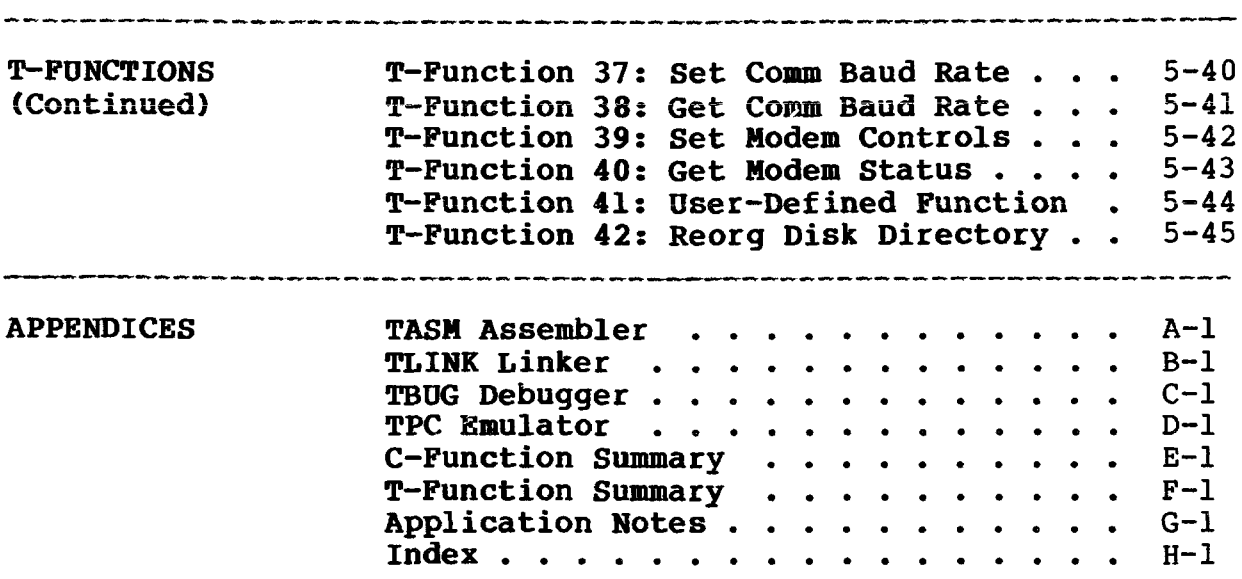

# **TurboDOS 1.4 8086 Programmer's Guide**

 $\sim$ 

# TABLE OF CONTENTS **(Continued)**

# Copyright 1984 by Software 2000, Inc. All rights reserved.

.<br>The title title title title title title title title tille tille title title title title tille tille title titl

# (Intentionally left blank.)

Copyright 1984 by Software 2000, Inc. All rights reserved.

FUNDAMENTALS This section introduces you to the TurboDOS environment. Emphasis is given to the organization of memory, and to the interface and flow of control between application programs and the operating system. Subsequent sections describe the file system and other facilities in detail.

Memory Organization The resident portion of TurboDOS may be anywhere in the one-megabyte address space supported by an 8086-family CPU. Usually, it is loaded at location 0040:0000 hex, immediately above the lower IK reserved by the 8086 architecture for interrupt vectors. Immediately following the TurboDOS resident is an area of memory reserved for disk buffers and other dynamic working storage. The remaining memory space available for use by commands and application programs is known

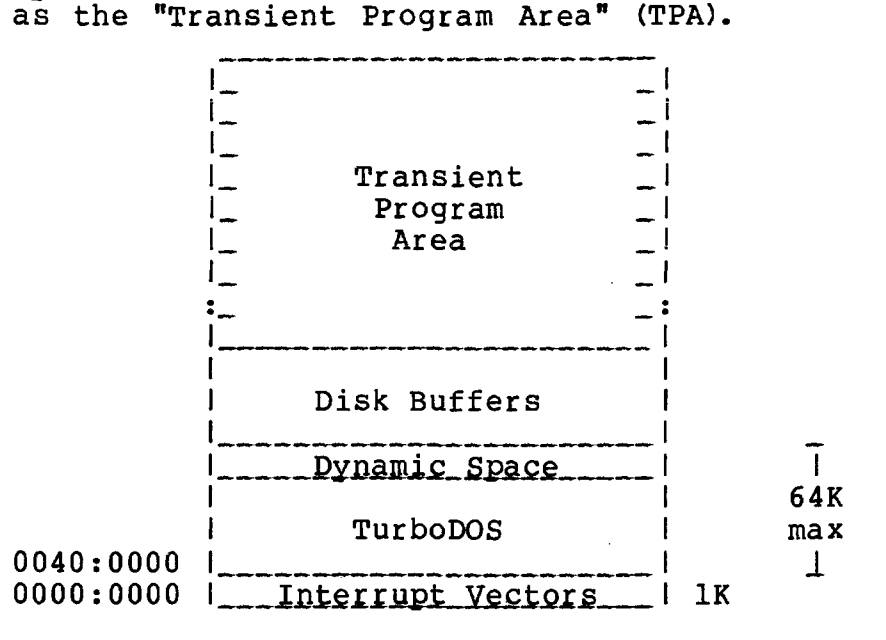

Under 8086 TurboDOS, several transient programs may be loaded into the TPA at one time (although only one may be in execution).

**TurboDOS 1.4 8086 Programmer's Guide**

**Execution Models**

Copyright 1984 by Software 2000, Inc. All rights reserved.

**Execution Models** Transient programs are stored in files of type .CMD, preceded by a header record which defines the segmentation and memory allocation requirements of the program. Transient programs may be written as a single group with intermixed code and data ("8080 Model"), with separate code and data groups ("Small Model"), or with up to eight separate groups: code, data, extra, stack, and up to four auxilliary groups ("Compact Model").

8080 Model **If the .CMD header defines only a code group,** then it is assumed that the code and data portions of the program are intermixed. TurboDOS allocates a TPA segment sufficient to contain the code group. The first 256 bytes of the code group is assumed to be a Base Page reserved for communications between the operating system and the program.

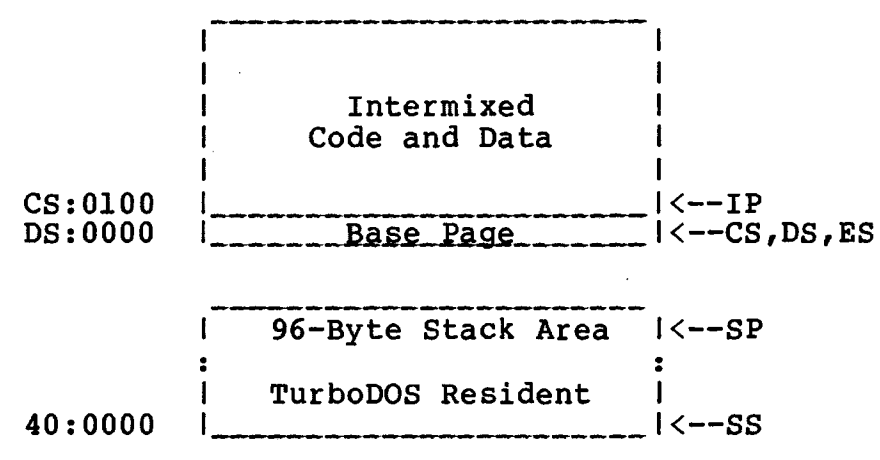

For this "8080 Model", TurboDOS initializes the CS, DS, and ES segment registers to address the single code group. The IP register is set to 0x0100 so that execution starts immediately following the Base Page. The SS and SP registers initially point to a 96-byte stack area provided within TurboDOS.

 $1 - 2$ 

# TurboDOS 1.4 Programmer's **Guide**

**Execution Models (Continued)**

Copyright 1984 by Software 2000, Inc. All rights reserved.

Small Model If the .CMD header defines both a code group and a data group, then it is assumed that the nrwl a data portions of the program are separate and independent. In this case, TurboDOS allocates separate TPA segments for the code group and the data group. The two allocated segments are not necessarily contiguous. The Base Page is assumed to occupy the first 256 bytes of the data group.

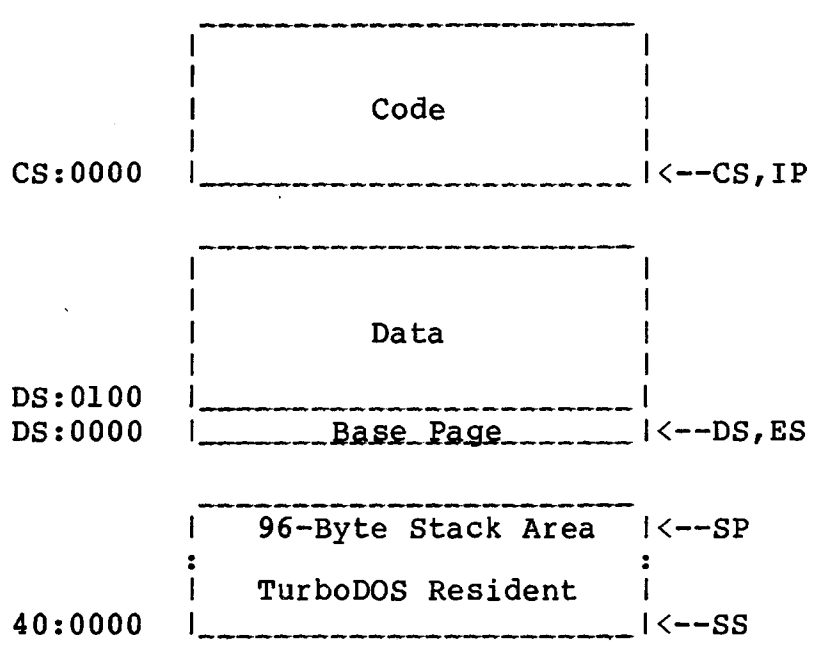

For this "Small Model", TurboDOS initializes the CS register to the base of the code group, and initializes the DS and ES registers to address the base of the data group. The IP register is set to zero. The SS and SP registers initially point to a 96-byte stack area provided within TurboDOS.

## **TurboDOS 1.4 8086 Programmer's Guide**

**Execution Models (Continued)**

Copyright 1984 by Software 2000, Inc. All rights reserved.

Compact Model If the .CMD header defines a code group, a data group, and one or more additional groups (extra, stack, or auxilliary), then TurboDOS allocates separate TPA segments (not necessarily contiguous) for each of the groups. The Base Page is assumed to occupy the first 256 bytes of the data group.

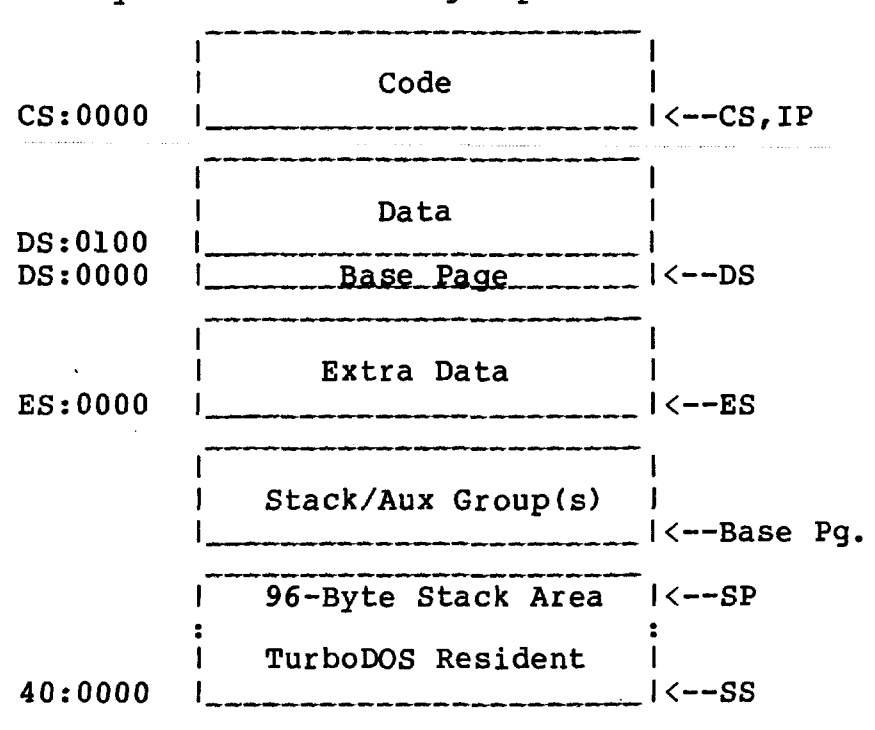

For this "Compact Model", TurboDOS initializes the CS and DS registers to the base of the code and data groups, respectively. ES is set to the base of the extra group if present, otherwise to the data group. The IP register is set to zero. The SS and SP registers initially point to a 96-byte stack area provided within TurboDOS. The stack and auxilliary groups may be located via pointers in the Base Page.

TurboDOS 1.4 8086 Programmer's Guide

#### **Command Files**

Copyright 1984 by Software 2000, Inc. All rights reserved.

**Command Files** A transient command file (type .CMD) always starts with a 128-byte header record that defines the seqment structure and allocatior requirements of the transient program. The header record contains from one to eight "group descriptors", each nine bytes long. The balance of the 128 bytes is zero-filled.

> **Lrrrrrrrrrrrrrrr-12S\_ByJ;£^rrrrrrrrrrrrr^rr>** J!DI\_\_1 \_*QD2"* J\_ irrrr \_ i5£XD£ rrrI

Each 9-byte group descriptor has this format:

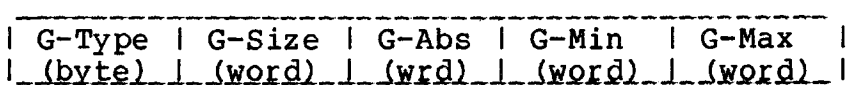

The G-Type field designates the group type:

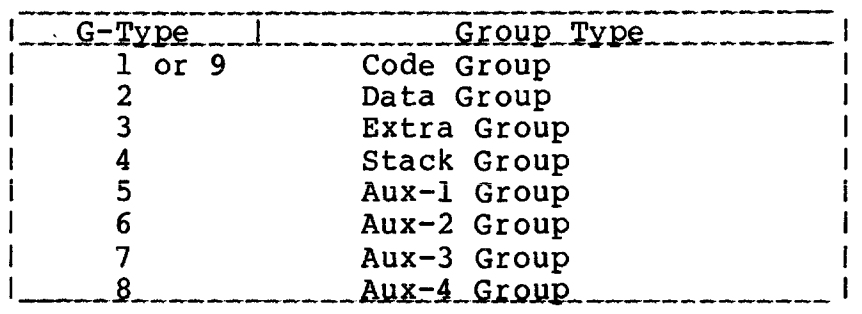

The G-Size field specifies the number of paragraphs of loadable memory-image data to be read from the .CMD file for this group.

The G-Abs field specifies an absolute base paragraph address for this group. The G-Min and G-Max fields specify the minimum and maximum number of paragraphs to be allocated for this group. Each of these three fields is ignored if zero.

Following the header record, the command file contains the loadable portion of each group in memory-image format, in the same order as the group descriptors in the header record.

**TurboDOS 1.4 8086 Programmer's Guide**

**Program Interface**

Copyright 1984 by Software 2000, Inc. All rights reserved.

Program Interface TurboDOS supports 119 different functions that may be invoked by an application program. Functions are provided for file management, memory management, console input/output, printing and spooling, and various other TurboDOS facilities. The last half of this guide is largely devoted to describing each of these functions in detail. Functions supported by TurboDOS fall into two categories: CP/M-compatible functions, and TurboDOS-unique functions. We will refer to them as "C-functions" and "T-functions", respectively. TurboDOS supports 76 C-functions and 43 T-Functions.

C-Functions To invoke a C-function, a program executes an interrupt instruction INT 224 (or INT OxEO) with a function number in the CL-register. TurboDOS supports all CP/M-86 BDOS functions:

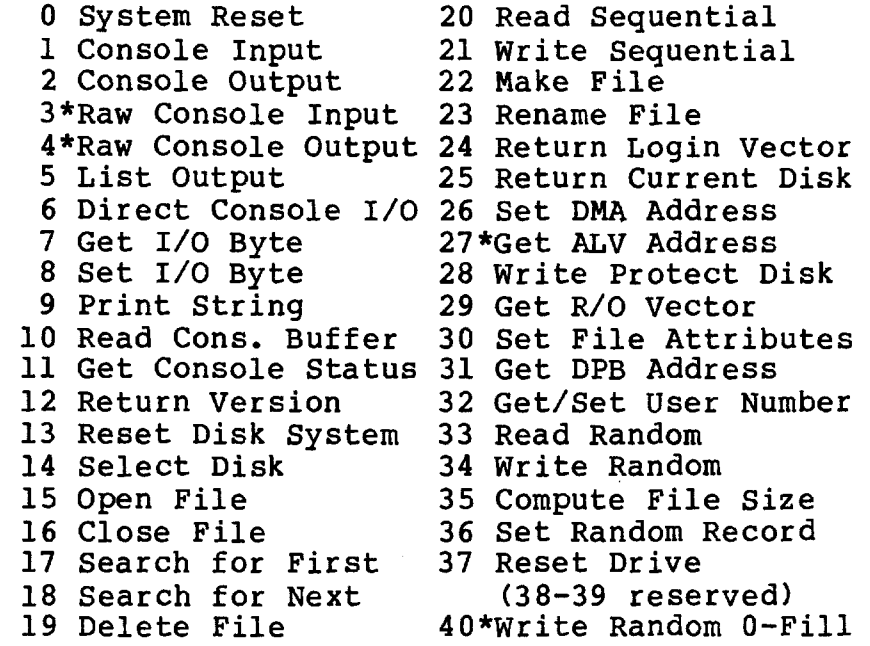

TurboDOS 1.4 8086 Programmer's Guide

÷,

**Program Interface (Continued)**

Copyright 1984 by Software 2000, Inc. All rights reserved.

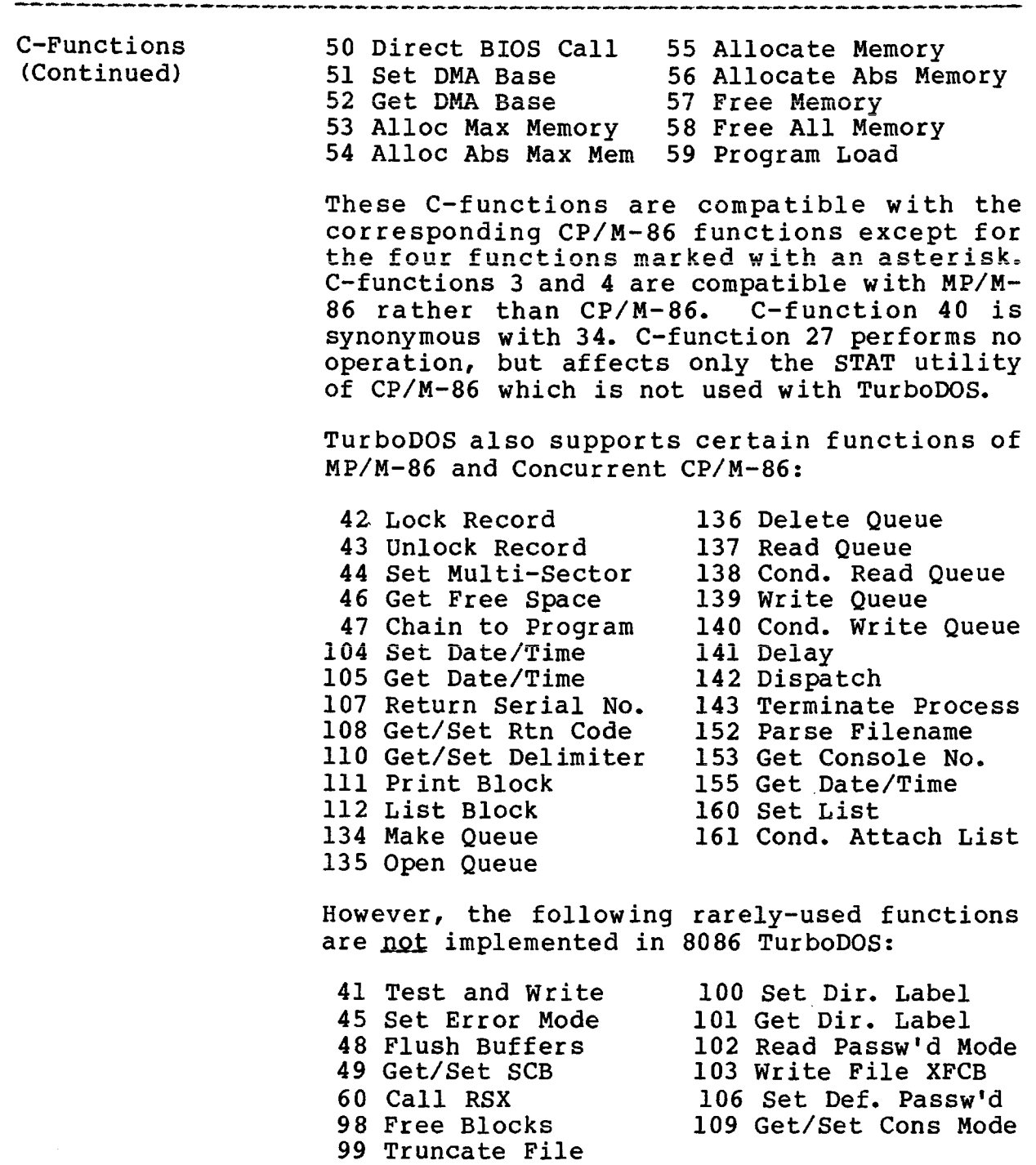

# **TurboDOS 1.4 Programmer1 s Guide**

Copyright 1984 by Software 2000, Inc. All rights reserved.

T-Functions Termination To invoke a T-function, a program executes an interrupt instruction INT 223 (or INT OxDF) with a function number in the CL-register. A different entrypoint interrupt is used to avoid conflict with C-function numbers. TurboDOS supports the following T-functions: 0 Reset O/S 1 Create Process 2 Delay Process 3 Allocate Memory 25 **Lock/Unlock Drive** 4 Deallocate Memory 2 6 **Flush/Free Buffers** 5 Send Message 6 Receive Message 7 Set Error Address 29 Get/Set Despl Mode 8 Set Abort Address 30 Queue a Print File 9 Set Date/Time 10 Get Date/Time 11 .Rebuild Disk Map 33 Remote Console I/O 12 Get TurboDOS S/N 13 Set Compat. Flags 35 Comm Input 14 Log-On/Log-Off 15 Load File 16 Activate Do-File 17 Autoload On/Off 18 Send Command Line 40 Get Modem Status 19 Get Alloc Info 20 Get Phys Disk Info 42 Reorg Disk Directory 21 Get/Set Drv Status 22 **Phys Disk Access** 23 Set Buffer Parms 24 **Get Buffer Parms** 27 Get/Set Print Mode 28 **Sig End-of-Print** 31 **Flush List Buffer** 32 Network List Out 34 Get Comm Status 36 Comm Output 37 Set Comm Baud Rate 38 Get Comm Baud Rate 39 Set Modem Controls 41 User-Defined Func.

A program may terminate by invoking C-function 0 (System Reset), or alternatively by executing a far-return instruction "RETF" (provided the original values of the SS and SP registers are intact). Both methods are entirely equivalent, and cause TurboDOS to terminate the program in TPA and prompt for the next command. A program may also terminate by invoking C-function 47 (Chain to Program), which allows the program to specify the next command to be executed after the program terminates.

**TurboDOS 1.4 8086 Programmer's Guide**

**Command Processing**

Copyright 1984 by Software 2000, Inc. All rights reserved.

**Command Processing** A TurboDOS command always identifies a program file residing on disk, and causes that program to be loaded into memory (TPA) and executed. TurboDOS has no "built-in" commands.

> TurboDOS comes with more than 30 standard command programs (described in detail in the User's Guide). You can expand the vocabulary of commands simply by storing additional programs on disk. Programs are usually kept in .CMD files.

Command Prompt TurboDOS displays a command prompt on the console whenever it is ready to accept a command. The command prompt is composed of the current user number, the current drive letter, and the } prompt symbol.

Command Format Each TurboDOS command consists of the file name of the program to be executed, possibly followed by an optional command tail of up to 126 characters. A command may be entered in upper- or lower-case letters, but is converted to upper-case by TurboDOS.

> The program name may have an explicit file type, but usually doesn't (TurboDOS assumes .CMD). It may also have a user/drive prefix (like "10:", "B:", or "5C:") to indicate that the program is under a particular user number or on a particular drive. You will get an error message if the program file cannot be found on disk, or if the available TPA is not big enough to hold the program.

> A special kind of command is used to change the current user number and/or drive. It consists of a user/drive prefix (like "10:", "B:", or "5C:") with no program name.

**TurboDOS 1.4 8086 Programmer's Guide**

> **Command Processing (Continued)**

Copyright 1984 by Software 2000, Inc. All rights reserved.

Tail Parsing The format of a command tail is determined by the particular program involved. TurboDOS passes the command tail to the program by saving the length of the tail (in characters) at location DS:0080 of the Base Page, and saving the text of the tail (up to 126 characters) starting at location DS:0081. TurboDOS also stores a null (zero byte) immediately following the last character of the command tail. The tail includes all characters following the program name, including leading spaces. If no tail is given in the command, the length stored at DS:0080 is zero.

> If the command tail consists of one or two filenames of the form:

#### {uud:}filename{.typ}

then TurboDOS parses each into File Control Block (FCB) format. The first parsed FCB is saved at location DS:005C of the Base Page, and the second parsed FCB is saved at location DS:006C. Parsing is done following the procedure described for C-function 152 (Parse Filename).

Command Strings TurboDOS also accepts strings of commands separated by the character  $\setminus$  (backslant). A command string may not exceed the size of the command buffer, which is normally big enough to accomodate two lines of text.

> TurboDOS executes each command of the command string in sequence. Normally, TurboDOS redisplays each command but the first as it is executed. However, the re-display is suppressed if the command string starts with a leading \ character.

# TurboDOS 1.4 8086 Programmer's Guide

**Command Processing (Continued)**

Copyright 1984 by Software 2000, Inc, All rights reserved.

Batch Processing TurboDOS supports a batch processing mode in which execution is controlled by a predefined sequence of command: file" on disk. A do-file is a text file (usually type .DO), each line of which contains a valid TurboDOS command or command string. A do-file may be activated with a DO command, or by invoking T-function 16 (Activate Do-File), A do-file may contain any number of embedded DO commands, and nesting is supported to any reasonable depth.

Automatic Loading TurboDOS provides a facility for loading any program or executing any command sequence automatically at initial start-up (cold start) or whenever a program terminates (warm start). Autoload at cold-start takes place only if a file named COLDSTRT.AUT is present on the start-up disk. Autoload at warm-start takes place only if a file named WARMSTRT.AUT is present on the current disk. The AUTOLOAD command is the usual way to create these .AUT files.

> Alternatively, a program (.CMD file) may be autoloaded by renaming it as COLDSTRT.AUT or WARMSTRT.AUT. In this case, however, the autoloaded program must not rely on the contents of the Base Page FCB (at DS:005C) and buffer (at DS:0080), because they will be left uninitialized after the autoload.

**TurboDOS 1.4 8086 Programmer's Guide**

Base Page Layout

Copyright 1984 by Software 2000, Inc. All rights reserved.

Base Page Layout The Base Page is the 256-byte memory region from DS:0000 to DS:00FF. The Base Page is initialized by TurboDOS whenever a transient program is loaded, and is used for communication between TurboDOS and the transient program. The organization of the Base Page is shown below:

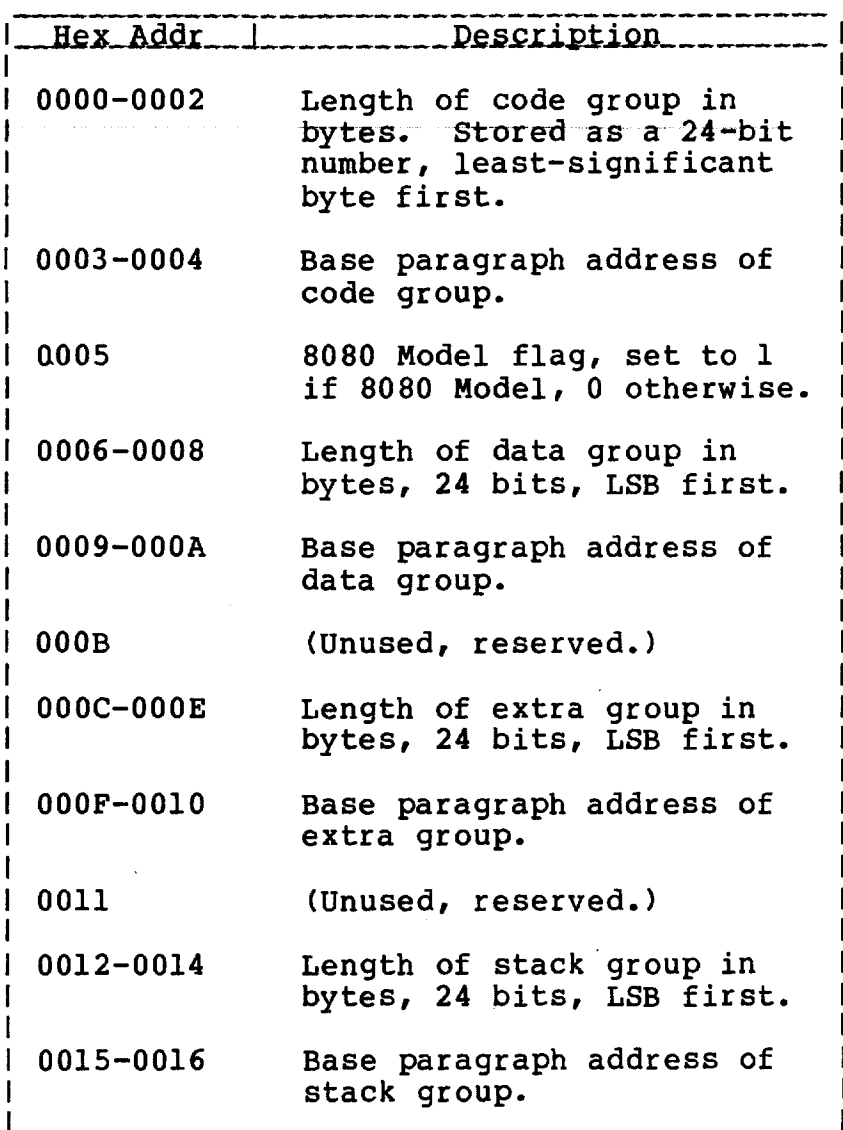

# TurboDOS 1.4 8086 Programmer's Guide

 $\overline{\phantom{a}}$ 

Copyright 1984 by Software 2000, Inc. All rights reserved.

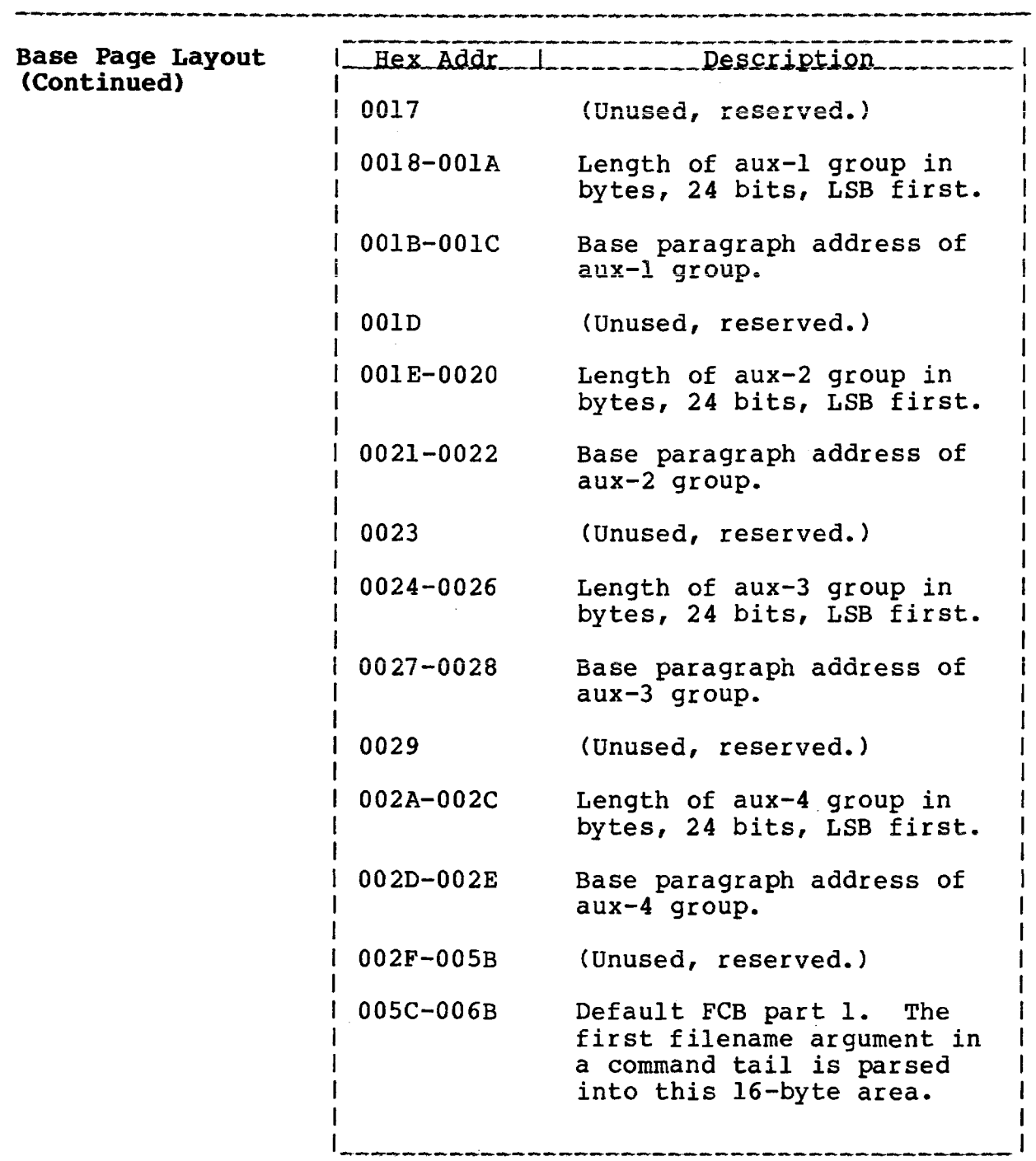

**TurboDOS 1.4 8086 Programmer's Guide**

J.

**Base Page Layout (Continued)**

 $\sim$ 

 $\mathcal{L}_{\mathrm{eff}}$ 

 $\bar{z}$ 

Copyright 1984 by Software 2000, Inc. All rights reserved.

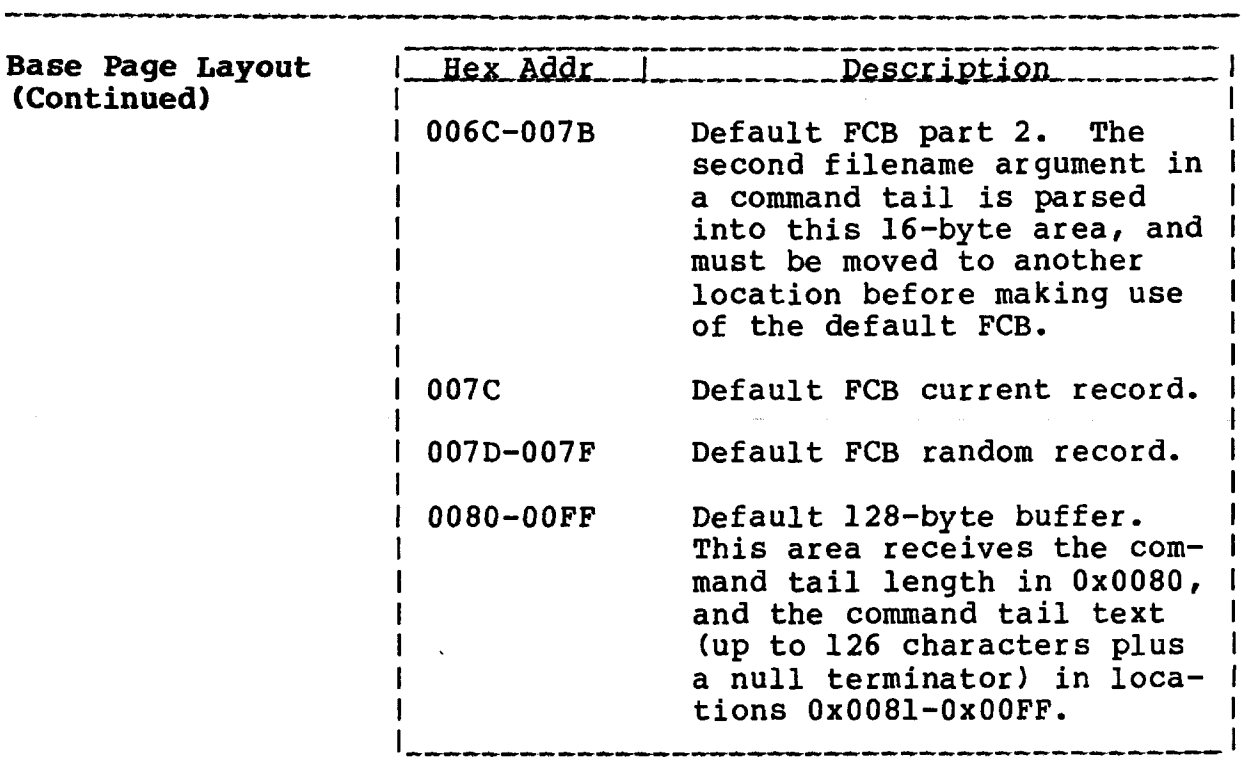

 $\sim$   $\sim$ 

 $\sim 10^7$ 

TurboDOS 1.4 8086 Programmer's Guide

System Start-Üp

Copyright 1984 by Software 2000, Inc. All rights reserved.

System Start-Up To get TurboDOS started, it is necessary to read a copy of the operating system from disk into memory, a process known as "cold start". The exact cold-start procedure depends on the particular hardware involved.

> Most TurboDOS implementations use this threestep cold-start procedure:

- 1. When the computer is turned on or reset, it executes the TurboDOS bootstrap from read-only memory (ROM). (In some implementations, the bootstrap may be loaded from reserved tracks on disk.) The bootstrap scans all disk drives from A to P, searching the directory of each ready drive for a file named OSLOAD.CMD which contains the TurboDOS loader. When this file is found, the bootstrap loads it into the TPA and executes it.
- 2. The TurboDOS loader scans all disk drives from A to P, searching for a file named OSMASTER.SYS which contains the master operating system. When this file is found, the loader proceeds to load the operating system into memory, then transfers control to it. The drive from which the OSMASTER.SYS file was loaded becomes the "system disk".
- 3. The master downloads a slave bootstrap routine into each slave processor. The master then locates a file named OSSLAVE.SYS on the system disk which contains the slave operating system, and downloads it into each slave processor.

During network operation, it is helpful if the system disk is always on-line. If a fixed disk is available, it should be used as the system disk.

# **TurboDOS 1.** Progra**mmer's Guide**

#### **Summary**

#### Copyright 1984 by Software 2000, Inc. All rights reserved.

**Summary**

This section has introduced the fundamentals of the TurboDOS environment. You have learned how memory is organized, how programs may be segmented into various execution models, and how .CMD files are formatted. You understand the TurboDOS program interface, including C-functions, T-functions, and direct BIOS calls. You know how TurboDOS parses and processes commands, command strings, and do-files, and how it communicates with programs via the Base Page.

Next, we examine the TurboDOS file system in considerable detail.

. . . . .

 $\overline{\phantom{a}}$ 

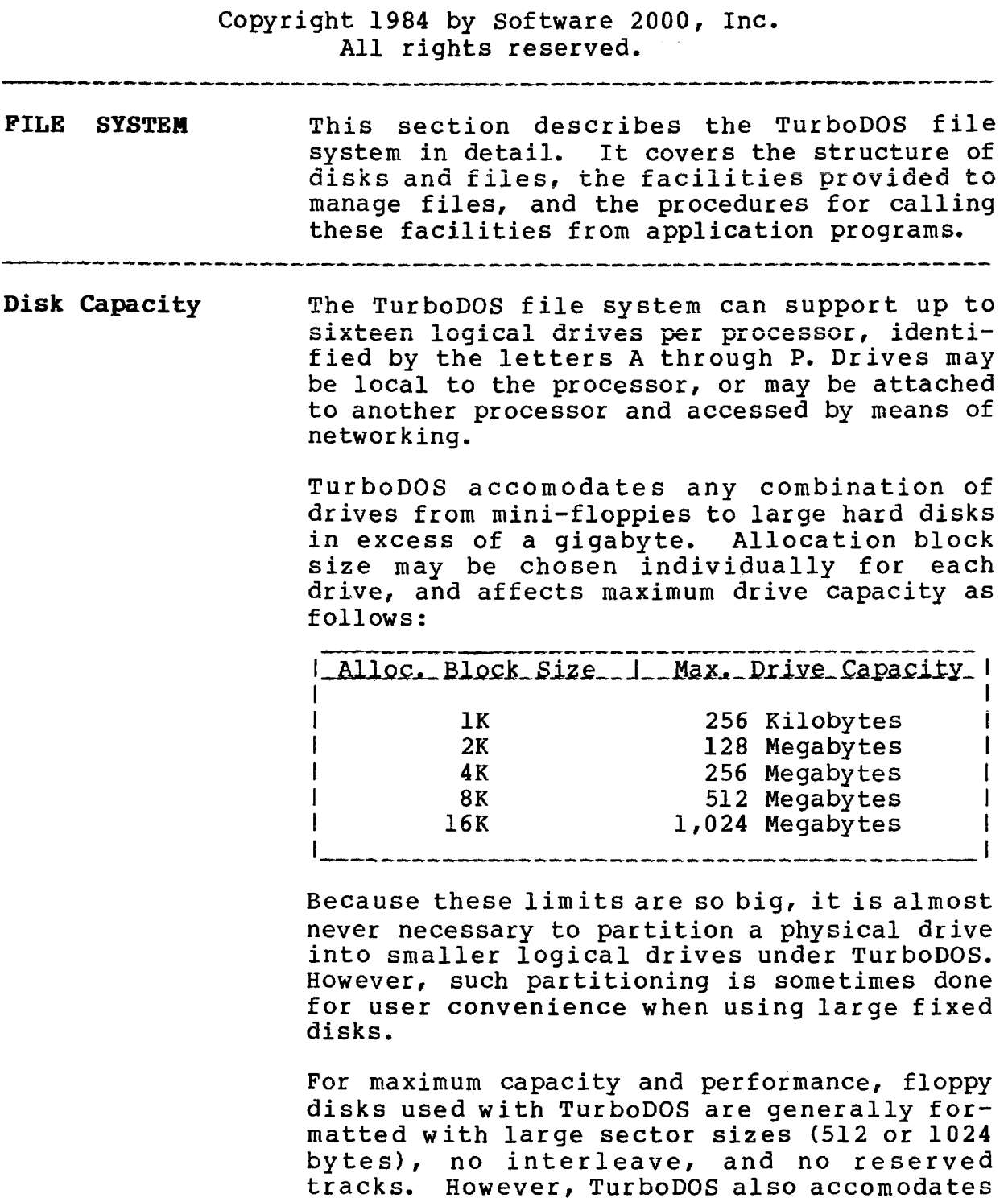

standard CP/M floppy disk formats.

#### **FILE SYSTEM**

**TurboDOS 1.4 8086 Programmer's Guide**

### **Disk Organization**

# Copyright 1984 by Software 2000, Inc. All rights reserved.

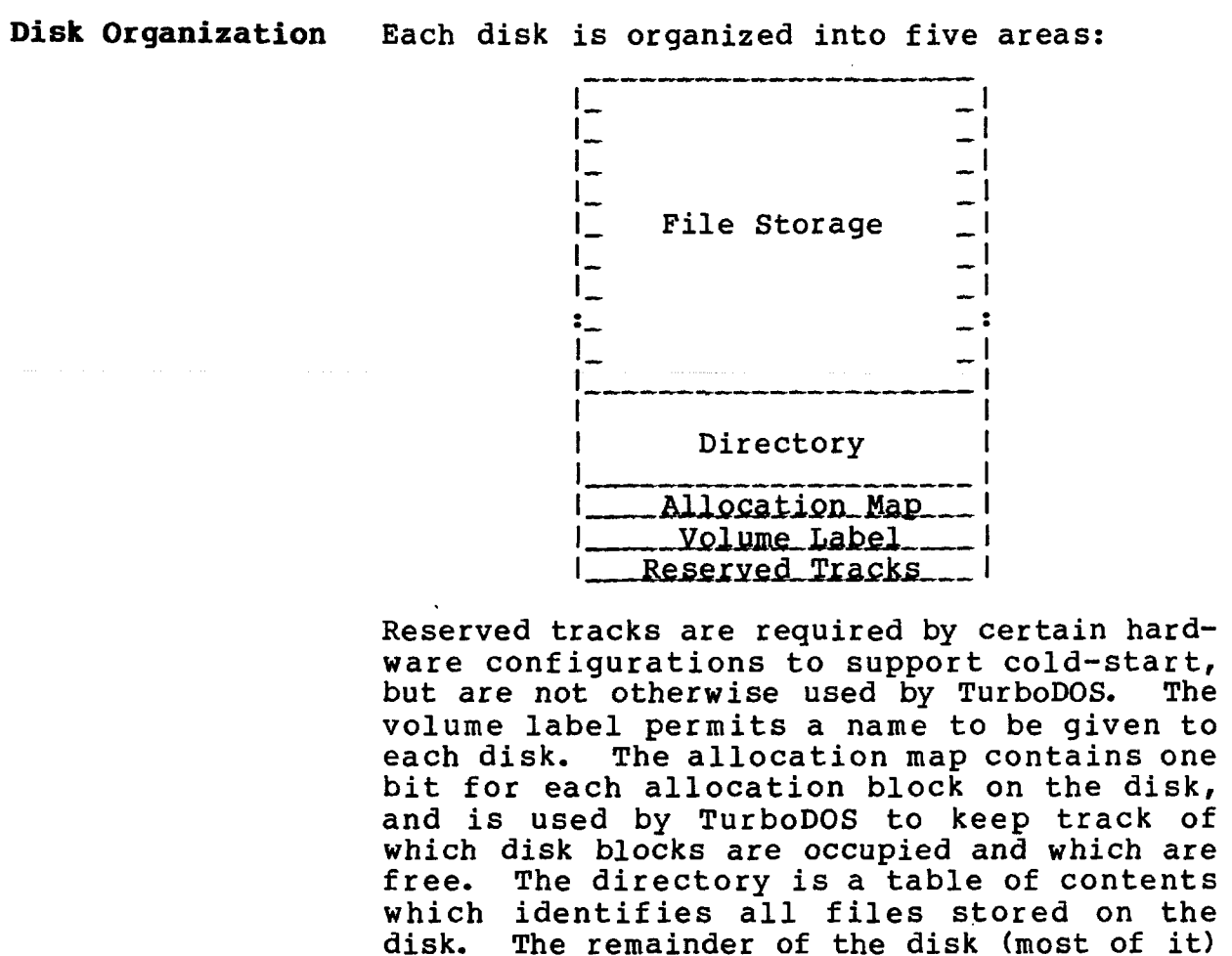

is available for file storage.

CP/M does not maintain a volume label or allocation map on the disks it creates. When a CP/M disk is first accessed by TurboDOS, the first few CP/M directory entries are automatically relocated to the end of the directory in order to make room for the label and map. When a TurboDOS disk is accessed by CP/M, the label and map appear to be ordinary deleted directory entries. Thus, disks can be moved freely between CP/M and TurboDOS in spite of the differences in organization.

**FILE SYSTEM**

**TurboDOS 1.4 8086 Programmer's Guide**

Directory Formats

Copyright 1984 by Software 2000, Inc. All rights reserved.

Directory Formats TurboDOS supports two alternative directory formats: linear and hashed. A flag bit in the directory label indicates which format is in use on a particular disk.

> The standard linear format is compatible with CP/M, and is searched sequentially. Consequently, look-up speed deteriorates with increasing directory size, and can get painfully slow on large disks with many files.

> The optional hashed directory format uses a hashing algorithm to make look-up in large directories much faster. A hashed directory may be used on any disk, but is especially suited for use on hard disks with many files. Hashed directories are not media-compatible with CP/M, but may be converted to linear format whenever exporting to CP/M is needed.

Whether the directory is linear or hashed, searches involving "wild cards" have to be done linearly. Such wild-card searches are typically slower if the directory is hashed.

File Organization A file contains a sequence of 128-byte records, and may be up to 134 megabytes (1,048,576 records) long. The records of a file may be read and written sequentially or randomly (by relative record number). Up to 128 records (16K) may be read or written in a single operation. A file may be extended by writing beyond the end of file. TurboDOS automatically allocates disk space when a file is extended, and deallocates it when a file is deleted.

> Text files are in ASCII with a RETURN (OxOD) and LINEFEED (OxOA) at the end of each line of text. Text lines are variable length and may span records. The end of a text file is marked by the character SUB (OxlA).

# **TurboDOS 1.4 8086 Programmer's Guide**

#### **FILE SYSTEM**

**File Operations**

Copyright 1984 by Software 2000, Inc. All rights reserved.

**File Operations** About half of the C-functions supported by TurboDOS are connected with the file system. These functions support the operations needed to manipulate files, directories, and disks.

> The following functions provide the basic facilities for sequential file access:

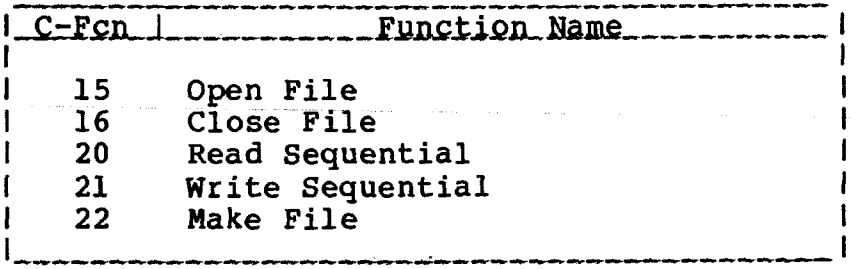

These additional functions are necessary to support random access and file sharing:

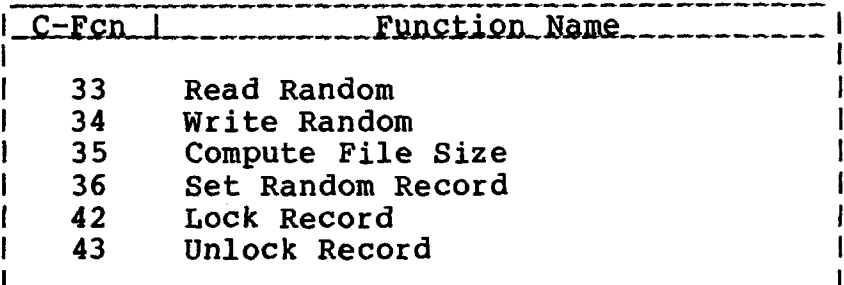

Directory functions include:

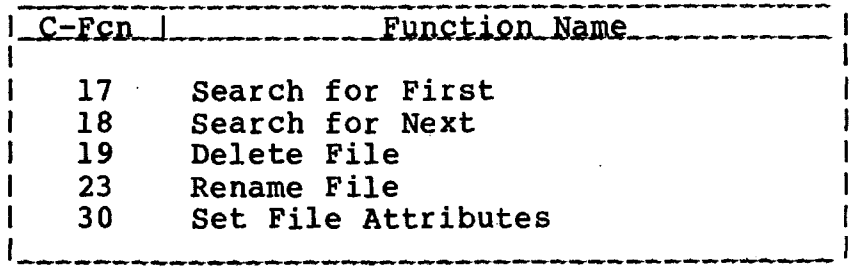

#### FILE SYSTEM

**TurboDOS 1.4 8086 Programmer's Guide**

 $\mathcal{L}_{\text{eff}}$ 

#### **File Operations (Continued)**

#### Copyright 1984 by Software 2000, Inc. All rights reserved.

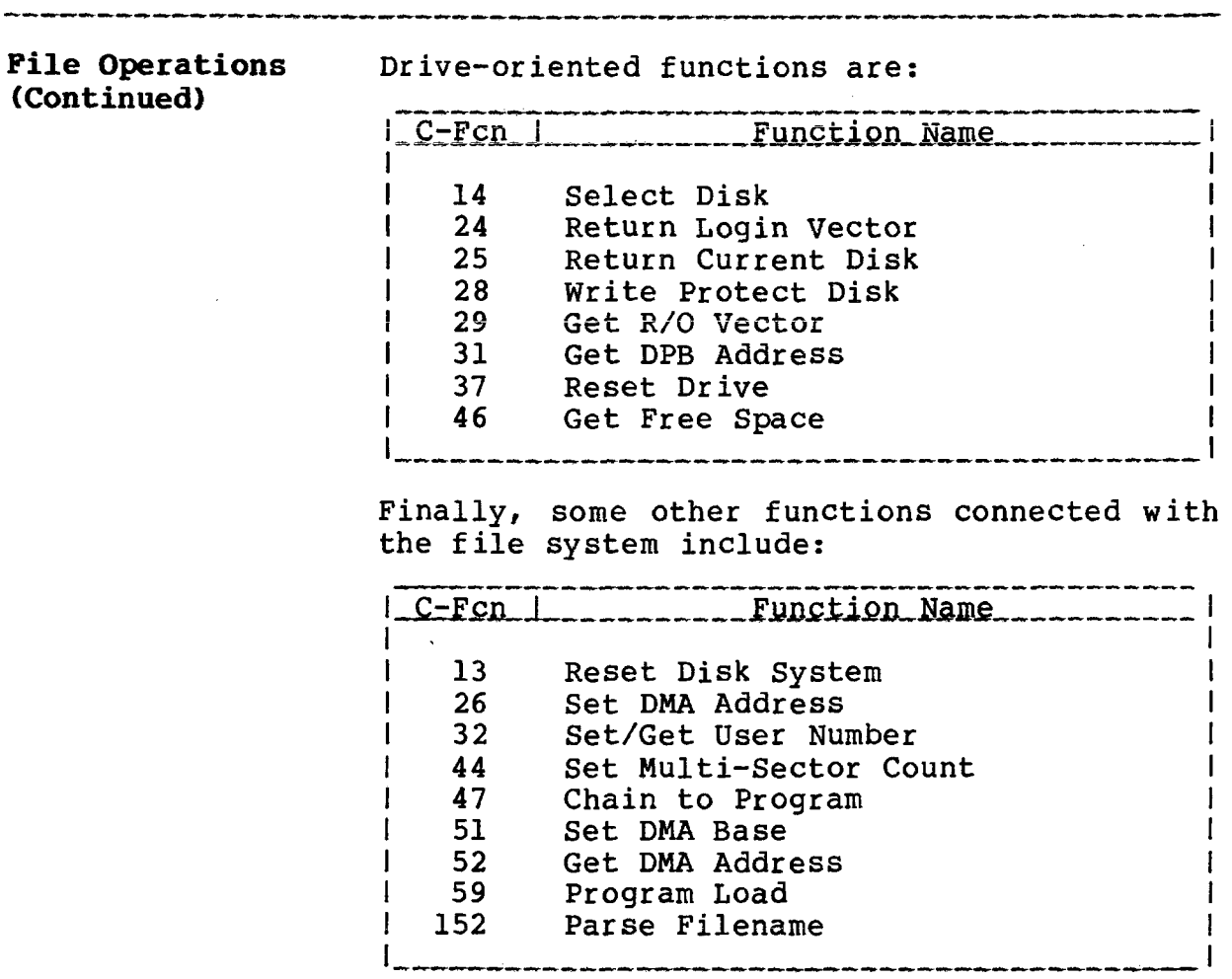

Each of these file system C-functions is described in detail later in this document.

 $\sim 10^{-10}$ 

 $\sim 10^{-1}$ 

**FILE SYSTEM**

**TurboDOS 1.4 8086 Programmer's Guide**

**Naming Files**

Copyright 1984 by Software 2000, Inc. All rights reserved.

Naming Files **TurboDOS** keeps track of files by name, maintaining a directory of files on each disk. A file is identified uniquely by four fields:

- . user number (0-31)
- . drive letter (A-P)
- . file name (up to 8 characters)
- . file type (up to 3 characters)

The user number specifies one of 32 logical file libraries on each disk. These libraries allow files to be conveniently segregated by user or application. Generally, user 0 is reserved for global files and user 31 is reserved for log-on security, leaving 1-30 for general use. If no user number is given, the current user number is assumed by default.

The drive letter specifies the disk on which the file is located. If no drive letter is given, the current drive is assumed by default.

The name and type fields are composed of ASCII characters. The file name may have up to eight characters, and the file type may have up to three. Shorter names and types are padded on the right with spaces.

It is suggested that file names and file types be composed from the upper-case letters A-Z and the digits 0-9. Actually, any ASCII characters may be used including lower-case letters, punctuation, and even non-printing control characters. However, such names may not be parsed correctly in commands nor displayed correctly in directories.

The question mark ? is a special wild-card character which may be used in file names and types to match any character in the corresponding position during directory searches.

TurboDOS 1.4 8086 FILE SYSTEM **Programmer1 s Guide**

**Special File Names**

Copyright 1984 by Software 2000, Inc. All rights reserved.

Special File Names TurboDOS gives special meaning to two reserved file names. "\$.DIR" refers to the directory area of a disk, while "\$.DSK" refers to the entire contents of the physical disk volume (up to the maximum file size of 134 megabytes). These special files may be dumped, patched, or accessed like any ordinary file. However, access is restricted to privileged log-ons only.

**File Control Block** File-oriented C-functions and T-functions are always called with the address of a File Control Block (FCB) in the DX-register. The FCB is a data structure 33 bytes long (36 bytes for random access operations) organized as follows:

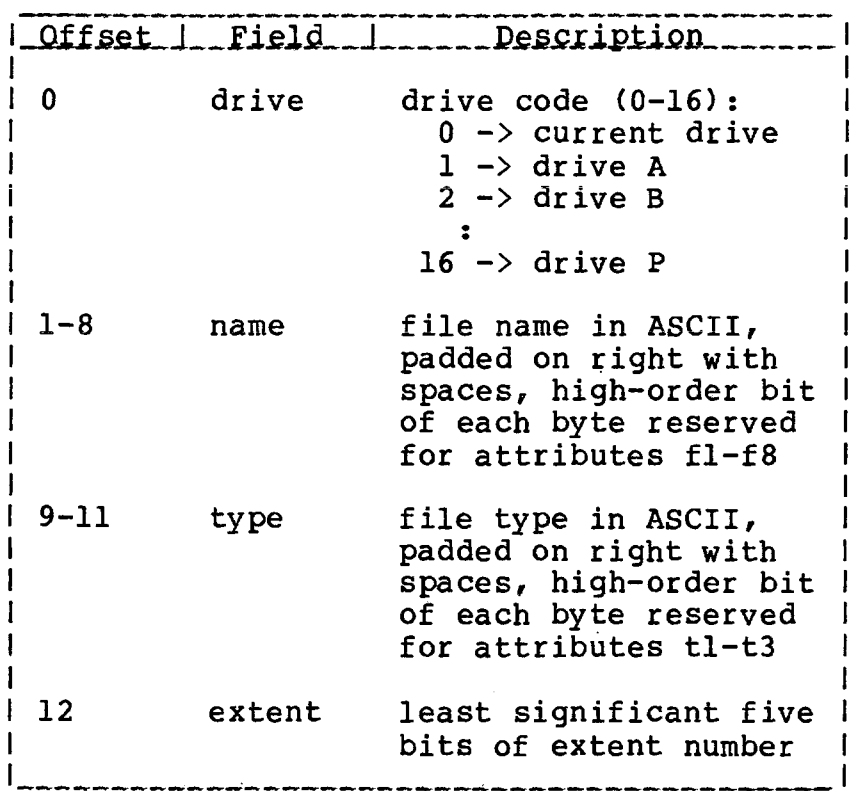

.<br>. The the discute disc discute discute and the discute discussion of the discussion of the discussion of the the discussion of the discussion of the control of the discussion of the discussion of the control of the contr

#### **8086 FILE SYSTEM**

# **TurboDOS 1.4 Prograinmer1 s Guide**

#### **File Control Block (Continued)**

Copyright 1984 by Software 2000, Inc. All rights reserved.

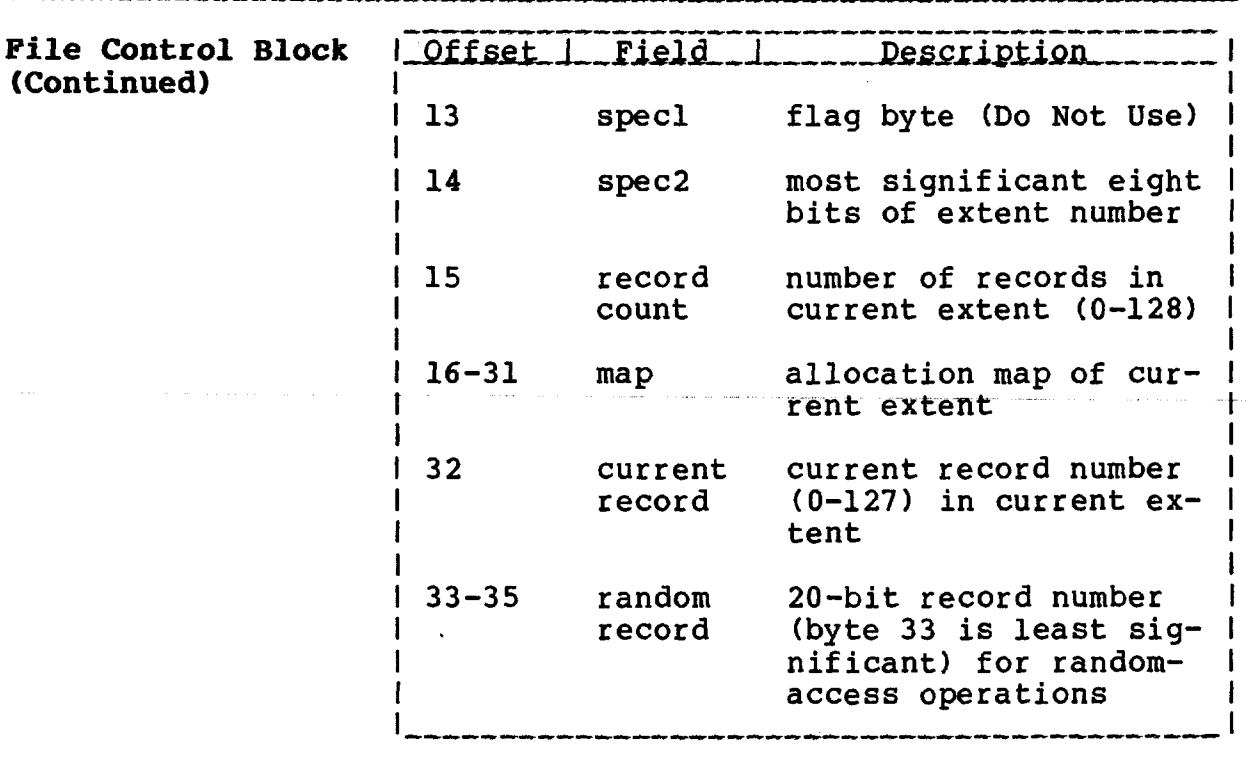

In general, the application program must initialize FCB bytes 0-12 before opening, making, or searching for a file. It must also zero FCB byte 32 before reading or writing a file sequentially from the beginning.

When a file is opened, TurboDOS fills FCB bytes 0-31 with information from the directory. Thereafter, the application program should not modify FCB bytes 0-31. When the file is closed, TurboDOS updates the directory with information from the FCB. A directory entry has the same structure as the first 32 bytes of an FCB. In a directory entry, however, byte 0 contains the user number 0-31 to which the file belongs, or the value 0xE5 if the directory entry is not in use. Also, byte 13 may contain the exact byte count of the last record in the file.
### **FILE SYSTEM**

**TurboDOS 1.4 8086 Programmer's Guide**

File Attributes

Copyright 1984 by Software 2000, Inc. All rights reserved.

File Attributes File attributes are stored in the high-order bits of the FCB name field bytes fl-f8 and type field bytes tl-t3, and are used to control how a file may be accessed:

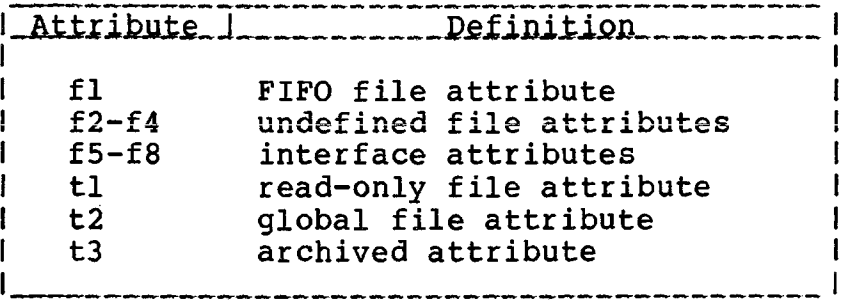

The file attribute bits fl-f4 and tl-t3 are recorded in the directory, and may be set or cleared by means of C-function 30 (Set File Attributes). For a newly-created file, all attribute bits are initialized to zero. When a file is opened, its attributes are copied into the FCB. File attributes may also be interrogated by means of C-functions 17 and 18 (Search for First/Next).

The read-only attribute (tl) prevents a file from being written, deleted or renamed. The global attribute (t2) enables a file saved under user 0 to be accessed from any user number (it has no effect for files saved under non-zero user numbers). The archived attribute (t3) is used for incremental file backup, and is automatically cleared by TurboDOS whenever a file is written or renamed. The FIFO attribute (fl) causes a file to be accessed using a special "first-in first-out" access method (described later).

Attributes f2-f4 are undefined, and available to the user. Interface attribute bits f5-f8 cannot be used as file attributes; they specify options for certain C-functions.

### **8086 FILE SYSTEM**

**TurboDOS 1.4 Programmer's Guide**

### **User Numbers**

Copyright 1984 by Software 2000, Inc. All rights reserved.

**User Numbers** TurboDOS provides 32 file libraries on each disk corresponding to user numbers 0-31. Generally, user 0 is reserved for global files and user 31 is reserved for log-on security, leaving 1-30 for general use.

> The current user number is established initially at log-on. For a non-privileged logon, the user number remains unchanged until log-off. This restricts file access to the corresponding file library (plus global files under user 0). For a privileged log-on, the user number may be changed without restriction by means of C-function 32 (Set/Get User Number).

> The current user number is treated as a prefix to file names, thereby allowing each disk directory to contain up to 32 libraries. Most directory functions (make, rename, delete, search, etc.) are restricted to the library corresponding to the current user number. However, files in the user 0 library which have the global file attribute may be opened from any user number. This permits commands, programs, and other common files to be shared by all users.

.<br>In the starter the starter the starter starter the starter starter starter the starter starter the starter starter starter of a the Cha

**File Sharing** In a multi-user TurboDOS system, it is possible for multiple users to access the same file at the same time. This can happen if the users are logged-on to the same user number, or accessing the same global file. TurboDOS supports interlocks to regulate such file sharing at the file or record level.

> TurboDOS file sharing facilities are compatible with MP/M, but provide significant extensions to alleviate the most serious deficiencies in MP/M file sharing.

### **8086 PILE SYSTEM**

File Sharing (Continued)

## Copyright 1984 by Software 2000, Inc. All rights reserved.

File Locks File-level interlocks are supported by means of four distinct modes of opening a file. The open mode is determined by FCB interface attributes f5-f6 when the file is opened or created. The four open modes are called exclusive, shared, read-only, and permissive.

> A file opened in exclusive mode is available to the opening process exclusively until it is closed, and may not be opened by any other process. A file cannot be opened in exclusive mode if the file is currently opened (in any mode) by another process.

> A file may be opened in shared mode by any number of processes simultaneously. All processes are allowed to read, write and extend the file. Record lock and unlock functions are honored only for file opened in shared mode.

> A file may be opened in  $\texttt{regd\_only}$  mode by any number of processes simultaneously. All processes are allowed to read the file, but not to write or extend it.

> A file may be opened in permissiye mode by any number of processes simultaneously. All processes are allowed to read the file. If any process writes or extends the file, then that process gains an exclusive write-lock on the file, preventing any other process from writing to the file. The exclusive writelock is released when the locking process closes the file.

> In shared and permissive modes, if a process extends a file by adding new records at the end, these records become immediately accessible to other processes that also have the file open.

### **FILE SYSTEM**

**TurboDOS 1.4 8086 Programmer's Guide**

> **File Sharing (Continued)**

Copyright 1984 by Software 2000, Inc. All rights reserved.

Record Locks Record-level interlocks are controlled by means of explicit locking and unlocking requests made by the application program. This allows concurrent update by multiple processes.

> Record locks are by no means automatic, and require explicit cooperative participation by all updating programs. C-functions 42 (Lock Record) and 43 (Unlock Record) are honored only for files opened in the shared mode. Each program must lock a record before reading it, and must unlock the record after updating it.

> If a program attempts to lock a record that is already locked by another process, the Lock Record function returns an error code and the program must try again until it is successful. Alternatively, the program can ask TurboDOS to suspend program execution automatically until the lock request can be satisfied.

> To extend a shared file in a concurrent update environment, the extending program should first acquire a lock on record N+l (where N is the last record in the file). The program may then safely write record N+1, and finally unlock N+l.

> > $2 - 12$

**File Sharing (Continued)**

Copyright 1984 by Software 2000, Inc. All rights reserved.

Compatibility Modes The file sharing facilities of TurboDOS are designed to provide compatibility with MP/M, yet at the same time to alleviate the most serious limitations of MP/M file sharing. TurboDOS may be instructed to adhere strictly to MP/M file-sharing rules, or alternatively to relax some of these rules. To this end, TurboDOS provides a byte of "compatibility flags" with the following bit assignments:

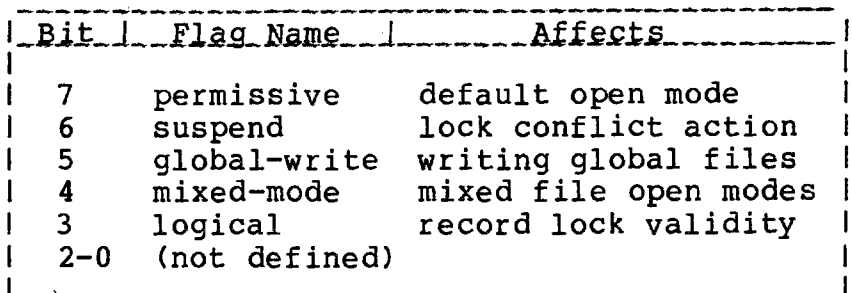

For each compatibility flag, a zero-bit denotes strict adherence to the MP/M rule, while a one-bit signifies a relaxation of that rule. The initial setting of the compatibility flags may be established during TurboDOS system generation by assigning the desired value to the symbolic location COMPAT. A program may modify its compatibility flags by calling T-function 13 (Set Compatibility Flags), but the flags automatically revert to their initial setting when the program terminates.

If the permissiye flag (bit 7) is set, the default file open mode is permissive, rather than exclusive (as in MP/M). Specifically, the open mode is determined when a file is opened or created by FCB interface attributes f5-f6, as shown in the following table:

## **TurboDOS 1.4 8086 FILE SYSTEM Programmer's Guide**

## **File Sharing (Continued)**

### Copyright 1984 by Software 2000, Inc. All rights reserved.

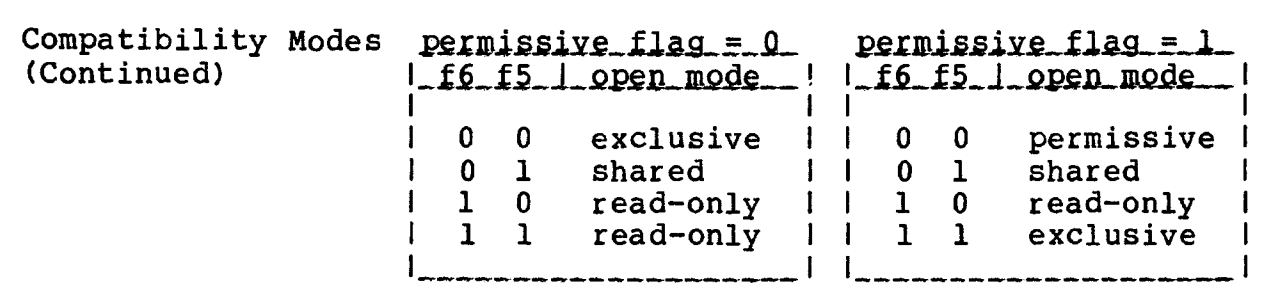

If the suspend flag (bit 6) is set, then an attempt to lock a record that is already locked by someone else causes the process to be suspended until its lock request can be satisfied. Otherwise, an attempt to lock or write to a record that is already locked by someone else results in an immediate error return code (as in MP/M).

If the global-write flag (bit 5) is set, then a program running under a non-zero user number may both read and write global files. Otherwise, access to global files is strictly read-only (as in MP/M).

If the  $\texttt{mixed-mode}$  flag (bit 4) is set, then one process may open a file in shared mode while another has it open in read-only mode (or vice-versa). Otherwise, the shared and read-only modes are mutually exclusive (as in MP/M).

If the logical flag (bit 3) is set, then the FCB random record field for C-functions 42 and 43 (Lock/Unlock Record) is interpreted as an arbitrary 24-bit logical record number which is not validated and does not cause file positioning. Otherwise, the FCB random record field for C-functions 42 and 43 is interpreted as the relative number of a 128 byte record, and causes the file to be positioned to that record (as in MP/M).

### FILE SYSTEM

TurboDOS 1.4 8086 Programmer's Guide

### **FIFO Files**

Copyright 1984 by Software 2000, Inc. All rights reserved.

ساويته والمتحالي والمتحدث والمتحدث

**FIFO Files** a special kind of file called a FIFO (firstin, first-out) similar in concept to a Unix pipe. FIFOs are opened, closed, read and To facilitate communications between processes, processors and users, TurboDOS supports written exactly like ordinary sequential files. However, a record written to a FIFO is always appended to the end, and a record read from a FIFO is always taken from the beginning and removed from the FIFO.

> A FIFO is differentiated from other files by the presence of the FIFO attribute (fl) in the directory. Record zero of a FIFO is a header record used by TurboDOS to keep track of the FIFO, and is organized as follows:

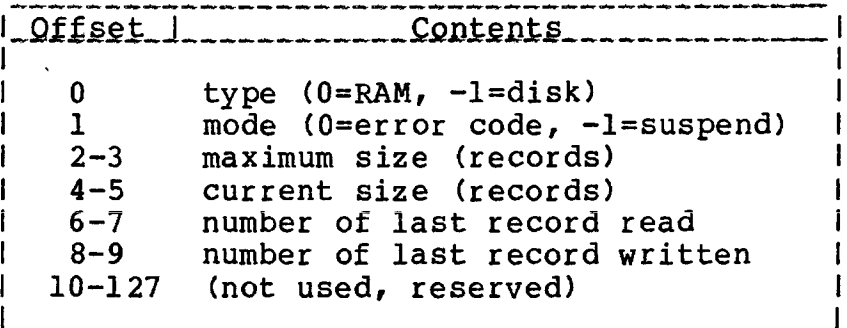

The header specifies whether the body of the FIFO is RAM- or disk-resident, and the maximum number of records it may contain. RAMresident FIFOs provide high-speed but limited capacity (up to 127 records, usually much less). Disk-resident FIFOs provide large capacity (up to 65,535 records) but slower speed. The FIFO command may be used to create a FIFO and initialize its header.

**FIFO Files (Continued)**

Copyright 1984 by Software 2000, Inc. All rights reserved.

**FIFO Files Normally, reading from an empty FIFO returns**<br>(Continued) an end-of-file code (A=1), and writing to a an end-of-file code (A=1), and writing to a full FIFO returns a disk-full code (A=2). However, if the mode byte in the FIFO header is set to -1 (suspend), then reading from an empty FIFO or writing to a full FIFO causes the process to be suspended until the FIFO becomes non-empty or non-full.

> The header or disk-resident body of a FIFO may be accessed directly using C-functions 33 and 34 (Read/Write Random), thereby bypassing the normal first-in first-out protocol. An attempt to make (C-function 22) an existing FIFO is treated as an open (C-function 15), while an attempt to delete (C-function 19) a FIFO is ignored. The only way to get rid of a FIFO is first to clear the FIFO attribute, then delete it.

**Queue Emulation** In order to support applications that depend on queues, TurboDOS emulates the queue facility of MP/M and Concurrent CP/M by using RAM FIFOs. Queue-related C-functions include:

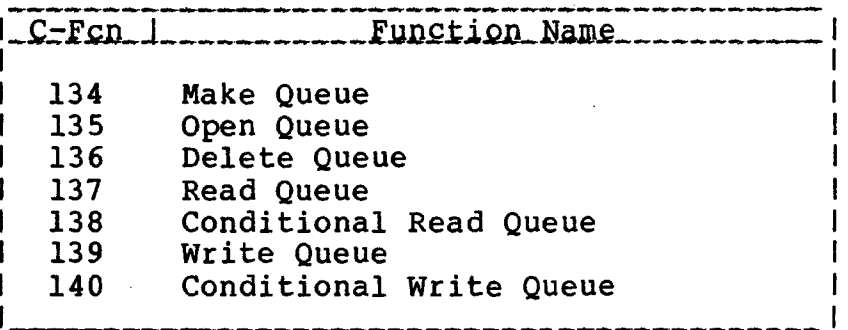

C-function 134 (Make Queue) creates a RAM FIFO with the specified queue name (mapped to upper case) and type ".QUE", while the other queue-related C-functions operate on such FIFOs. (See the description of C-function 134 for details and limitations,}

### **FILE SYSTEM**

TurboDOS 1.4 8086 Programmer's Guide

**Buffer Management**

Copyright 1984 by Software 2000, Inc. All rights reserved.

**Buffer Management** The TurboDOS buffer manager performs multilevel buffering of physical disk input/out  $p$ ut, using least-recently-used (LRU) buffer assignment and other sophisticated optimizations. Buffering provides a manyfold reduction in the number of physical disk accesses during both sequential and random file operations.

> The number and/or size of disk buffers may be changed by means of T-function 23 (Set Buffer Parameters), and interrogated by T-function 24 (Get Buffer Parameters). The number of buffers must be at least two, and the buffer size must be at least as large as the physical sector size of the disks being used. For optimum performance, the number of buffers should be as large as possible consistent with the TPA size required.

> The buffer manager maintains its buffers on two lists: the "in-use" list and the "free" list. Whenever the file manager requests a disk access, the buffer manager first checks the in-use list to see if the requested disk sector is already in a buffer. Most of the time it is, and no physical disk access is required. If not, the buffer manager attempts to acquire a new buffer from the free list. If the free list is empty, the leastrecently-used buffer (at the end of the inuse list) is written out to disk if necessary, and then reused to receive the newly requested disk sector.

## FILE SYSTEM

## **TurboDOS 1.4 8086 Programmer's Guide**

### Media Changes

Copyright 1984 by Software 2000, Inc. All rights reserved.

Media Changes Before a removable disk volume is changed, it is crucial that any buffers relating to that disk are written out if necessary, and returned to the free list. In single-user configurations of TurboDOS, this is done automatically whenever the system pauses for console input. In multi-user configurations, buffers must be explicitly flushed and freed by calling T-function 26 (Flush/Free Buffers) prior to changing disks. This is most commonly done by executing the CHANGE command, but should also be coded into applications that require media changes during operation. For safety, TurboDOS also flushes buffers automatically during any lull in system activity, and frees them automatically whenever a disk drive becomes not-ready.

**2-18**

**PILE SYSTEM**

1

**TurboDOS 1.4 8086 Prograumer \* s Guide**

### **Error Handling**

Copyright 1984 by Software 2000, Inc. All rights reserved.

**Error Handling** In the event of an unrecoverable disk error, TurboDOS normally displays a diagnostic message in one of these formats;

Read Error, Drive A, Track 0, Sector 2 I Retry, Ignore, Abortl

Write Error, Drive B, Track 5, Sector 16 | [Retry, Ignore, Abort]

Not Ready Error, Drive C [Retry, Abort]

Spooler Error [Ignore, Abort]

and waits for the user to choose the desired recovery option by keying in the appropriate letter  $(R, I$  or  $A)$ .

An application program may elect to intercept and process such errors, however, by calling T-function 7 (Set Error Address). In this case, TurboDOS does not display its usual diagnostic messages. Normal error processing resumes automatically when the application program terminates.

NOTE: Because the buffer manager optimizes disk write operations by deferring them as long as possible, write errors may be reported later than expected and possibly even to a different user than expected.

### **FILE SYSTEM**

.<br>She alije mite ane sing dale mite mije satu shir mite ante alie satu dale dige this take alite shir shir she t

## **TurboDOS 1.4 8086 Programmer's Guide**

.<br>وفي سياس ميشيا الباعث العامل الرائض التالي.

Copyright 1984 by Software 2000, Inc. All rights reserved.

## (Intentionally left blank.)

 $\mathcal{L}^{\mathcal{L}}$ 

 $\mathcal{L}^{\mathcal{L}}$  . The component of the contract of the contract of the contract of the contract of the contract of the contract of the contract of the contract of the contract of the contract of the contract of the contra

 $\overline{\phantom{a}}$ 

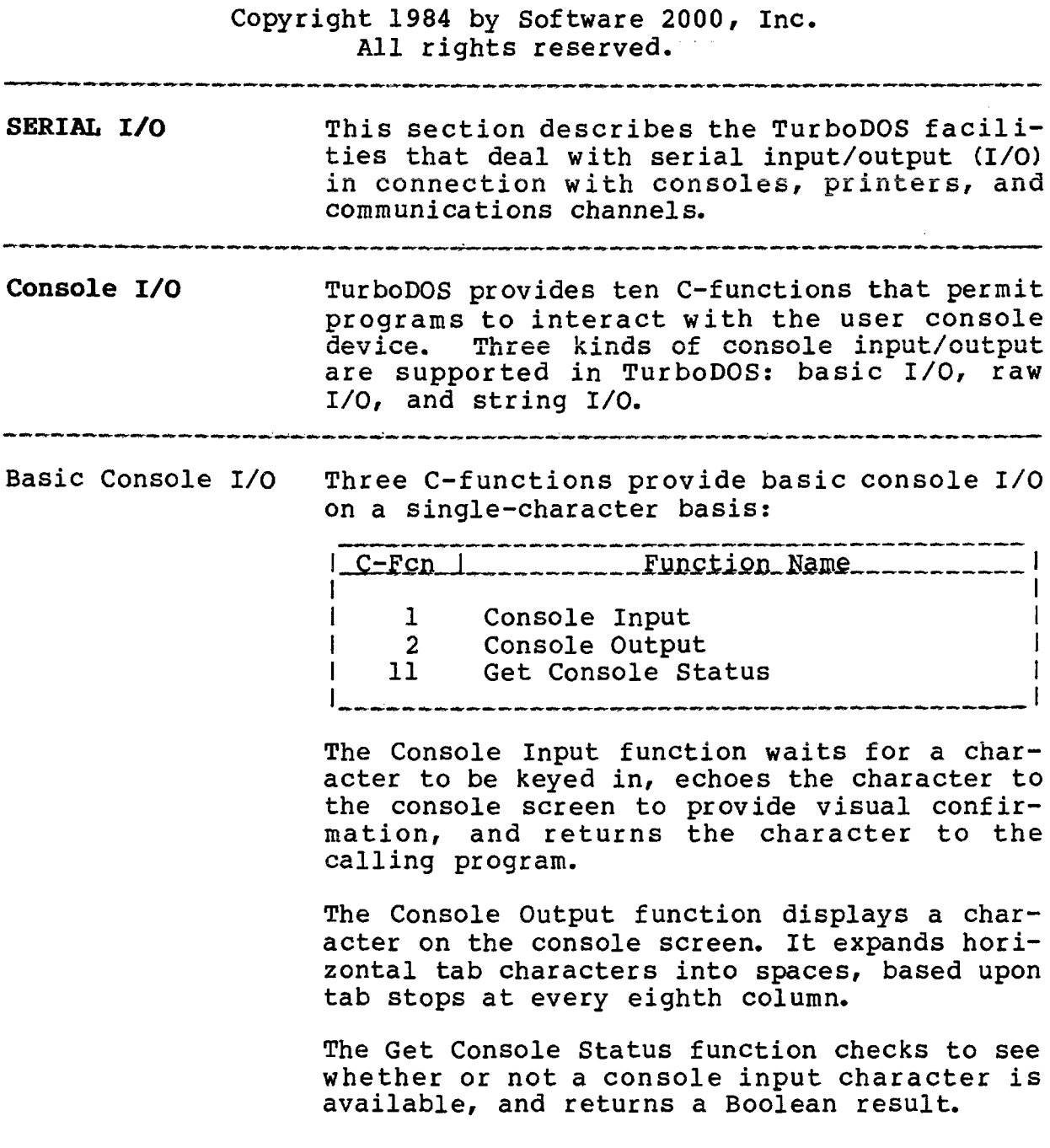

## TurboDOS 1.4 8086 SERIAL INPUT/OUTPUT **Programmer1s Guide**

**Console I/O (Continued)**

## Copyright 1984 by Software 2000, Inc All rights reserved.

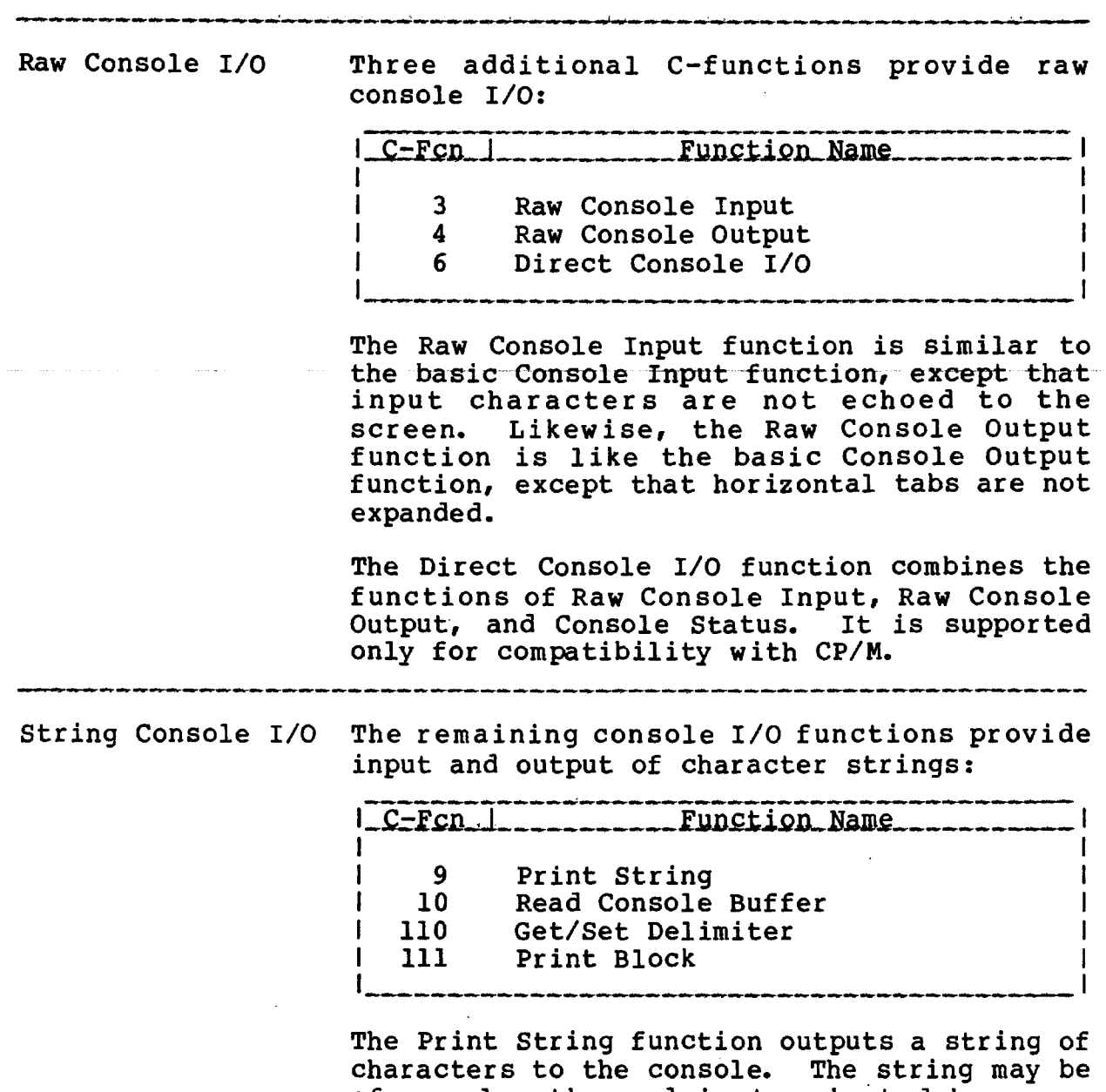

of any length, and is terminated by a reserved delimiter. The delimiter is normally the dollar-sign \$ character, but may be changed by means of the Get/Set Delimiter function.

### SERIAL INPUT/OUTPUT

TurboDOS 1.4 8086 Programmer's Guide

> Console I/O (Continued)

Copyright 1984 by Software 2000, Inc. All rights reserved.

String Console I/O The Print Block function is similar to Print<br>(Continued) String, except that the string length is String, except that the string length is passed explicitly so that no delimiter is needed. Both Print String and Print Block expand horizontal tabs.

> The Read Console Buffer function reads an entire line of edited input from the console. Characters are accepted from the console and stored in successive memory locations until a carriage-return terminates the line. Input characters are echoed to console output (but, unlike CP/M, tabs are not expanded). Rudimentary editing is supported: backspace or delete characters erase the last typed character, while CTRL-U or CTRL-X erase the entire line.

.<br>As aly also also ally ally also also ally ally ally also any ally also also any ally alway also any ally ally ally ally ally ally also

<span id="page-50-0"></span>

Console Certain multi-user application programs need to identify uniquely the console to which they are attached. TurboDOS supports this requirement with two C-functions:

> I C-Fcn ] \_ \_ \_ \_ \_ \_ \_ \_ \_ Function Name \_ \_ \_ \_ \_ \_ \_ \_ \_ \_ | I is a set of the contract of the contract of the contract of the contract of the contract of the contract of | 12 Return Version | |<br>| 153 Get Console Number | | | 153 Get Console Number

.<br>In the the also any the time time time time she also any approximation the time time time one can also also the time time of the

C-function 153 (Get Console Number) is compatible with Concurrent CP/M and MP/M, returning an 8-bit console number. Under TurboDOS, this console number is only guaranteed to be unique in simple (one circuit) networks.

C-function 12 (Return Version) returns a 16 bit network address that is unique even in complex TurboDOS networks.

## **TurboDOS 1.4 8086 SERIAL INPÜT/OÜTPÜT Programmer1s Guide**

**Console I/O (Continued)**

Copyright 1984 by Software 2000, Inc. All rights reserved.

Attention Requests The execution of a program or do-file may be suspended at any time by typing a reserved "attention" character on the console keyboard. In most installations, this is either CTRL-0 or BREAK. TurboDOS will "beep" to acknowledge that it has received the attention request.

> After an attention request, the interrupted program or do-file will remain suspended until one of the following attention responses is typed:

> CTRL-<sup>^</sup> (resume) simply restarts execution at the point of interruption.

> CTRL-C (abort) cancels execution of the interrupted program or do-file, causes any nested commands and do-files to be disregarded, and returns to the command prompt. An application program may elect to intercept such abort requests, however, by calling Tfunction 8 (Set Abort Address).

> CTRL-P (echo-print) restarts execution and causes all subsequent console output also to be echoed to the printer. A second attention/echo sequence turns off echoing of console output to the printer.

> CTRL-L (end-print) restarts execution after signalling the end of the current print job.

### SERIAL INPUT/OUTPUT

Comm Channel I/O

## Copyright 1984 by Software 2000, Inc. All rights reserved.

Comm Channel  $I/O$ In order to allow communications-oriented applications programs to be written in a hardware-independent fashion, TurboDOS supports a standard communications channel interface consisting of seven T-functions:

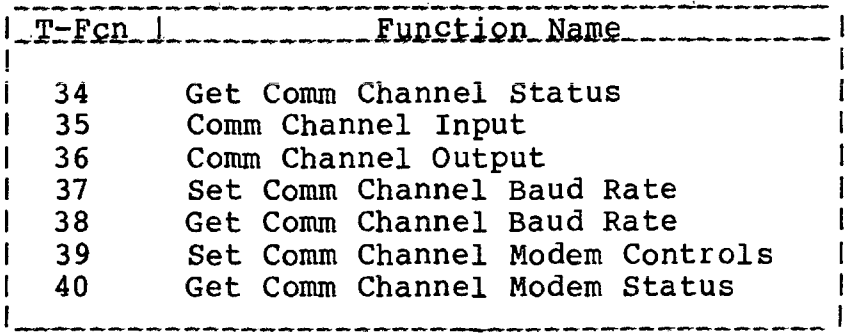

These functions support multiple channels of communications. T-functions 34-36 provide basic single-character comm channel I/O (analogous to raw console I/O). T-functions 37-38 allow programs to sense or set the comm channel baud rate to any standard speed from 50 to 19,200 baud. T-functions 39-40 allow programs to set modem control signals (RTS, DTR) and to sense modem status signals (CTS, DSR, DCD, RI).

## **TurboDOS 1.4 8086 Programmer's Guide**

### **SERIAL IHPUT/OUTPUT**

**Printer Output**

Copyright 1984 by Software 2000, Inc. All rights reserved.

**Printer Output** TurboDOS provides the basic printing functions of CP/M, plus an elaborate concurrent printing facility which offers several modes of print spooling and flexible print routing among multiple printers and print queues. The spooling and routing facilities are completely transparent to application programs.

## <span id="page-53-0"></span>Basic Printing Two C-functions provide the basic means for programs to generate printer output:

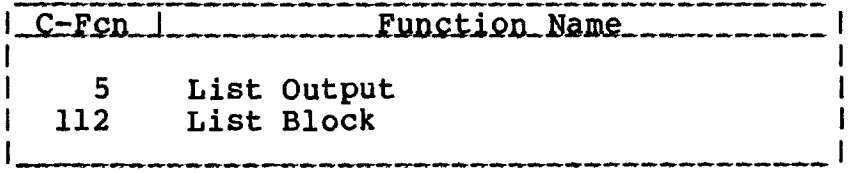

The List Output function outputs a single character to be printed, while the List Block function outputs a character string of specified length. In contrast to console I/O, these print output functions do not expand tabs.

### **SERIAL INPUT/OUTPUT**

**Printer Output (Continued)**

Copyright 1984 by Software 2000, Inc. All rights reserved.

Control Functions Four T-functions provide control over the print spooling, de-spooling, and queuing mechanisms of TurboDOS:

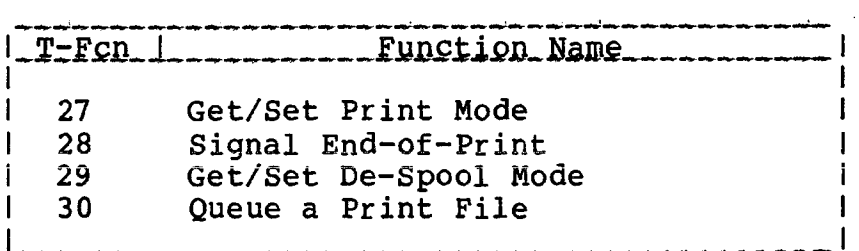

The Get/Set Print Mode function controls print routing. Print output may be routed direct to a specified printer, spooled to a specified drive and print queue, displayed on the console, or simply discarded.

The Signal End-of-Print function allows a program to terminate a print job explicitly. In the absence of this function, a print job ends automatically at the conclusion of the program, upon receipt of an end-print attention request from the console, or when a reserved end-of-print character (if defined) appears in the print output stream.

The Get/Set De-Spool Mode function controls background printing (de-spooling). A printer may be assigned to de-spool from a specified queue, or may be placed in an off-line status. Any print job in process may be stopped, resumed, restarted from the beginning, or terminated altogether.

The Queue a Print File function permits a program to queue a print file (or any text file, for that matter) for background printing. The file may be placed on any specified print queue, and may be saved or deleted automatically after printing.

## **SERIAL INPUT/OUTPUT**

.<br>The the started of the started of the started of the started of the started of the started of the started of t

## **TurboDOS 1.4 8086 Programmer's Guide**

Copyright 1984 by Software 2000, Inc. All rights reserved.

# (Intentionally left blank.)

Copyright 1984 by Software 2000, Inc. All rights reserved.

**C—FUNCTIONS** This section describes the CP/M-compatible functions ("C-functions") supported by Turbo-DOS. The C—functions are presented in numerical order, with calling parameters, return value, and a detailed explanation for each.

> To invoke a C-function, a program executes an interrupt instruction INT 224 (or INT OxEO) with a function number in register CL. Bytelength arguments are passed in register DL, and word-length arguments in register DX. In the case of a memory location argument, the segment base is passed in DS and the offset in DX.

> C-functions return byte-length values in register AL (duplicated in BL), or wordlength values in register BX (duplicated in AX). A few functions return memory location values in ES (base) and BX (offset).

> If a C-function call is made with register CL set to an unsupported function number, Turbo-DOS returns immediately with registers BX and AX zeroed.

> C-function calls generally destroy registers AX-BX-CX-DX-SI-DI-BP-ES but preserve SP-IP and CS-DS-SS.

## TurboDOS 1.4 8086 C-FUNCTIONS Programmer's Guide

**C-Function 0 System Reset**

Copyright 1984 by Software 2000, Inc. All rights reserved.

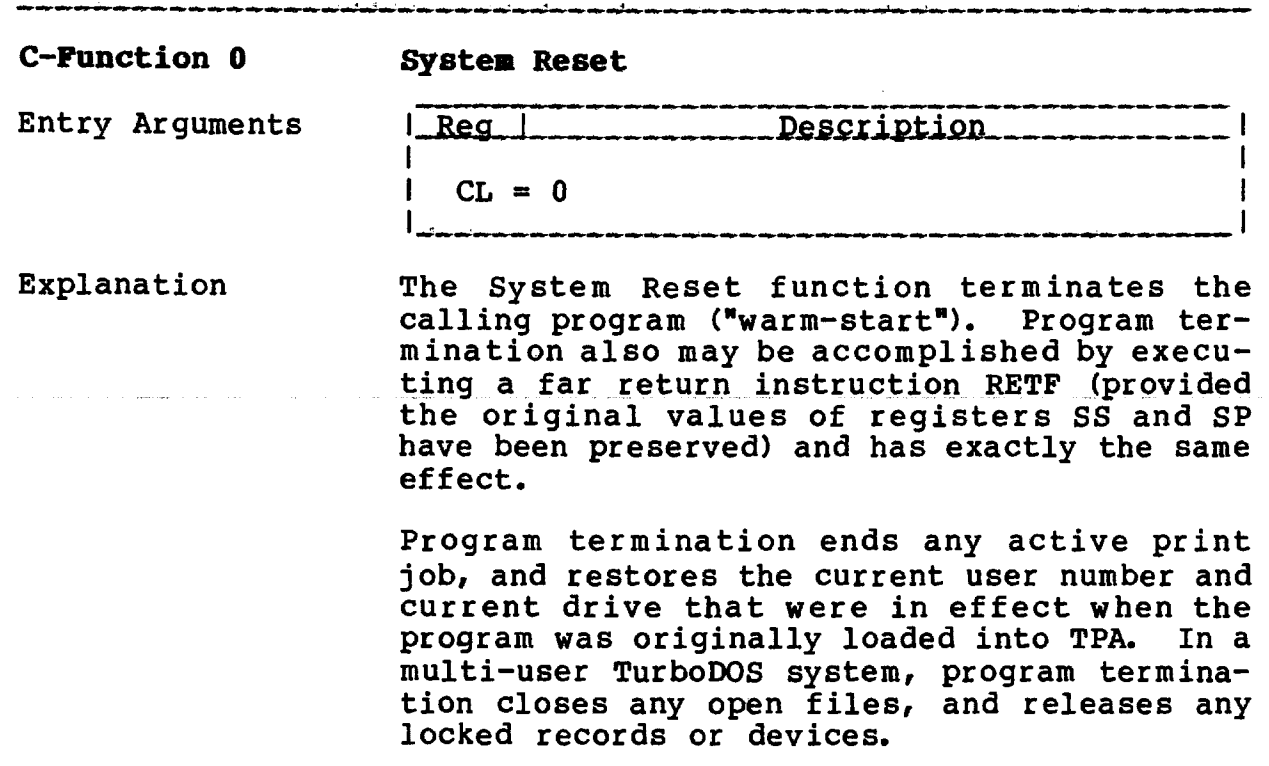

TurboDOS 1.4 8086 Programmer's Guide

C-Function 1 Console Input

Copyright 1984 by Software 2000, Inc.<br>All rights reserved.

والمتأمل المتناول والمتناول والمتناول والمتناول والمتناول والمتناول والمتناول والمتناول والمتناول والمتناول والمتناول

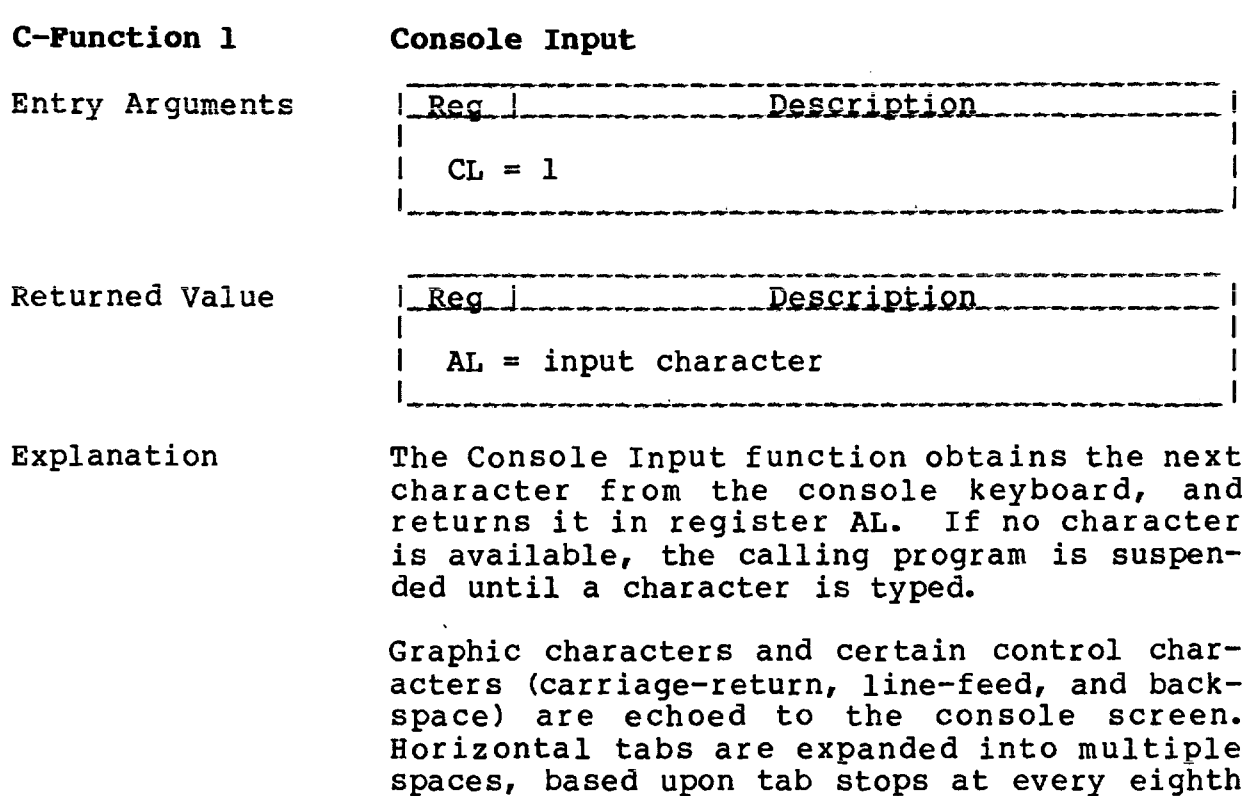

column.

 $4 - 3$ 

## **TurboDOS 1.4 8086 Programmer's Guide**

**C-Function 2 Console Output**

Copyright 1984 by Software 2000, Inc. All rights reserved.  $\Delta \phi$ 

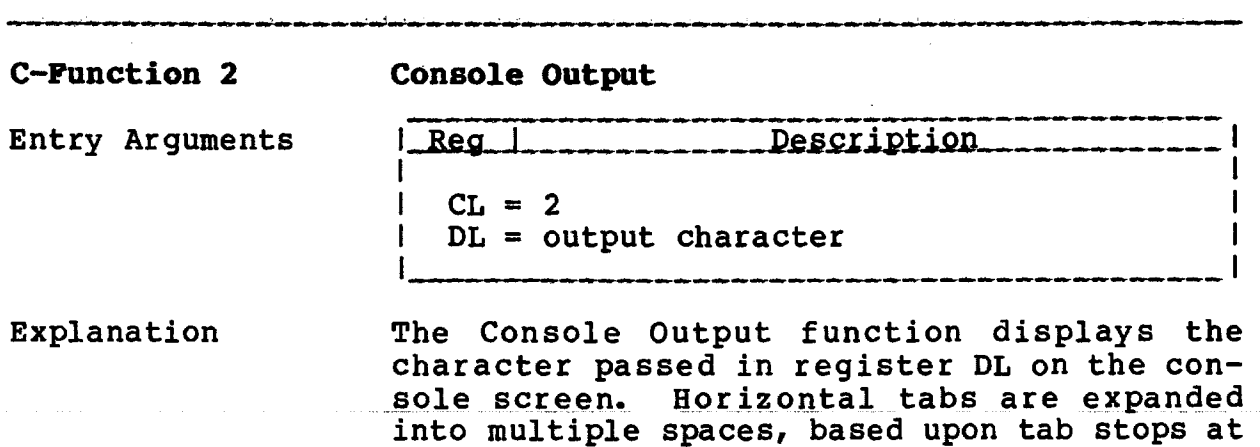

every eighth column.

 $\hat{\mathbf{A}}$ 

**TurboDOS 1.4 8086 Programmer's Guide**

> **C-Function 3 Raw Console Input**

Copyright 1984 by Software 2000, Inc. All rights reserved.

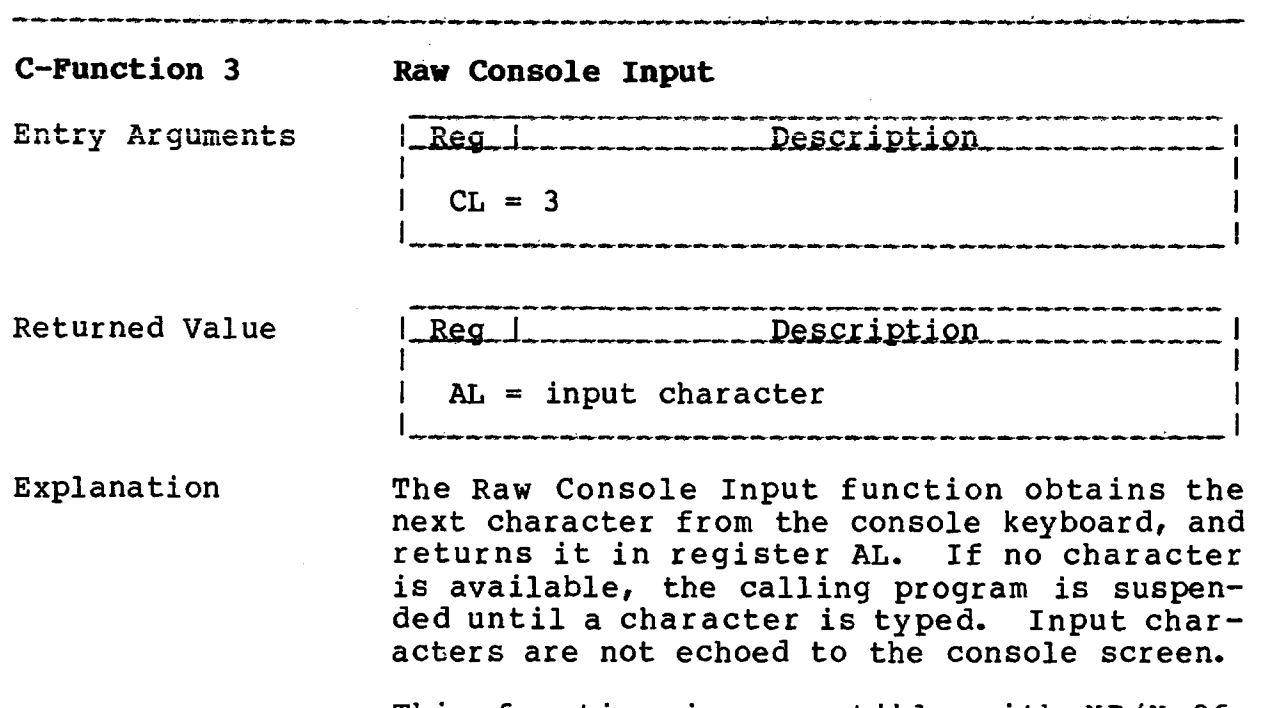

This function is compatible with MP/M-86. (In CP/M-86, this function is Input from Reader Device. In Concurrent CP/M, this function is Auxiliary Input.)

## **TurboDOS 1.4 8086 Programmer's Guide**

**C-Function 4 Raw Console Output**

Copyright 1984 by Software 2000, Inc. All rights reserved.

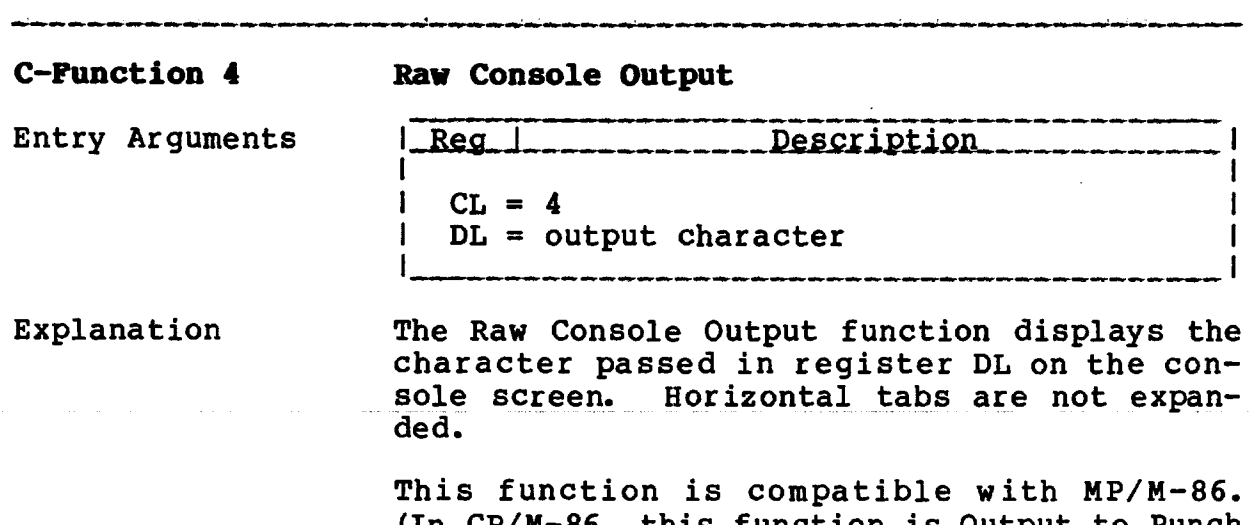

 $\ddot{\phantom{a}}$ 

(In CP/M-86, this function is Output to Punch Device. In Concurrent CP/M, this function is Auxiliary Output.)

TurboDOS 1.4 8086 C-FUNCTIONS **Programmer1s Guide**

C-Function **-Function 5<br>List Output** 

## Copyright 1984 by Software 2000, Inc. All rights reserved.

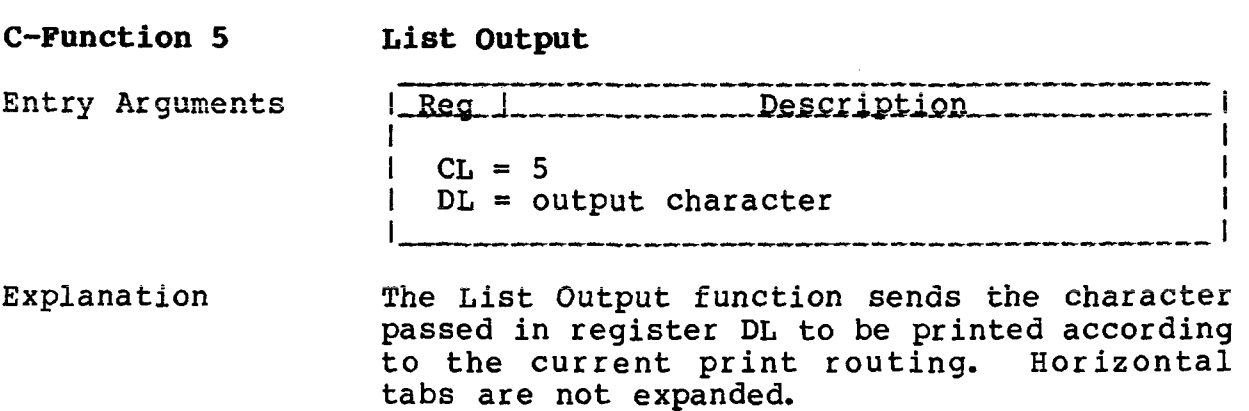

## **TurboDOS 1.4 8086 Programmer's Guide**

**C-Function 6 Direct Console I/O**

Copyright 1984 by Software 2000, Inc. All rights reserved.

**C-Function 6 Direct Console I/O** Entry Arguments | Reg | \_ \_ \_ \_ \_ \_ \_ Description  $\mathbf{I}$  is a set of the set of the set of the set of the set of the set of the set of the set of the set of the set of the set of the set of the set of the set of the set of the set of the set of the set of the set of th  $CL = 6$  $DL = -1$  (for combined status/input)  $-2$  (for status)  $-3$  (for raw input) output character (for raw output) Returned Value | Reg. | \_\_\_\_\_\_\_\_\_\_\_\_\_ Description I I  $AL = input character or status$ .<br>تقدیلات میں مارے میں میں برائے کہ بیٹ بیٹ بیٹی میں میں میں میں اس کے دوسرے میں میں میں میں میں میں میں میں میں Explanation The Direct Console I/O function performs one of .four possible sub-functions, depending upon the argument passed in register DL. If  $DL = -1$  (OxFF), then any available console input character is returned in register AL, without echo to the screen. If no character is available, the function returns  $AL = 0$ . If  $DL = -2$  (OxFE), then this function returns console status  $(A = 0$  if no console input is available, or  $AL = -1$  otherwise). Equivalent to C-function 11 (Get Console Status). If  $DL = -3$  (OxFD), then this function obtains the next console input character and returns it in register AL, without echo to the screen. If no character is available, the calling program is suspended until a character is typed. Equivalent to C-function 3 (Raw Console Input). For other values of DL, this function displays the character on the console screen. Horizontal tabs are not expanded. Equivalent to C-function 4 (Raw Console Output).

TurboDOS 1.4 8086 Programmer's Guide

> C-Function 6 Direct Console I/O (Continued)

Copyright 1984 by Software 2000, Inc. All rights reserved.

Note that the 8086 TurboDOS implementation of C-Function 6 this function is compatible with MP/M-86,<br>Concurrent CP/M, CP/M-80, and Z80 TurboDOS. (Continued) It differs somewhat from the implementation in CP/M-86, however.

**TurboDOS 1.4 8086 Programmer's Guide**

## **C-FDNCTIOHS**

**C-Function 7 Get I/O Byte**

Copyright 1984 by Software 2000, Inc. All rights reserved.

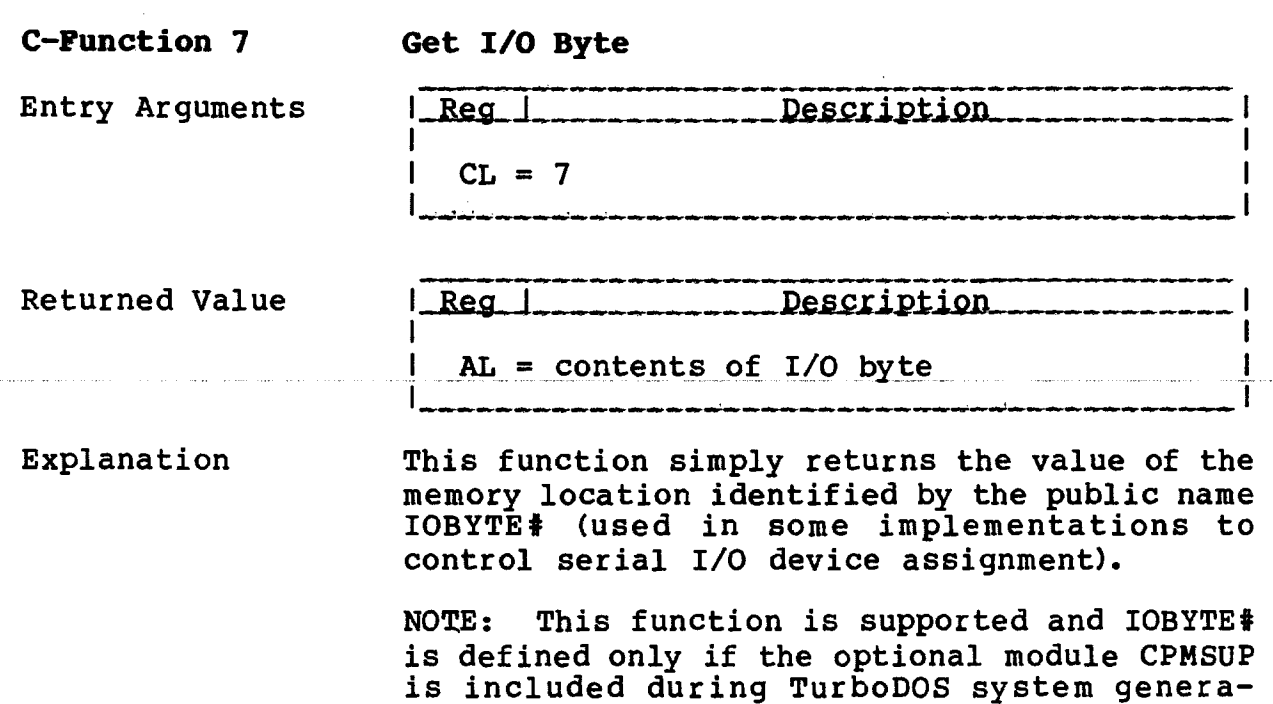

tion.

**TurboDOS 1.4 8086 Programmer \* s Guido**

, where  $\alpha$  is a set of  $\alpha$ 

C-Funetion 8 Set I/O Byte

## Copyright 1984 by Software 2000, Inc. All rights reserved.

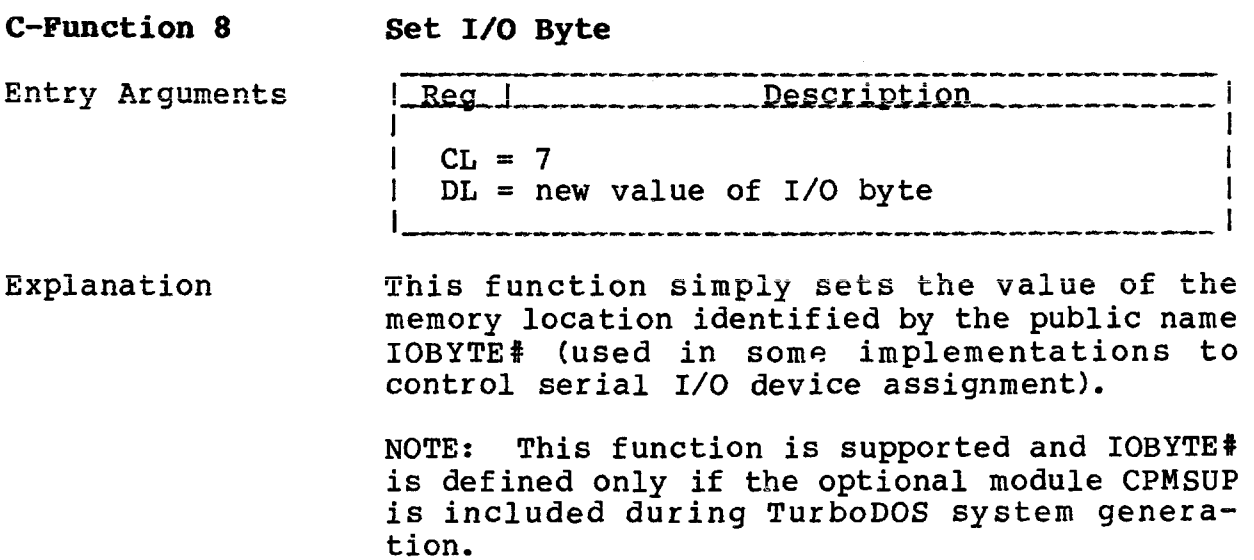

## **TurboDOS 1.4 8086 Programmer's Guide**

## **C-FUNCTIONS**

**C-Function 9 Print String**

Copyright 1984 by Software 2000, Inc, All rights reserved.

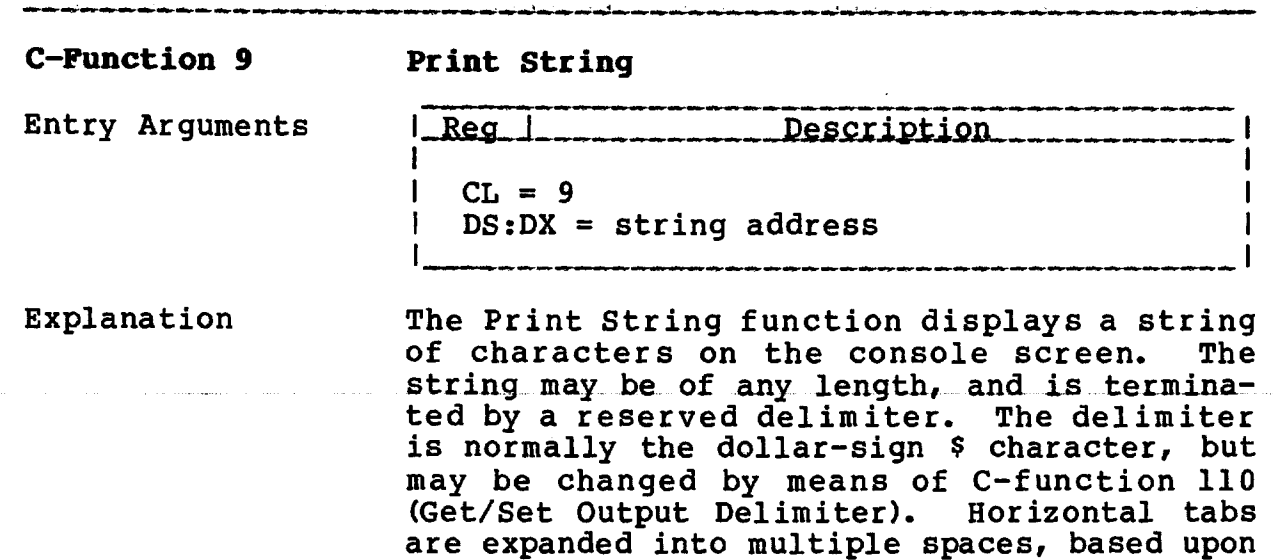

 $\sim 10^7$ 

tab stops at every eighth column.

4-12

 $\mathcal{L}$ 

TurboDOS 1.4 8086 Programmer's Guide

and a series and a series are

المساح

 $\sim$  and  $\sim$ 

and the control of the control of

## C-Function 10 Read Console Buffer

Copyright 1984 by Software 2000, Inc.<br>All rights reserved.

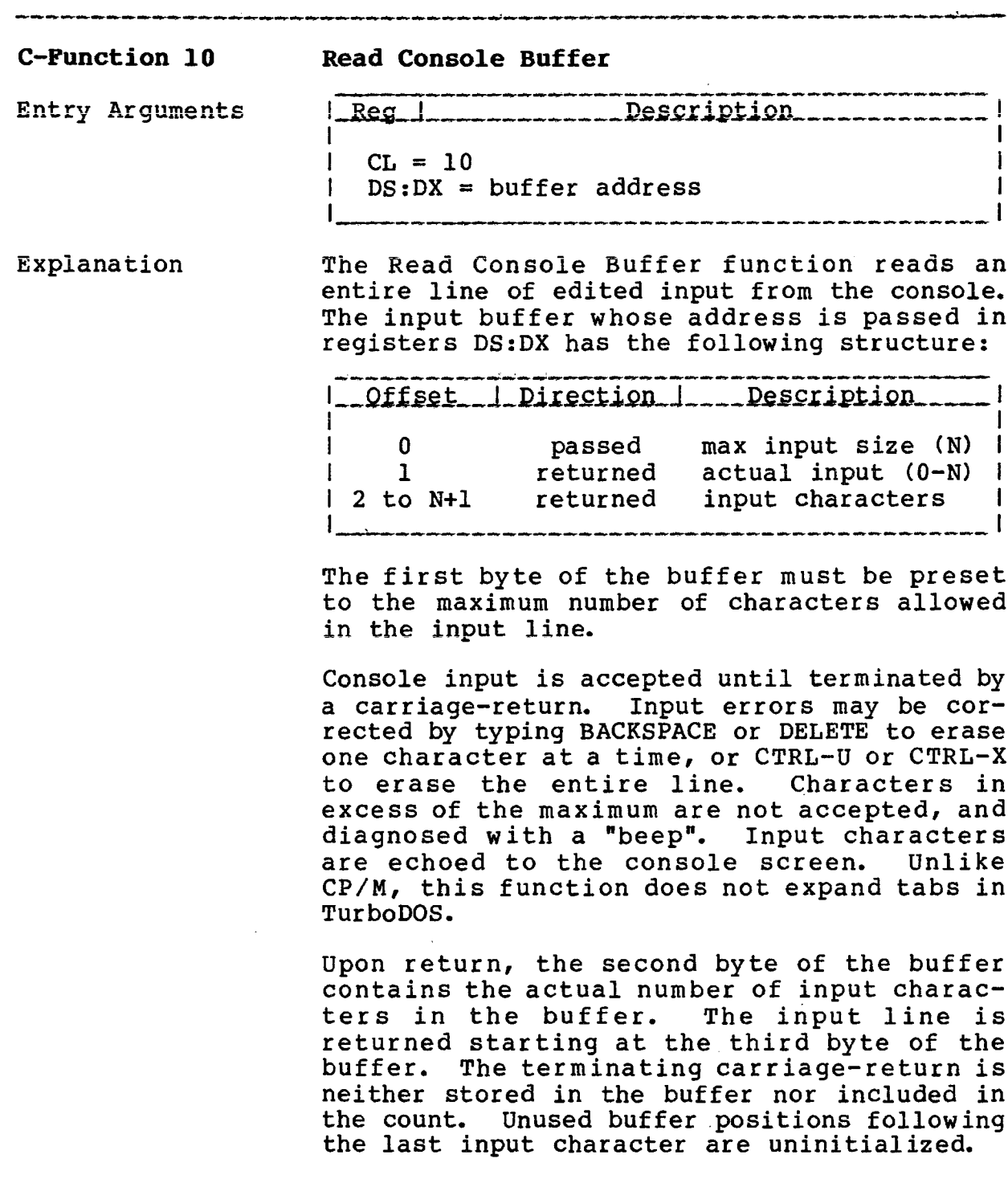

## TurboDOS 1.4 8086 Programmer's Guide

C-Function 11 Get Console Status

Copyright 1984 by Software 2000, Inc.<br>All rights reserved.

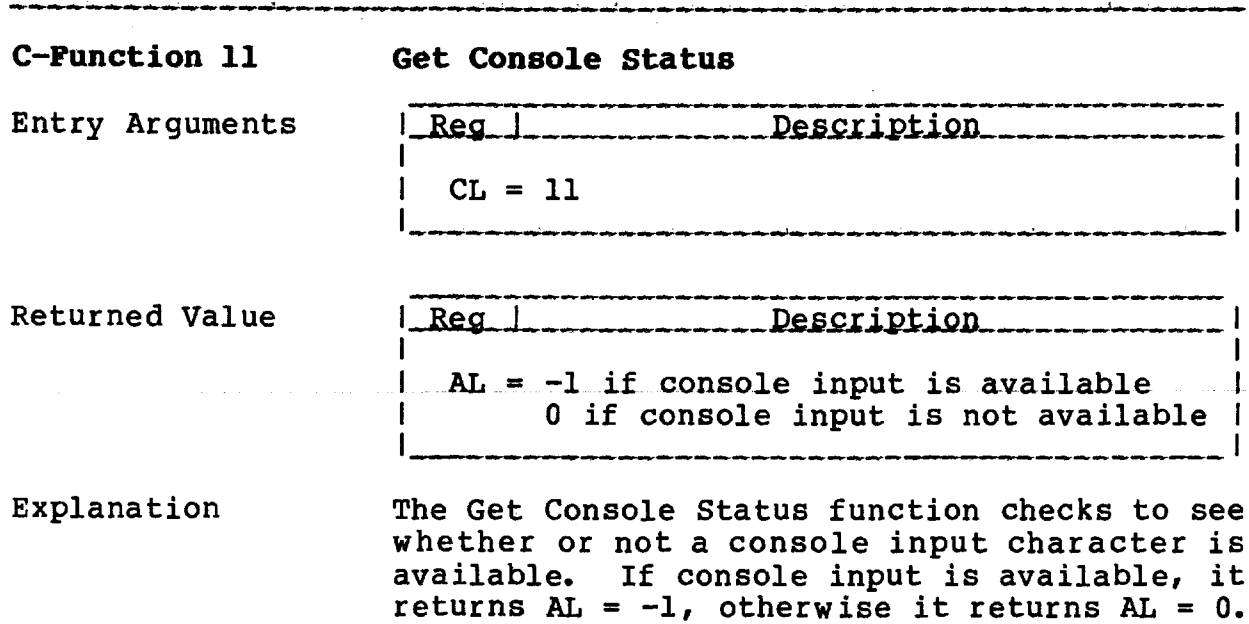

 $\sim 10$ 

 $\sim 10^{10}$ 

 $\mathcal{L}_{\mathcal{L}}$ 

 $\Delta$ 

**TurboDOS 1.4 8086** Programmer's Guide

 $\sim 100$ 

C-Function 12 **Return Version** 

Copyright 1984 by Software 2000, Inc.<br>All rights reserved.

, where  $\alpha$  is a set of the set of the set of  $\alpha$  ,  $\beta$  ,  $\beta$  ,  $\alpha$ 

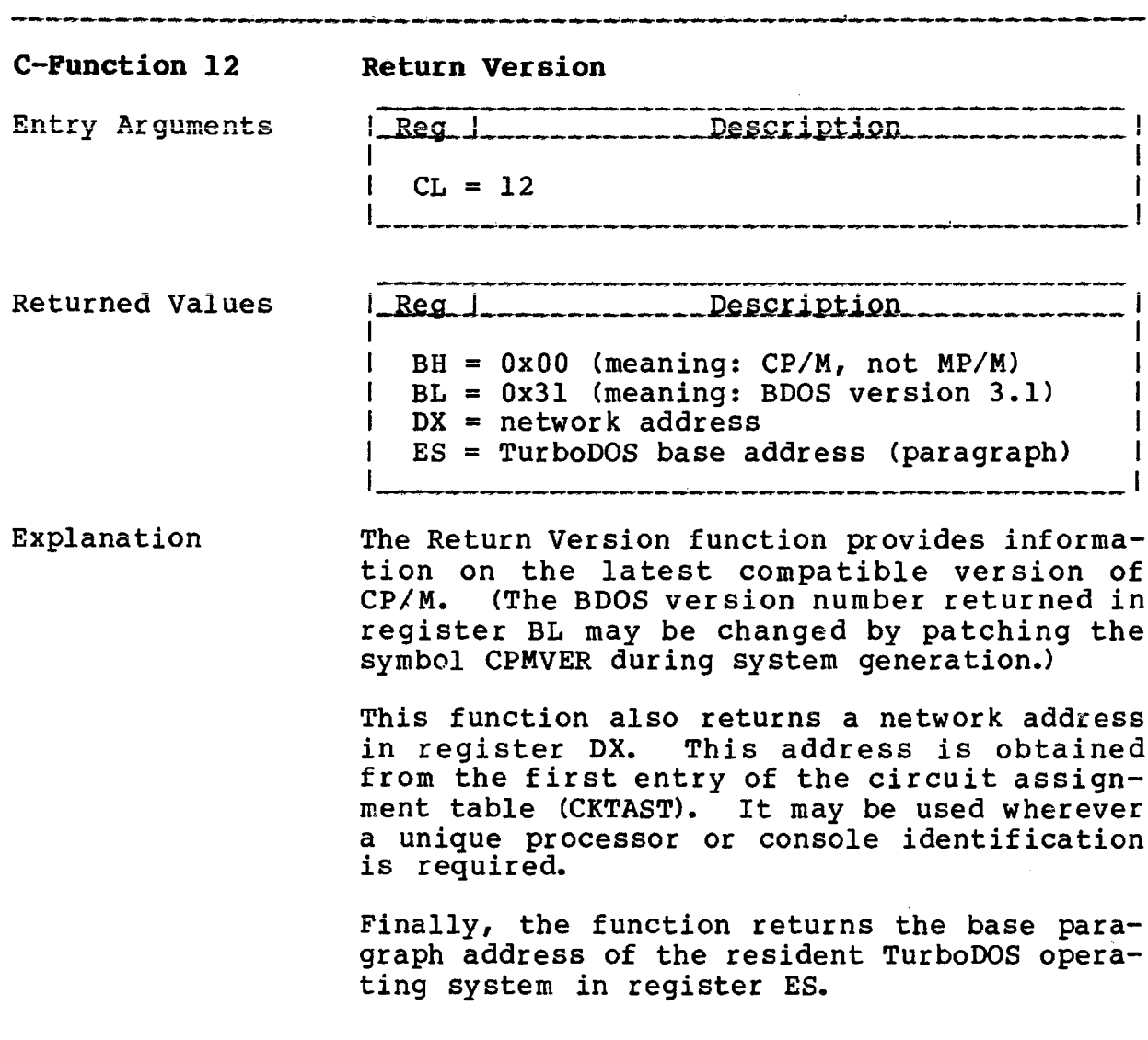

## TurboDOS 1.4 8086 C-FUHCTIONS Programmer's Guide

**C-Function 13 Reset Disk System**

Copyright 1984 by Software 2000, Inc. All rights reserved.

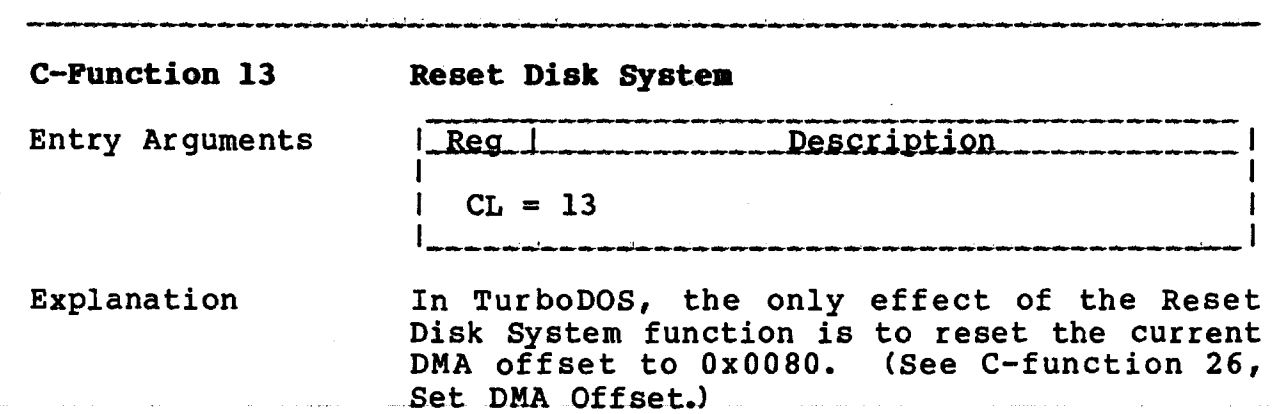

 $4 - 16$ 

state of the an
**TurboDOS 1.4 8086 Programmer's Guide**

 $\overline{\phantom{a}}$ 

والشواري والمراوي والشاريون والمراوي والمراوي والمراوي والمراوي والمستشورة والمواسيس

**C-Function 14 Select Disk**

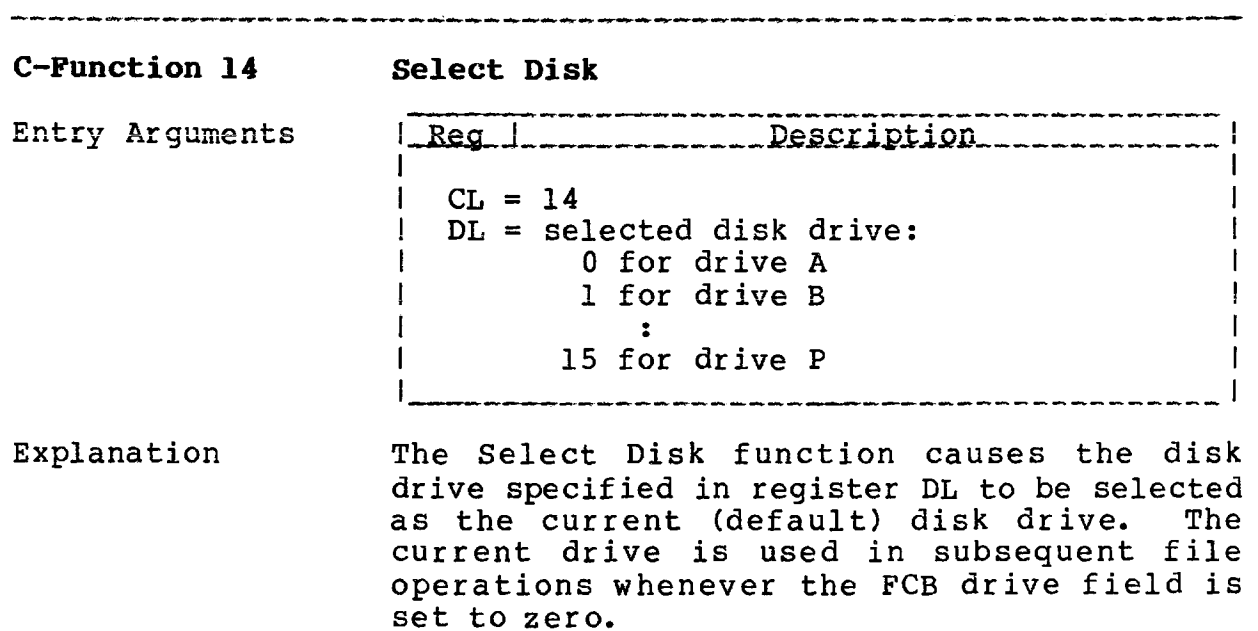

 $\hat{\mathcal{A}}$ 

# **TurboDOS 1.4 8086 Programmer's Guide**

 $\ddot{\phantom{a}}$ 

**C-Function 15 Open File**

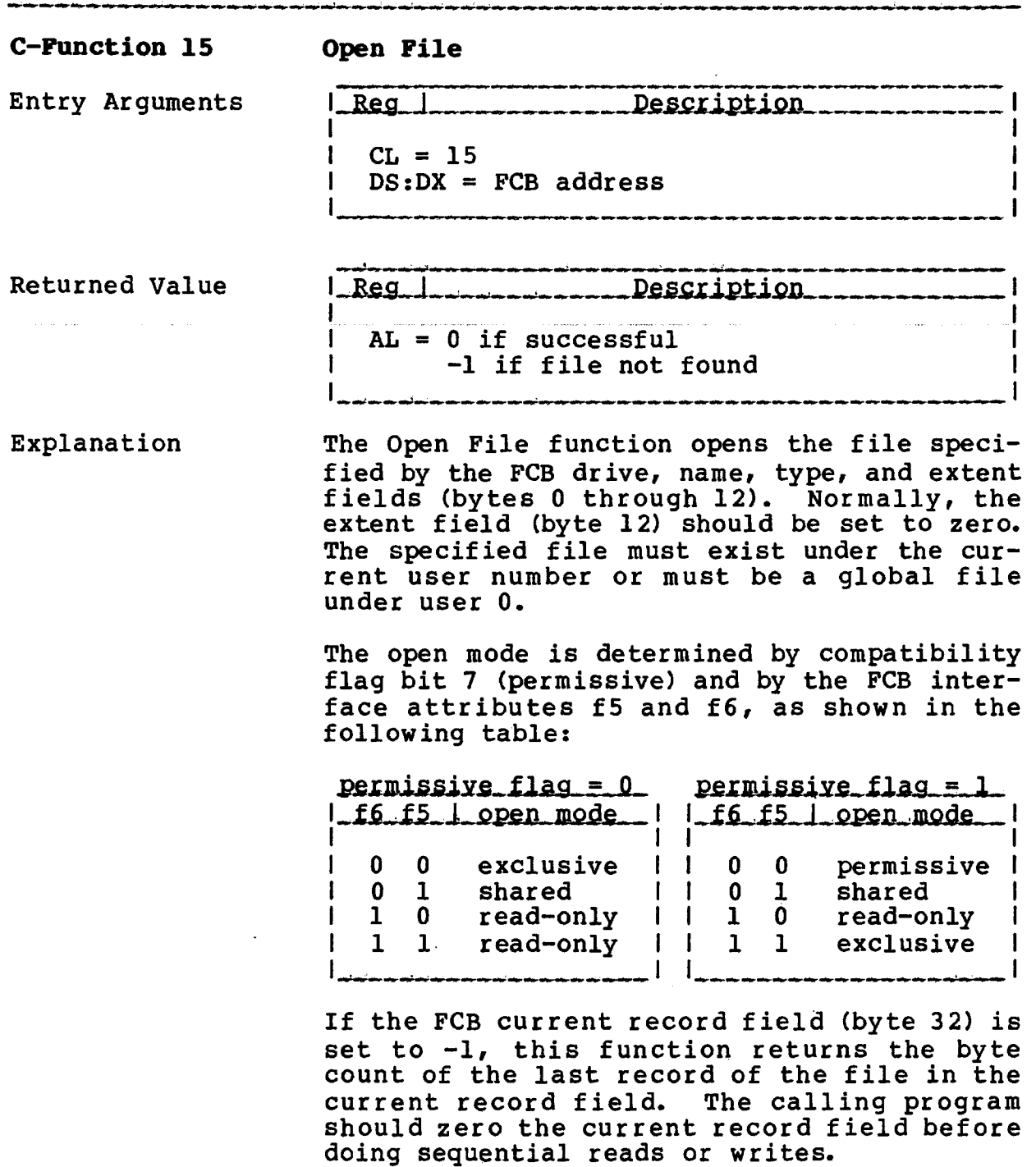

**TurboDOS 1.4 8086 Programmer's Guide**

 $\ddot{\phantom{1}}$ 

**C-Function 16 Close File**

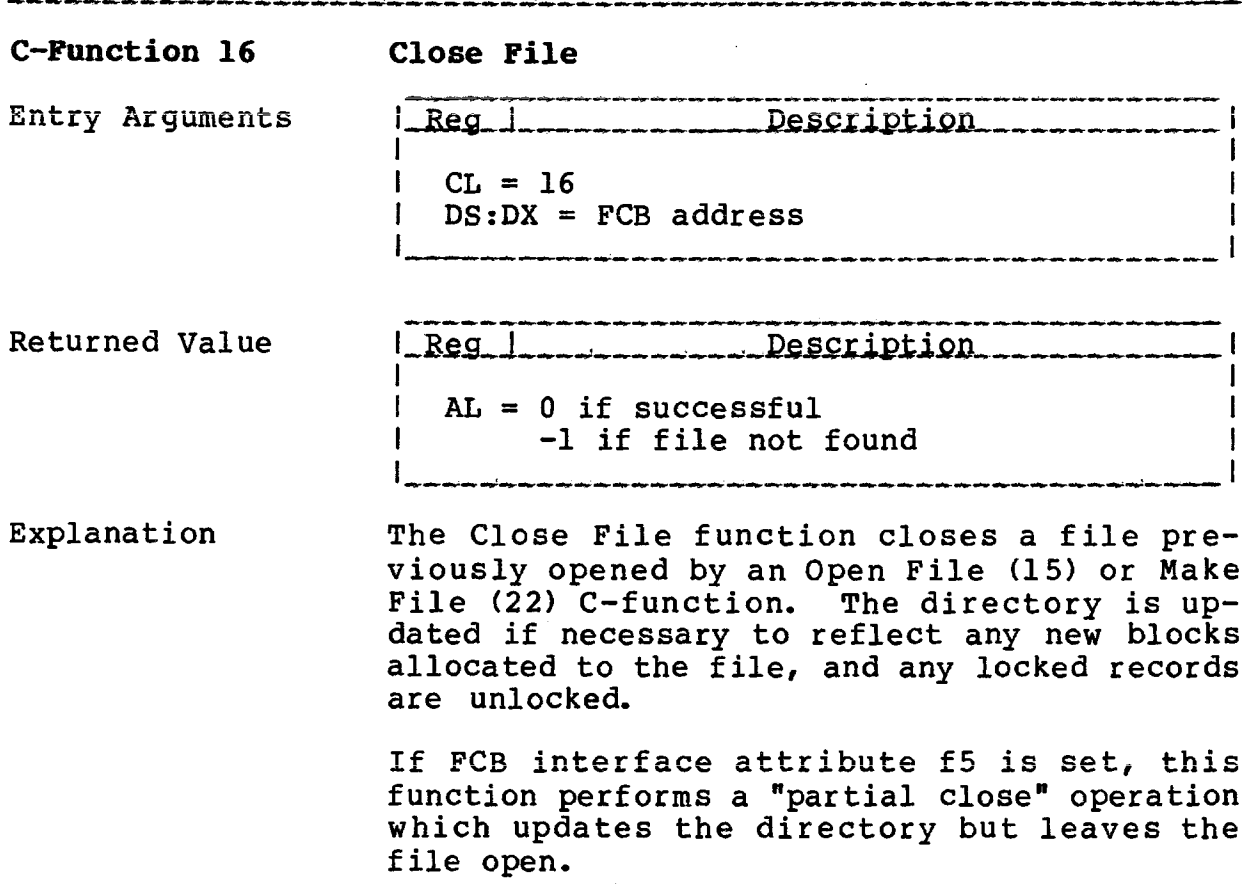

**TurboDOS 1.4 8086** Programmer's Guide

 $\mathcal{L}_{\mathcal{L}}$ 

**C-Function 17 Search for First**

Copyright 1984 by Software 2000, Inc. All rights reserved.

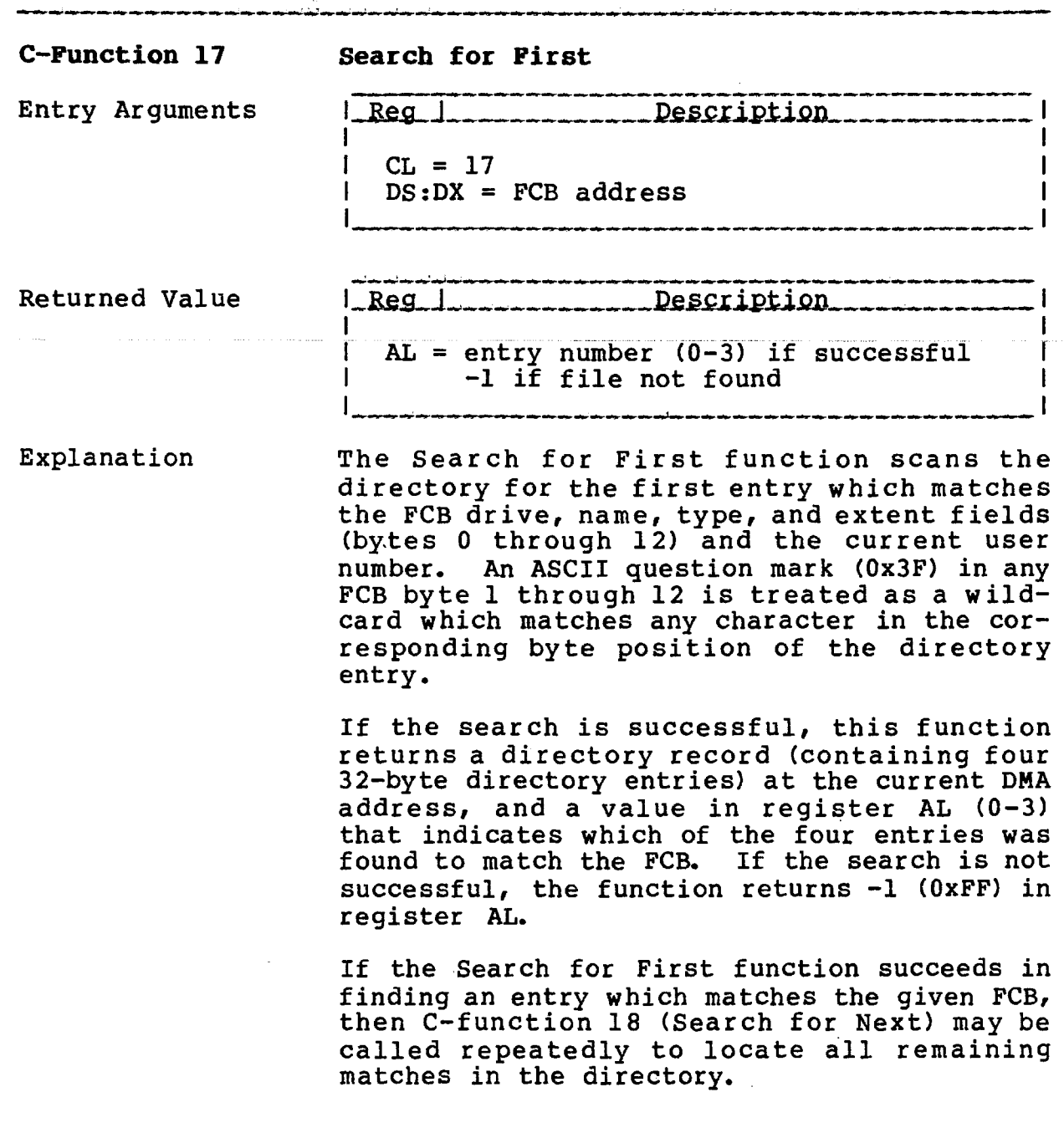

 $\sim$   $\mu$ 

 $\sim 10^7$ 

TurboDOS 1.4 8086 C-FUNCTIONS **Programmer1s Guide**

> **C-Function 17 Search for First (Continued)**

Copyright 1984 by Software 2000, Inc, All rights reserved.

Explanation (Continued)

A special situation occurs if the FCB drive field (byte 0) is set to a question mark (0x3F). In this case, the remainder of the FCB is ignored, the directory of the current drive is searched, and the Search for First function returns the very first directory entry (usually the volume label). The Search for Next function will then return each successive directory entry in sequence, regardless of user number. Even deleted entries are returned in this case.

# **TurboDOS 1.4 8086 Programmer's Guide**

**C-Function 18 Search for Next**

 $\Delta \phi$ 

Copyright 1984 by Software 2000, Inc. All rights reserved.

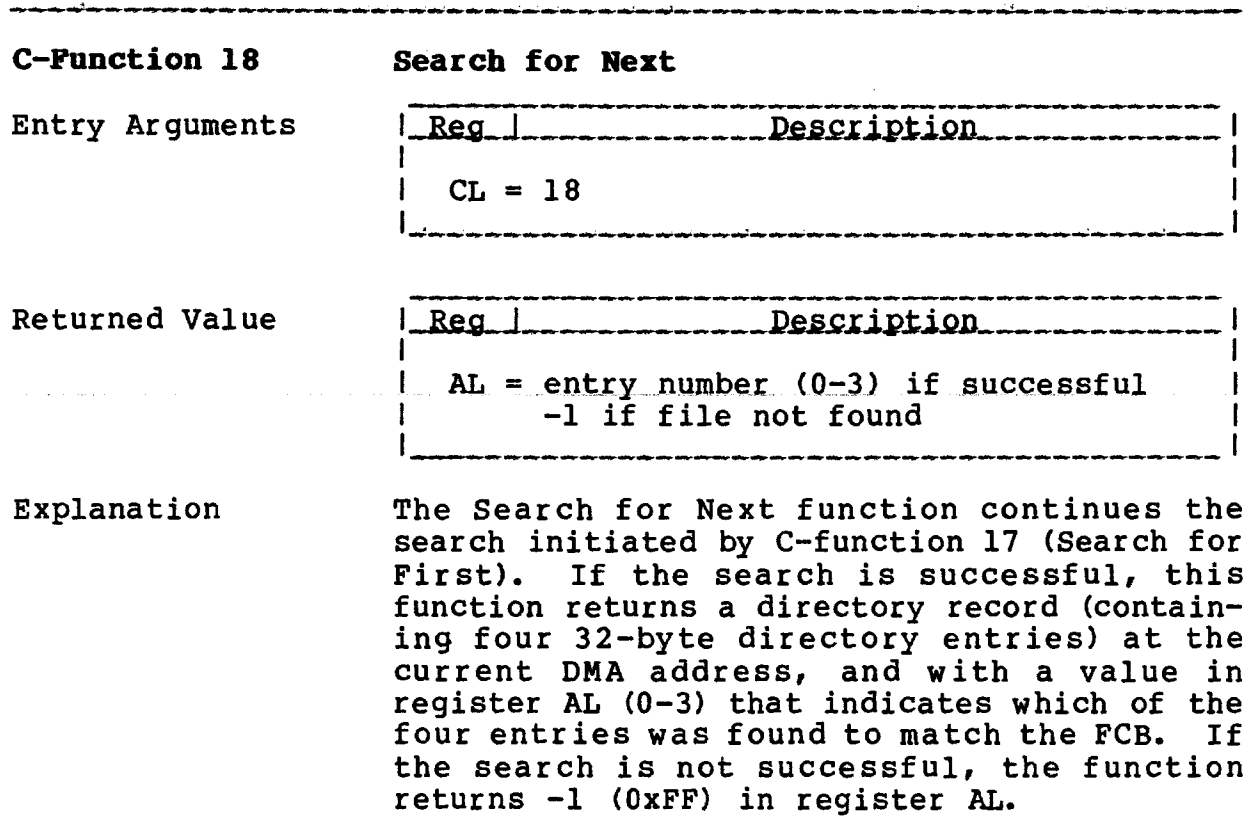

 $\bar{V}$ 

**TurboDOS 1.4 8086 Programmer's Guide**

> **C-Function 19 Delete File**

Copyright 1984 by Software 2000, Inc. All rights reserved.

 $\label{eq:1} \hat{H}^{(1)}(\theta) = \hat{H}^{(1)}(\theta) + \hat{H}^{(2)}(\theta) + \hat{H}^{(3)}(\theta) + \hat{H}^{(4)}(\theta) + \hat{H}^{(5)}(\theta) + \hat{H}^{(6)}(\theta) + \hat{H}^{(6)}(\theta) + \hat{H}^{(6)}(\theta) + \hat{H}^{(6)}(\theta) + \hat{H}^{(6)}(\theta) + \hat{H}^{(6)}(\theta) + \hat{H}^{(6)}(\theta) + \hat{H}^{(6)}(\theta) + \hat{H}^{(6)}(\theta) + \hat{H}^{(6)}(\theta) + \hat{H}$ 

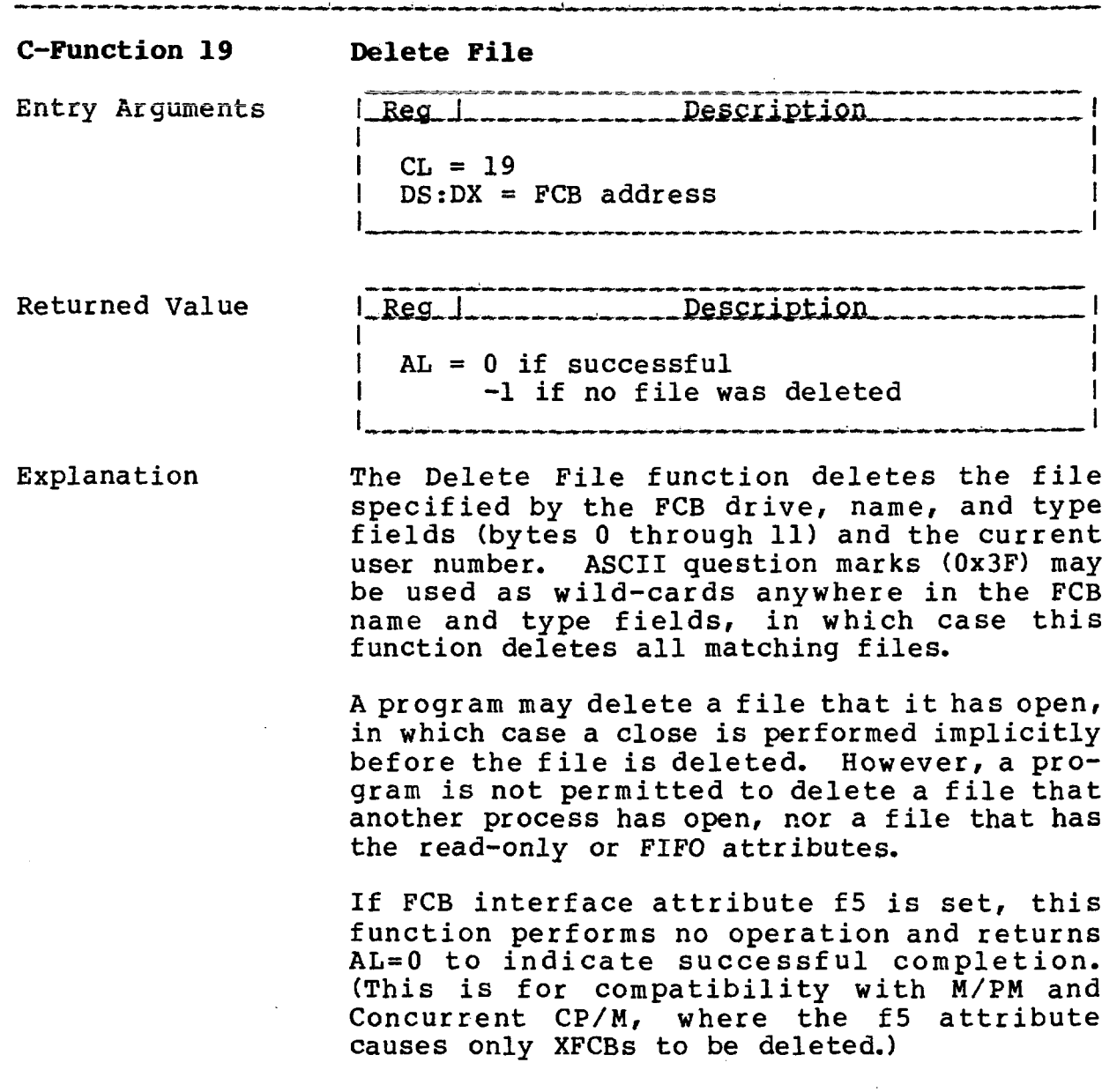

**TurboDOS 1.4 8086 Programer's Guide**

**C-Function 20 Read Sequential**

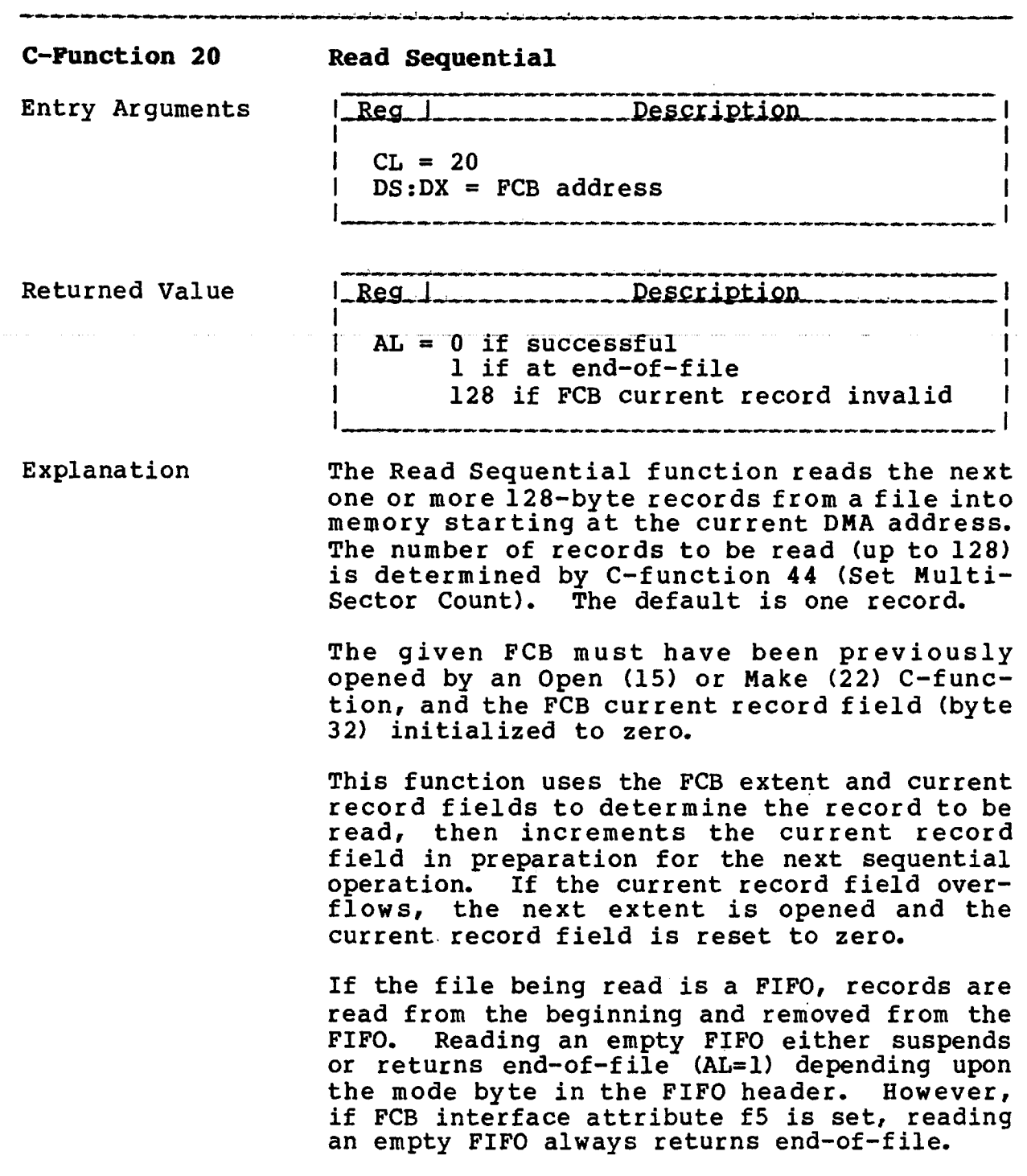

TurboDOS 1.4 8086 C-FUNCTIONS **Programmer's Guide**

 $\sim$ 

**C-Function 21 Write Sequential**

 $\sim$ 

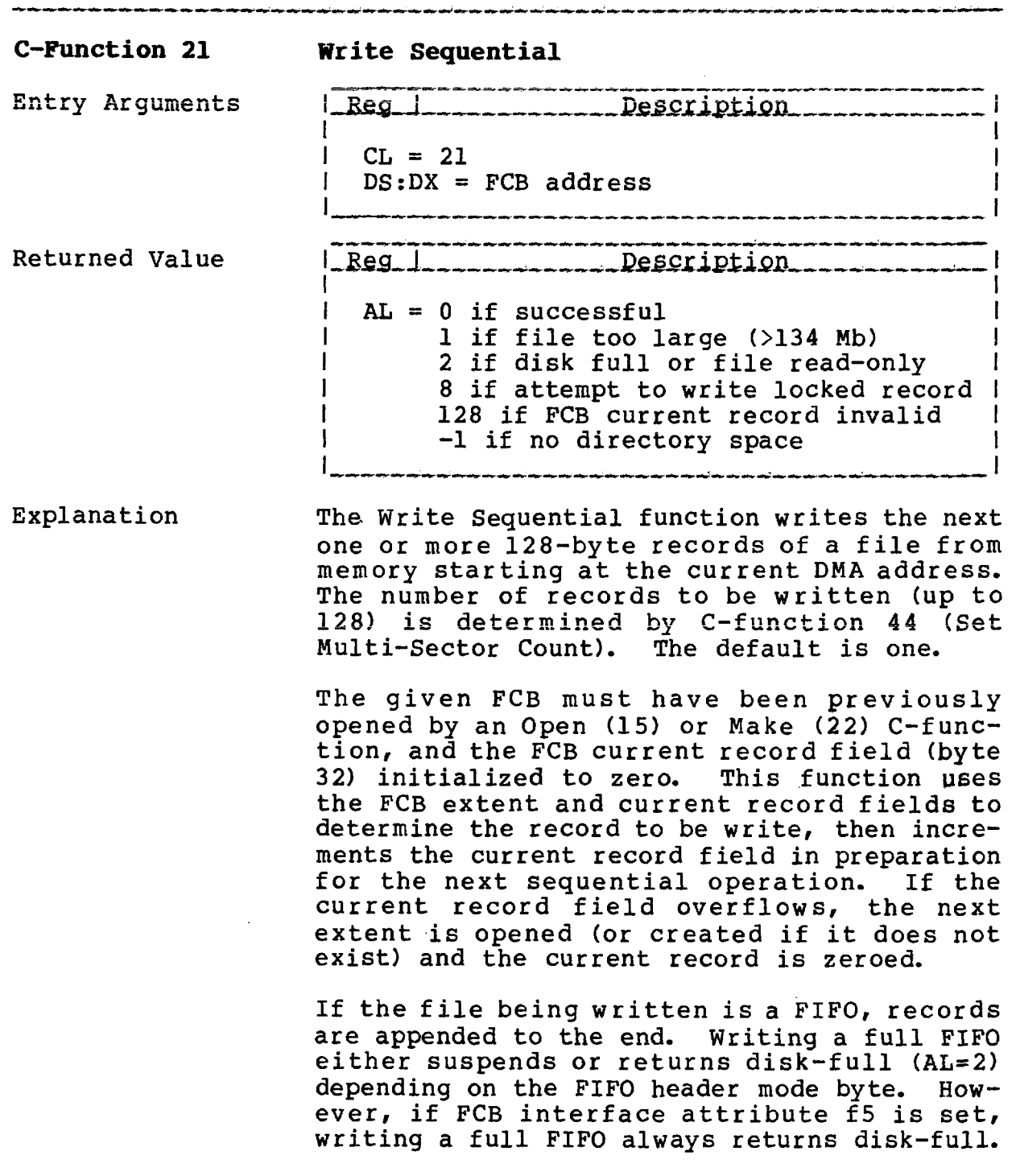

# **TurboDOS 1.4 8086 Programmer's Guide**

**C-Function 22 Make File**

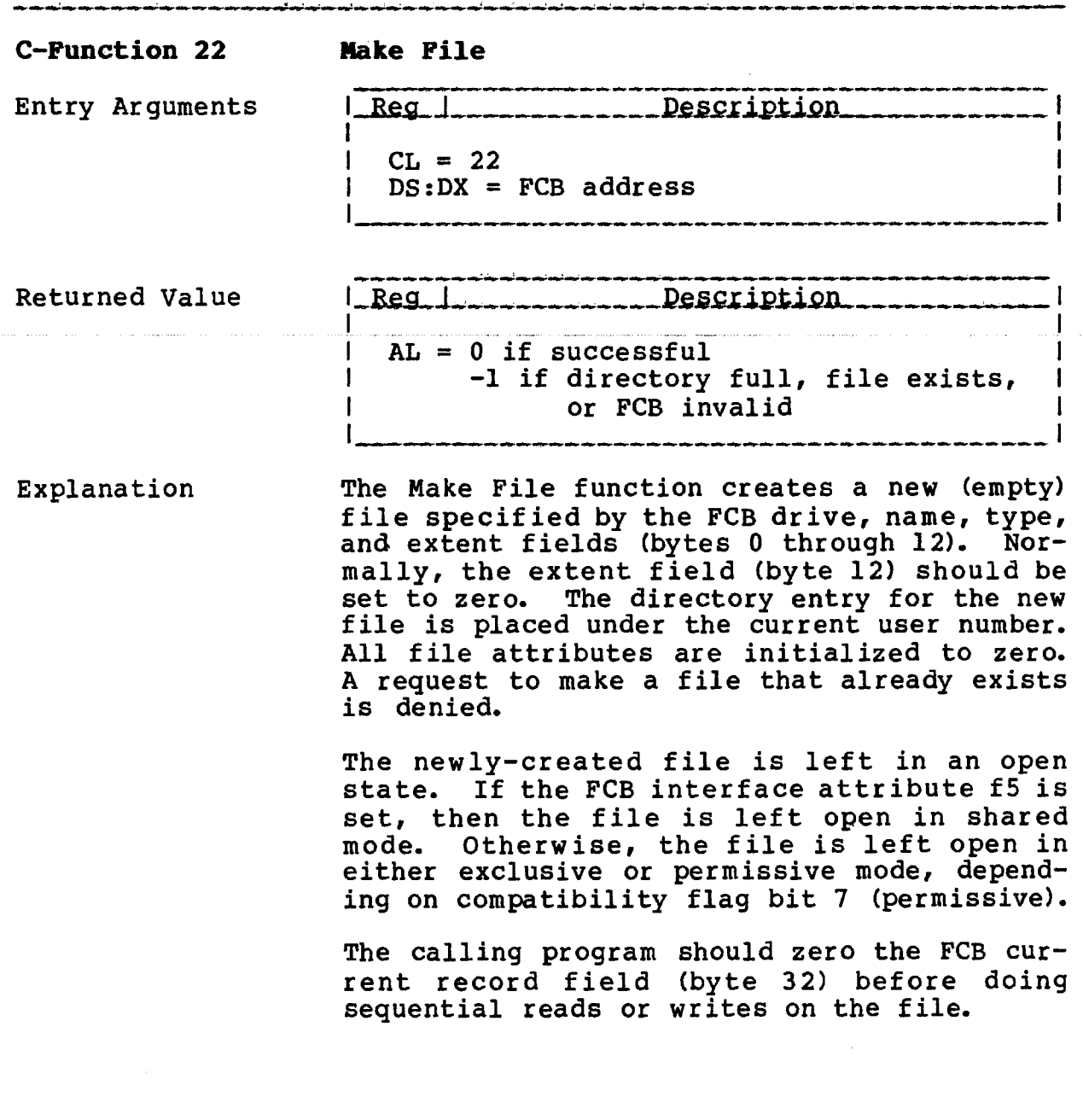

# **TurboDOS 1.4 8086 Programmer's Guide**

 $\alpha$  , and  $\alpha$  , and  $\alpha$  , and  $\alpha$ 

**C-Function 23 Rename File**

 $\label{eq:2.1} \mathcal{L}(\mathbf{u}) = \mathbf{u}^{\dagger} \mathbf{u}^{\dagger} + \mathbf{u}^{\dagger} \mathbf{u}^{\dagger} + \mathbf{u}^{\dagger} \mathbf{u}^{\dagger} + \mathbf{u}^{\dagger} \mathbf{u}^{\dagger} + \mathbf{u}^{\dagger} \mathbf{u}^{\dagger} + \mathbf{u}^{\dagger} \mathbf{u}^{\dagger}$ 

Copyright 1984 by Software 2000, Inc. All rights reserved.

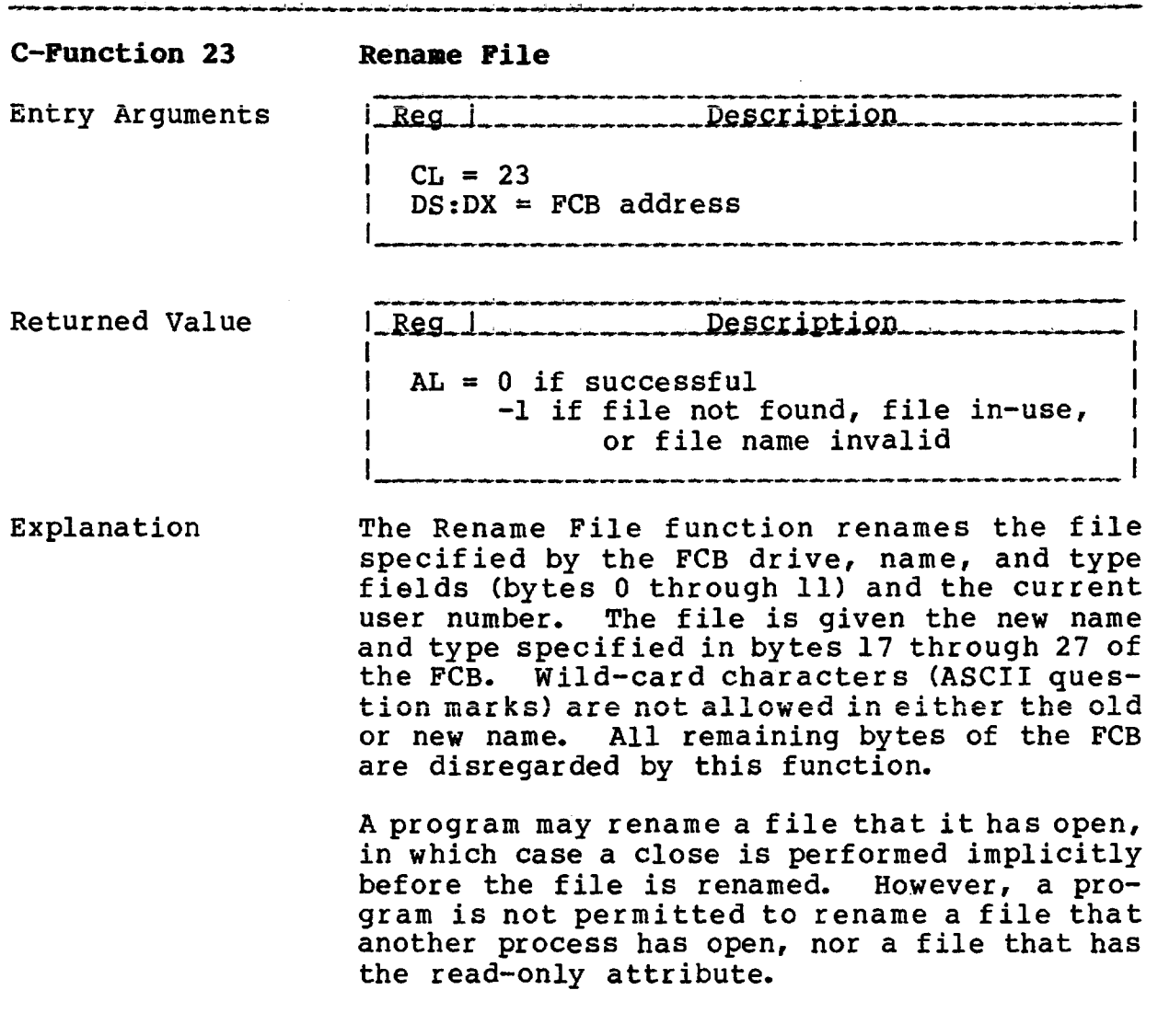

 $\bar{z}$ 

**TurboDOS 1.4 8086 Programmer's Guide**

**C-Function 24 Return Login Vector**

Copyright 1984 by Software 2000, Inc. All rights reserved.

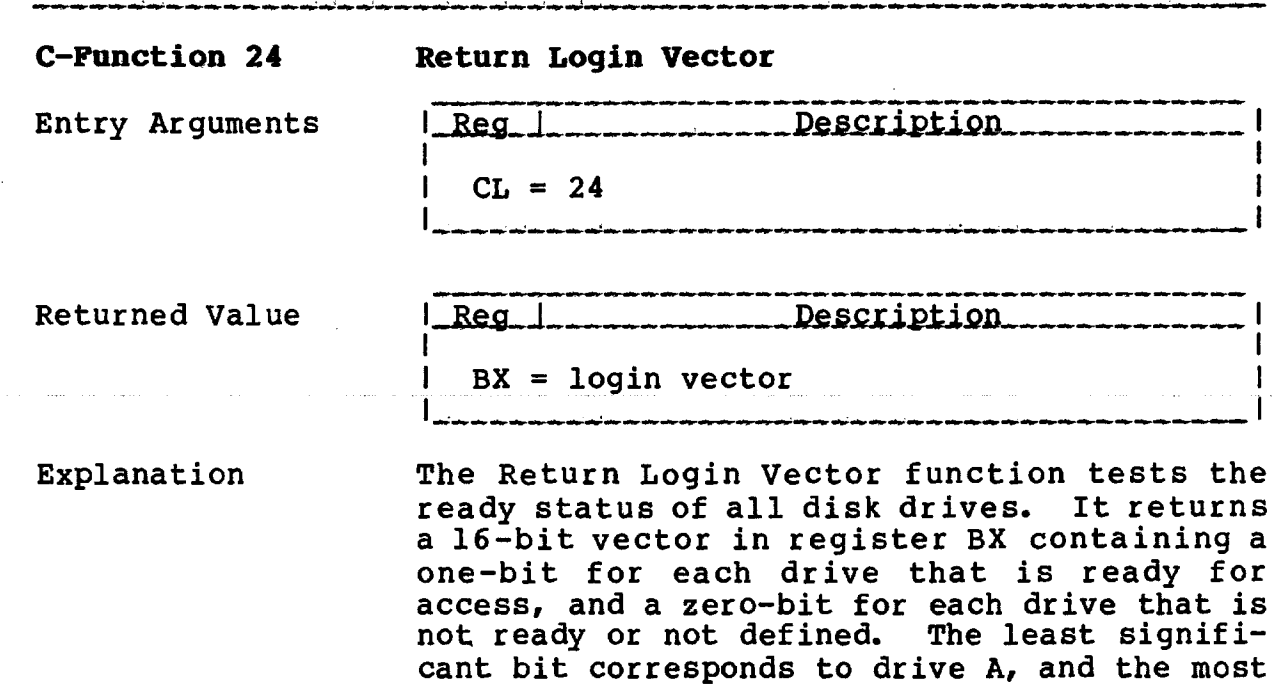

significant bit to drive P.

NOTE: This function is supported only if the optional module CPMSUP is included during TurboDOS system generation.

**TurboDOS 1.4 8086** Programmer's Guide

C-Function 25 Return Current Disk

Copyright 1984 by Software 2000, Inc. All rights reserved.

**Contractor** 

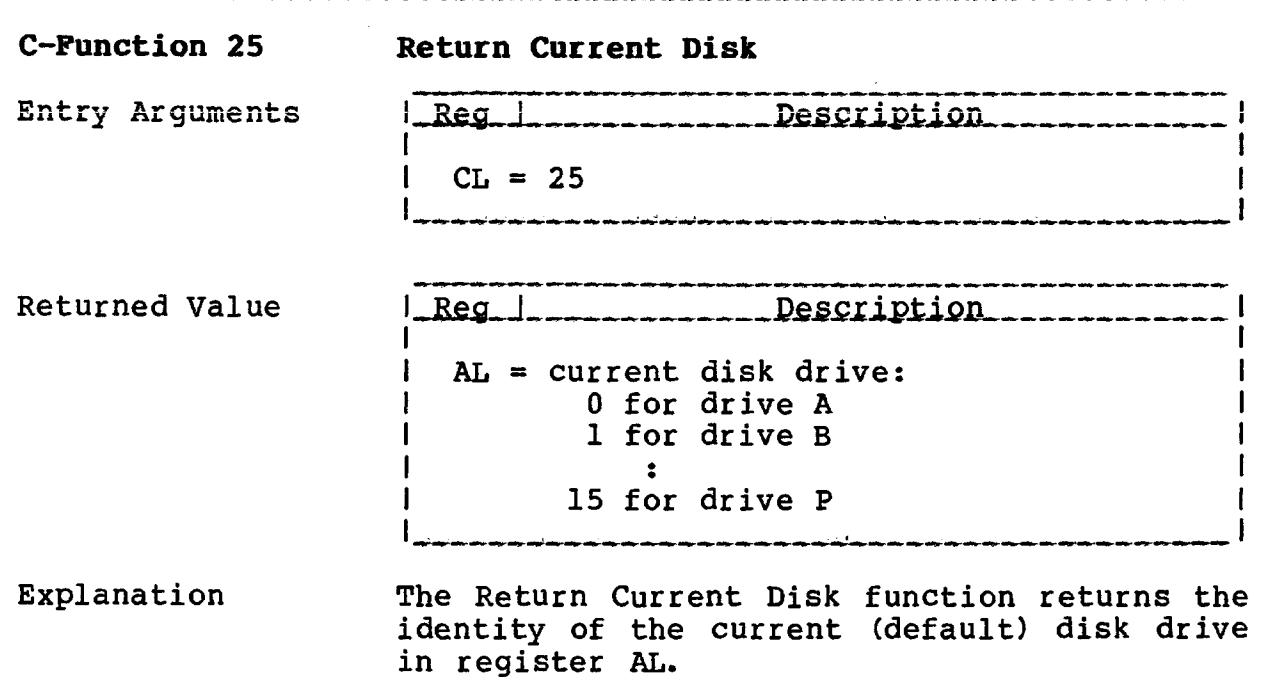

TurboDOS 1.4 8086 C-FUNCTIONS Programmer's Guide

# **C-Function 26 Set DNA Offset**

Copyright 1984 by Software 2000, Inc. All rights reserved.

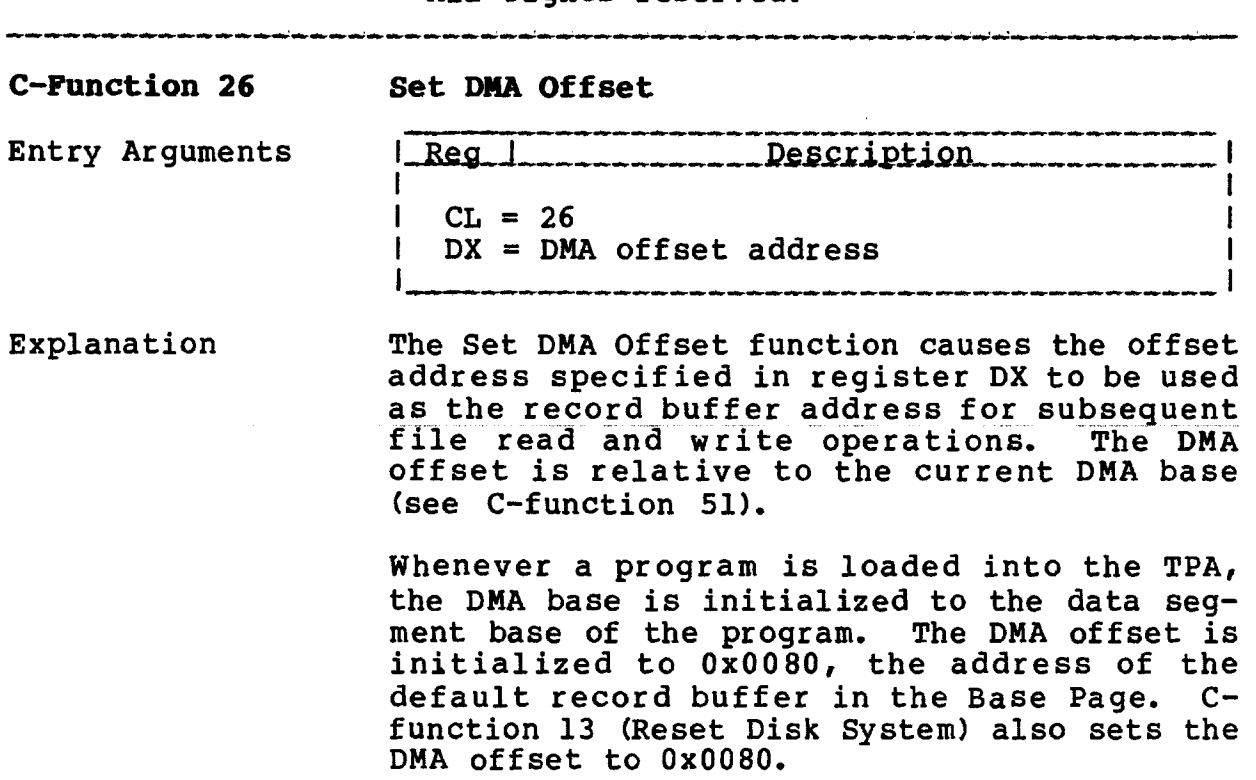

 $\label{eq:2.1} \frac{1}{\sqrt{2\pi}}\sum_{i=1}^n\frac{1}{\sqrt{2\pi}}\sum_{i=1}^n\frac{1}{\sqrt{2\pi}}\sum_{i=1}^n\frac{1}{\sqrt{2\pi}}\sum_{i=1}^n\frac{1}{\sqrt{2\pi}}\sum_{i=1}^n\frac{1}{\sqrt{2\pi}}\sum_{i=1}^n\frac{1}{\sqrt{2\pi}}\sum_{i=1}^n\frac{1}{\sqrt{2\pi}}\sum_{i=1}^n\frac{1}{\sqrt{2\pi}}\sum_{i=1}^n\frac{1}{\sqrt{2\pi}}\sum_{i=1}^n\$ 

 $\sim 10^{-10}$ 

 $\sim 10^{-1}$ 

**TurboDOS 1.4 8086 Programmer \* s Guide**

> C-Function 27 Get ALV Address

Copyright 1984 by Software 2000, Inc. All rights reserved.

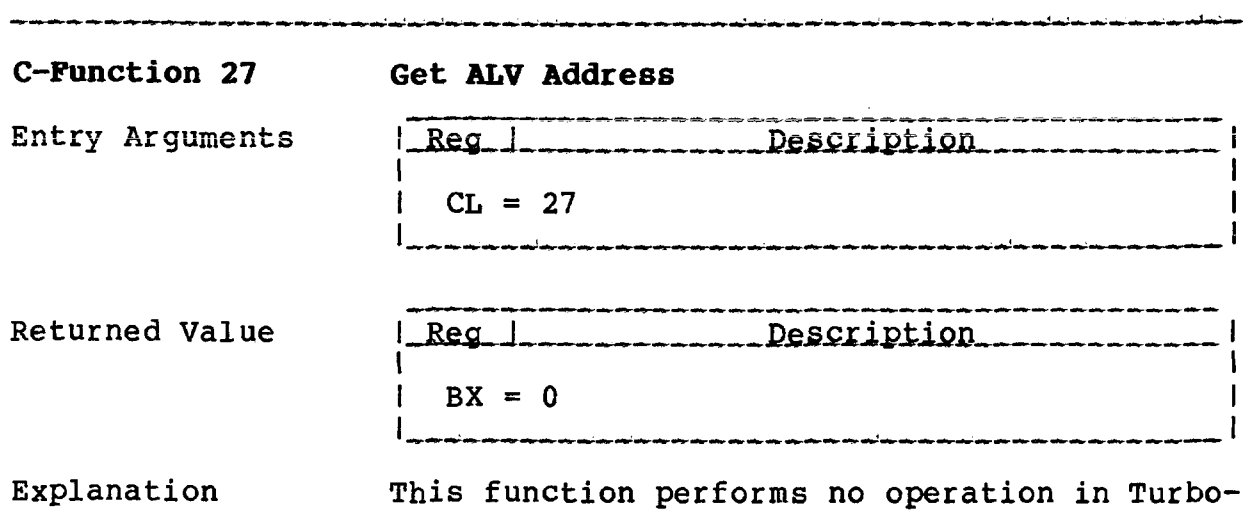

 $\sim 10^{-10}$ 

DOS. (Under CP/M, it returns the address of the memory-resident allocation vector for the current disk.)

 $\mathcal{L}$ 

**C-Function 28 Write Protect Disk**

 $\sim$ 

 $\sim 10^{11}$ 

 $\sim 10^{11}$  km  $^{-1}$ 

Copyright 1984 by Software 2000, Inc. All rights reserved.

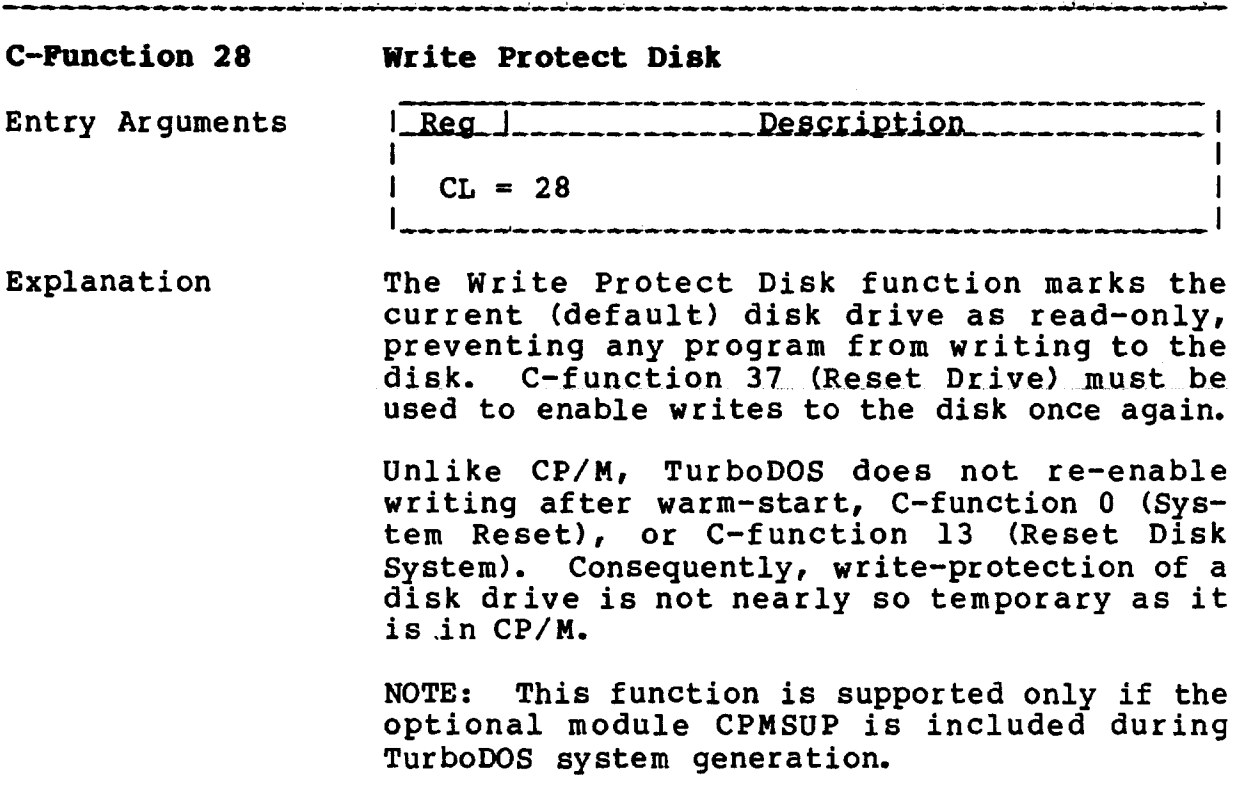

**C-PÜHCTIONS**

**TurboDOS 1.4 8086 Progranmer1 s Guide**

# C-Function 29 Get Read-Only Vector

Copyright 1984 by Software 2000, Inc. All rights reserved.

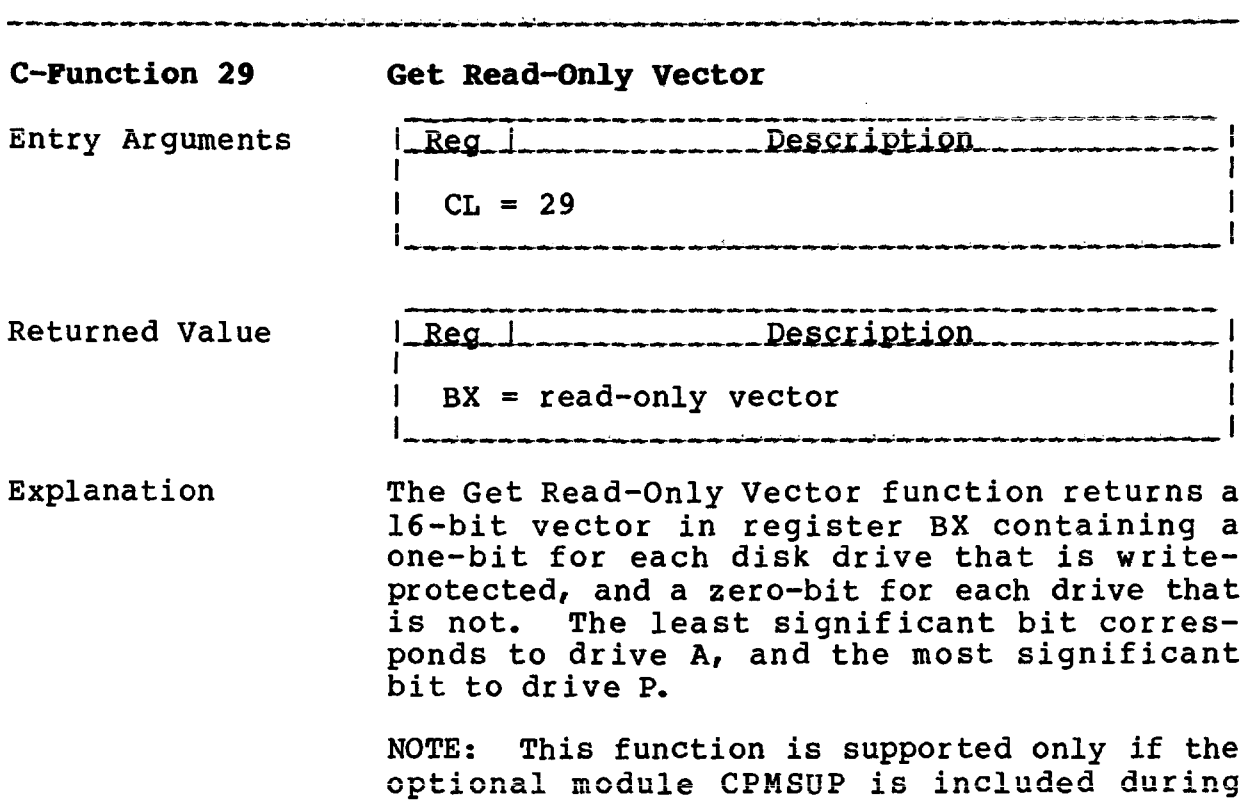

TurboDOS system generation.

**4-33**

# **C-PÜNCTIOHS**

# **TurboDOS 1.4 8086 Programmer's Guide**

 $\sim 10^{11}$  and  $\sim 10^{11}$ 

**C-Function 30 Set File Attributes**

Copyright 1984 by Software 2000, Inc. All rights reserved.

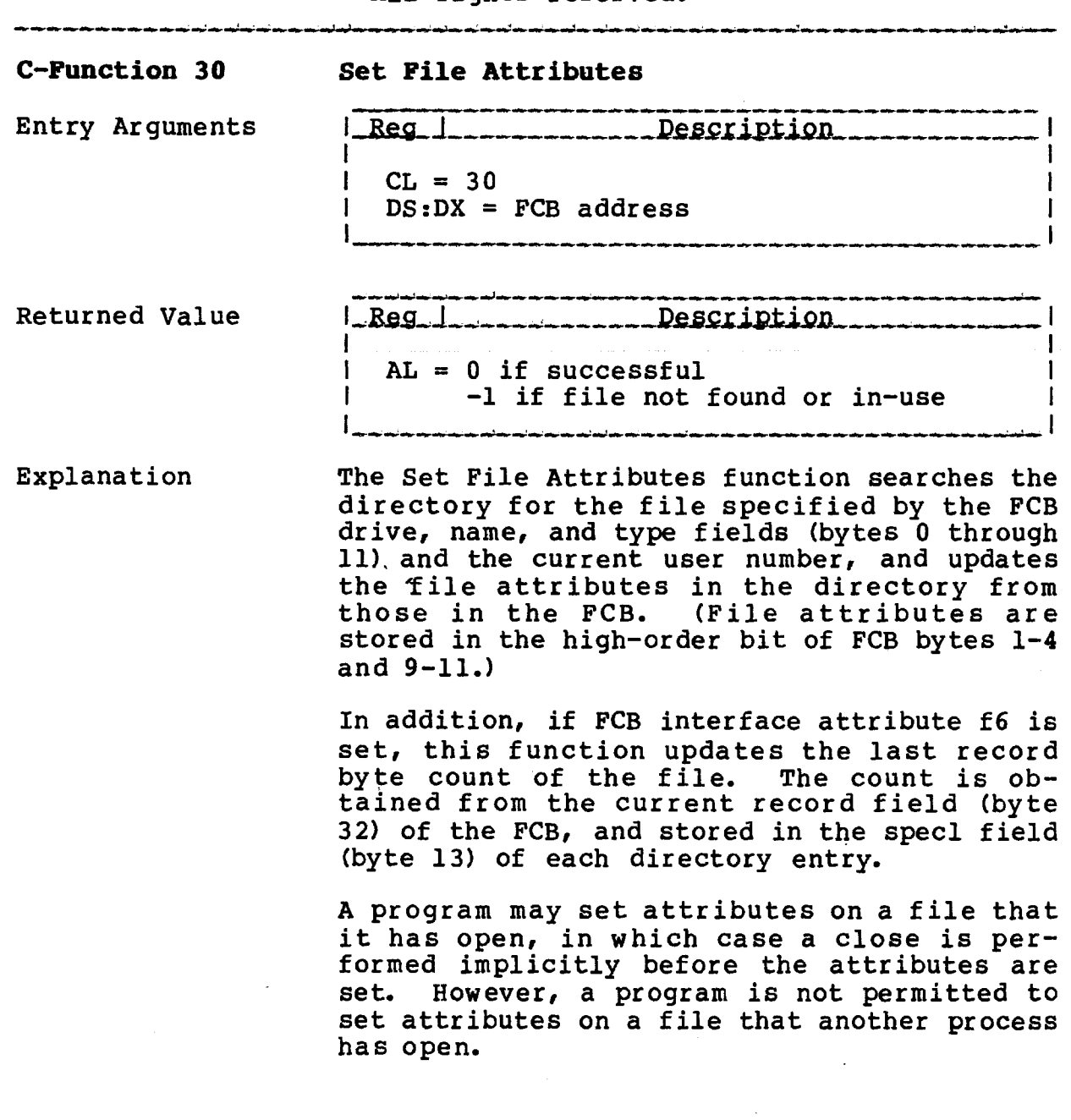

 $\bar{\mathcal{A}}$ 

## **C-FÜHCTIONS**

## **TurboDOS 1.4 8086 Programmer's Guide**

**C-Function 31 Get DPB Address**

Copyright 1984 by Software 2000, Inc. All rights reserved.

**Salarita** and

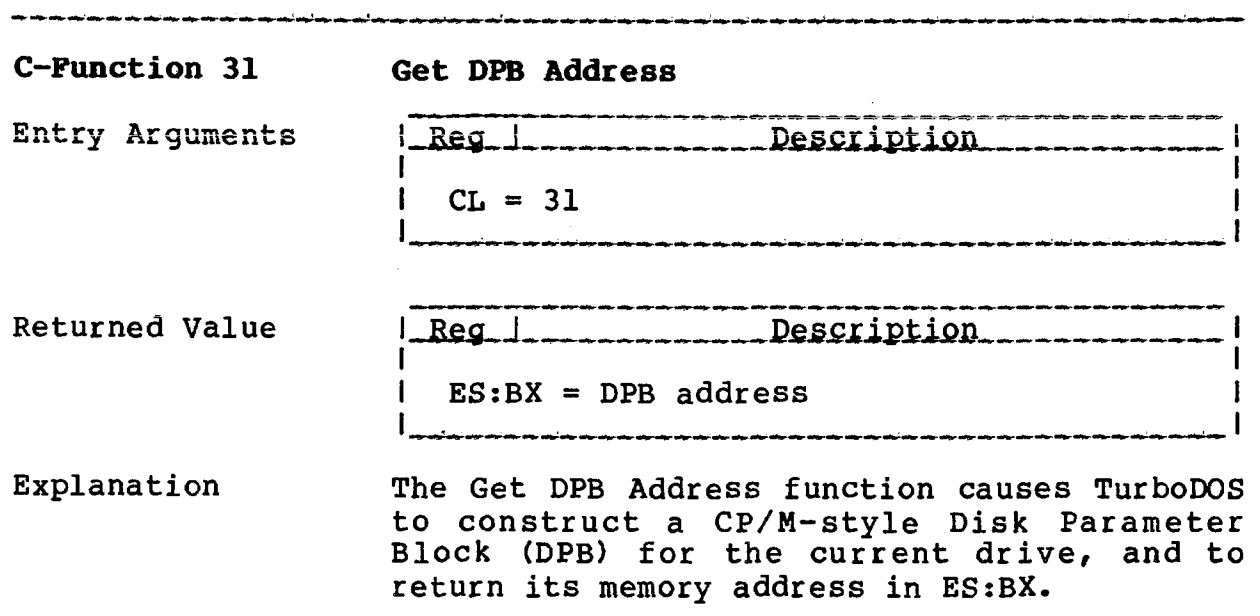

NOTE: This function is supported only if the optional module CPMSUP is included during TurboDOS system generation.

# **TurboDOS 1.4 8086 Programmer's Guide**

**C-Function 32 Get/Set User Number**

Copyright 1984 by Software 2000, Inc. All rights reserved.

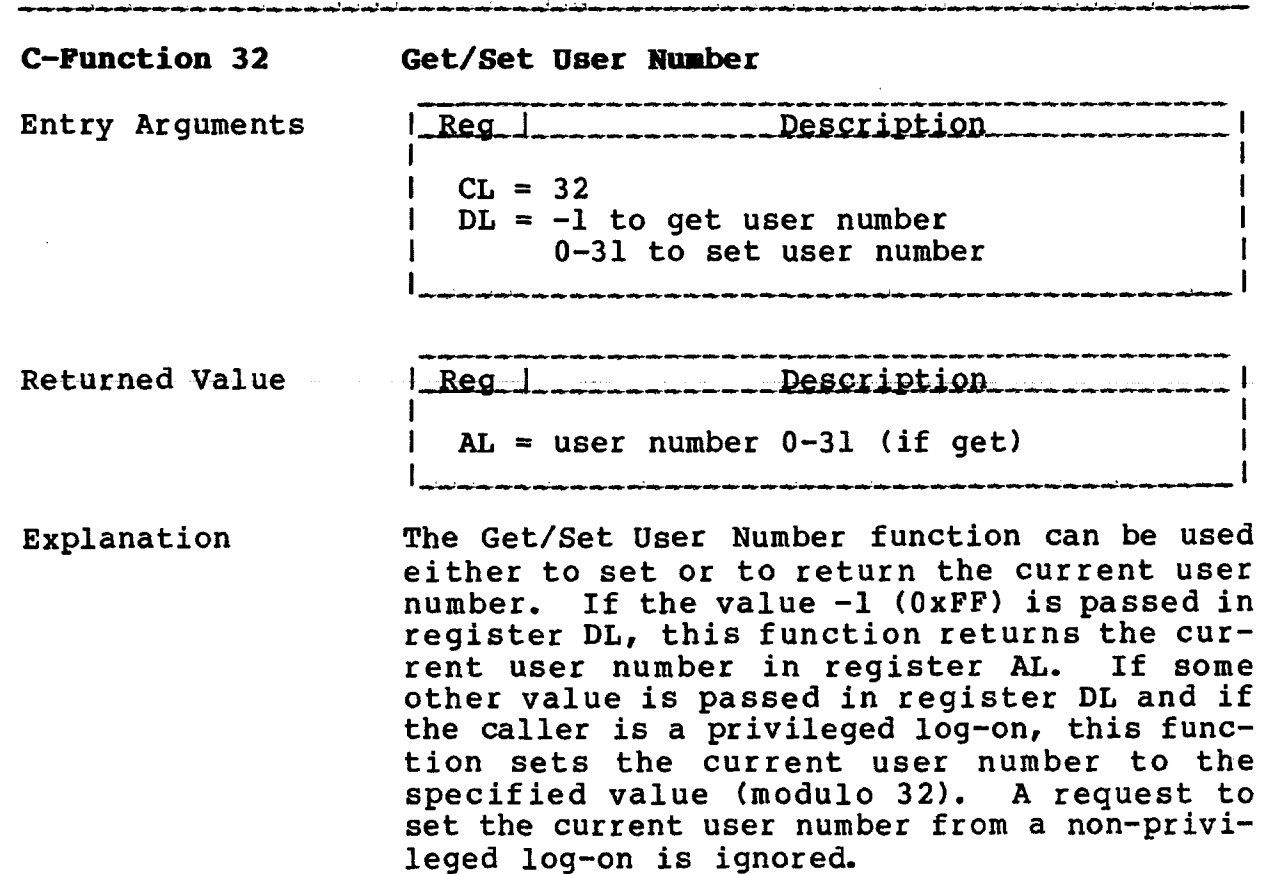

 $\sim 10$ 

## **TurboDOS 1.4 8086 Programmer's Guide**

 $\ddot{\phantom{a}}$ 

**C-Function 33** Read Random

Copyright 1984 by Software 2000, Inc. All rights reserved.

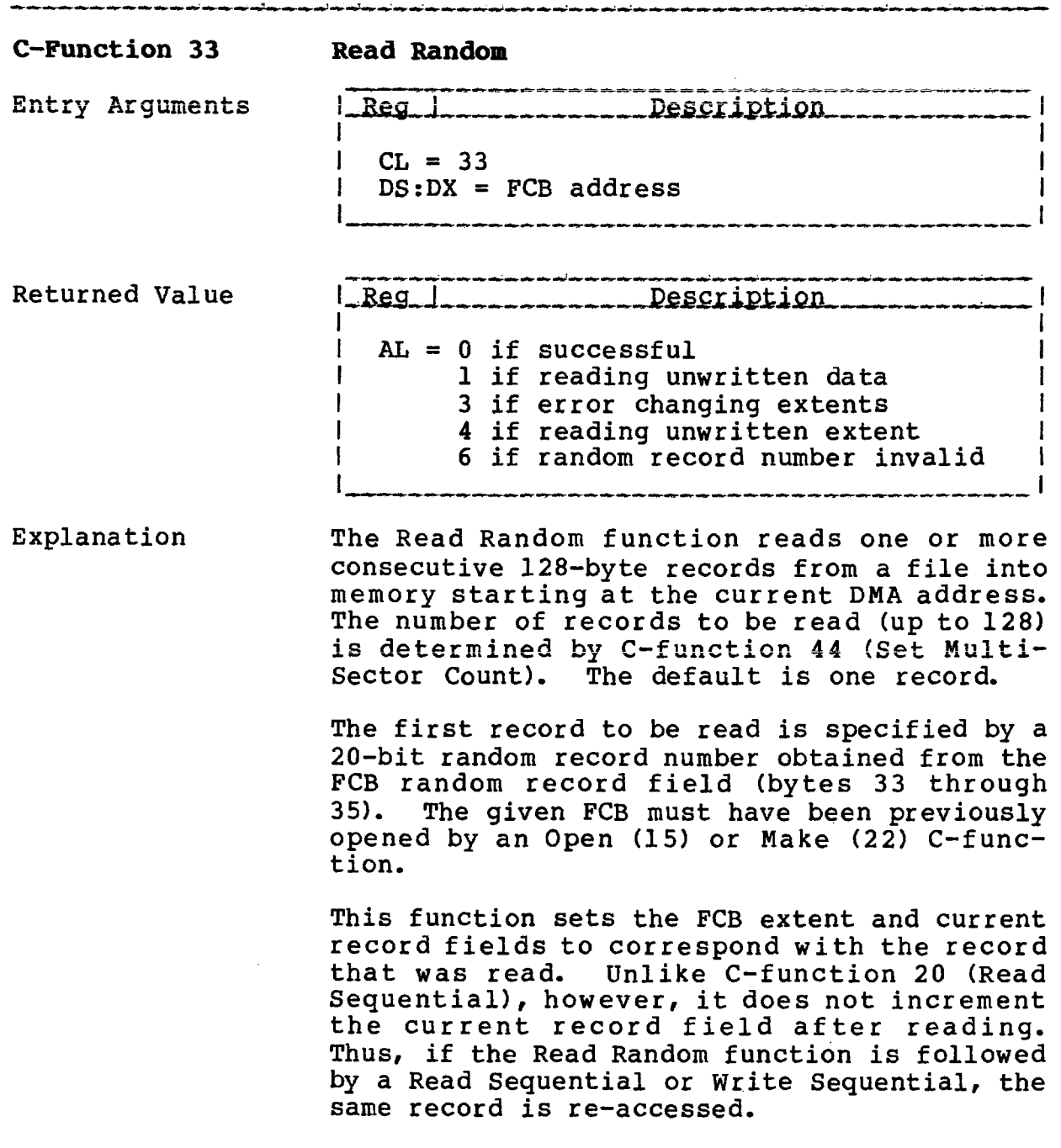

 $\mathcal{L}_{\mathcal{L}}$ 

### **TurboDOS 1.4 8086 C-FÜNCTIONS Programmer's Guide**

**C-Punction 34 Write Random**

Copyright 1984 by Software 2000, Inc. All rights reserved.

**C-Function 34 Write Random** Entry Arguments | Reg | \_ \_ \_ \_ \_ \_ \_ Description I I  $CL = 34$  $DS:DX = FCB address$ Returned Value <u>\_Req\_l</u> Description  $AL = 0$  if successful 2 if disk full or write-protected 3 if error changing extents 5 if no directory space if random record number invalid 8 if writing locked record L. The Write Random function writes one or more Explanation consecutive 128-byte records of a file from memory starting at the current DMA address. The number of records to be written (up to 128) is determined by C-function 44 (Set Multi-Sector Count). The default is one record. The first record to be written is specified by a 20-bit random record number obtained from the FCB random record field (bytes 33 through 35). The given FCB must have been previously opened by an Open (15) or Make (22) C-function. This function sets the FCB extent and current record fields to correspond with the record that was written. Unlike C-function 21 (Write Sequential), however, it does not increment the current record field after writing. Thus, if the Write Random function is followed by a Read Sequential or Write Sequential, the same record is re-accessed.

TurboDOS 1.4 8086 C-FUNCTIONS **Programmer: s Guide**

> **C-Function 35 Compute Pile Size**

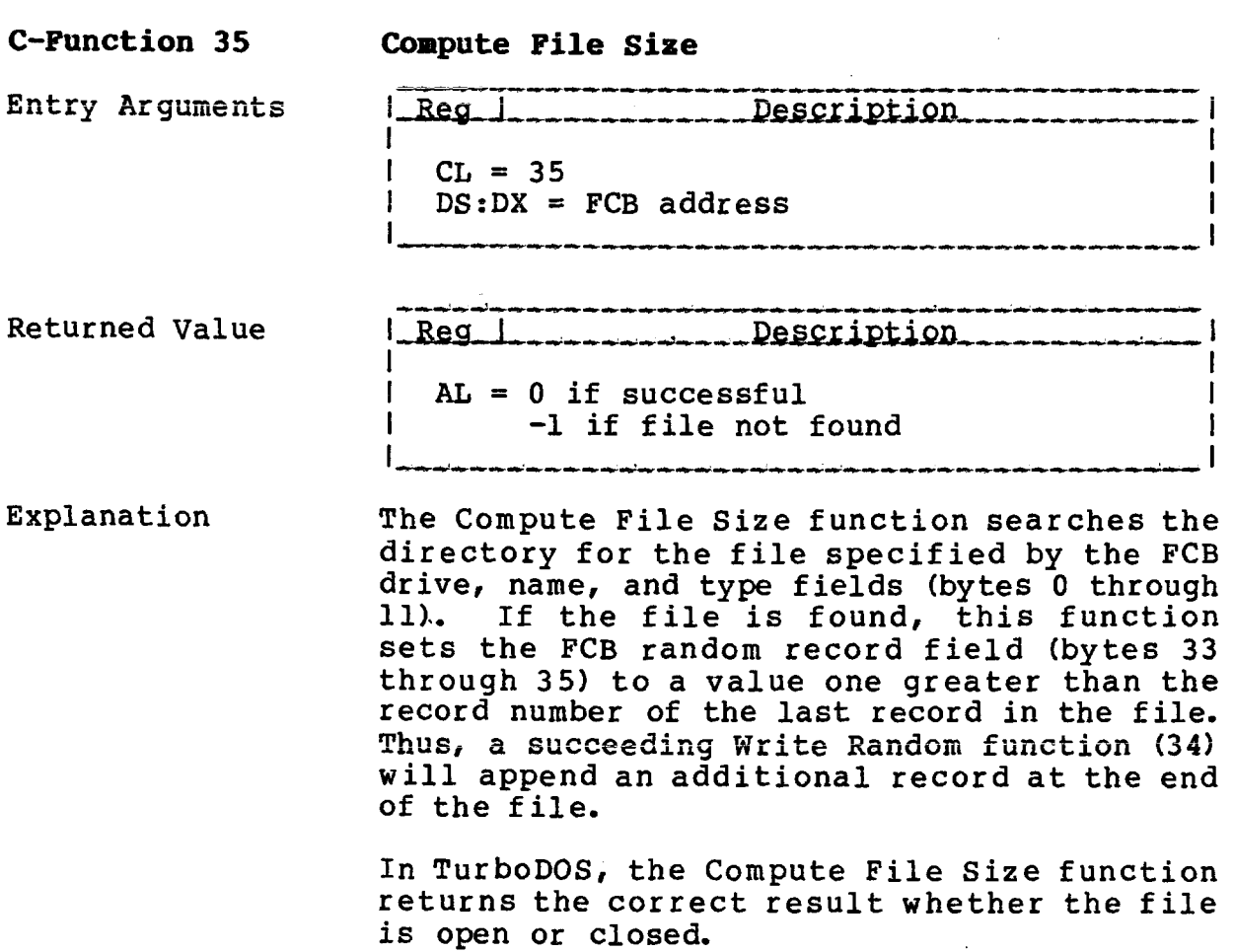

**TurboDOS 1.4 8086 Programmer's Guide**

> **C-Function 36 Set Random Record**

Copyright 1984 by Software 2000, Inc. All rights reserved.

**C-Function 36 Set Random Record** Entry Arguments  $L$  Reg.  $L$ ------------Description i i se na sede na sede na sede na sede na sede na sede na sede na sede na sede na sede na sede na sede na sede  $CL = 36$  $DS:DX = FCB address$ Explanation The Set Random Record function returns the current file position of an open file in the random record field (bytes 33-35) of the FCB. (The file position is determined from the values of the FCB extent, spec2, and current record fields.) Since the Read Sequential (20) and Write Sequential (21) functions do not update the random record field of the FCB, this function is useful when switching from sequential to random access.

**TurboDOS 1.4 8086 Programmer!s Guide**

**C-Function 37 Reset Drive**

Copyright 1984 by Software 2000, Inc. All rights reserved.

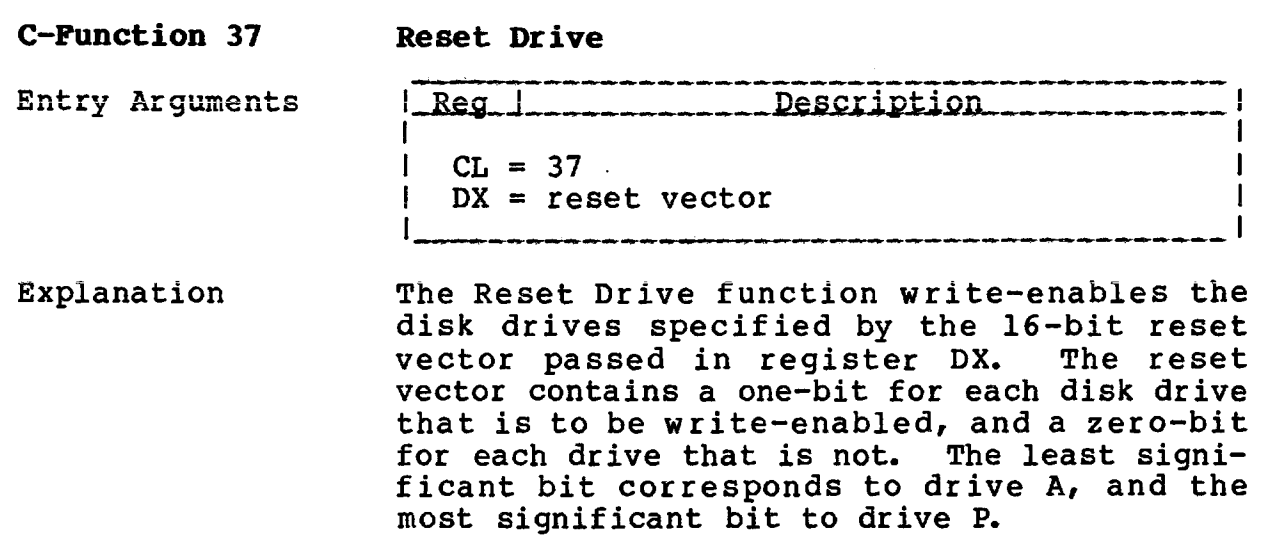

NOTE: This function is supported only if the optional module CPMSUP is included during TurboDOS system generation.

**TurboDOS 1.4 8086 Programmer1 s Guide**

**C-Function 40 Write Random 0-Fill**

Copyright 1984 by Software 2000, Inc. All rights reserved.

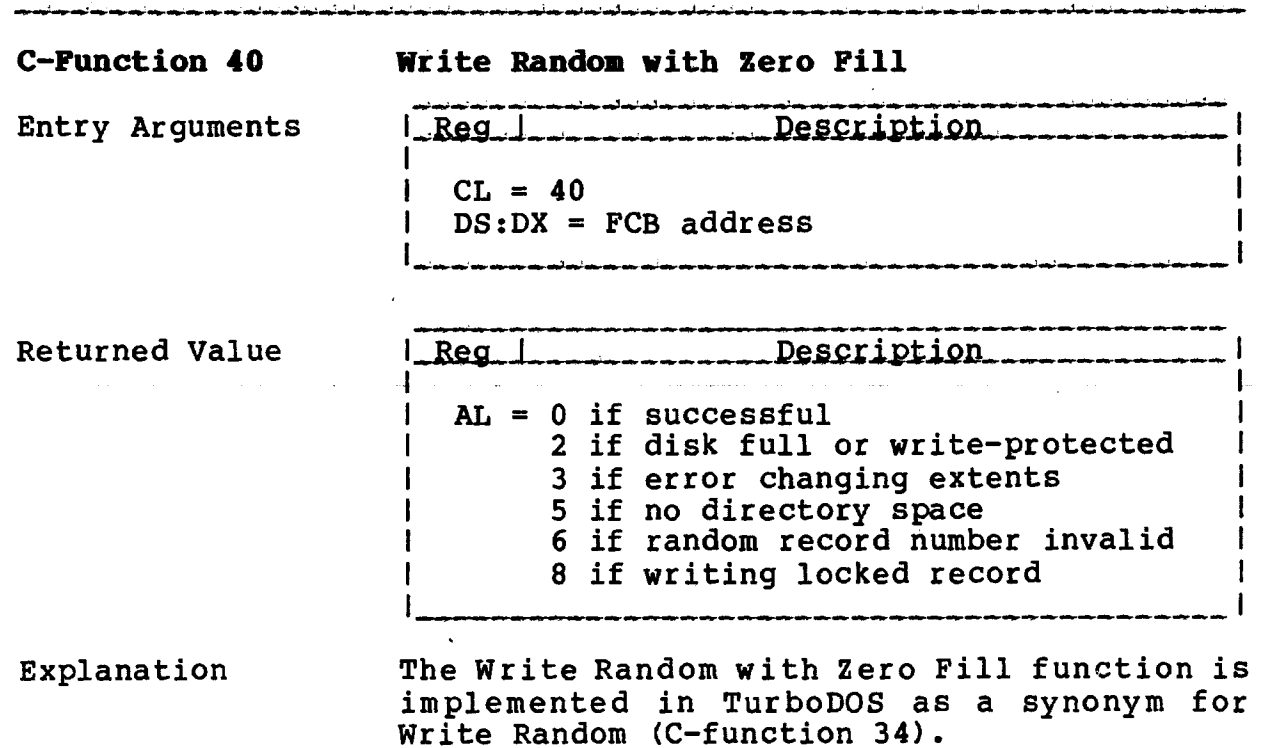

 $4 - 42$ 

TurboDOS 1.4 8086 C-FUNCTIONS **Programmer1s Guide**

 $\sim$   $\mu$   $\mu$  .

 $\overline{\phantom{a}}$ 

**C-Function 42 Lock Record**

 $\bar{\alpha}$ 

Copyright 1984 by Software 2000, Inc. All rights reserved.

. The main section of the main section  $\hat{f}$  , we can be seen that the section of the main  $\hat{f}$ 

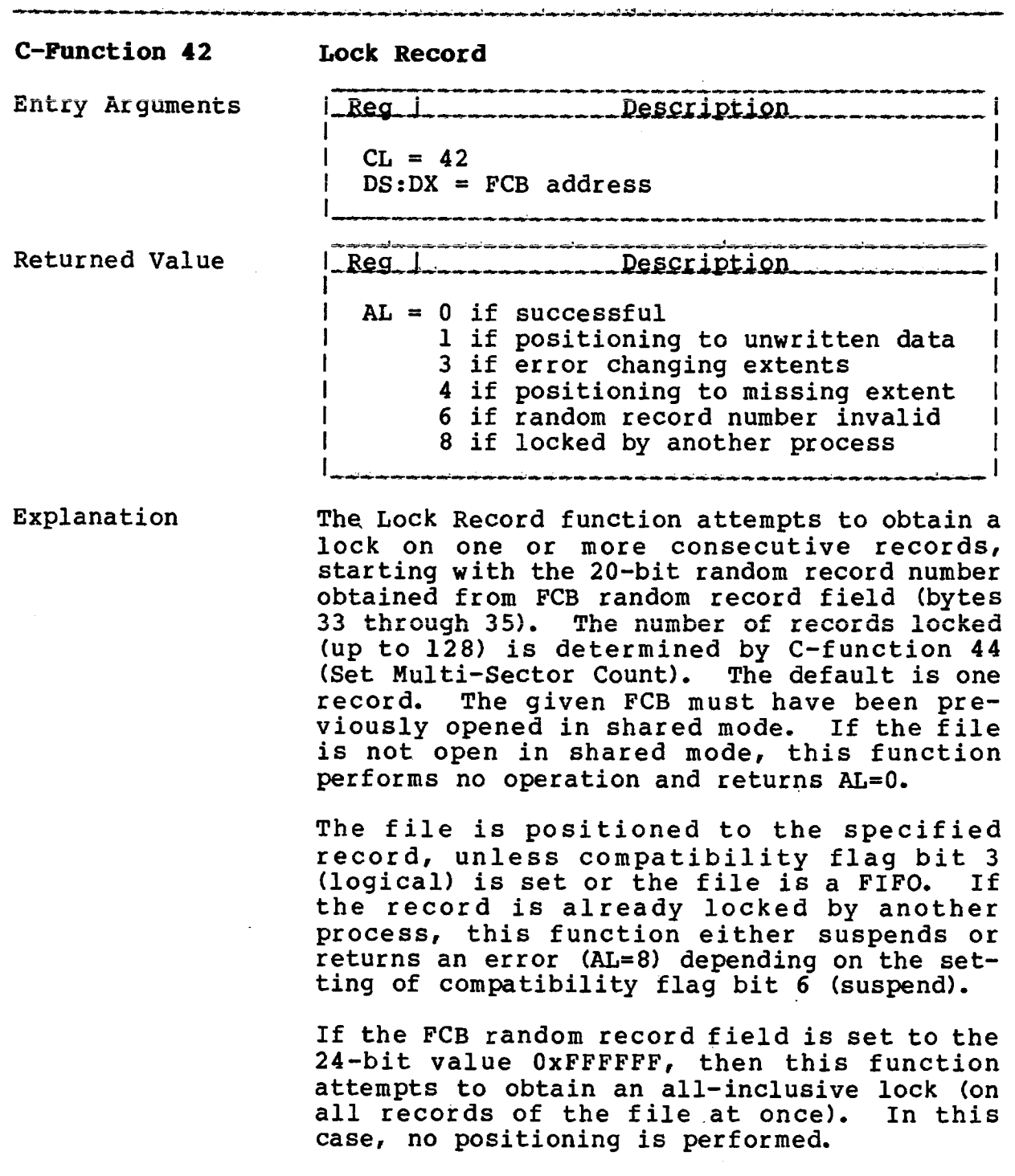

### **TurboDOS 1.4 8086 C-FUNCTIONS** Programmer's Guide

**C-Function 43 Unlock Record**

Copyright 1984 by Software 2000, Inc. All rights reserved.

**C-Function 43 Unlock Record** Entry Arguments **LRsg.J\_\_\_\_\_\_\_\_\_\_\_\_\_ PsspxipIiPB------------- 1**  $1$  1 and 1 and 1 and 1 and 1 and 1 and 1 and 1  $\alpha$  $CL = 43$  $DS:DX = FCB address$ Returned Value 1 Reg. 1 **Description .**1**.-.....-.............................**...........1  $AL = 0$  if successful 1 if positioning to unwritten data 3 if error changing extents 4 if positioning to missing extent 6 if random record number invalid |<br>|-<br>| dock they apart are the control of the control of the control of the control of the control of the control of the control of the control of the control of the control of the control of the control of the control of Explanation The Unlock Record function unlocks one or more consecutive records, starting with the 20-bit random record number obtained from FCB random record field (bytes 33 through 35). The number of records unlocked (up to 128) is determined by C-function 44 (Set Multi-Sector Count). The default is one record. Attempting to unlock a record which was not previously locked does not return an error. The given FCB must have been previously opened in shared mode. If the file is not open in shared mode, this function performs no operation and returns a successful result. The file is positioned to the specified record, unless compatibility flag bit 3 (logical) is set or the file is a FIFO. If the FCB random record field is set to the 24-bit value OxFFFFFF, then this function releases any all-inclusive lock on the file, but does not affect any individual record locks. In this case, no positioning is performed.

**TurboDOS 1.4 8086 Programmer's Guide**

**C-Function 44 Set Multi-Sector Cnt**

 $\mathcal{A}$  and  $\mathcal{A}$  is a set of  $\mathcal{A}$  , and  $\mathcal{A}$ 

Copyright 1984 by Software 2000, Inc. All rights reserved.

والمستمر وماليون ليعالمنا ومراجعا لمستمرك لمراجع المراجع المراجع

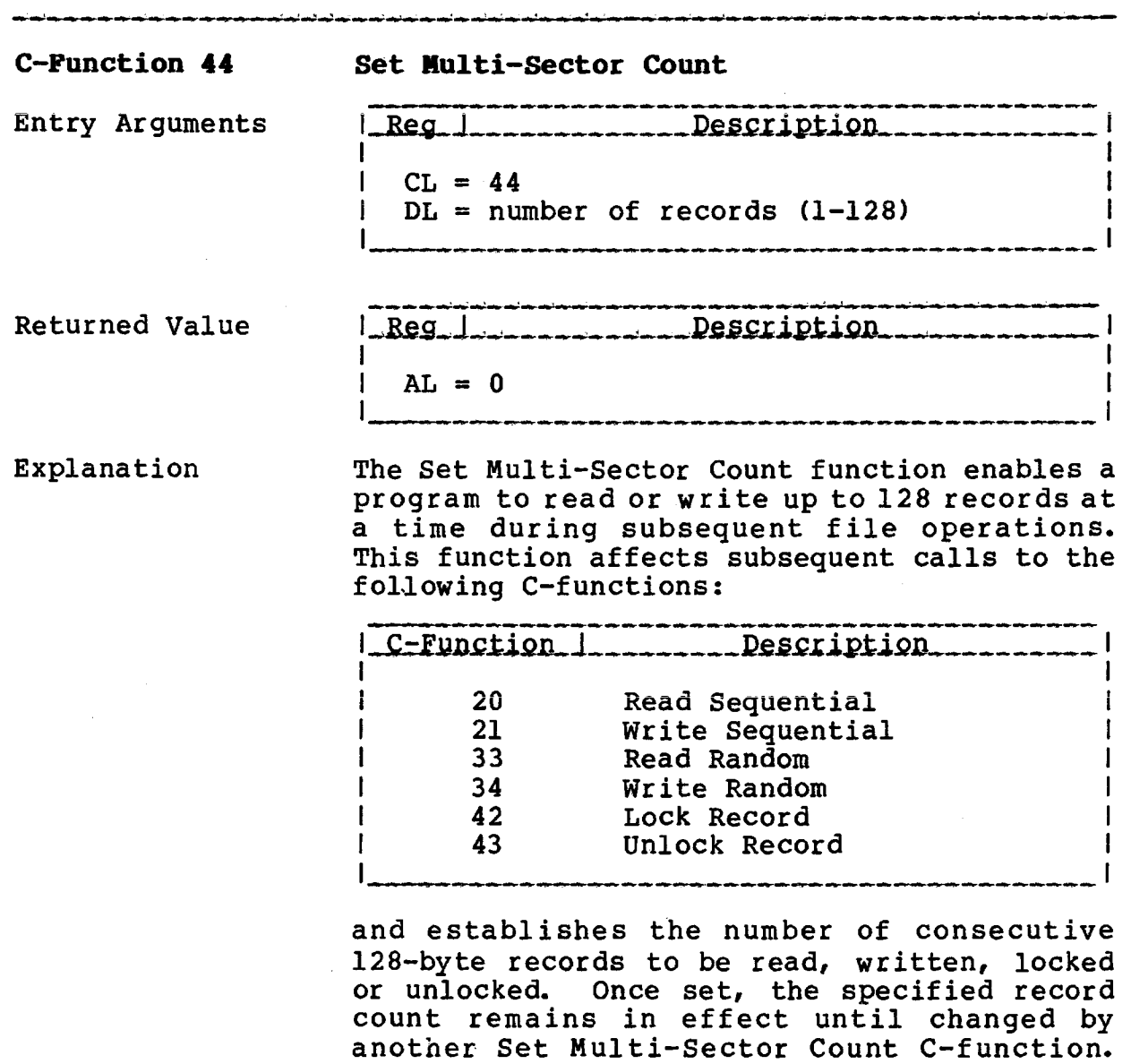

 $\mathcal{L}(\mathbf{z})$  and  $\mathcal{L}(\mathbf{z})$ 

The initial default value is one record.

 $\sim 10^7$ 

## **TurboDOS 1.4 8086 Programmer's Guide**

#### **C-FUNCTIONS**

I

I

**C-Function 46 Get Disk Free Space**

Copyright 1984 by Software 2000, Inc. All rights reserved.

**C-Function 46 Get Disk Free Space**

Entry Arguments **LReg.1** 

Description I  $CL = 46$  $DL = disk$  drive: 0 for drive A 1 for drive B  $\mathbf{r}$ 15 for drive P

Returned Value

I Reg 1 - - - - - - - Description I  $AL = 0$ 

Explanation The Get Disk Free Space function determines the amount of free space on the specified disk drive. It returns a 24-bit binary value (the number of free 128-byte records) as a three byte quantity stored at the current DMA address, least significant byte first.

**TurboDOS 1.4 8086 Programmer's Guide**

 $\sim 10$ 

 $\sim$ 

**C-Function 47 Chain to Program**

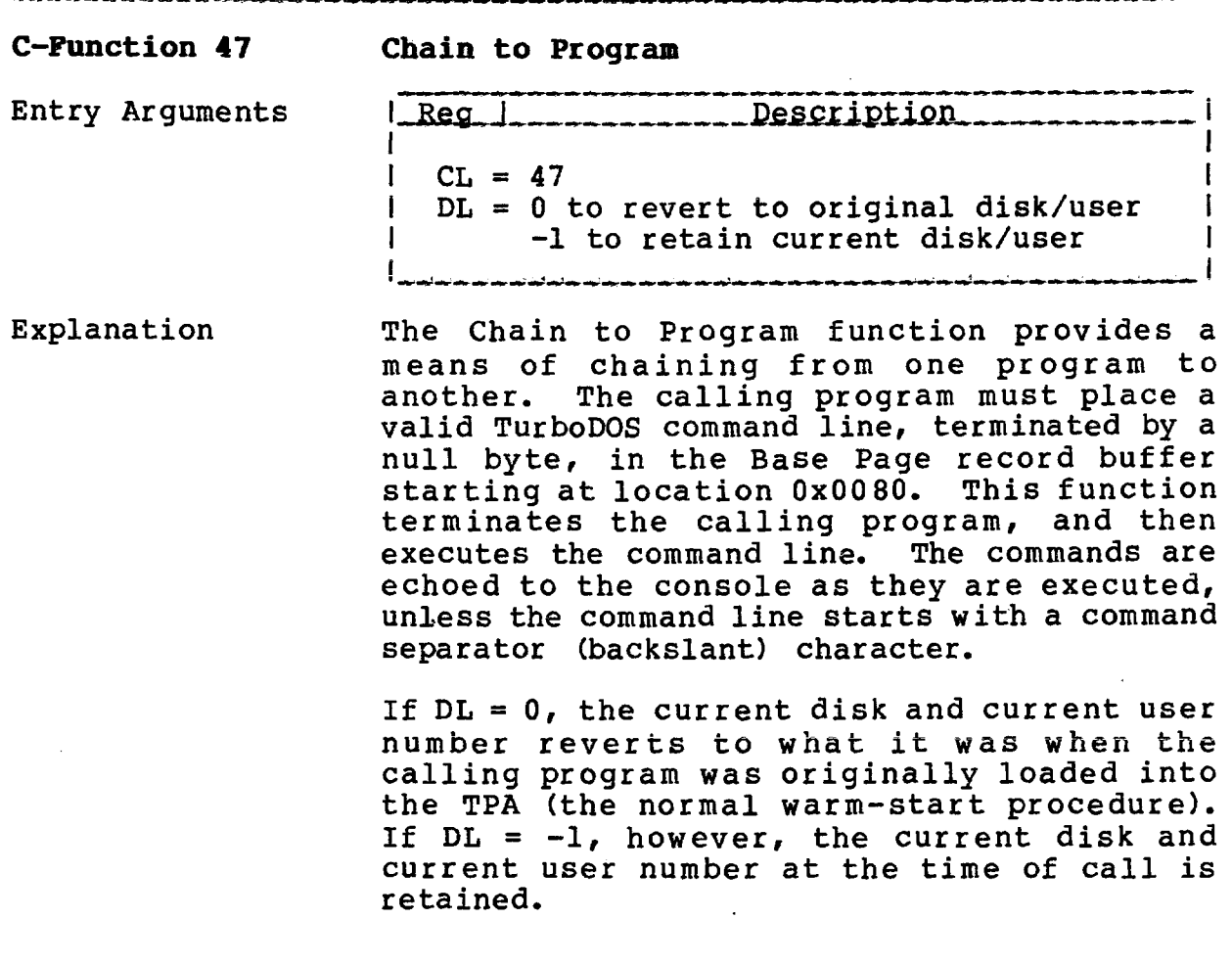

# **C-F0HCTIONS**

 $\sim$ 

 $\sim$   $\sim$ 

## **TurboDOS 1.4 8086 Programmer's Guide**

**C-Function 50 Direct BIOS Call**

Copyright 1984 by Software 2000, Inc. All rights reserved.

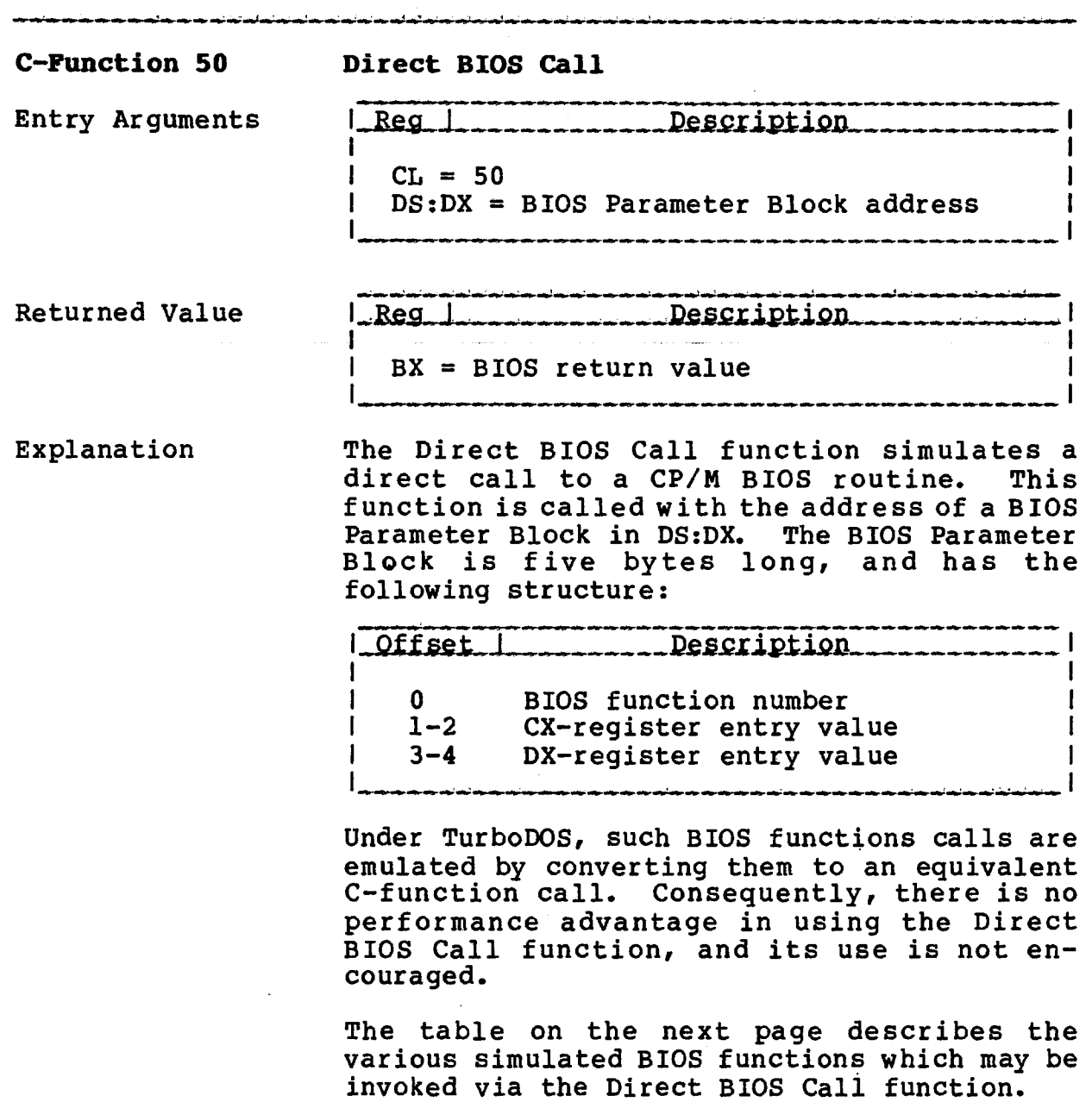

 $\sim 10$ 

 $\downarrow$ 

 $\cdots$ 

 $\overline{\phantom{a}}$ 

**C-Function 50 Direct BIOS Call (Continued)**

Copyright 1984 by Software 2000, Inc. All rights reserved.

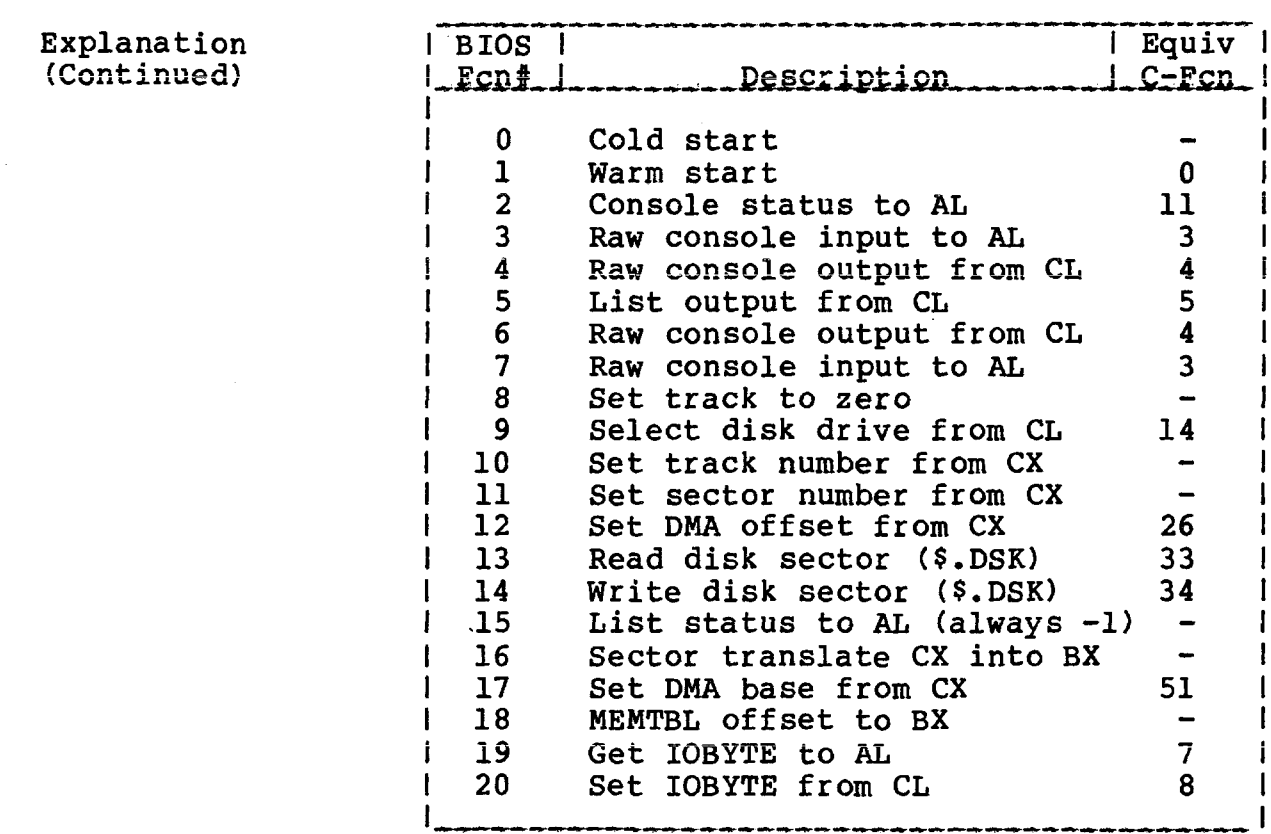

 $\ddot{\phantom{a}}$ 

## **TurboDOS 1,4 8086 Programmer1 s Guide**

**C-Function 51 Set DNA Base**

 $\sim$ 

Copyright 1984 by Software 2000, Inc. All rights reserved.

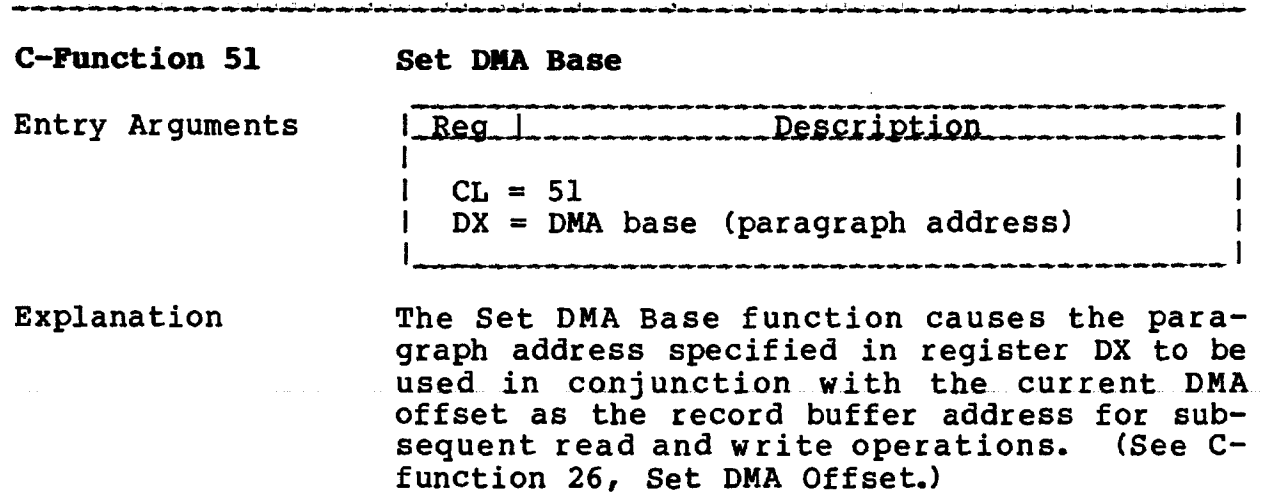

 $\sim$ 

 $\sim$ 

Whenever a program is loaded into the TPA, the DMA base is initialized to the initial data segment base.

 $\hat{\mathbf{r}}$ 

 $\lambda_{\rm{max}}$ 

 $\sim 10^7$ 

 $\sim 10^7$ 

TurboDOS 1.4 8086 C-FUNCTIONS Programmer's Guide

**C-Function 52 Return DMA Address**

Copyright 1984 by Software 2000, Inc. All rights reserved.

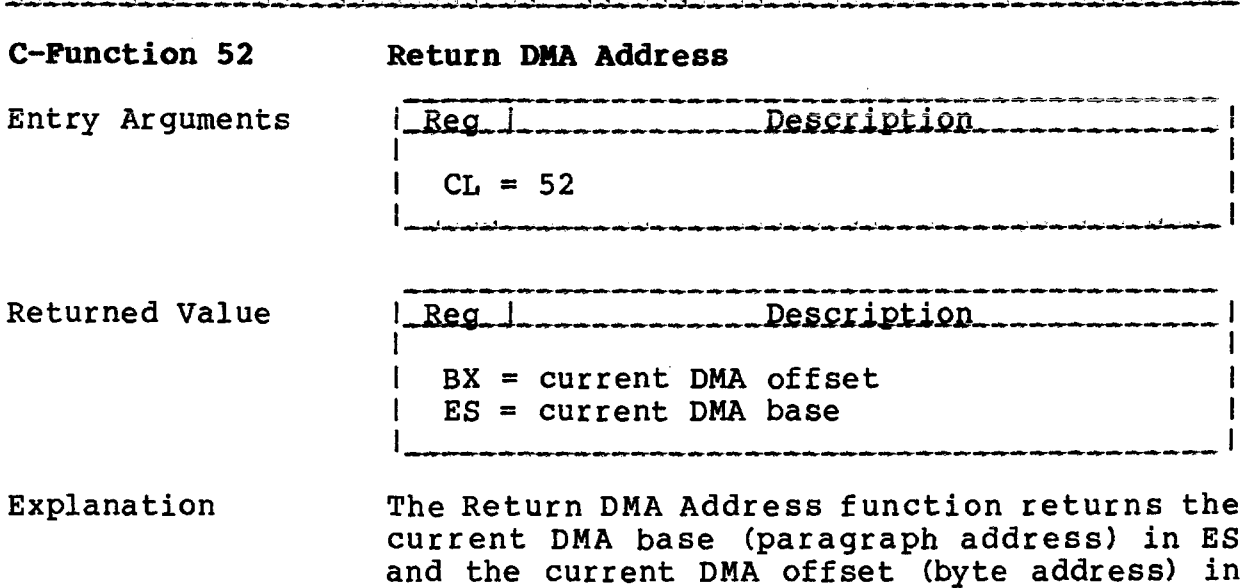

BX.

 $\mathcal{A}^{\mathcal{A}}$ 

 $\sim$ 

**C-Punction 53 Alloc Max Memory**

 $\mathcal{L}^{\text{max}}_{\text{max}}$ 

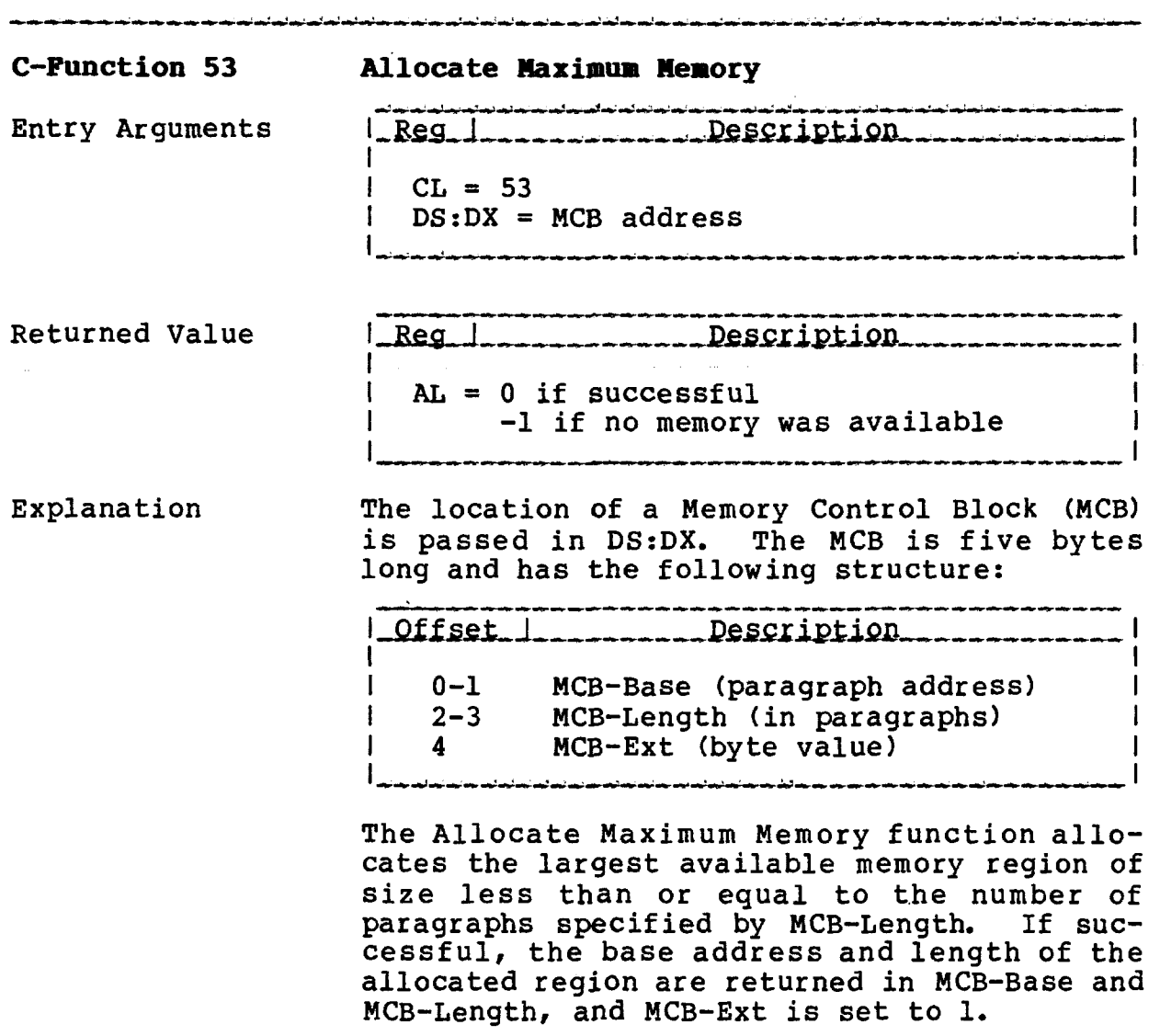
**TurboDOS 1.4 8086** Programmer's Guide

 $\sim$ 

C-Function 54 Alloc Abs Max Memory

Copyright 1984 by Software 2000, Inc.<br>All rights reserved.

.<br>സിസ്റ്റ് സ്വിസിയിയിൽ സ്വന്തപ്പെട്ടിയിയിരുന്നു. സ്വിസിയ സ്വന്തപ്പിയിരുന്നത് തന്നെത്തിയത്. സിസ്റ്റ് സിസ്റ്റ് സ്വ

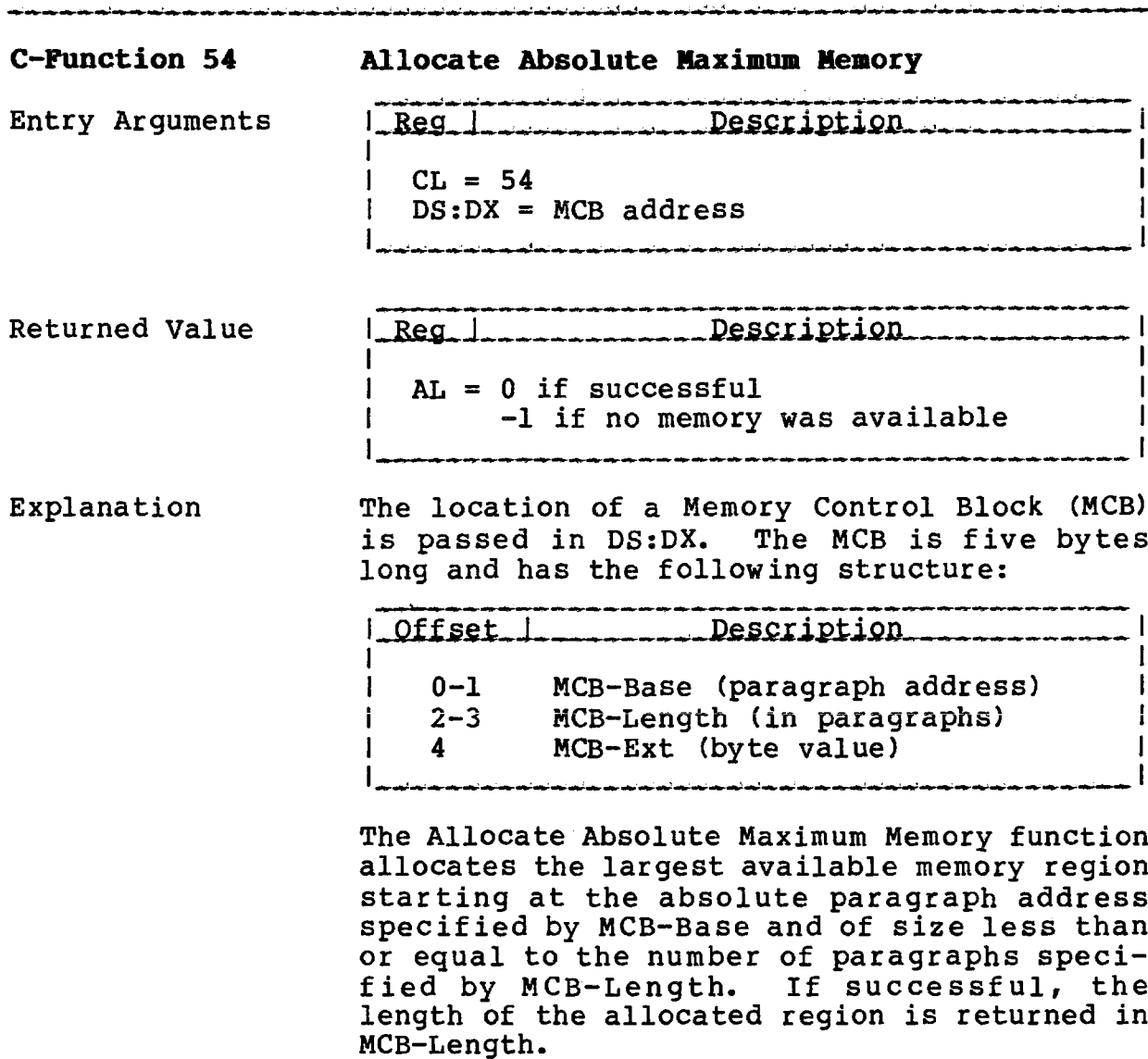

 $\bar{\beta}$ 

 $\sim$ 

**TurboDOS 1.4 8086 Programmer's Guide**

> **C-Function 55 Allocate Memory**

Copyright 1984 by Software 2000, Inc. All rights reserved.

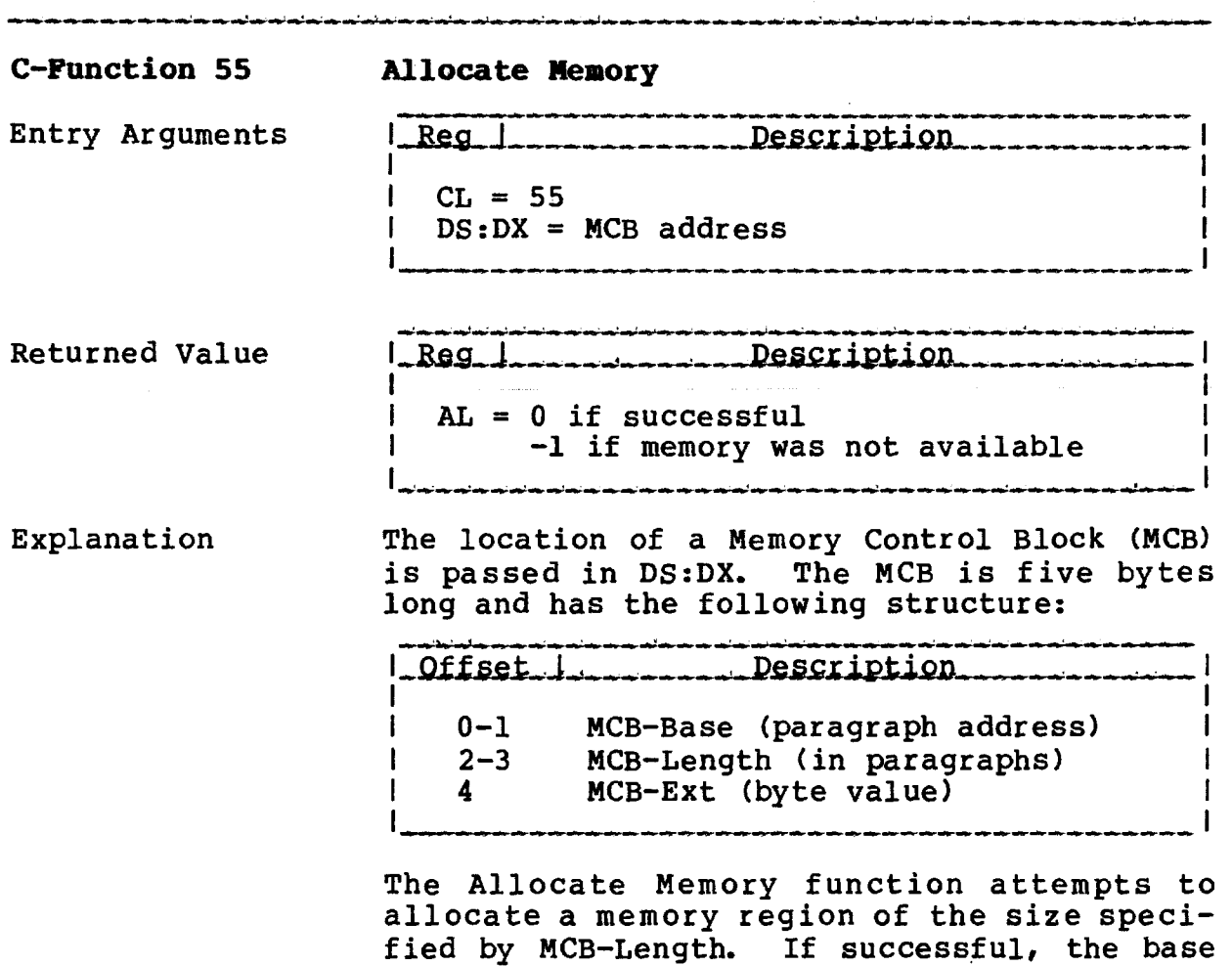

address of the allocated region is returned

 $\sim 100$  km s  $^{-1}$ 

in MCB-Base.

 $\frac{1}{2}$  ,  $\frac{1}{2}$ 

 $\mathcal{L}^{\pm}$ 

. The contract of the contract of the contract of the contract of the contract of  $\mathcal{O}(\mathcal{A})$ 

### **C—PONCTIONS**

**TurboDOS 1.4 8086 Programmer's Guide**

> **C-Function 56 Alloc Abs Memory**

> > بمالون تعالى والمنابعة

and the contract of the contract and

Copyright 1984 by Software 2000, Inc. All rights reserved.

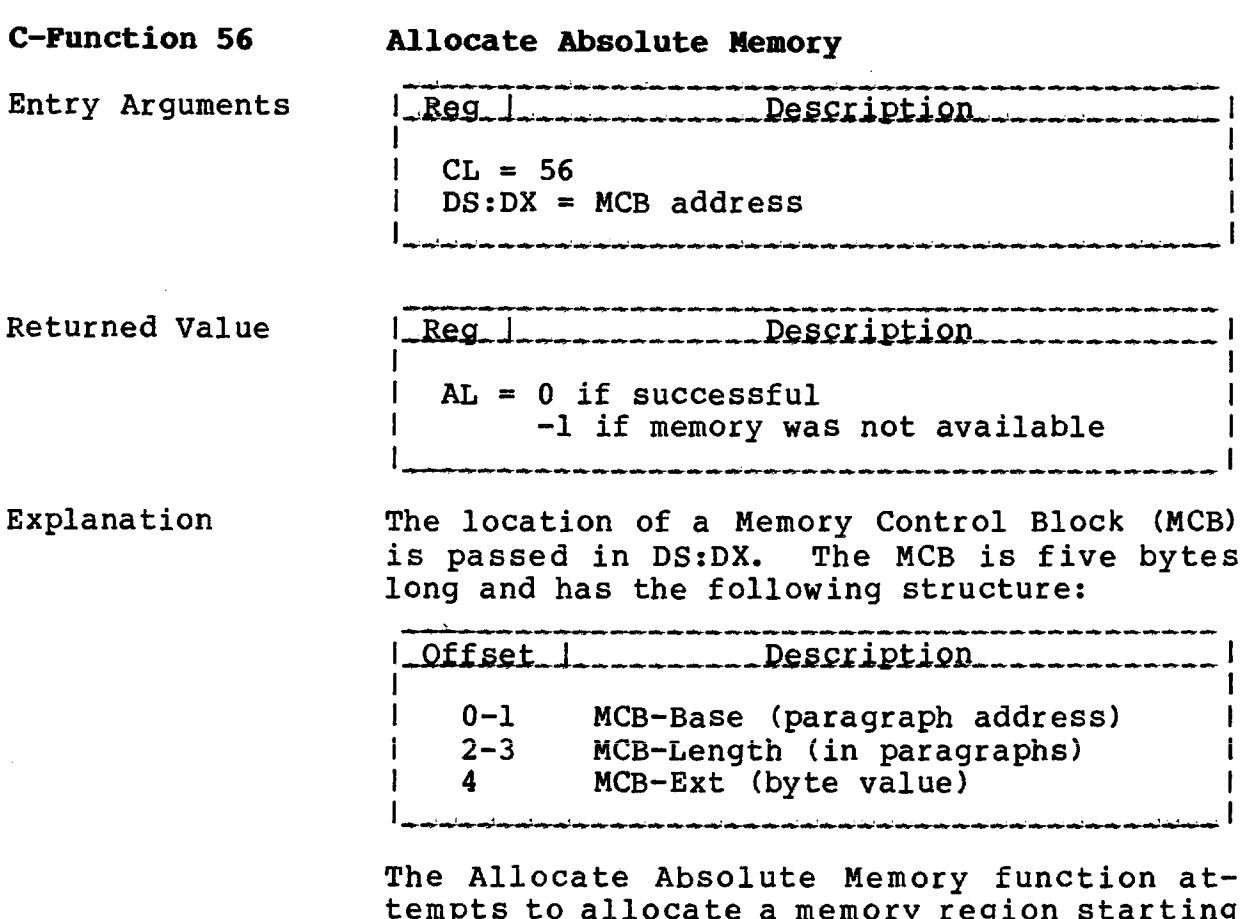

tempts to allocate a memory region starting at the absolute paragraph address specified by MCB-BASE and of the size specified by MCB-Length.

# **TurboDOS 1.4 8086** Programmer's Guide

C-Function 57 **Free Memory** 

المتوازن والمستقصية والمستقصين للمسترقص المسترقصين والمست

 $\mathcal{A}$ 

Copyright 1984 by Software 2000, Inc.<br>All rights reserved.

المستعمل وماليهم المسائم المسائم والمستحدث والمسائم المسائم والمسائمة أتساكم والمستحدث والمسائمات

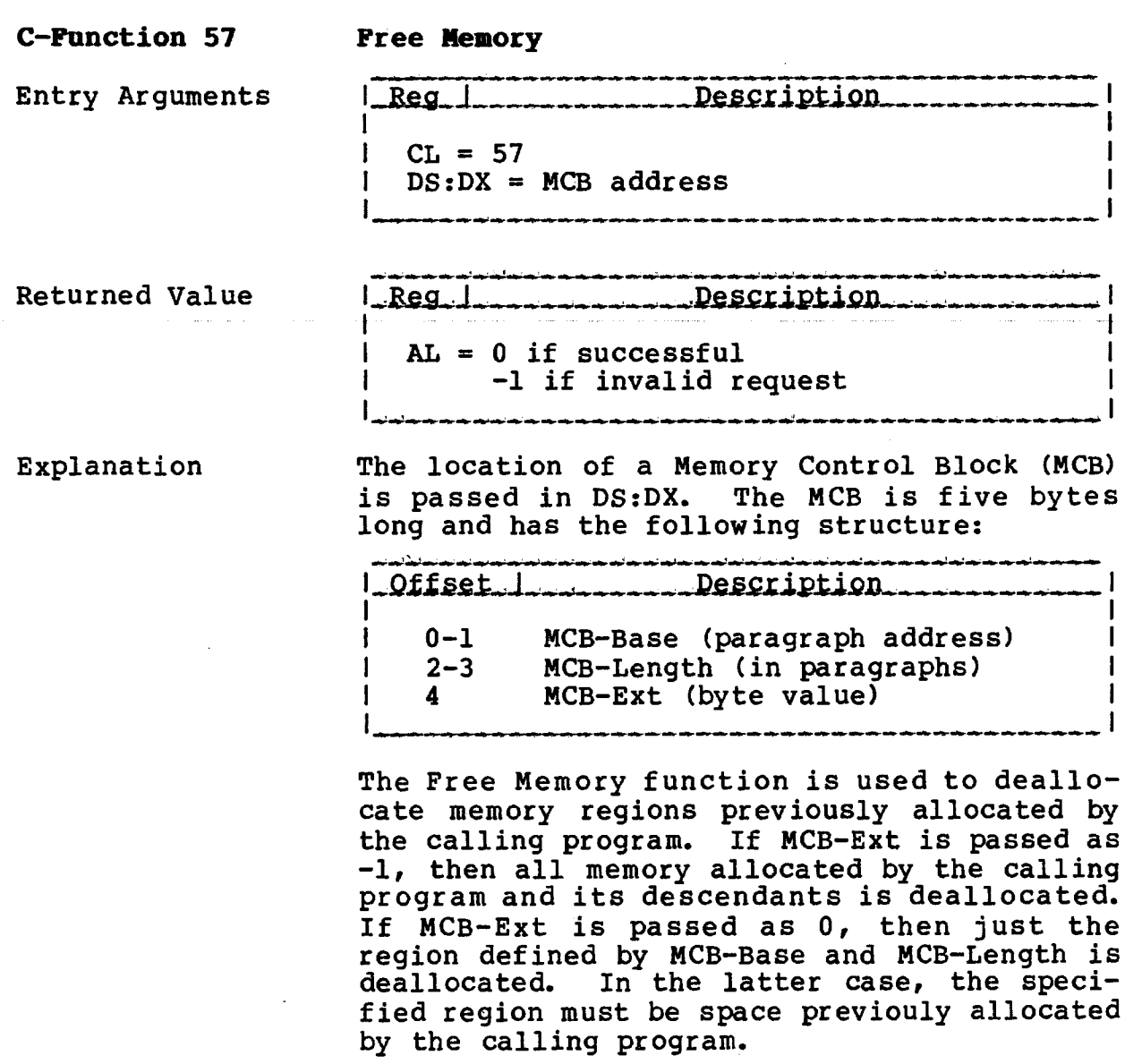

**TurboDOS ls4 8086 Programmer's Guide**

 $\sim$   $\sim$ 

**C-Function 58 Free All Memory**

Copyright 1984 by Software 2000, Inc. All rights reserved.

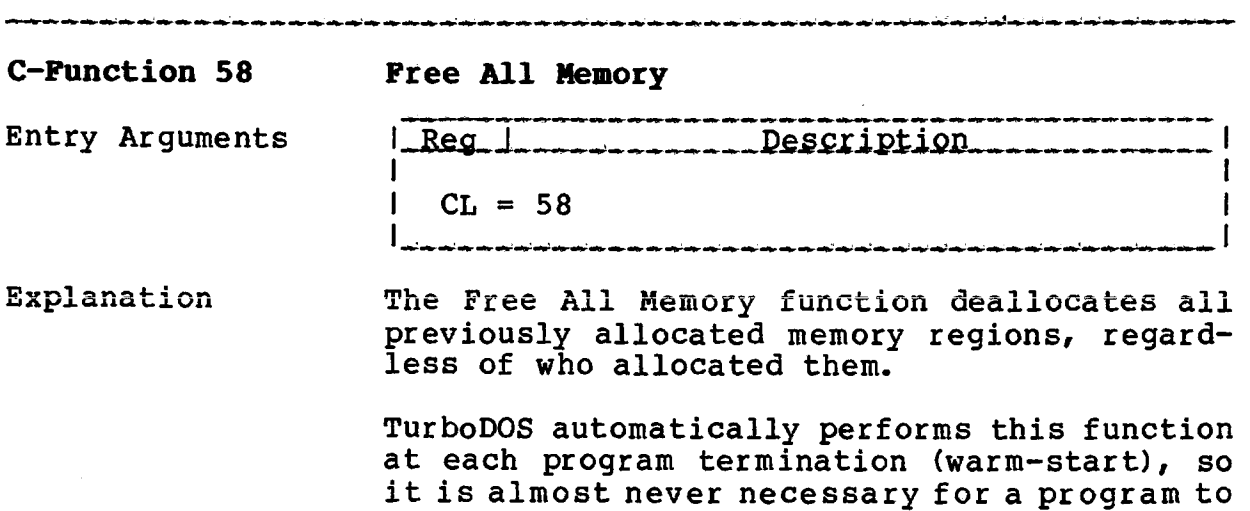

call this function explicitly.

 $\sim$   $\sim$ 

## TurboDOS 1.4 8086 C-FUNCTIONS Programmer's Guide

**C-Function 59 Program Load**

 $\sim 10^{-1}$ 

 $\mathcal{L}^{\text{max}}_{\text{max}}$ 

 $\mathcal{L}(\mathcal{L})$  and  $\mathcal{L}(\mathcal{L})$ 

Copyright 1984 by Software 2000, Inc. All rights reserved.

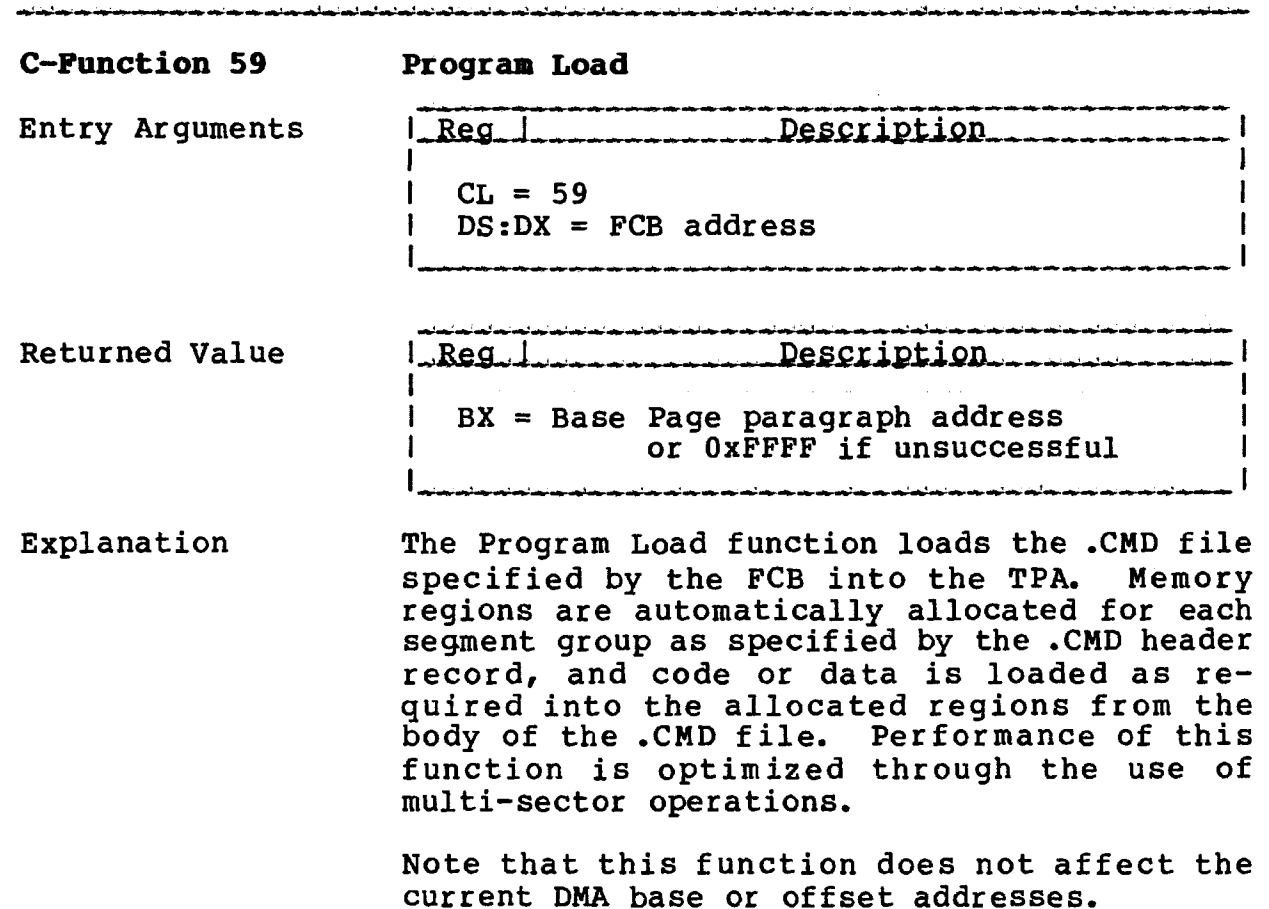

 $\mathcal{A}^{\text{max}}_{\text{max}}$ 

 $\sim 10$ 

 $\sim$ 

**TurboDOS 1.4 8086 Programmer's Guide**

**C-Function 104 Set Date and Time**

 $\bar{\mathbf{r}}$ 

Copyright 1984 by Software 2000, Inc. All rights reserved.

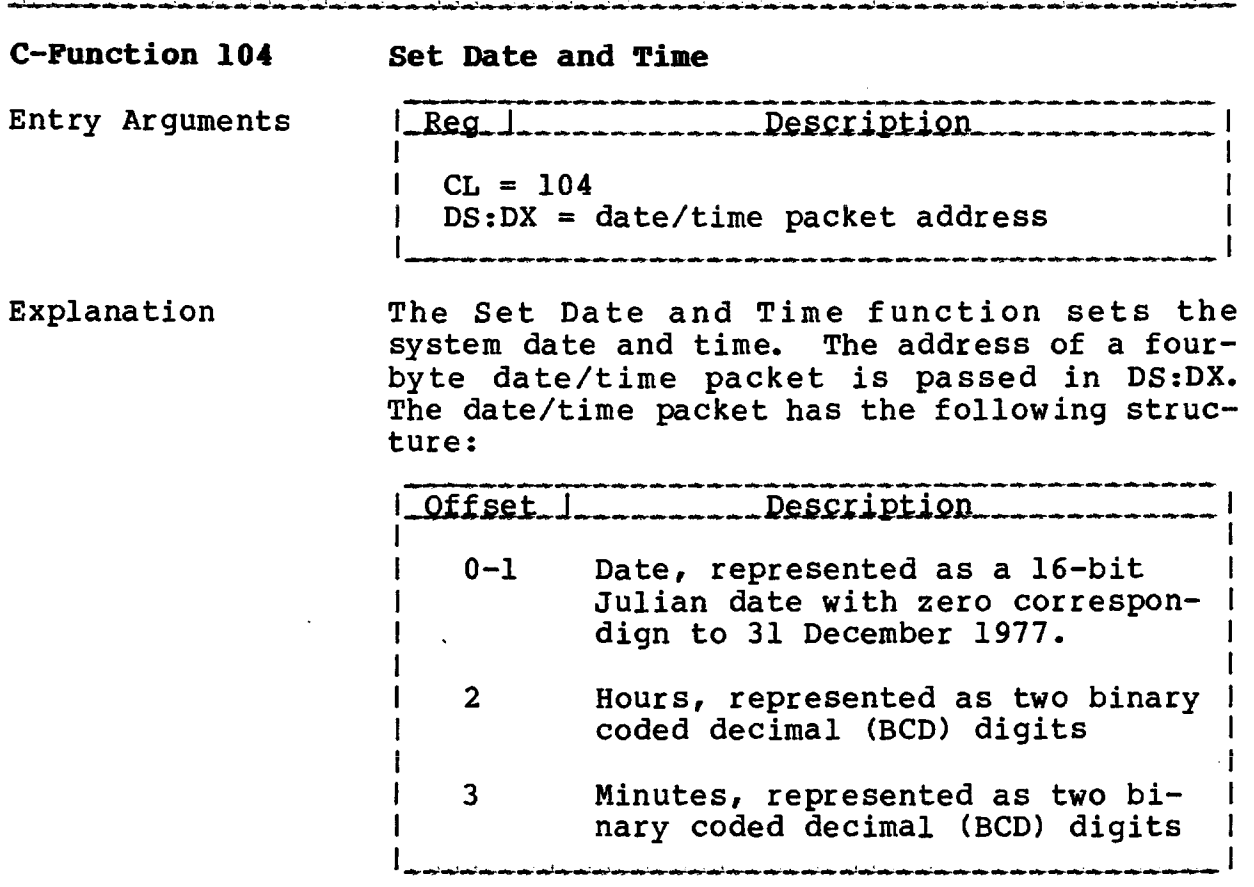

Seconds are set to zero.

 $\sim 10$ 

 $\sim 10^{-11}$ 

## **TurboDOS 1\*4 8086 Programmer's Guide**

**C-Function 105 Get Date and Time**

Copyright 1984 by Software 2000, Inc. All rights reserved.

**C-Function 105 Get Date and Time** Entry Arguments LReg. 1.................Description.....  $ICL = 105$  $DS:DX = date/time packet address$ Returned Value  $l$  Reg.  $l$ *issued i*SiXUI*b*<sub>2</sub> I I AL = seconds (two BCD digits) Explanation The Get Date and Time function returns the system date and time in a four-byte date/time packet whose address is passed in DS:DX. The date/time packet has the following structure:  $\frac{1.0 \text{ffset}}{1.0 \text{ffset}}$ I am bhainn an t-ainm an t-ainm an t-ainm an t-ainm an t-ainm an t-ainm an t-ainm an t-ainm an t-ainm an t-ain 0-1 Date, represented as a 16-bit Julian date with zero correspon- I ding to 31 December 1977.  $\mathbf{I}$  is a set of the set of the set of the set of the set of the set of the set of the set of the set of the set of the set of the set of the set of the set of the set of the set of the set of the set of the set of th 2 Hours, represented as two binary I coded decimal (BCD) digits I I 3 Minutes, represented as two binary coded decimal (BCD) digits

Seconds are returned in register AL, represented as two binary coded decimal (BCD) digits.

**TurboDOS 1.4 8086 Programmer's Guide**

.<br>Wy myskiednio wojna na imienienie od obrow one obrowiecie

 $\sim$ 

C-Function 107 **Return Serial Number**

Copyright 1984 by Software 2000, Inc. All rights reserved.

.<br>Indian adjad an adjad indian adjad and indian langua daddi an adjadan an indian adjad indian indian adjamad indian an indian dadan a

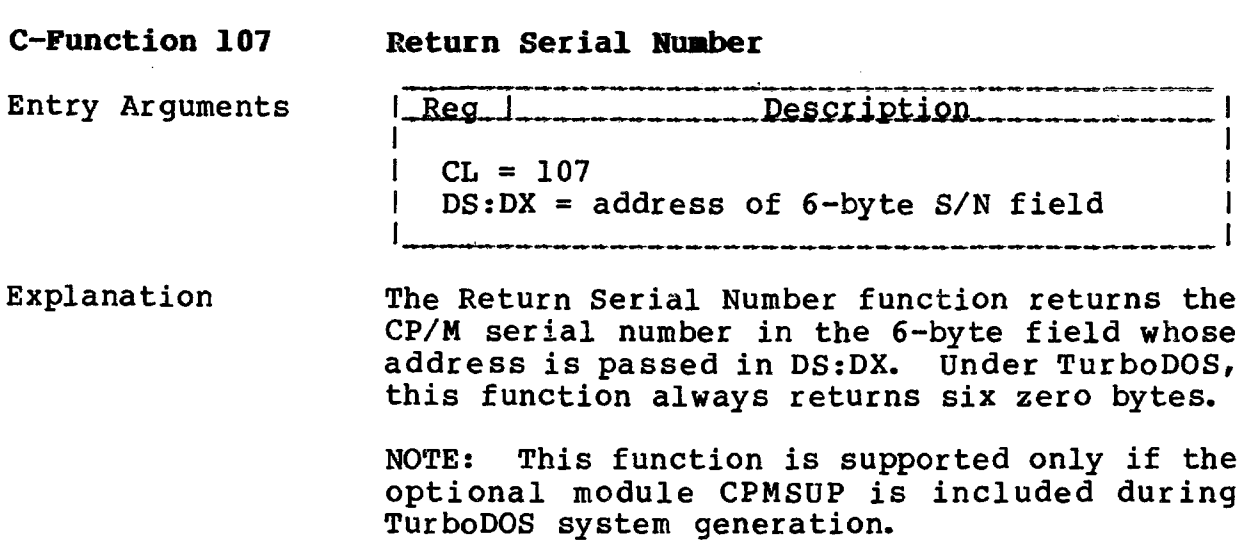

 $\sim$ 

TurboDOS 1.4 8086 C-FUNCTIONS Programmer's Guide

**OFunction 108 Get/Set Return Code**

 $\sim 10^{11}$  .

Copyright 1984 by Software 2000, Inc. All rights reserved.

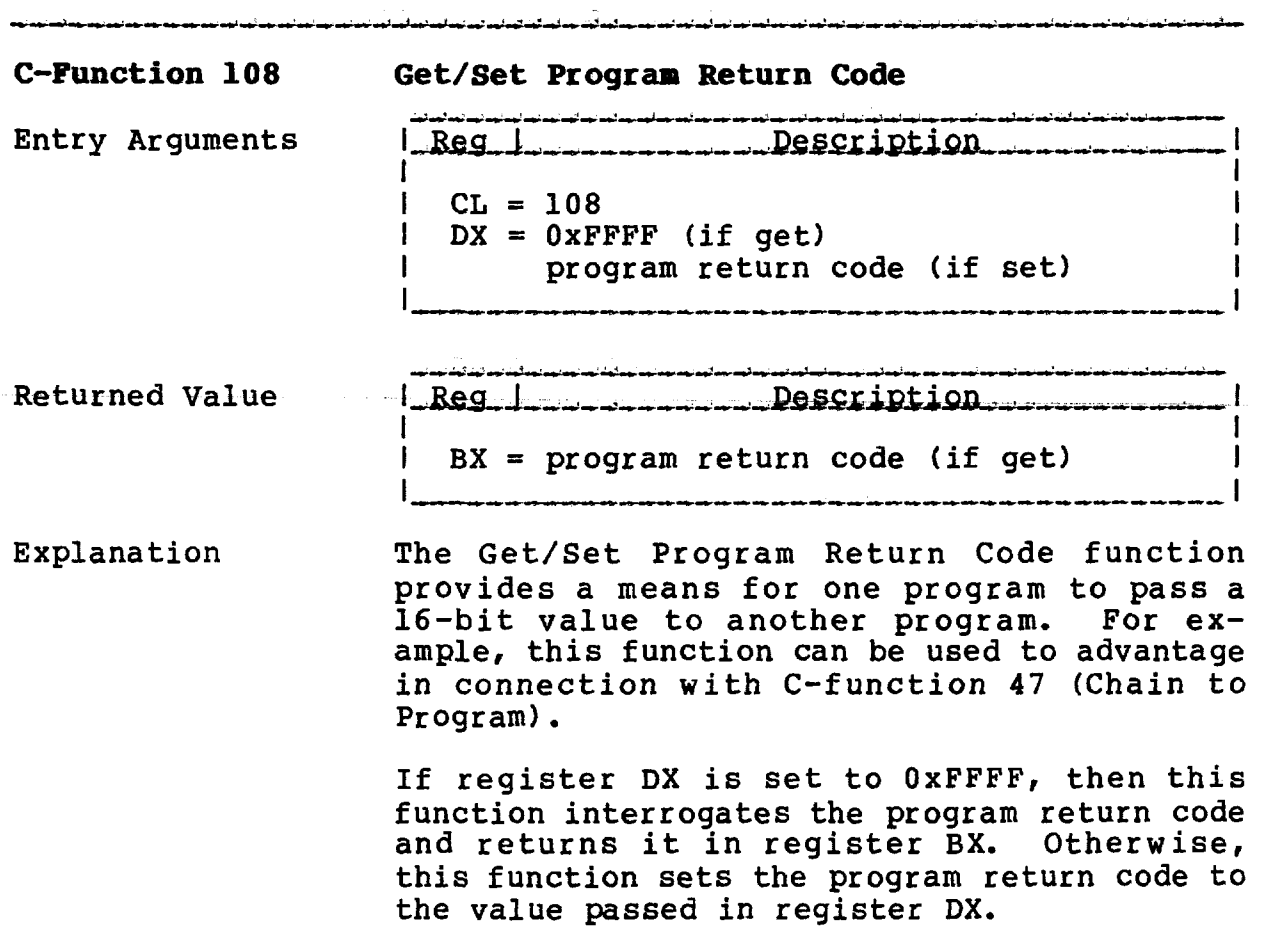

 $\sim$ 

 $\mathcal{L}_{\mathcal{A}}$ 

 $\sim$ 

TurboDOS 1.4 8086 Programmer's Guide

> C-Function 110 Get/Set Delimiter

Copyright 1984 by Software 2000, Inc. All rights reserved.

C-Function 110

#### Get/Set Program Output Delimiter

Entry Arguments

Reg. 1. . . . . . . . . . . . Description  $CL = 110$  $\mathbf{I}$  $DX = 0xFFF$  (if get), or  $DL = output$  delimiter (if set)

Returned Value

Explanation

LRegulana and Description  $AL = output$  delimiter (if get)

The Get/Set Output Delimiter function can be used to set or interrogate the output delimiter used by C-function 9 (Print String). Whenever a program is loaded into the TPA, the output delimiter is initialized to the dollar sign \$ character.

If register DX is set to OxFFFF, then this function interrogates the current output delimiter and returns it in register AL. Otherwise, this function sets the output delimiter to the value passed in register DL.

### **C-FÜHCTIONS**

الوالد والمقالة

**C-Function 111 Print Block**

## Copyright 1984 by Software 2000, Inc, All rights reserved.

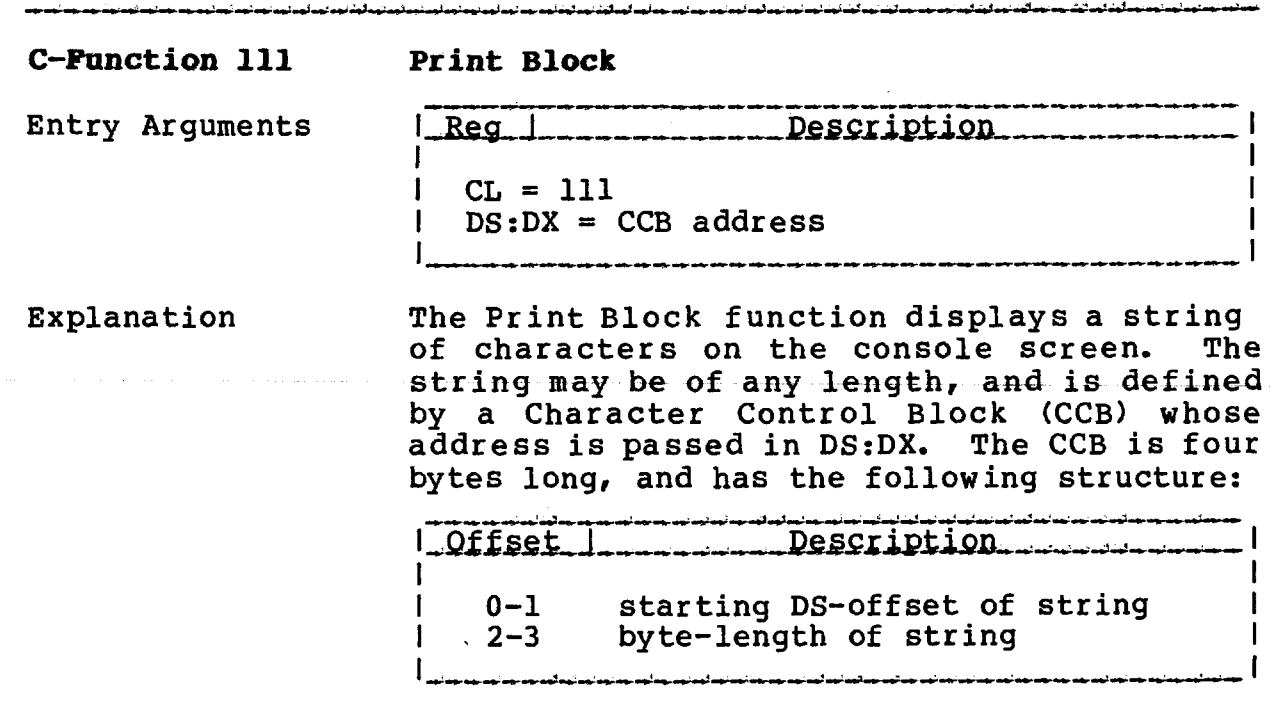

Horizontal tabs are expanded into multiple spaces, based upon tab stops at every eighth column.

 $\langle \alpha_{\alpha}, \alpha_{\beta} \rangle$  ,  $\langle \alpha_{\alpha}, \alpha_{\beta} \rangle$ 

**TurboDOS 1.4 8086 Programmer's Guide**  $\sim$ 

**C-Function 112 List Block**

Copyright 1984 by Software 2000, Inc. All rights reserved.

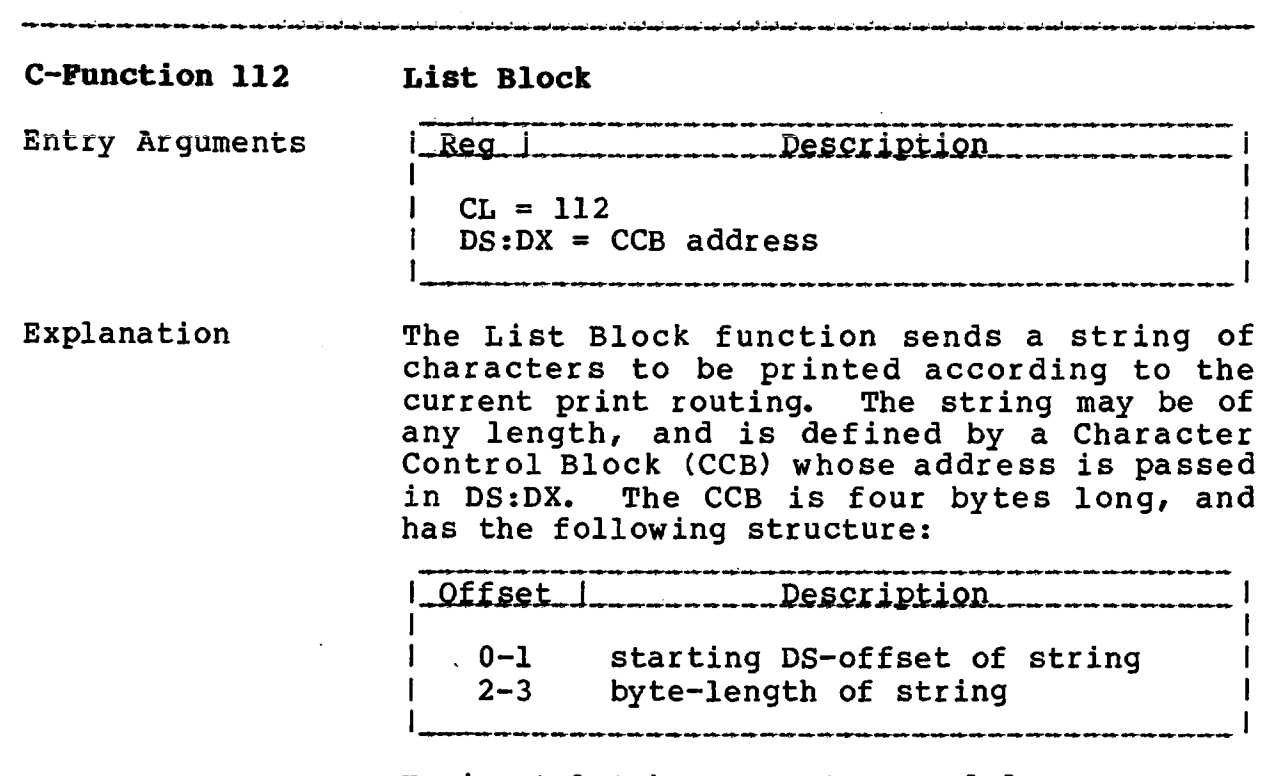

Horizontal tabs are not expanded.

 $\sim$ 

 $\mathbb{R}^2$ 

 $\sim 10$ 

 $\sim 10^{-11}$ 

 $\overline{\phantom{a}}$ 

 $\bar{\mathcal{A}}$ 

# **TurboDOS 1.4 8086 Programmer's Guide**

 $\bar{z}$ 

## **C-Function 134 Make Queue**

 $\sim 10$ 

 $\sim$   $\sim$ 

Copyright 1984 by Software 2000, Inc. All rights reserved.

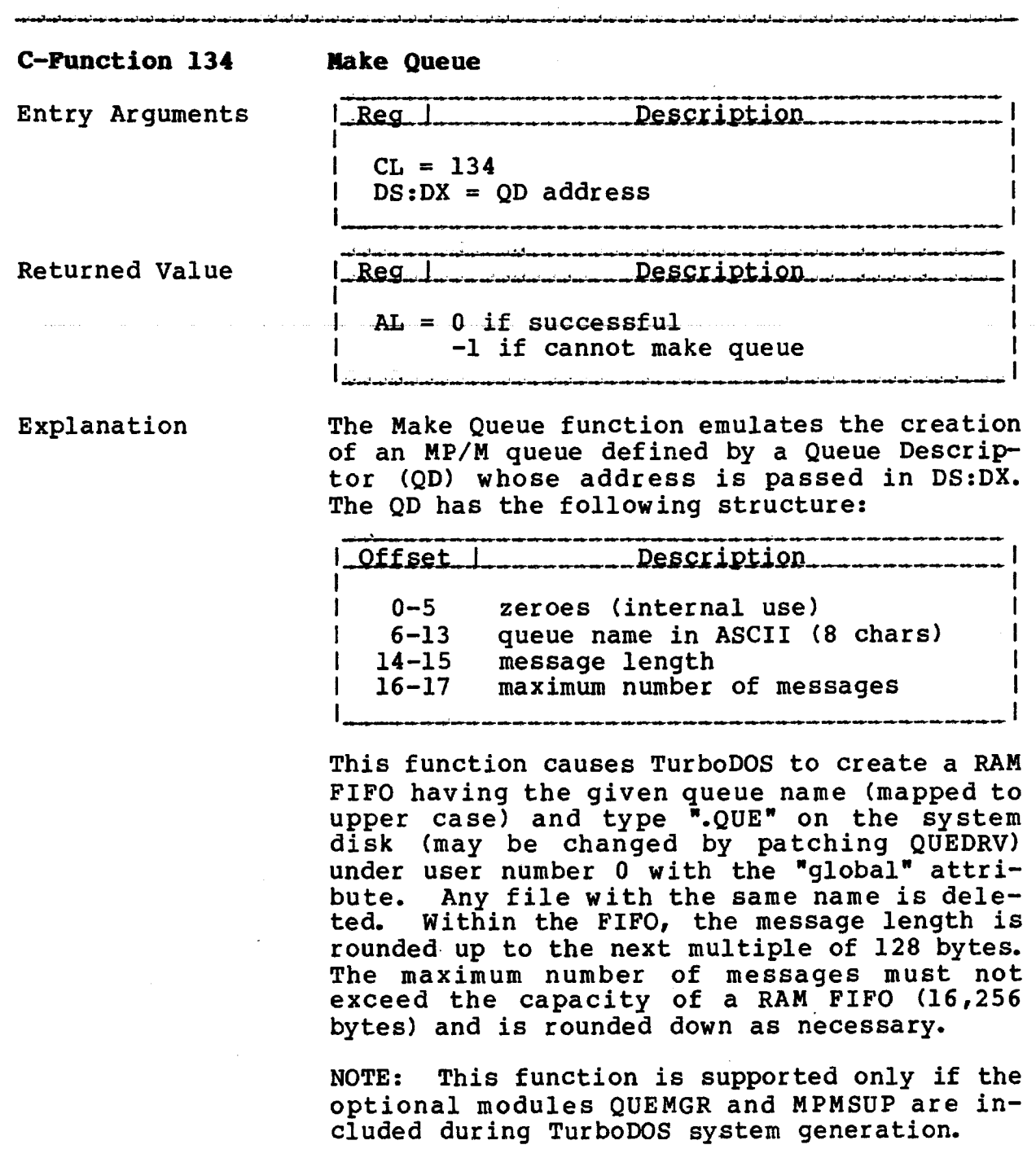

TurboDOS 1.4 8086 C-FUNCTIONS **Programmer1 s Guide**

 $\overline{\phantom{0}}$ 

**C-Function 135 Open Queue**

Copyright 1984 by Software 2000, Inc. All rights reserved.

 $\mathcal{L}^{\mathcal{L}}$ 

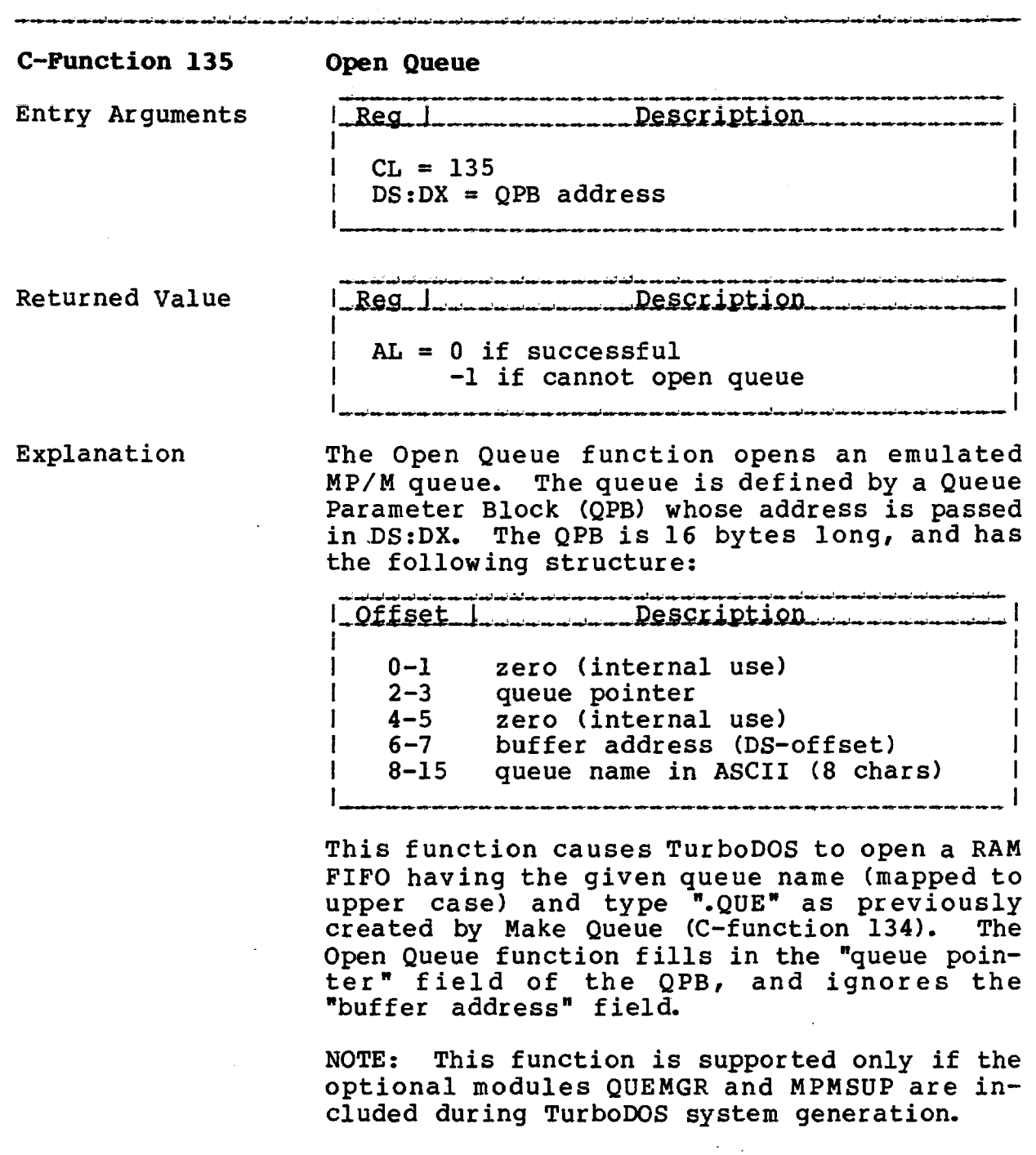

# **TurboDOS 1.4 8086 Programer "s Guide**

**C-Function 136 Delete Queue**

Copyright 1984 by Software 2000, Inc, All rights reserved.

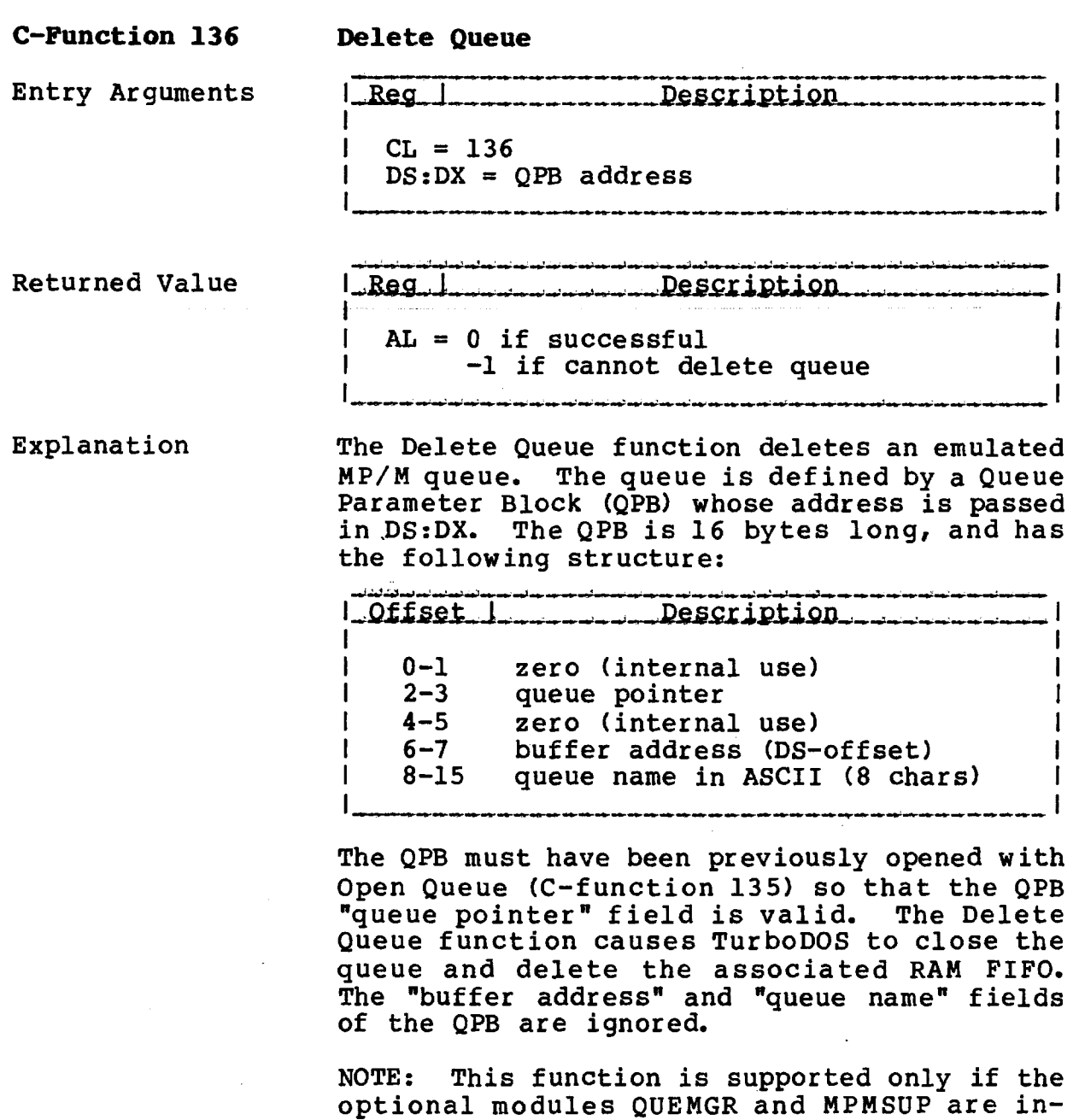

cluded during TurboDOS system generation.

TurboDOS 1.4 8086 Programmer's Guide

 $\bar{\psi}$ 

 $\equiv$ 

C-Function 137 **Read Queue** 

Copyright 1984 by Software 2000, Inc.<br>All rights reserved.

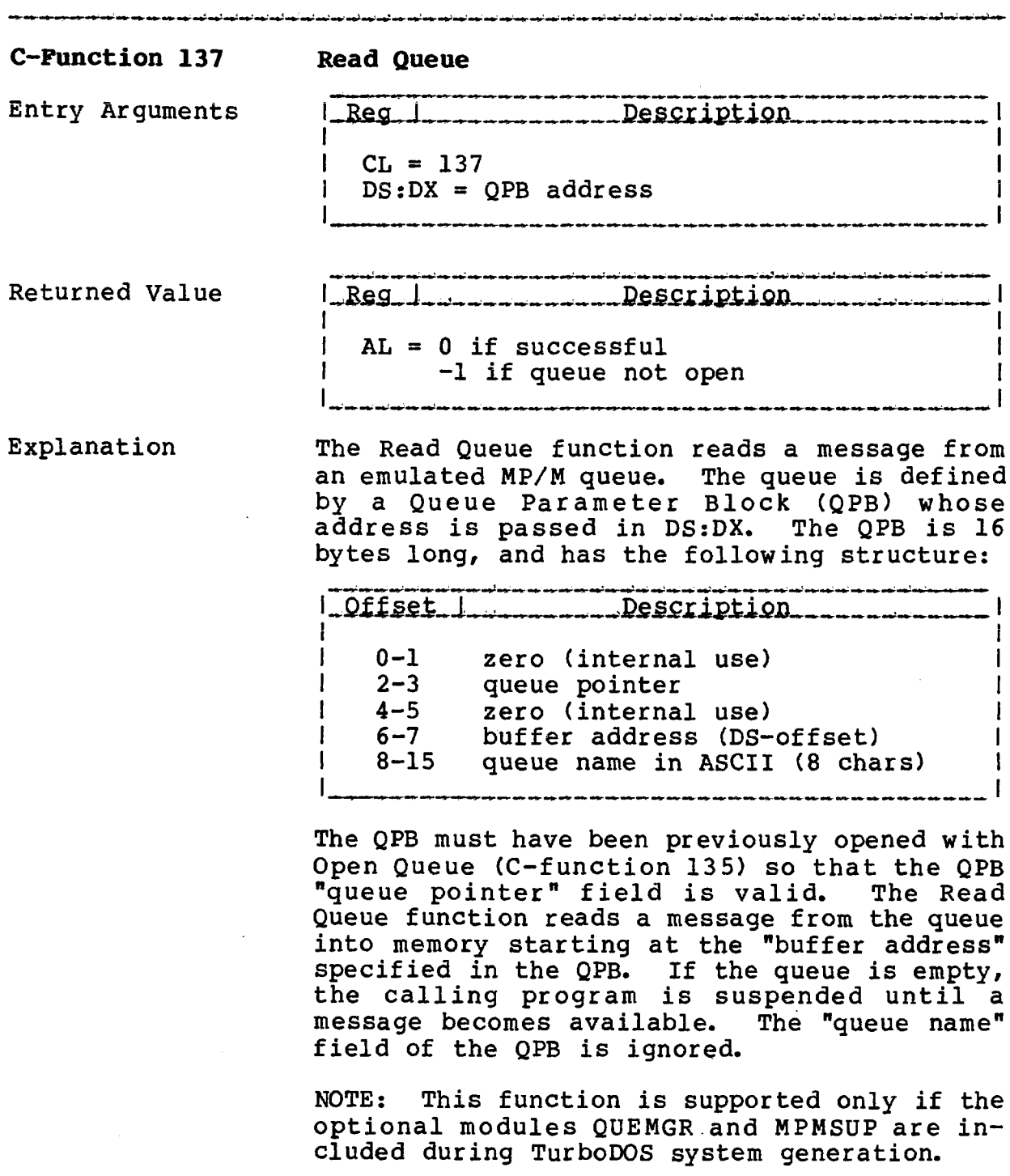

# **C-FÜHCTIONS**

 $\sim$ 

 $\Delta \sim 10^{11}$ 

# **TurboDOS 1.4 8086 Programmer's Guide**

**C-Function 138 Cond. Read Queue**

Copyright 1984 by Software 2000, Inc. All rights reserved.

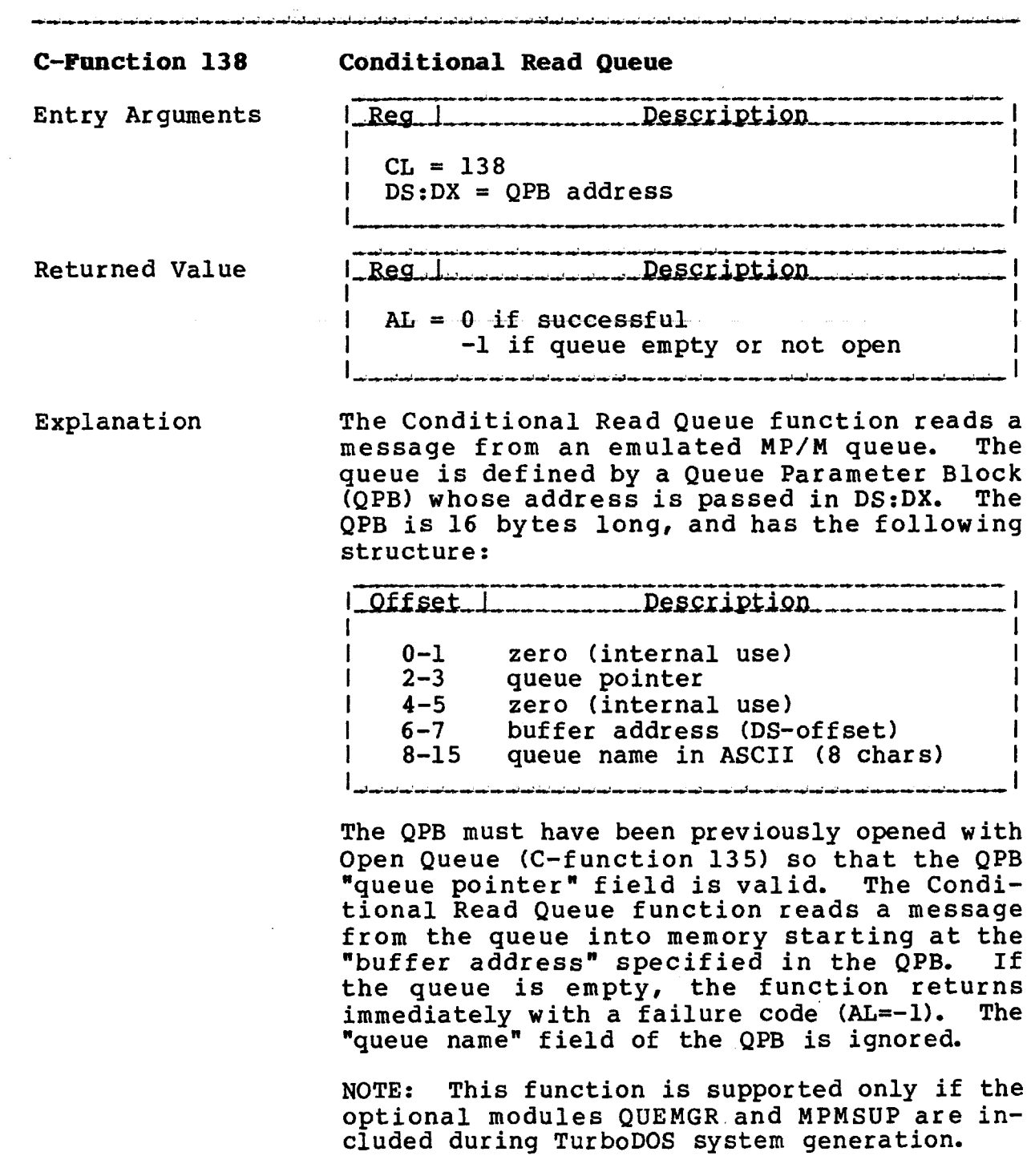

 $\overline{\phantom{a}}$ 

C-Function 139 Write Queue

Copyright 1984 by Software 2000, Inc, All rights reserved.

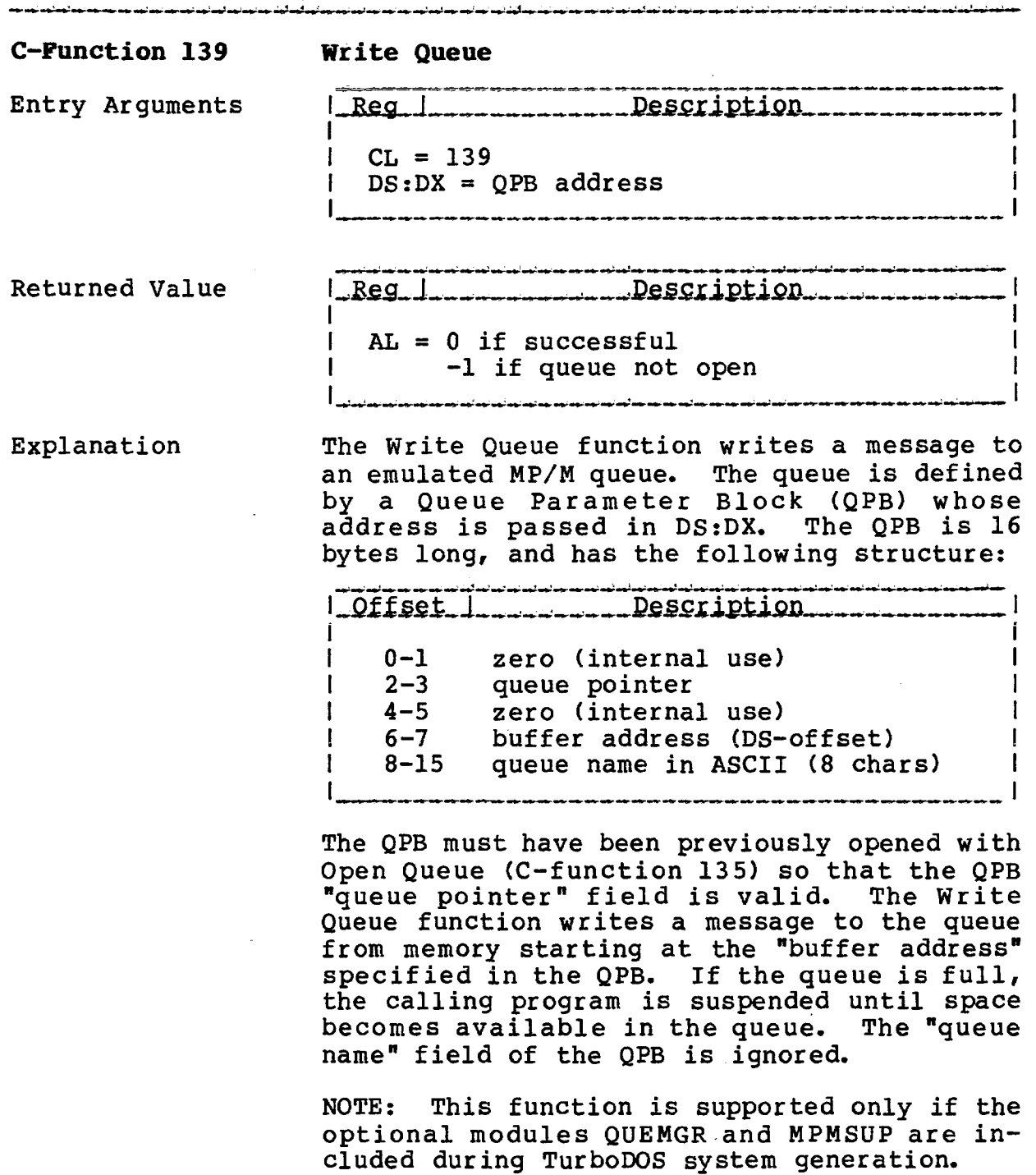

The

### TurboDOS 1.4 8086 Programmer's Guide

C-Function 140 Cond. Write Queue

Copyright 1984 by Software 2000, Inc. All rights reserved.

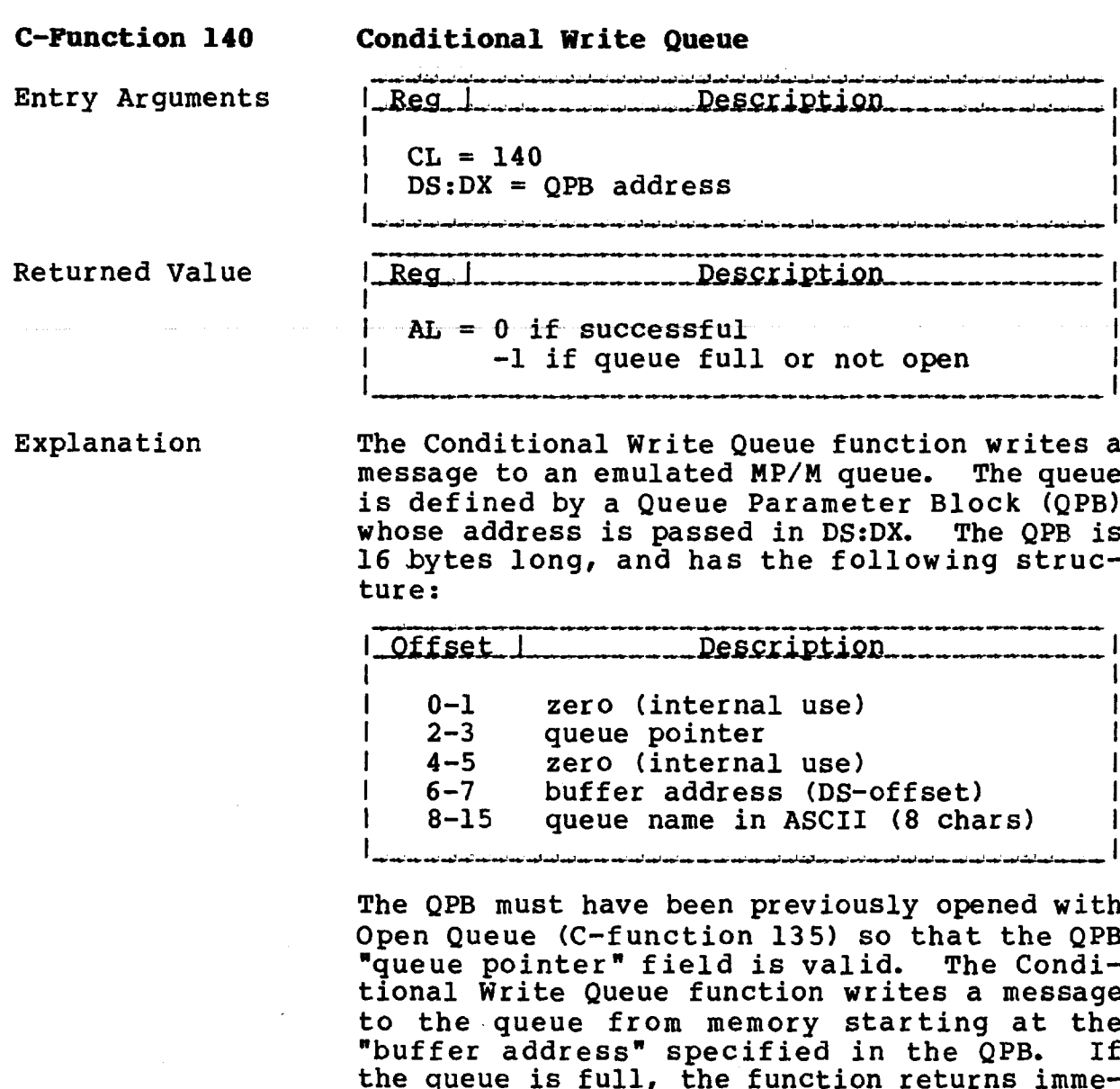

NOTE: This function is supported only if the optional modules QUEMGR and MPMSUP are in-<br>cluded during TurboDOS system generation.

diately with a failure code (AL=-1).

"queue name" field of the QPB is ignored.

#### **G—FUNCTIONS**

**TurboDOS 1.4 8086 Programmer's Guide**

**C-Function 141 Delay**

Copyright 1984 by Software 2000, Inc. All rights reserved.

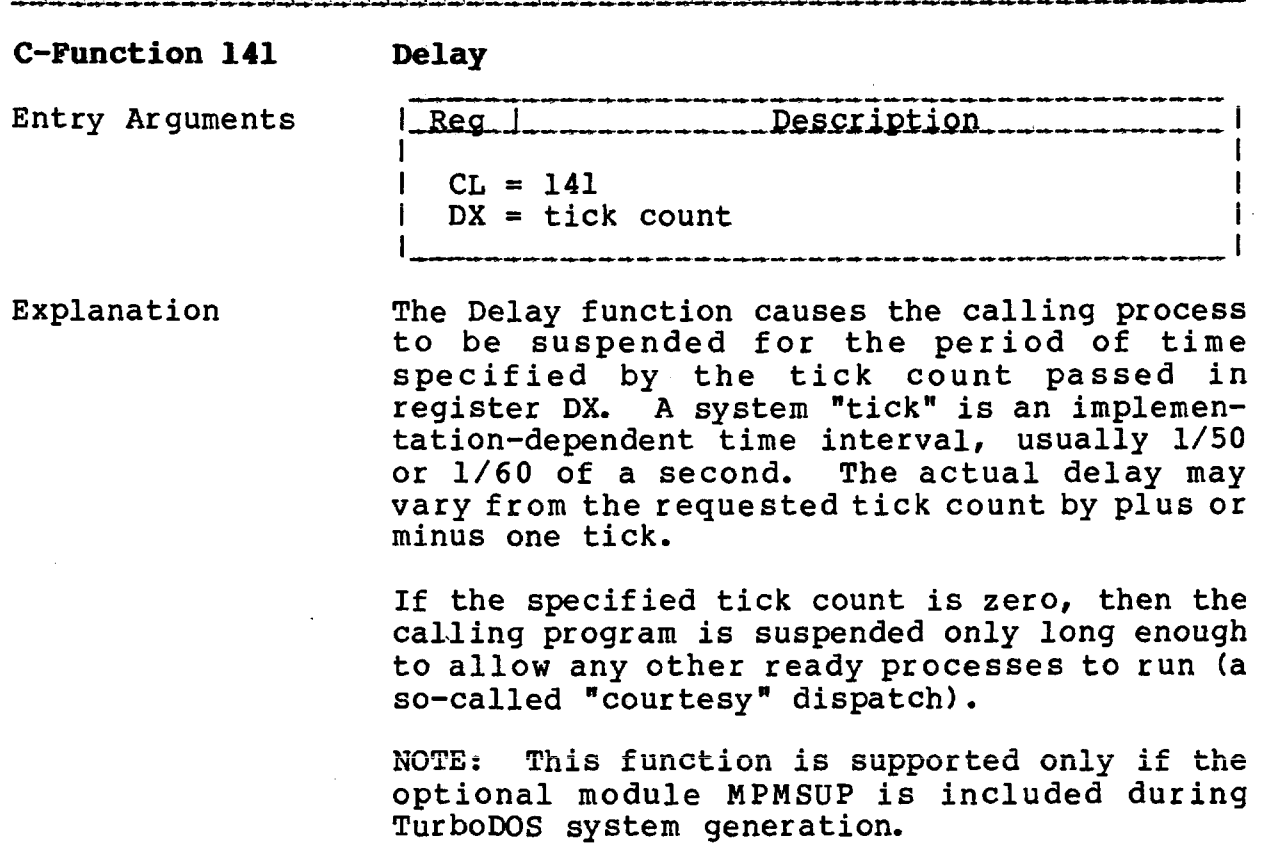

 $\sim$ 

# TurboDOS 1.4 8086 Programmer's Guide

C-Function 142 Dispatch

Copyright 1984 by Software 2000, Inc.<br>All rights reserved.

المسارعين ويعرونهم لركن كمدار لمدار تمثل المدارعين المدار المدار فسران ومراجعه لمسار المدار بعدال ويدار

والمسارعين فسوالم والمسالحينان

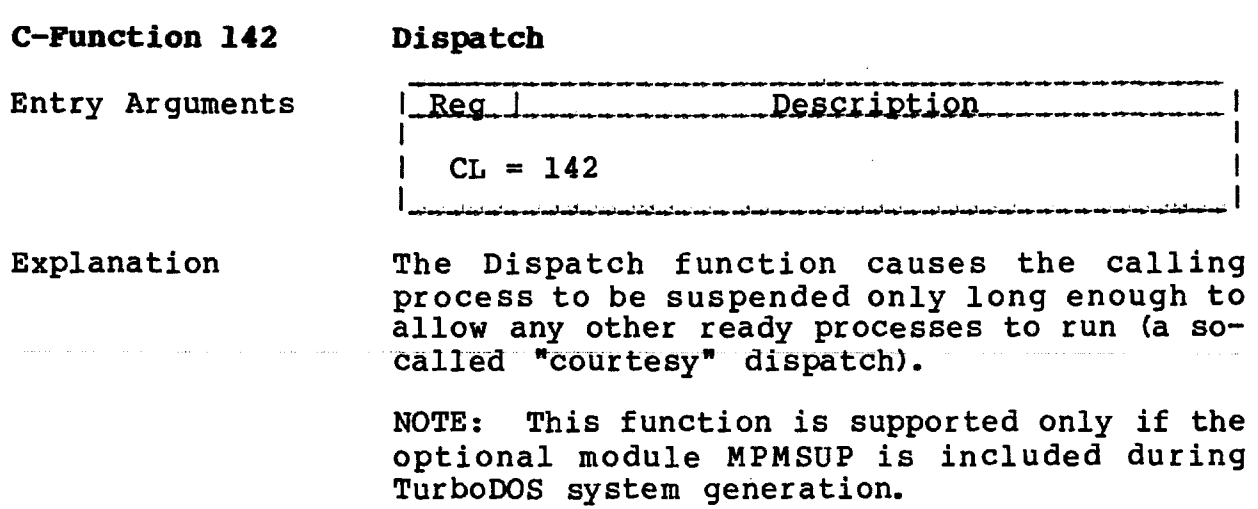

 $4 - 74$ 

**TurboDOS 1.4 8086 Programmer1s Guide**

and and and announced and and and and and announced are

 $\sim$   $\sim$ 

 $\mathbb{R}^2$ 

**C-Function 143 Terminate**

## Copyright 1984 by Software 2000, Inc. All rights reserved.

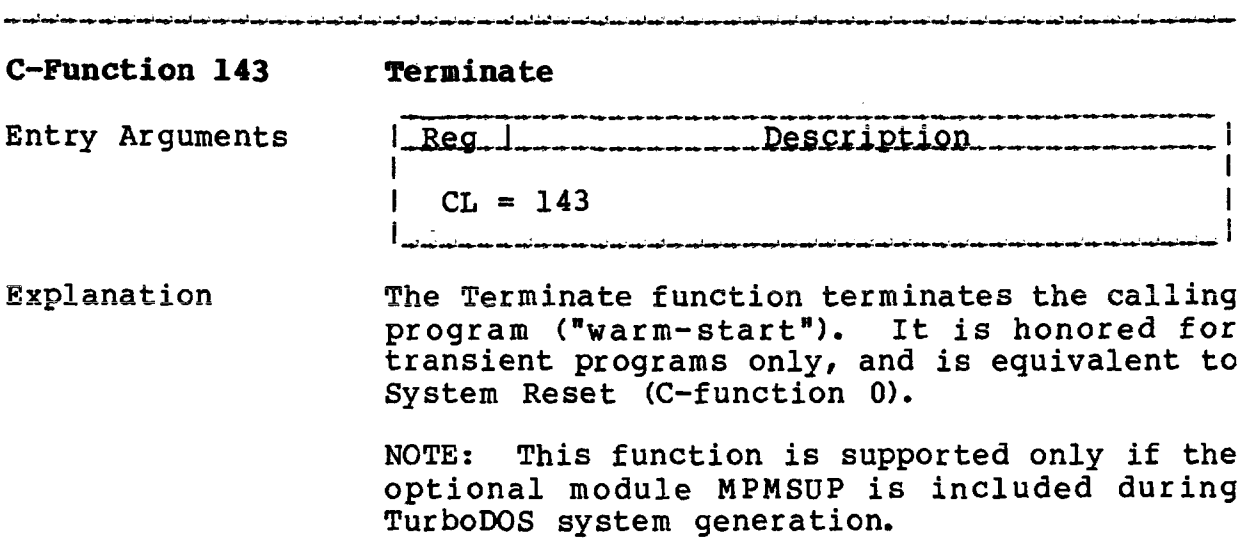

# TurboDOS 1.4 8086 C-FUNCTIONS **Programmer1 s Guide**

 $\mathcal{L}$ 

**C-Function 152 Parse Filename**

 $\sim 10$ 

Copyright 1984 by Software 2000, Inc. All rights reserved.

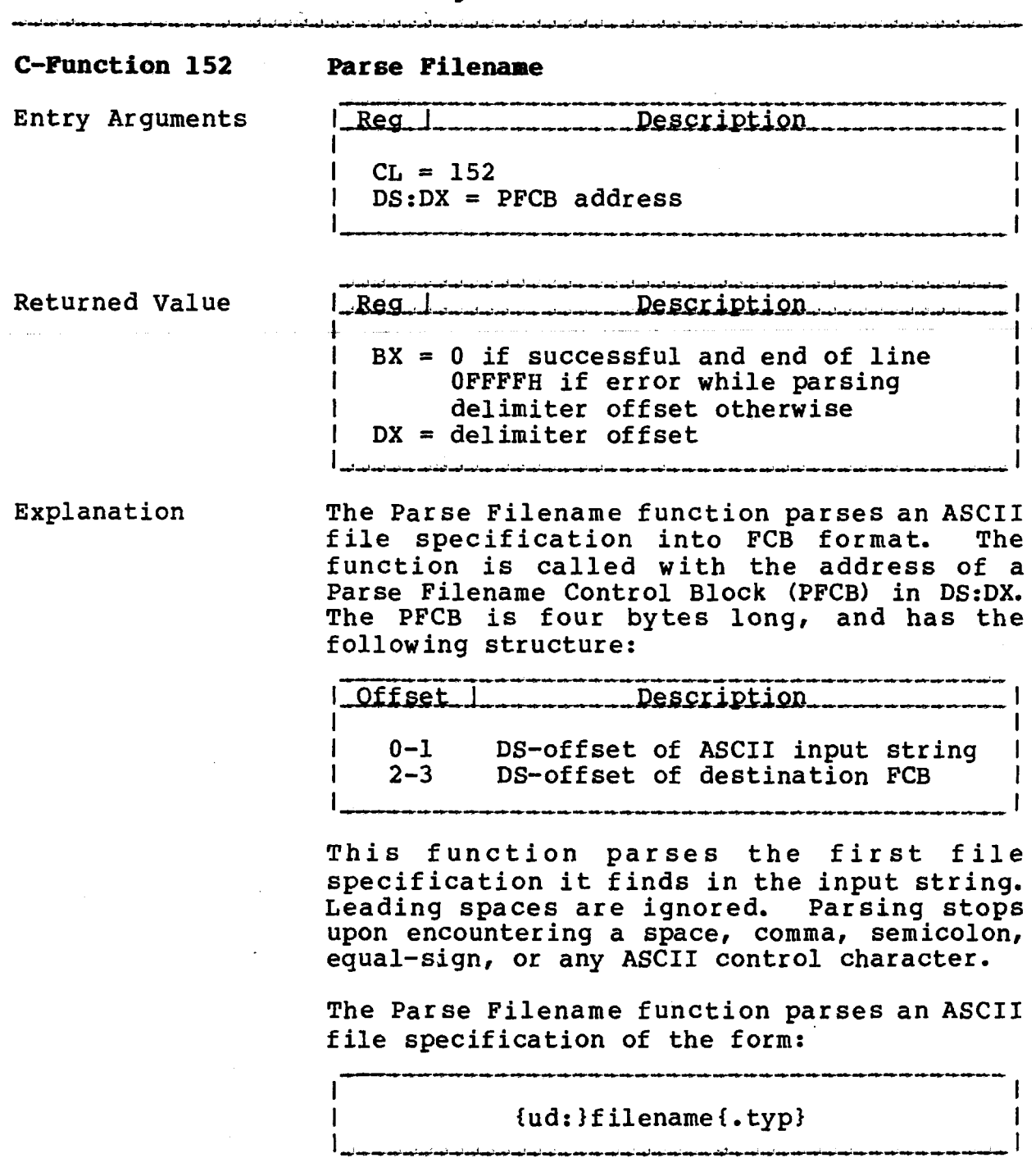

 $\sim$ 

**TurboDOS 1.4 8086 C-FUHCTIONS Programmer's Guide**

> **ç—Function 152 Parse Filename (Continued)**

Copyright 1984 by Software 2000, Inc. All rights reserved.

**C-Function** 152 where "filename" is a name up to 8 characters

long, ".typ" is an optional type up to 3 characters long, and "ud:" is an optional user/drive prefix taking one of the following six forms:

 $\mathbf{I}$ uu: d: uud: duu: uu:d: d:uu: !

where "uu" is a decimal user number (0-31) and "d" is a drive letter (A-P).

The FCB drive, name, and type fields (bytes 0 through 11) are initialized according to the parsed file specification. FCB bytes 12 and 14 are zeroed. In the absence of a user number prefix, FCB bytes 13 and 15 are also zeroed. If the file specification includes a user number prefix, however, FCB byte 13 is set to the given user number, and FCB byte 15 is set to  $-1$  ( $0xFF$ ).

**TurboDOS 1.4 8086 Programmer's Guide** 

 $\sim 10$ 

**C-Function 153 Get Console Number**

Copyright 1984 by Software 2000, Inc. All rights reserved.

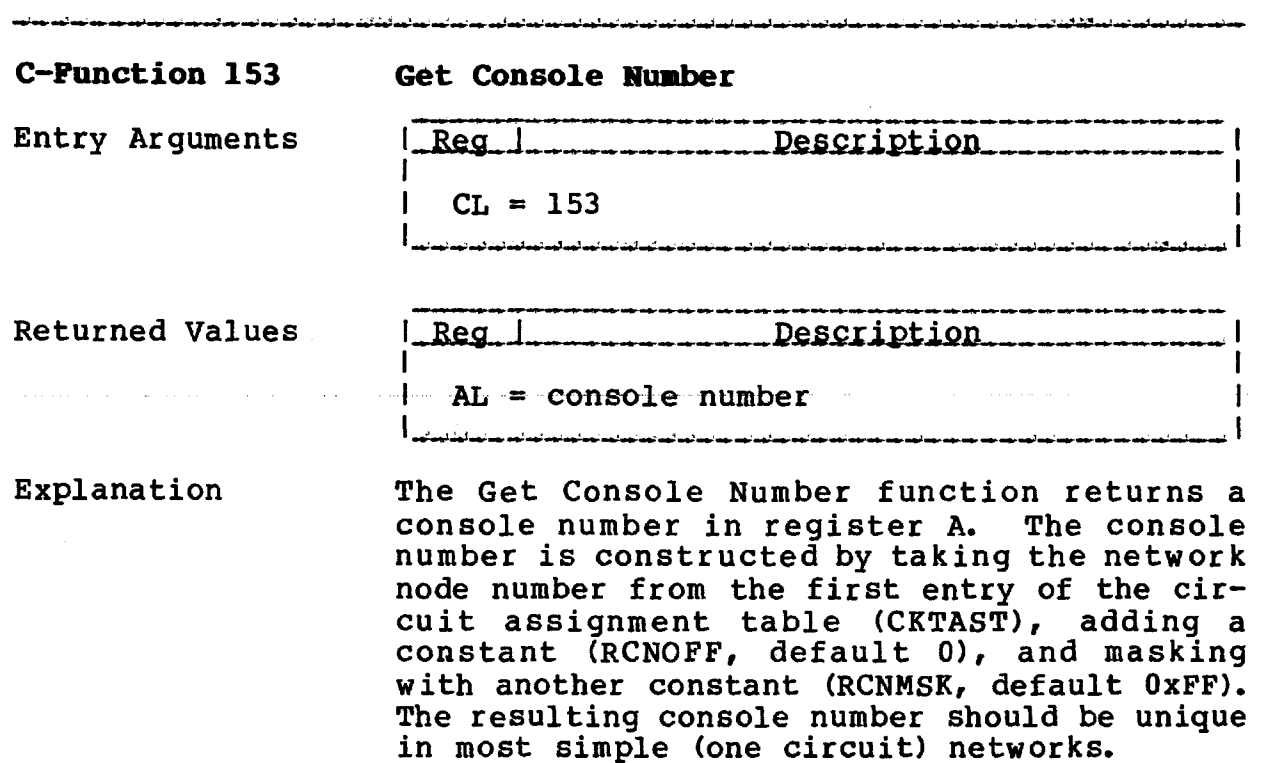

NOTE: This function is supported only if the optional module MPMSUP is included during TurboDOS system generation.

 $\sim$   $\sim$ 

ووساء المستوارين سووية والمتواطن والمراوي والمراوي

**TurboDOS 1.4 8086 Programmer's Guide**

 $\mathcal{L}^{\text{max}}$ 

المصاحب المنادر المسامات والمناد

**C^Function 155 Get Date and Time**

Copyright 1984 by Software 2000, Inc, All rights reserved.

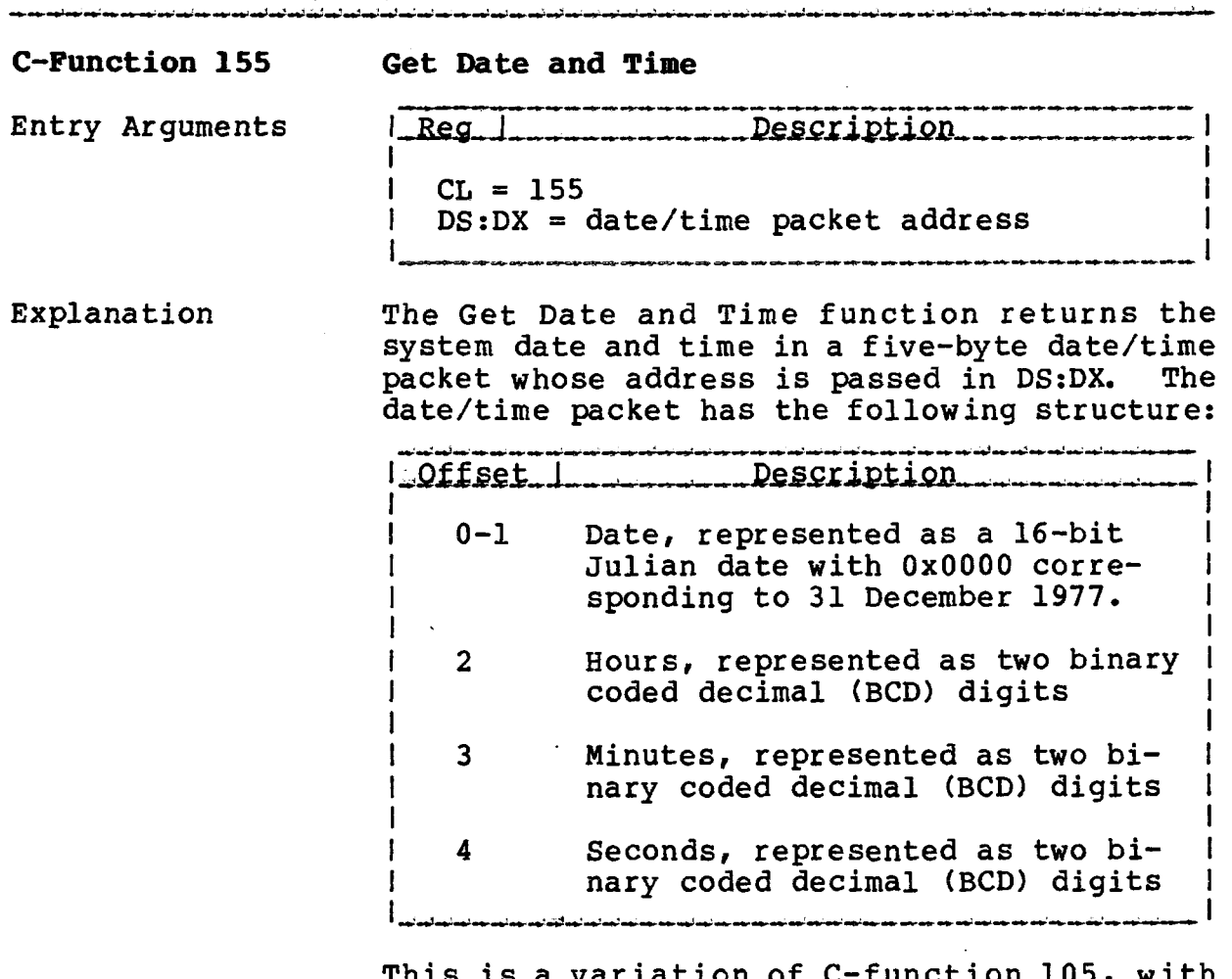

This is a variation of C-function 105, with seconds returned in the packet rather than in a register.

 $\sim 10^7$ 

# **TurboDOS 1.4 8086 Programmer's Guide**

**C-Function 160 Set List**

Copyright 1984 by Software 2000, Inc. All rights reserved.

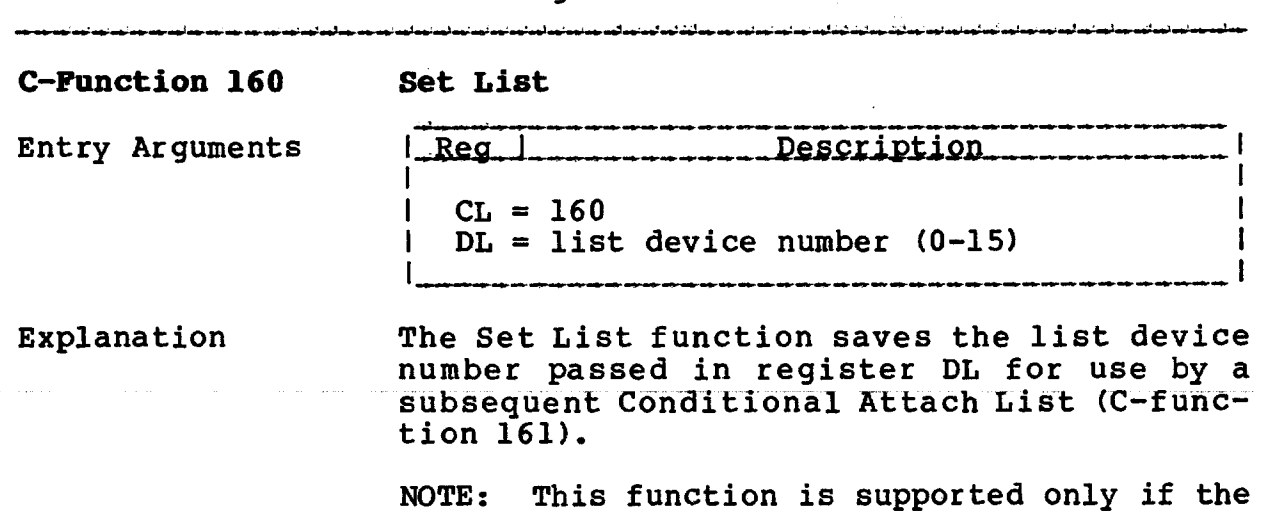

 $\sim 10^7$ 

optional module MPMSUP is included during TurboDOS system generation.

 $\sim 10$ 

 $\sim$ 

 $\ddot{\phantom{a}}$ 

**TurboDOS 1.4 8086 Programmer's Guide**

> **C-Function 161 Cond. Attach List**

Copyright 1984 by Software 2000, Inc. All rights reserved.

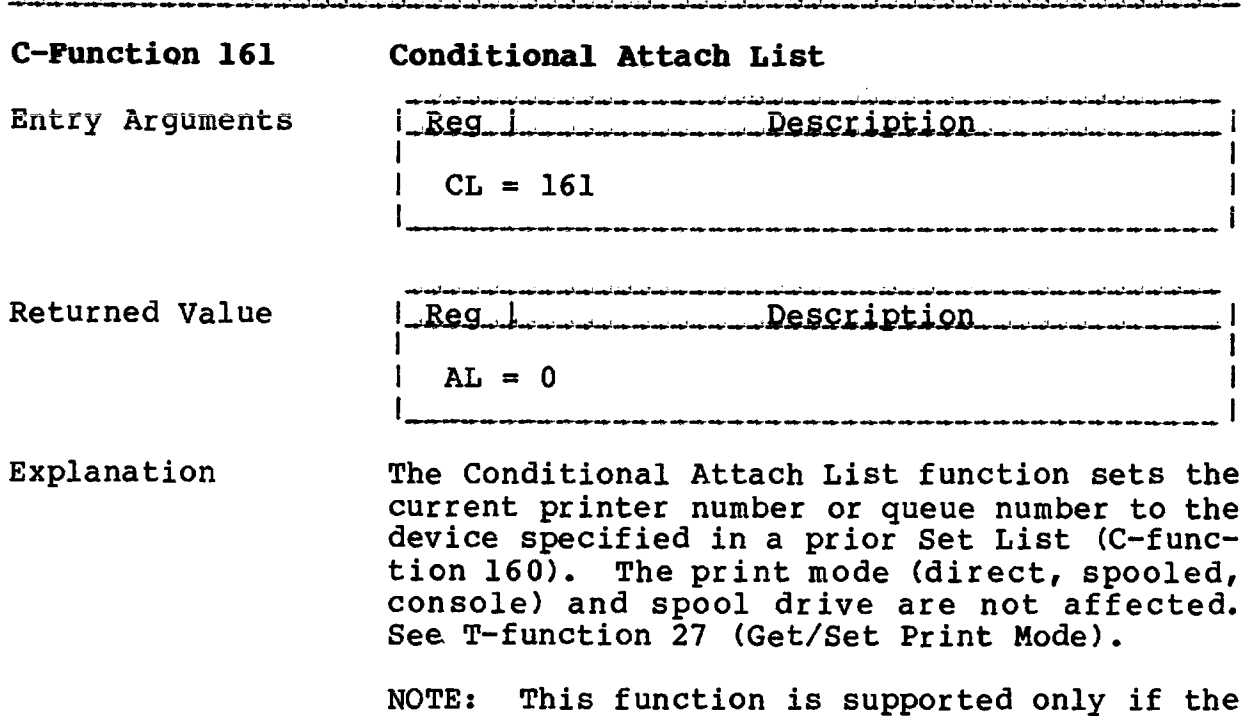

TurboDOS system generation.

optional module MPMSUP is included during

4-81

# **TurboDOS 1.4 8086 Programmer's Guide**

#### Copyright 1984 by Software 2000, Inc. All rights reserved.

(Intentionally left blank.)

 $\sim 100$ 

 $\bar{L}$ 

### Copyright 1984 by Software 2000, Inc. All rights reserved.

**T-FUNCTIONS** This section describes the TurboDOS-unique functions ("T-functions") which supplement the C-functions described in the previous section. The T-functions are presented in numerical order, with calling parameters, return values, and a detailed explanation for each.

> To invoke a T-function, a program executes the interrupt instruction INT 223 (INT OxDF) with a function number in register CL. Arguments are passed and values returned in registers, as described below for each Tfunction.

> If a T-function call is made with register CL set to an unsupported function number, Turbo-DOS returns immediately with register AX set to zero.

> T-function calls generally destroy registers AX-BX-CX-DX-SI-DI-BP-ES, but preserve SP-IP and CS-DS-SS.

**TurboDOS 1.4 8086 Programmer's Guide**

**T-Function 0 Reset Operating Sys.**

Copyright 1984 by Software 2000, Inc. All rights reserved.

المتاريب فيستمد لمدنوسا لهذبهم ليساكمه المناسب أنسا ومناسب لمداحه المستمع المداحم المداحم أمساحه وأستمع المتحاضرات والمستحدث

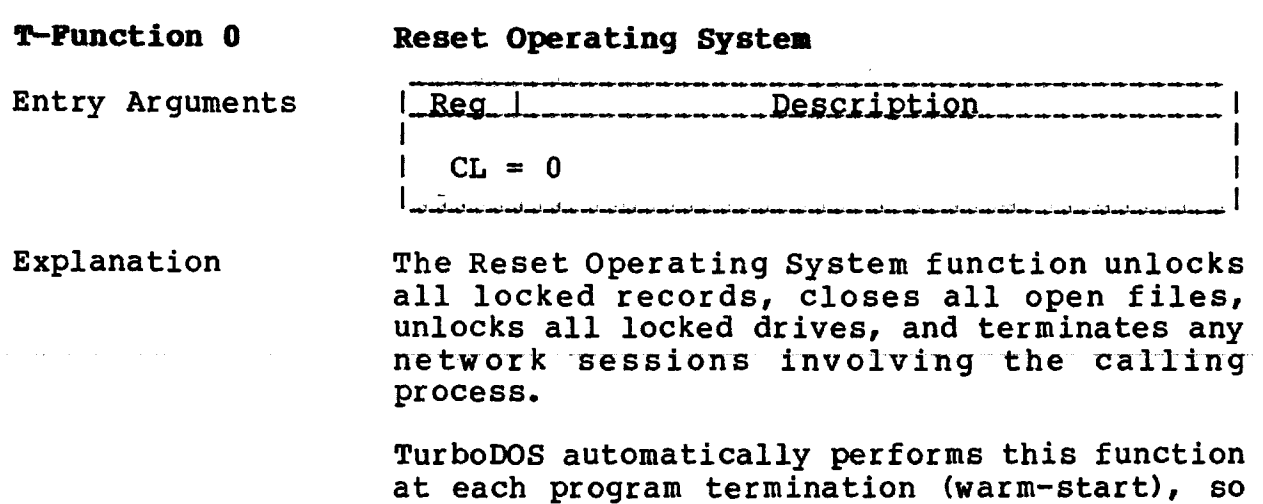

call this function explicitly.

 $\mathbf{v}$ 

it is almost never necessary for a program to

### **T-FUNCTIGNS**

 $\mathcal{L}_{\text{max}}$ 

i.

T—Function 1 Create Process

 $\sim$   $\sim$ 

 $\bar{z}$ 

## Copyright 1984 by Software 2000, Inc. All rights reserved.

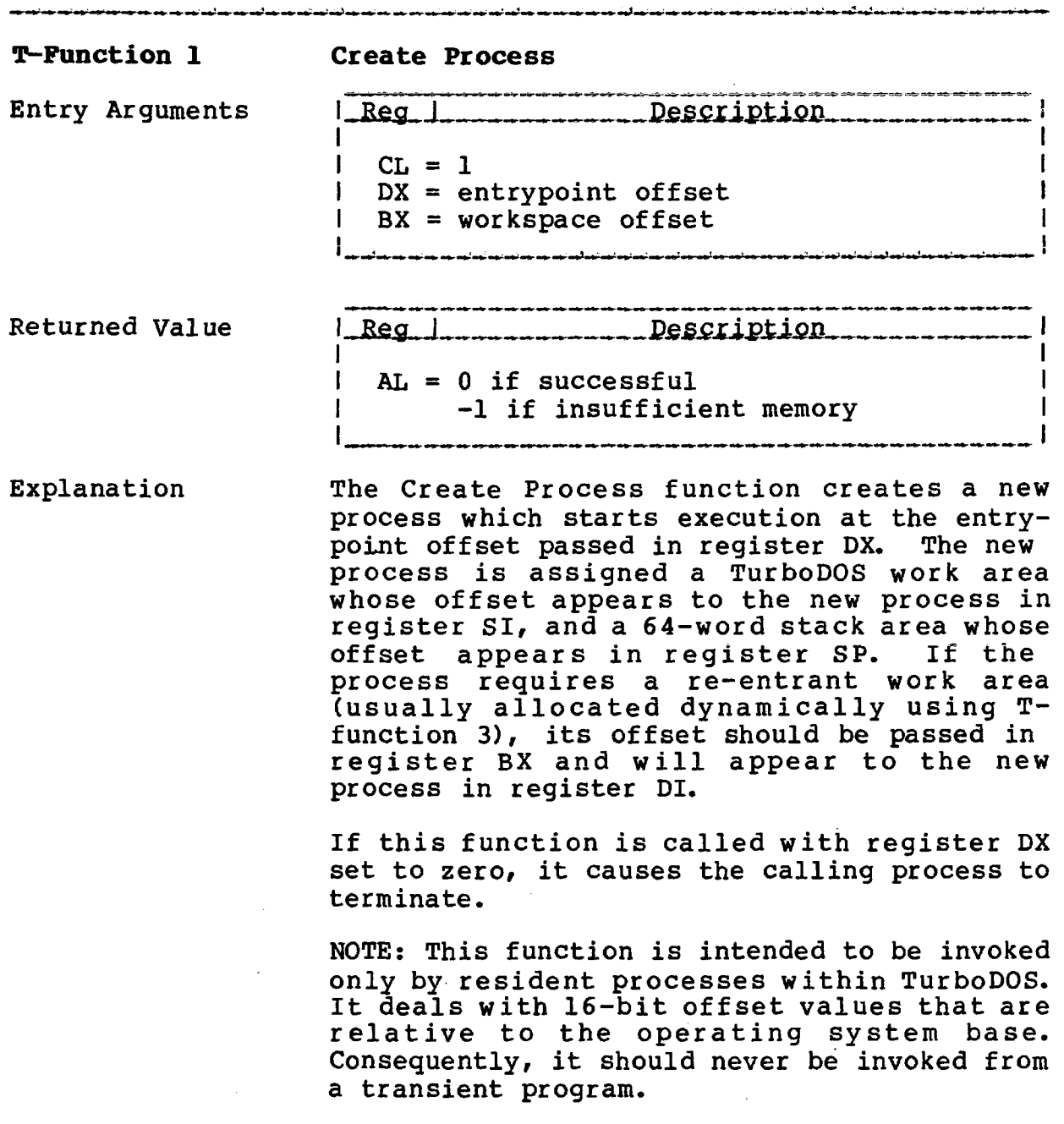

 $\mathbb{R}^2$ 

#### **TurboDOS 1.4 8086 Programmer's Guide**

**T-Function 2 Delay Process**

Copyright 1984 by Software 2000, Inc. All rights reserved.

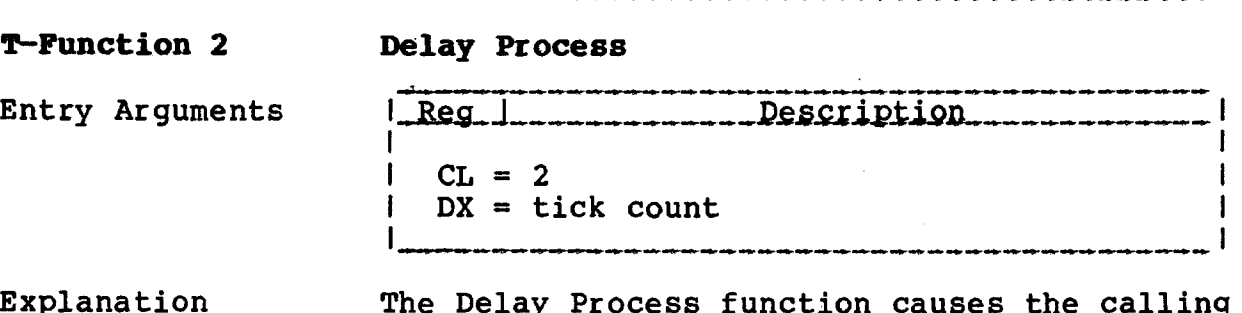

Explanation The Delay Process function causes the calling process to be suspended for the period of time specified by the tick count passed in register DX. A system "tick" is an implementation-dependent time interval, usually 1/50 or 1/60 of a second. The actual delay may vary from the requested tick count by plus or minus one tick.

> If the specified tick count is zero, then the calling program is suspended only long enough to allow any other ready processes to run (a so-called "courtesy" dispatch).

### **T-FDNCTIONS**

 $\sim$   $\sim$ 

 $\mathcal{A}^{\mathcal{A}}$ 

 $\sim$   $\sim$ 

 $\sim$ 

T-Function 3 Allocate Memory

Copyright 1984 by Software 2000, Inc. All rights reserved.

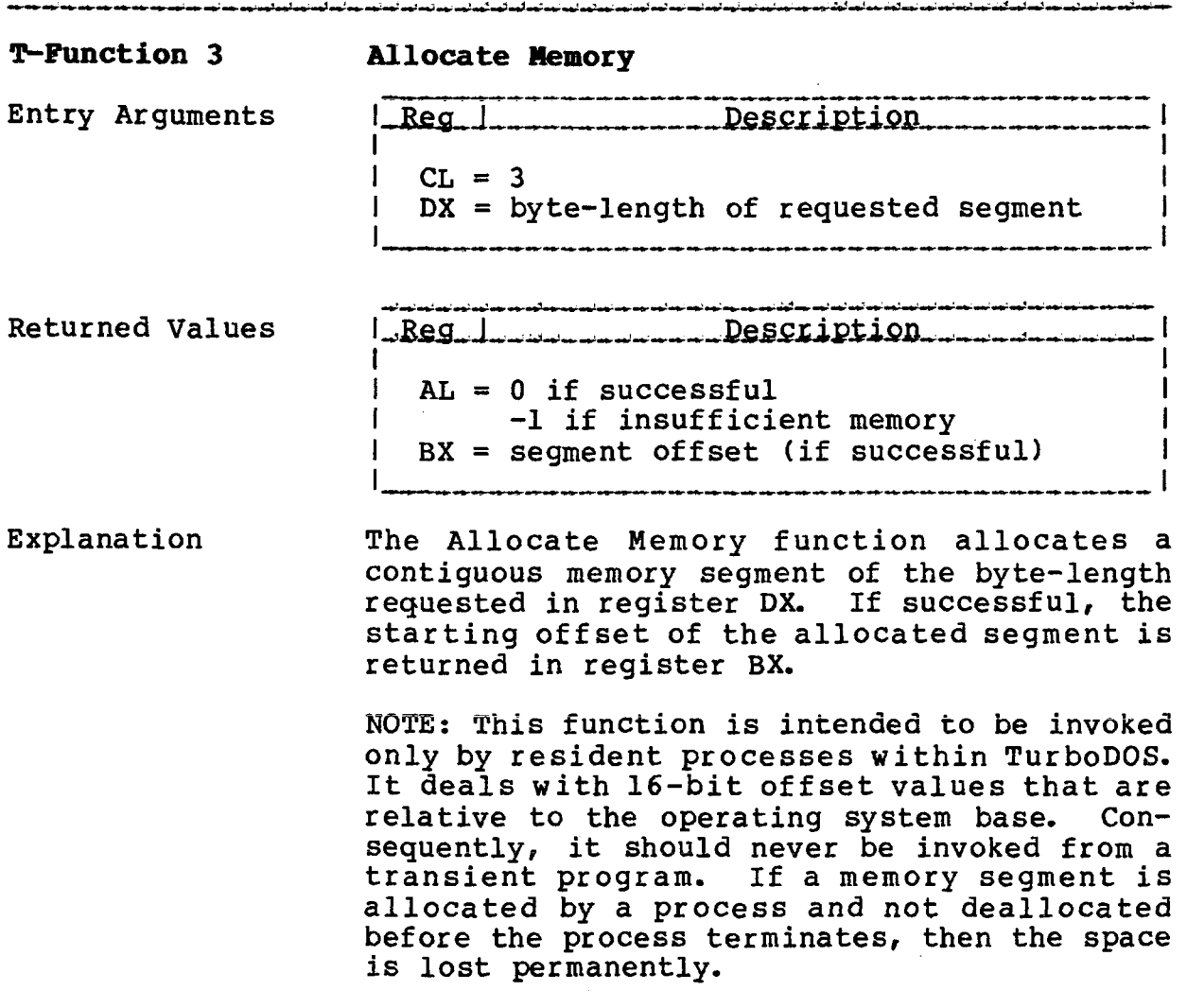

 $\sim$   $\sim$ 

 $\sim$   $\sim$ 

 $\overline{\phantom{a}}$ 

#### **T-FÜNCTIONS**

#### **TurboDOS 1.4 8086 Programmer's Guide**

**T-Function 4 Deallocate Memory**

Copyright 1984 by Software 2000, Inc All rights reserved.

**T-Function 4 Deallocate Memory** Entry Arguments *i\_Reg\_1<sub>\_\_\_\_\_\_\_\_\_\_\_\_\_Description\_*</sub>  $CL = 4$  $DX = segment offset$ 

Explanation The Deallocate Memory function returns a previously-allocated memory segment to the pool of available memory space.

> NOTE: This function is intended to be invoked only by resident processes within TurboDOS. It deals with 16-bit offset values that are relative to the operating system base. Consequently, it should never be invoked from a transient program. The offset passed in DX must be a segment starting offset returned by a prior call to C-function 3 (Allocate Memory), otherwise a system crash may occur.
$\sim$ 

**TurboDOS 1.4 8086 Programmer's Guide**

**T-Function 5 Send I/P Message**

Copyright 1984 by Software 2000, Inc. All rights reserved.

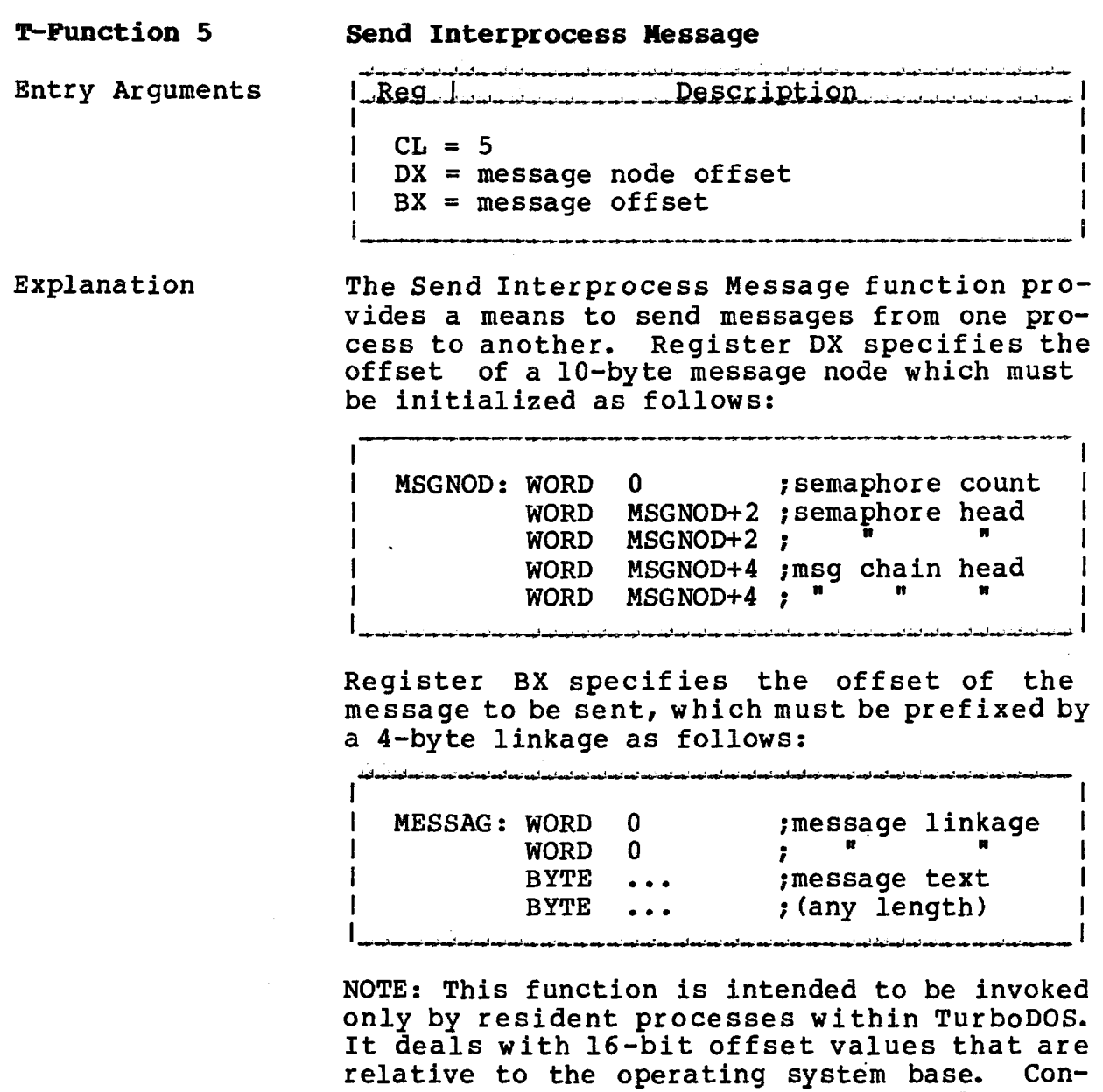

transient program.

sequently, it should never be invoked from a

 $\sim$   $\omega$ 

**TurboDOS 1.4 8086 Programmer's Guide**

**T-Function 6 Receive I/P Message**

Copyright 1984 by Software 2000, Inc. All rights reserved.

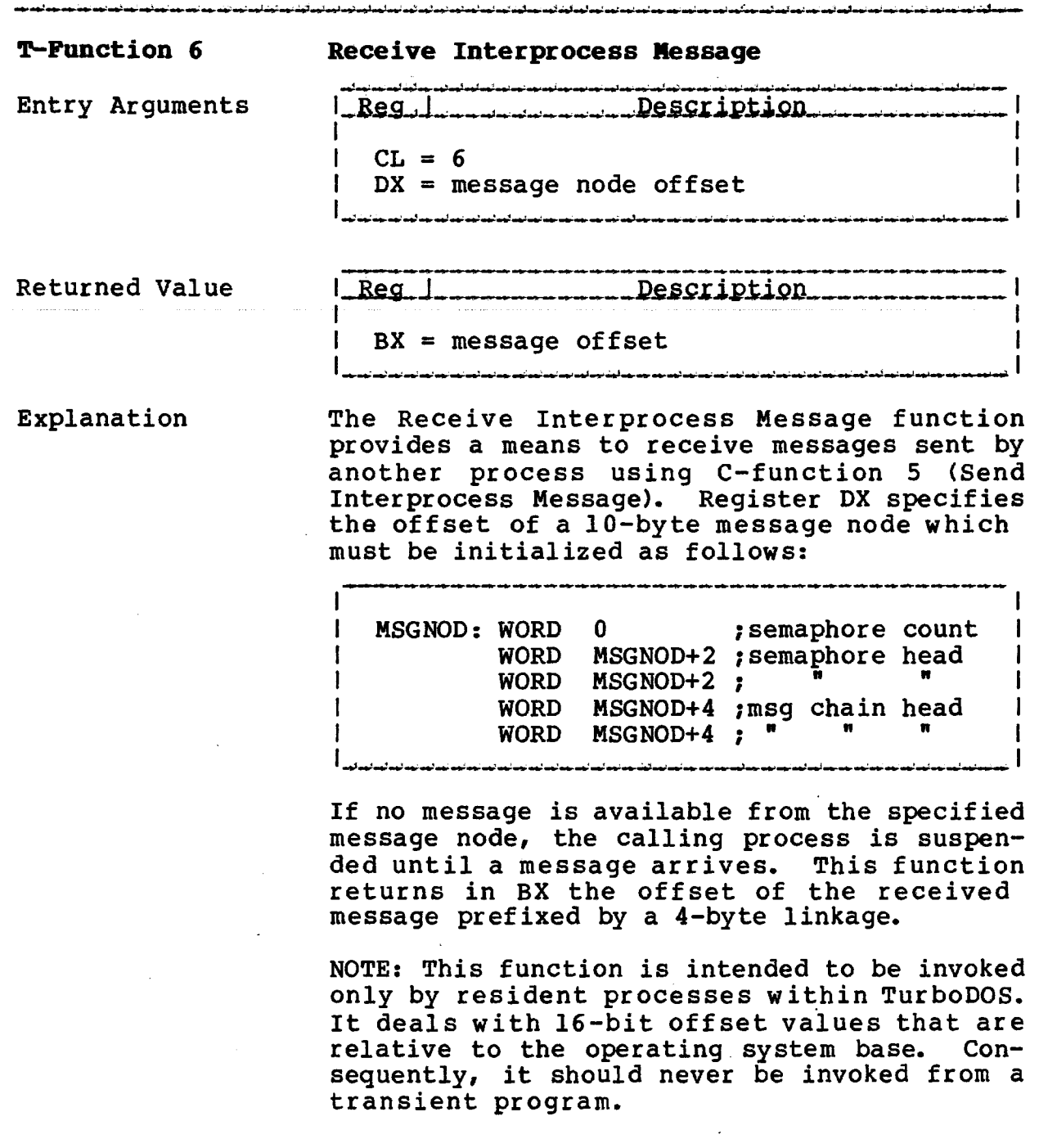

**TurboDOS 1.4 8086 Programmer's Guide**

**T-Function 7 Set Error Address**

Copyright 1984 by Software 2000/ Inc. All rights reserved.

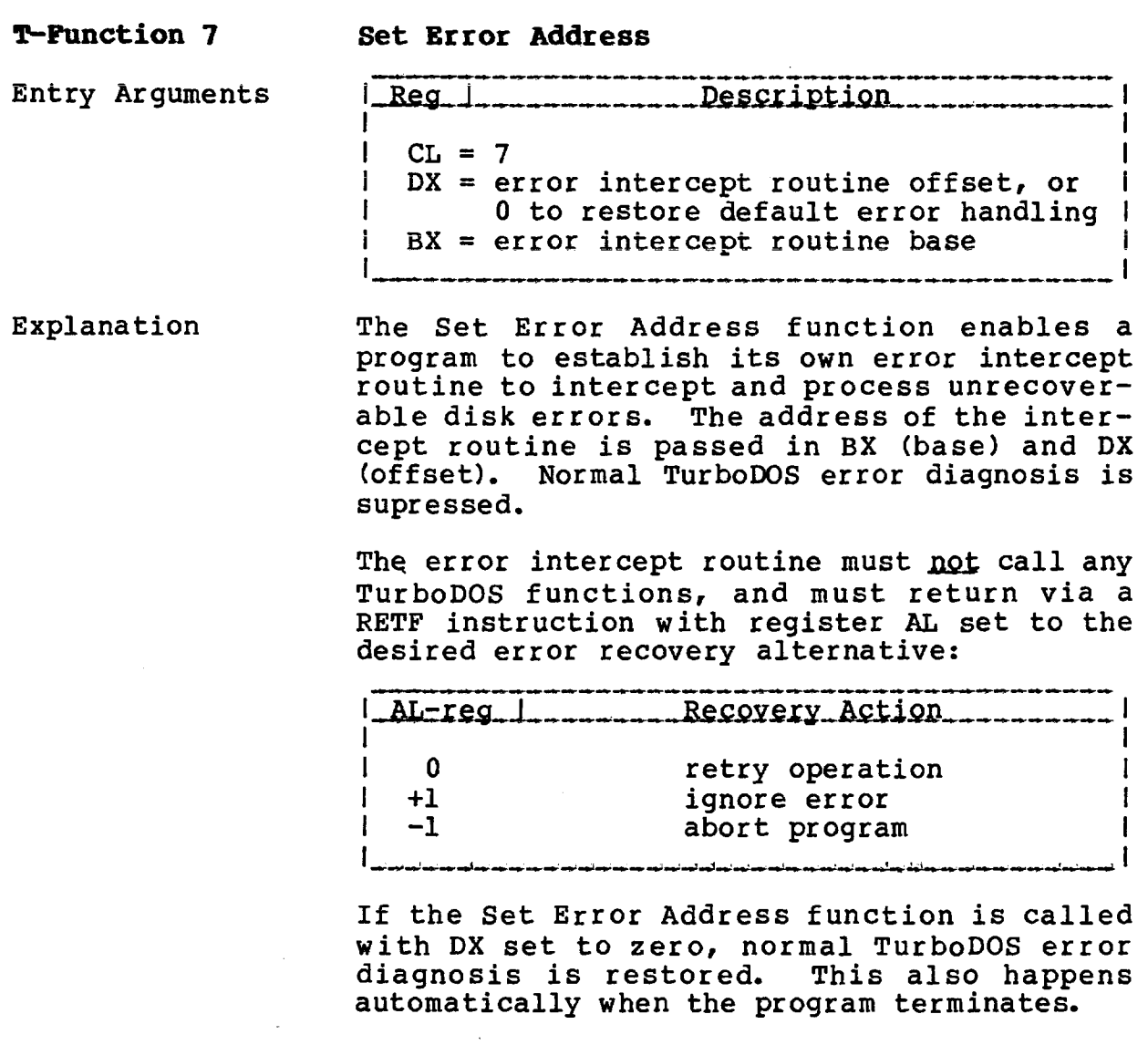

 $\mathcal{L}$ 

 $\mathcal{L}_{\mathcal{A}}$ 

## **T-PÜNCTIONS**

**TurboDOS 1.4 8086 Programmer's Guide**

 $\sim$ 

**T-Function 8 Set Abort Address**

 $\sim 10^{-10}$ 

 $\mathcal{L}^{\text{max}}_{\text{max}}$  and  $\mathcal{L}^{\text{max}}_{\text{max}}$ 

 $\sim 10$ 

 $\mathcal{L}_{\mathcal{A}}$ 

Copyright 1984 by Software 2000, Inc. All rights reserved.

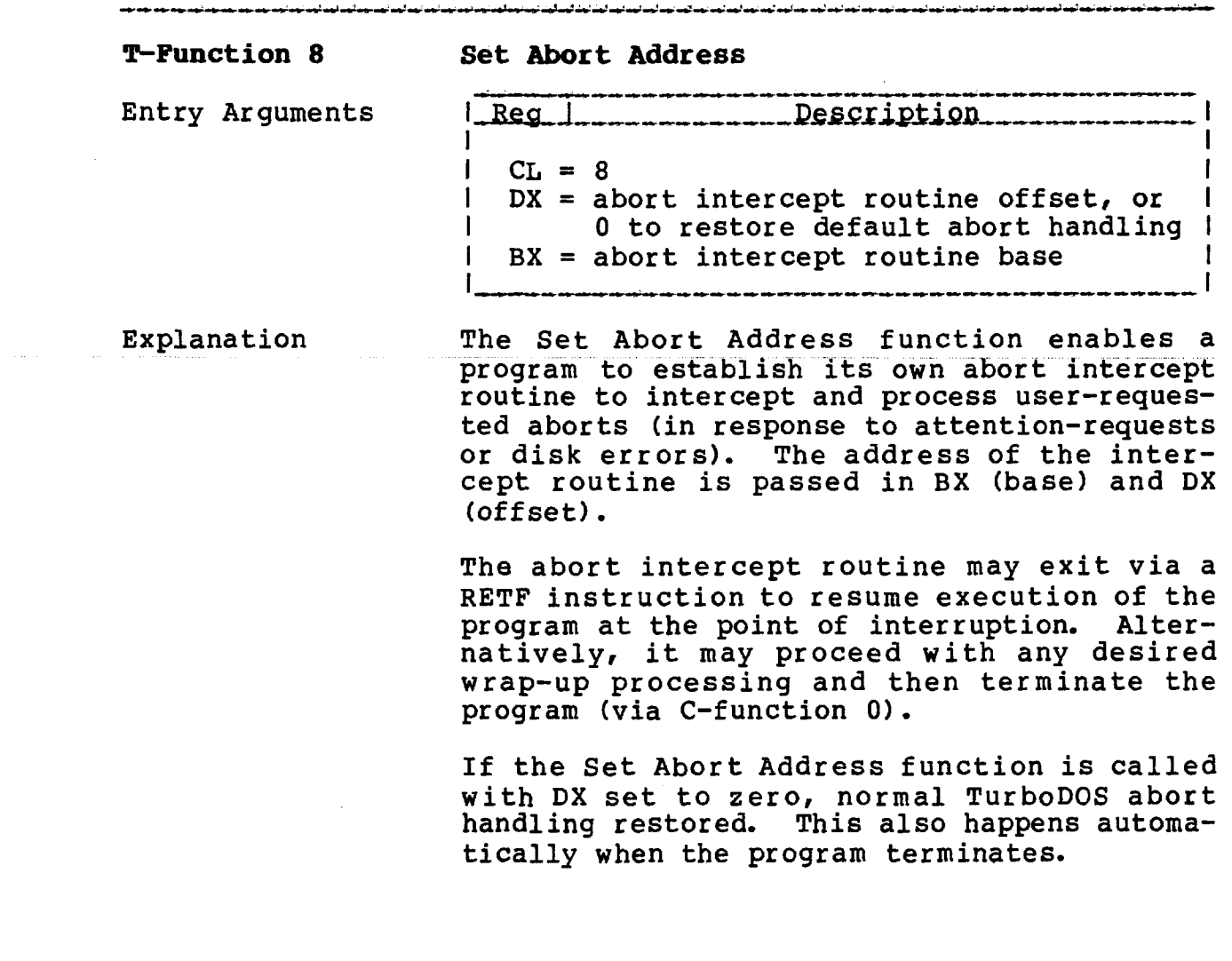

 $\sim$ 

## **T-POHCTIONS**

**T-Functicn 9 Set Date and Time**

 $\sim$ 

Copyright 1984 by Software 2000, Inc. All rights reserved.

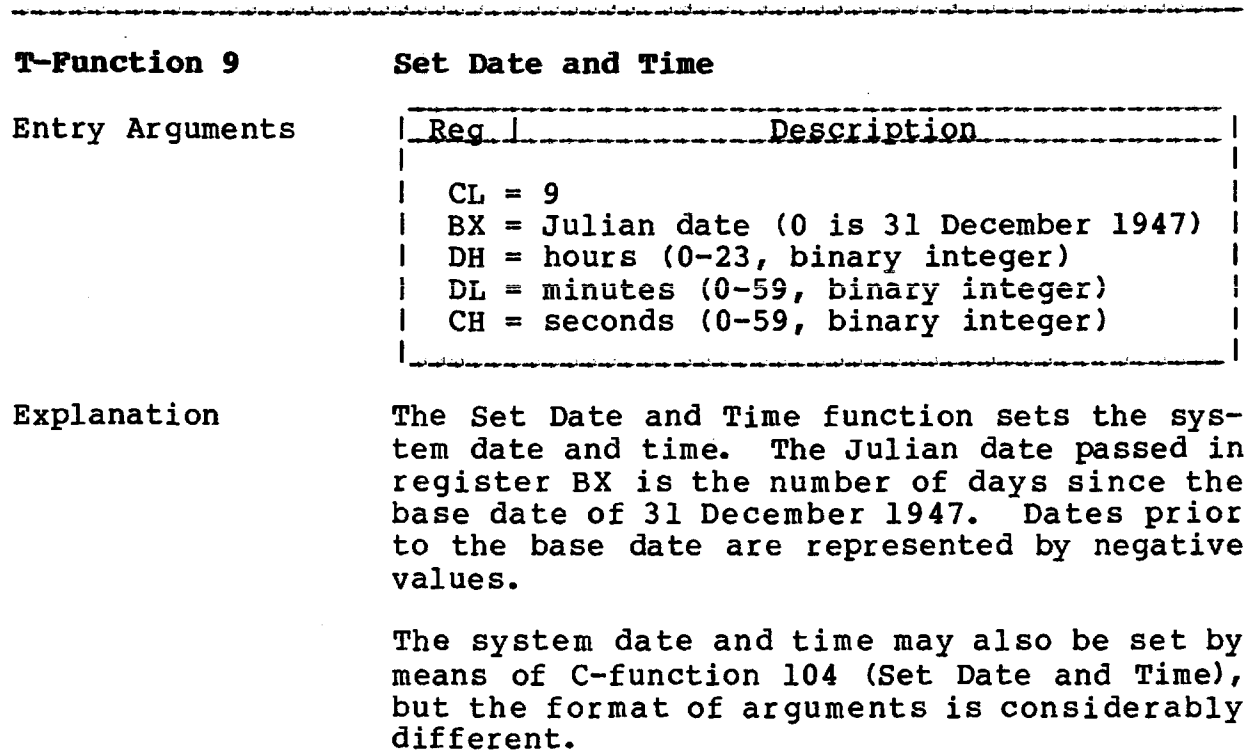

**TurboDOS 1.4 8086 Programmer's Guide**

> **T-Function 10 Get Date and Time**

Copyright 1984 by Software 2000, Inc. All rights reserved.

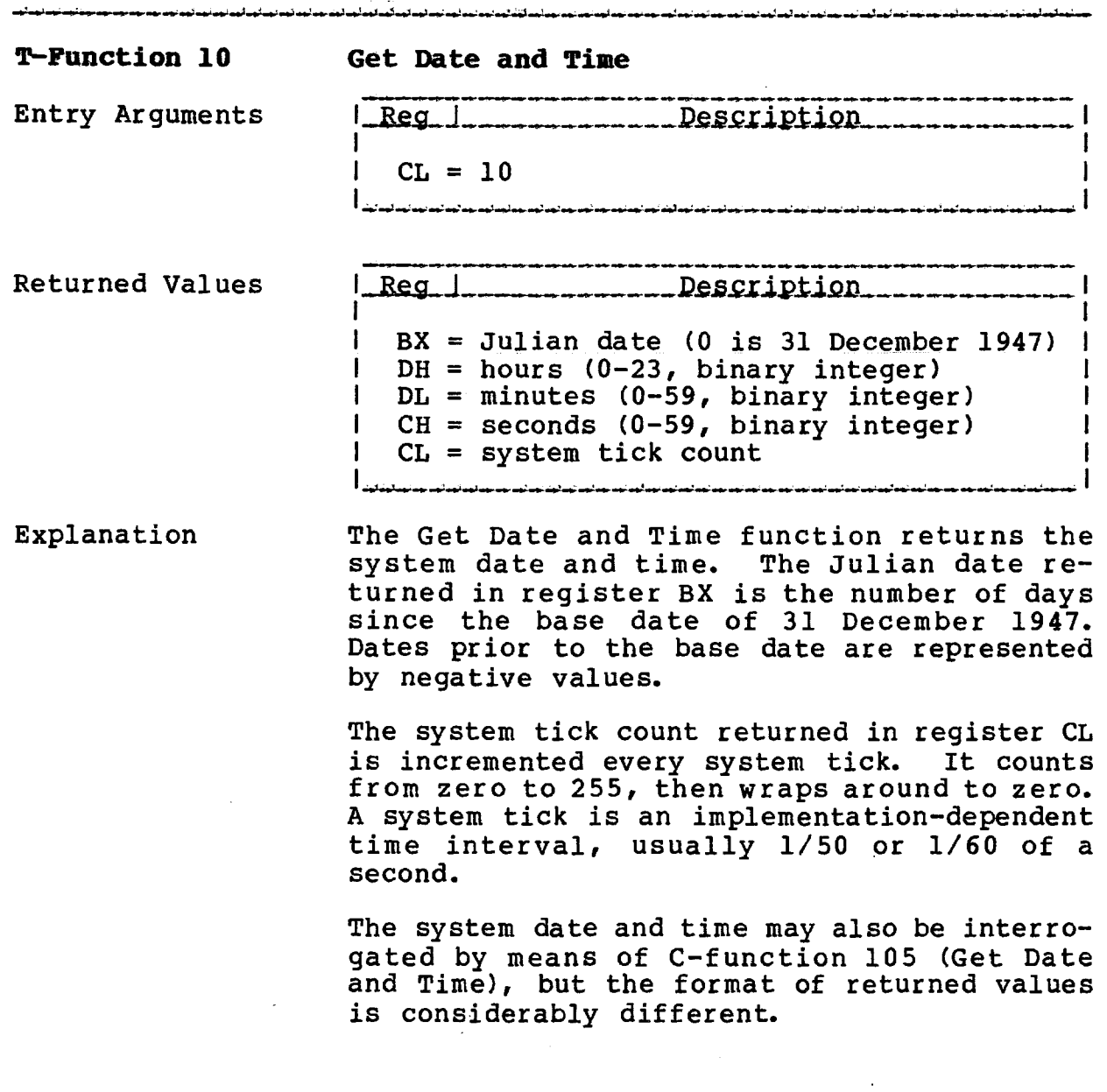

 $\sim 10^{-11}$ 

### **T-POHCTIONS**

**T-Puncticn 11** Rebuild Disk Map

Copyright 1984 by Software 2000, Inc. All rights reserved.

# **T-Punction 11 Rebuild Disk** Map Entry Arguments | Reg | \_\_\_\_\_\_\_\_\_\_\_ Pescription 1 1  $CL = 11$  $DL = disk$  drive: 0 for drive A 1 for drive **B** 1 : 1 15 for drive P |<br>|-<br>| dpatratesk dy at skatistisk dy dy dy ny dy skatisk grak dy ny ny sy ny ny ny ny ny avan ny ny ny ny ny ny ny ny ny ny n Returned Value **1**\_Reg.1\_\_\_\_\_\_\_\_\_\_\_\_Description 1 1  $1$  AL = 0 if successful -1 if disk write-protected 1 or has files open Explanation The Rebuild Disk Map function regenerates the allocation map on the disk drive specified in register DL. The principal purpose of this

function is to support the FIXMAP command.

**5-13**

**TurboDOS 1.4 8086** Programmer's Guide

T-Function 12 **Return Serial Number** 

Copyright 1984 by Software 2000, Inc. All rights reserved.

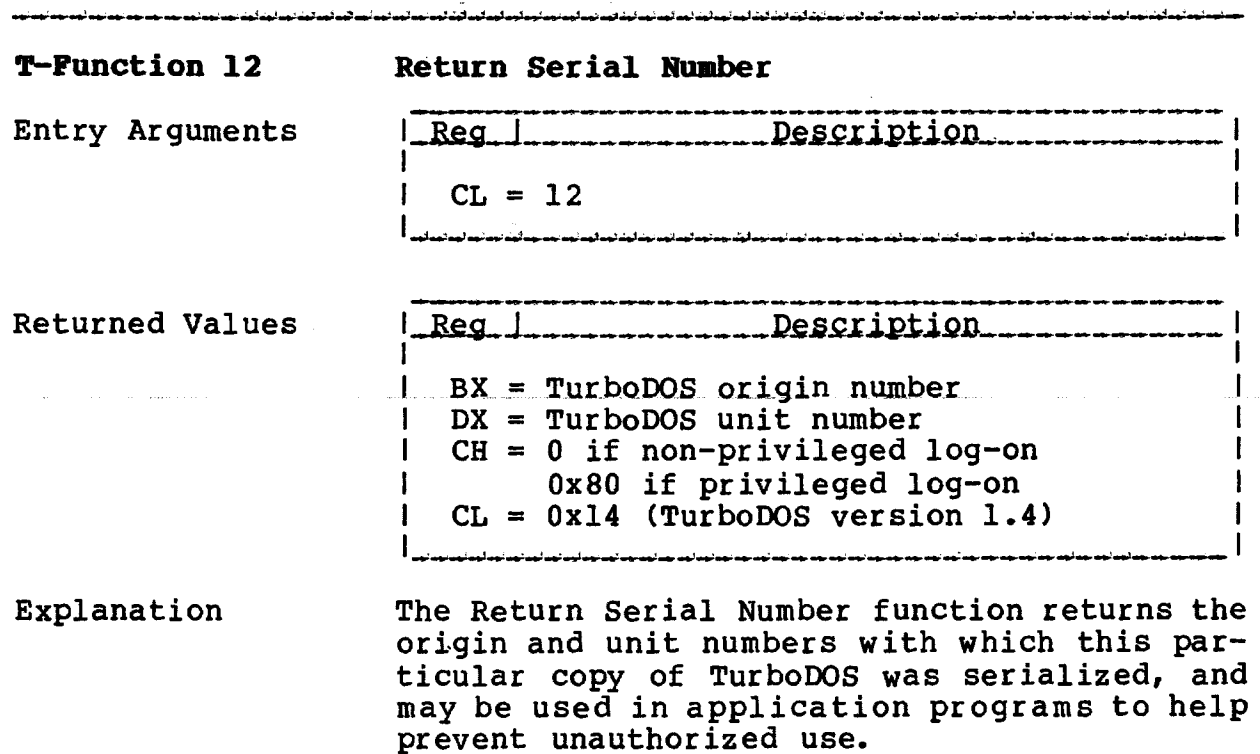

This function also returns the TurboDOS version number, and a flag which indicates<br>whether or not the current log-on is privileged.

 $\sim$ 

alaman sa kacamatan ing Kabupatèn Kabupatèn Kabupatèn Kabupatèn Kabupatèn Kabupatèn Kabupatèn Kabupatèn Kabupa

 $\sim$   $\omega$ 

**T-Function 13 Set Compatibility**

Copyright 1984 by Software 2000, Inc All rights reserved.

المادية من من المستخدمات المستخدمات المستخدمات المستخدمات المستخدمات المستخدمات المستخدمات المستخدمات المستخدمة

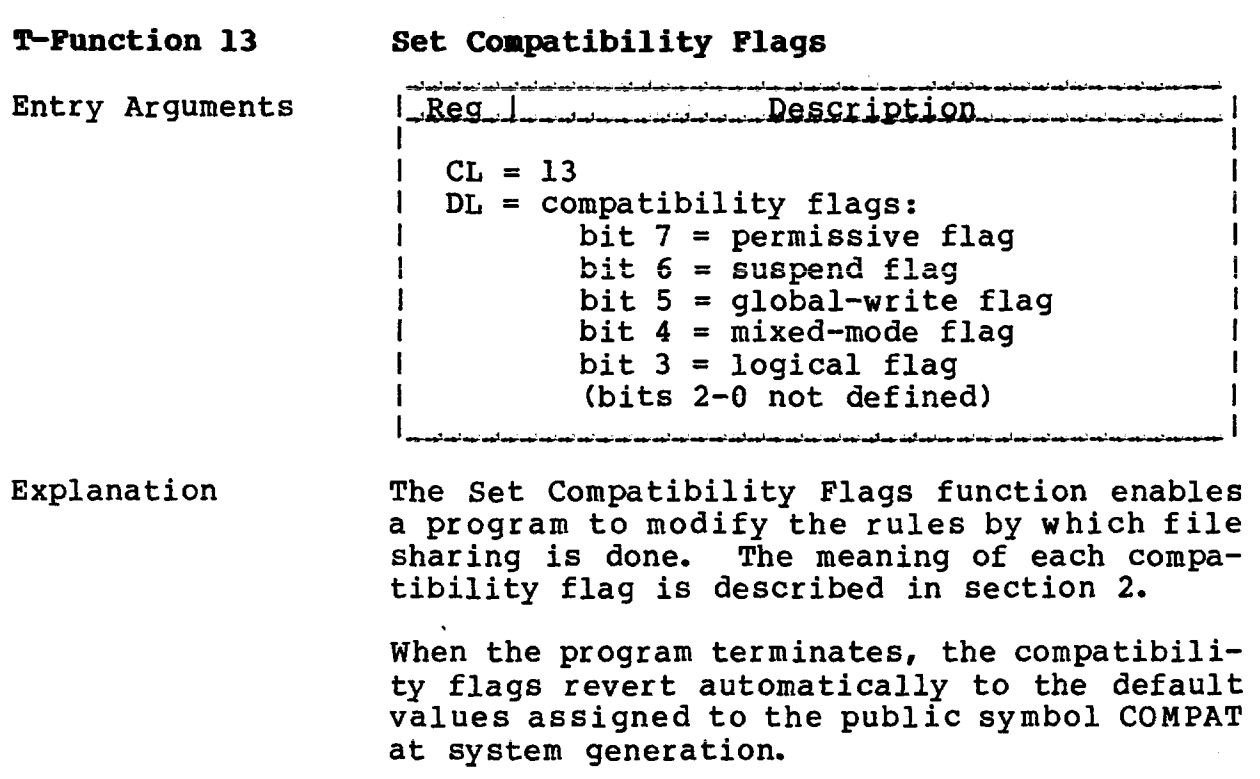

# **TurboDOS 1.4 8086** Programmer's Guide

 $\sim$ 

# T-Function 14 Log-On/Log-Off

Copyright 1984 by Software 2000, Inc.<br>All rights reserved.

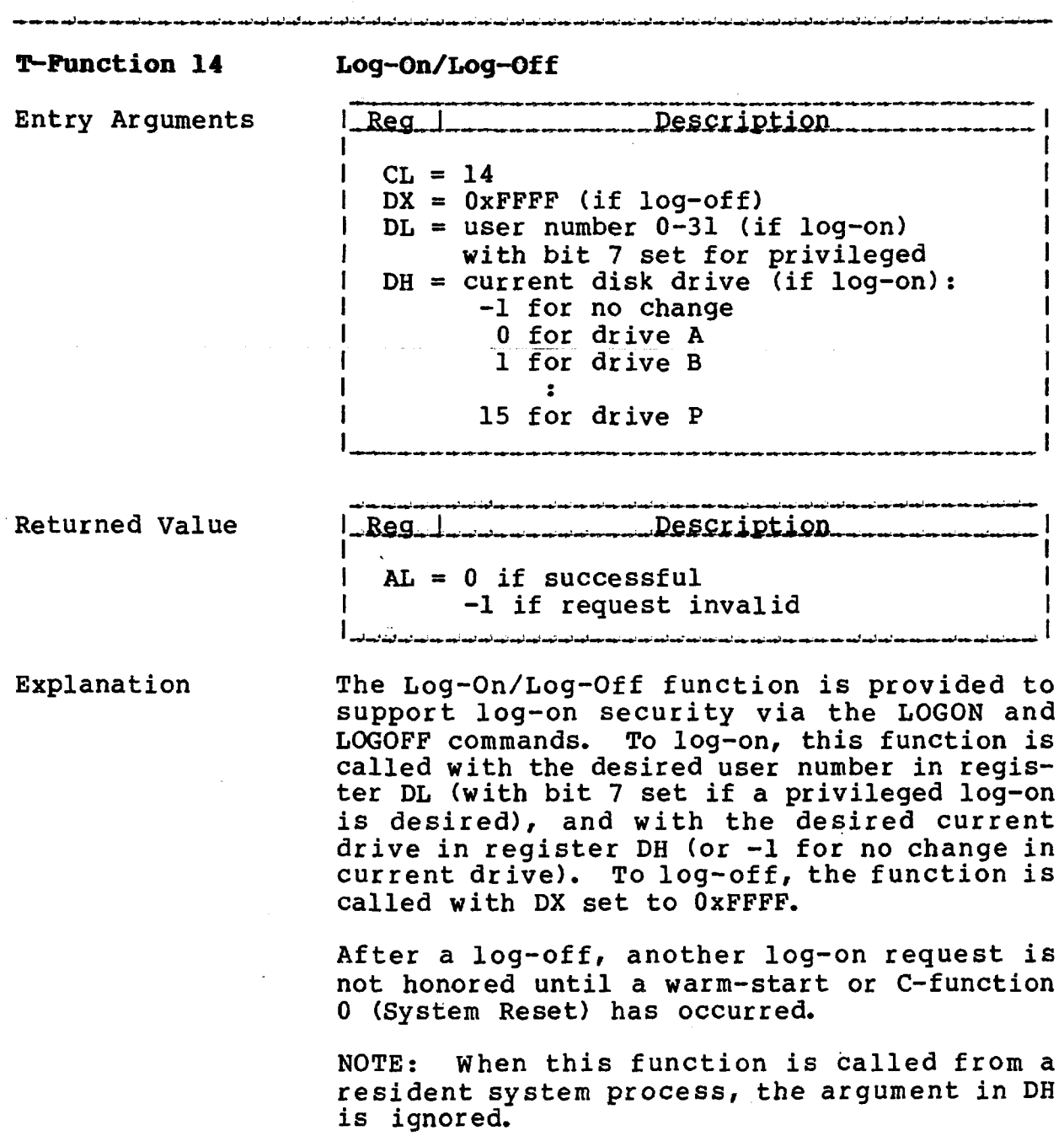

 $\sim 10$ 

**TurboDOS 1.4 8086** Programmer's Guide

T-Function 15 Load File

Copyright 1984 by Software 2000, Inc.<br>All rights reserved.

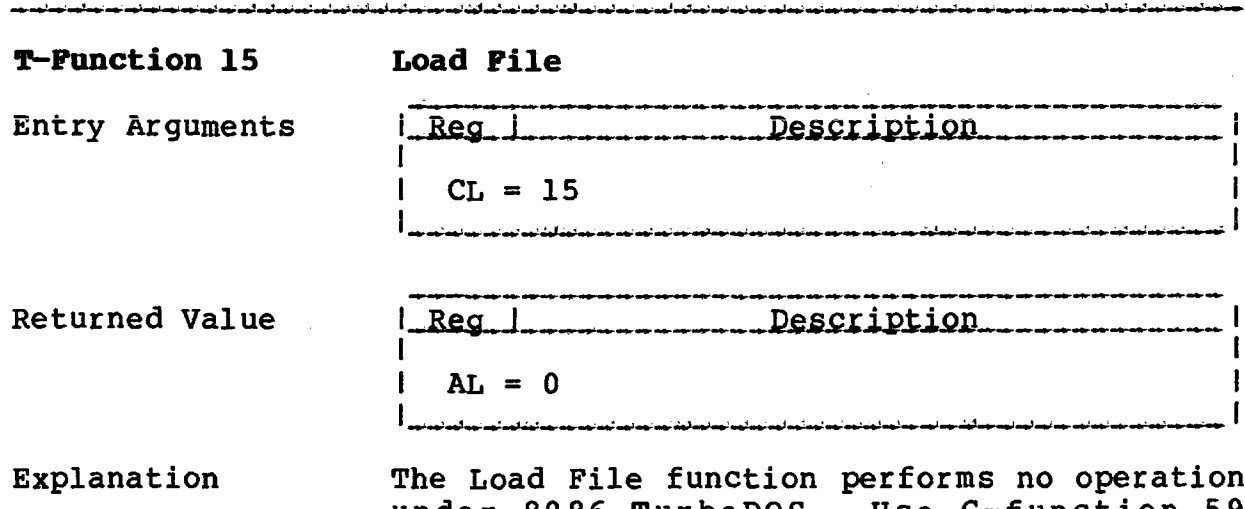

under 8086 TurboDOS. Use C-function 59 (Program Load) to load programs and overlays<br>stored in .CMD format.

 $\alpha$ 

# **TurboDOS 1.4 8086 Programmer's Guide**

 $\omega = \omega$  .

 $\sim$   $\sim$   $\sim$   $\sim$   $\sim$ 

T-Function 16 Activate Do-Pile

 $\mathcal{A}$ 

Copyright 1984 by Software 2000, Inc, All rights reserved.

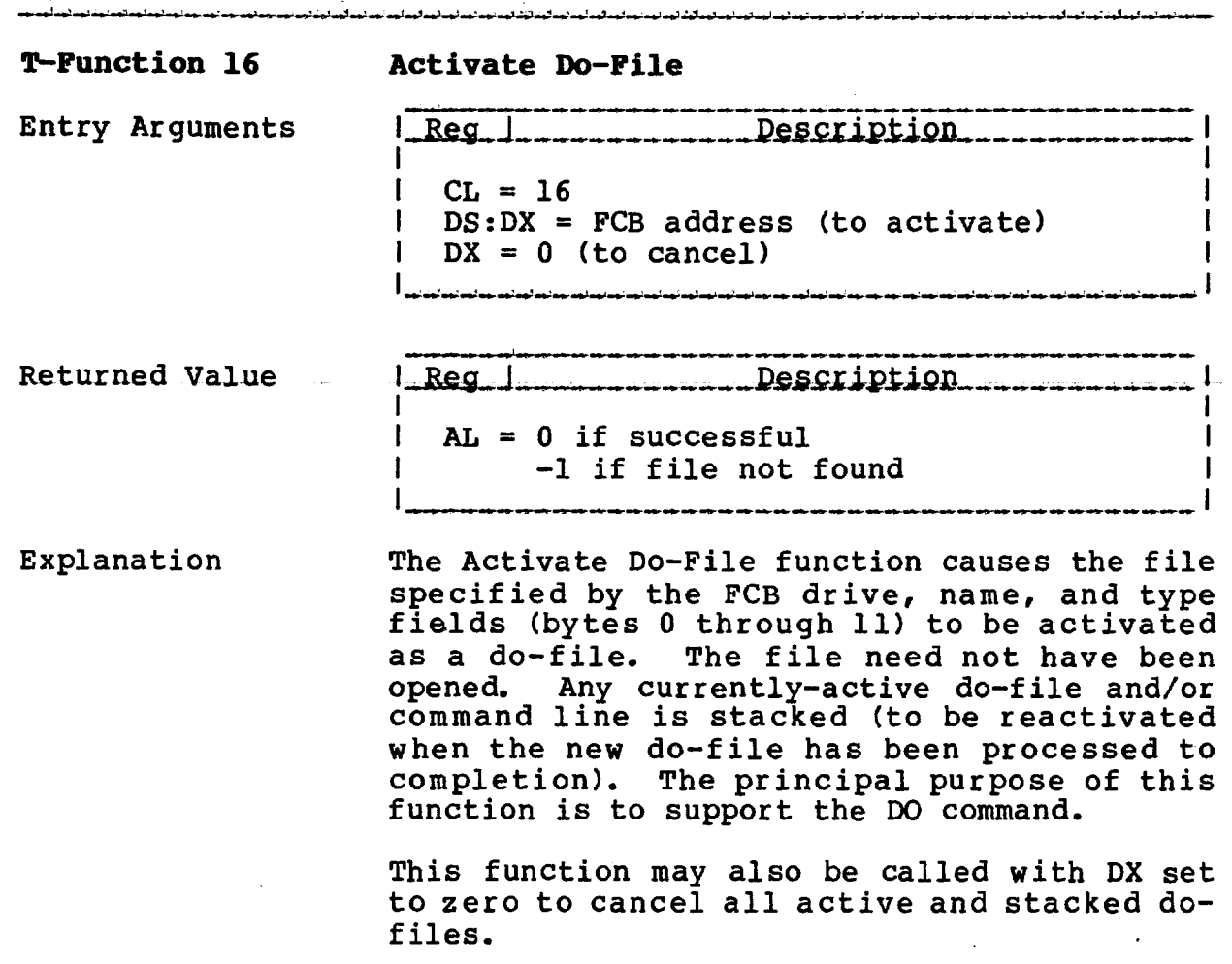

**TurboDOS 1.4 8086 Programmer's Guide**

فتكاسم تعمر تعديد سيرتبط وتعداهم

بمواسعا لمعانيهما لمعا

**T—Function 17 Dis/Enable Autoload**

صومانهما بمسالهم أتعقد لمستعدد والمسارد والسائم ومسالمهم المسافد

Copyright 1984 by Software 2000, Inc. All rights reserved.

موصوفهم ومواسون ومواقعه المواقعة أتعواهم لمواجه المواسون وواحد أنعوأ وأنوا أنوائهم فهوانهم فالمواقع والمواقع والم

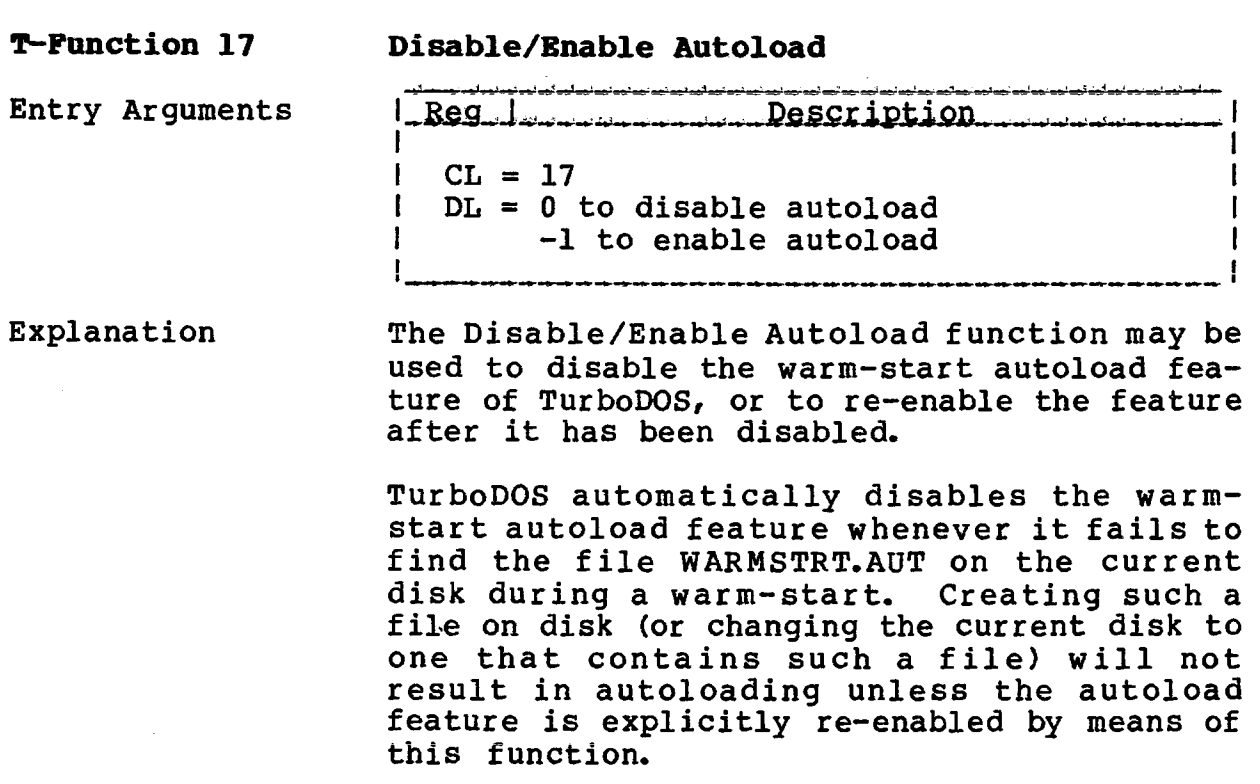

 $\sim$ 

 $\hat{\mathcal{A}}$ 

 $\sim$ 

**T-Function 18 Send Command Line**

Copyright 1984 by Software 2000, Inc. All rights reserved.

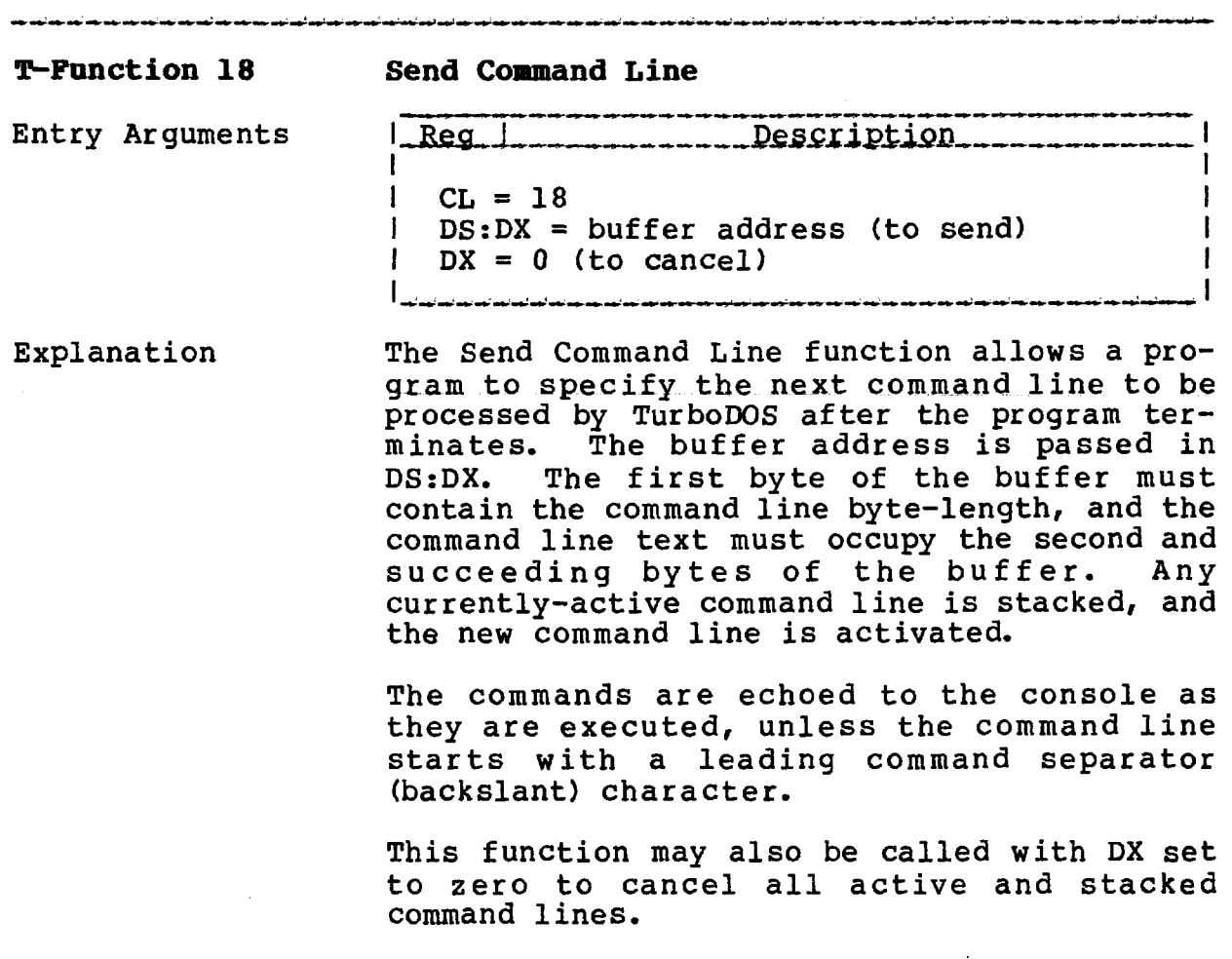

 $\ddot{\phantom{1}}$ 

## **T-FÜHCTIONS**

**TurboDOS 1.4 8086** Programmer's Guide

 $\hat{\mathcal{A}}$ 

 $\mathcal{L}^{\mathcal{L}}$ 

 $\overline{a}$ 

**T-Punction 19 Return Alloc Info**

 $\mathcal{L}(\mathcal{A})$  and  $\mathcal{L}(\mathcal{A})$ 

 $\mathcal{L}_{\rm{max}}$ 

 $\mathcal{L}^{\text{max}}_{\text{max}}$ 

 $\sim 10^{-11}$ 

 $\mathcal{L}$ 

Copyright 1984 by Software 2000, Inc. All rights reserved.

 $\epsilon$ 

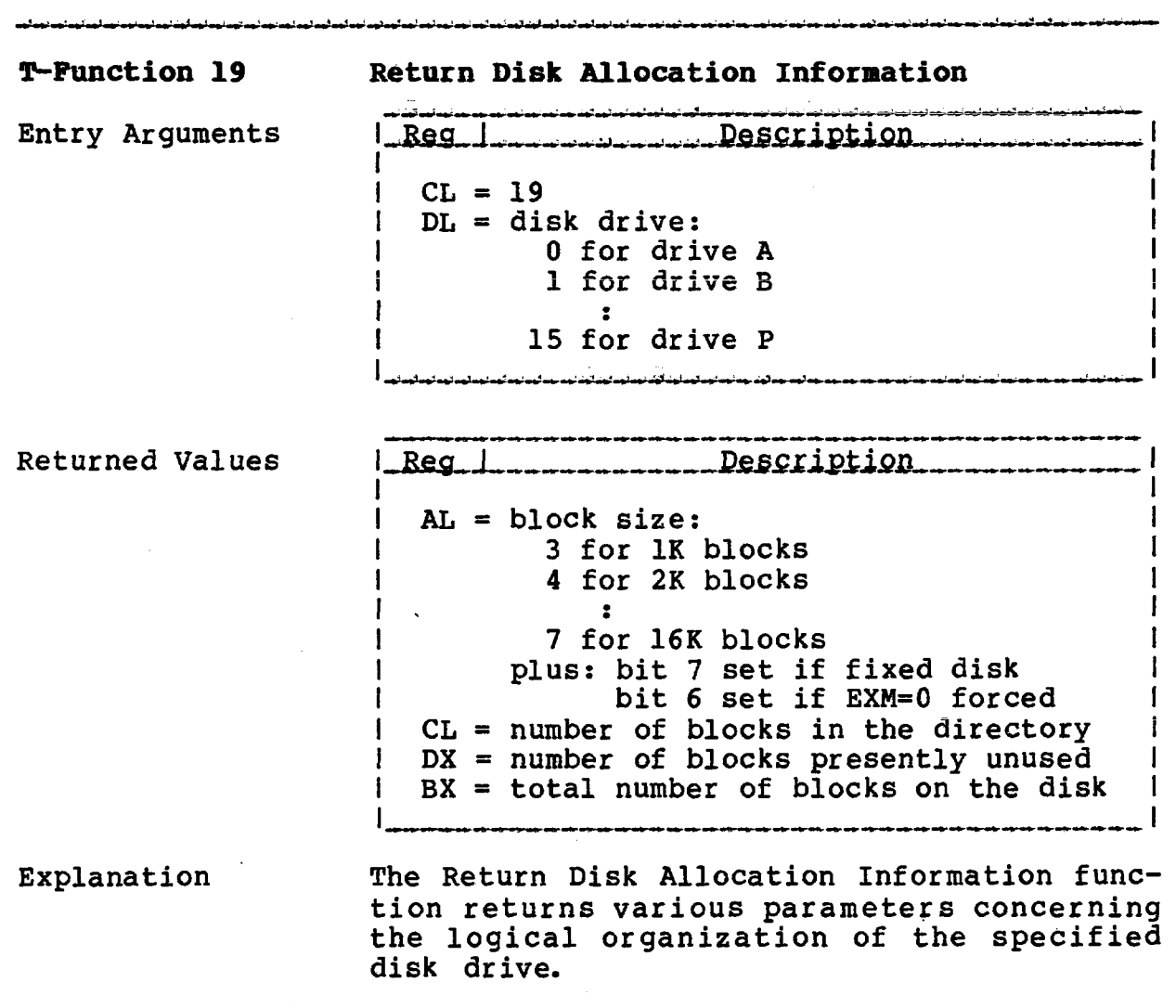

 $\sim 10^{-11}$ 

# **TurboDOS 1.4 8086 Programer's Guide**

**T-Punction 20 Return Physical Info**

Copyright 1984 by Software 2000, Inc. All rights reserved.

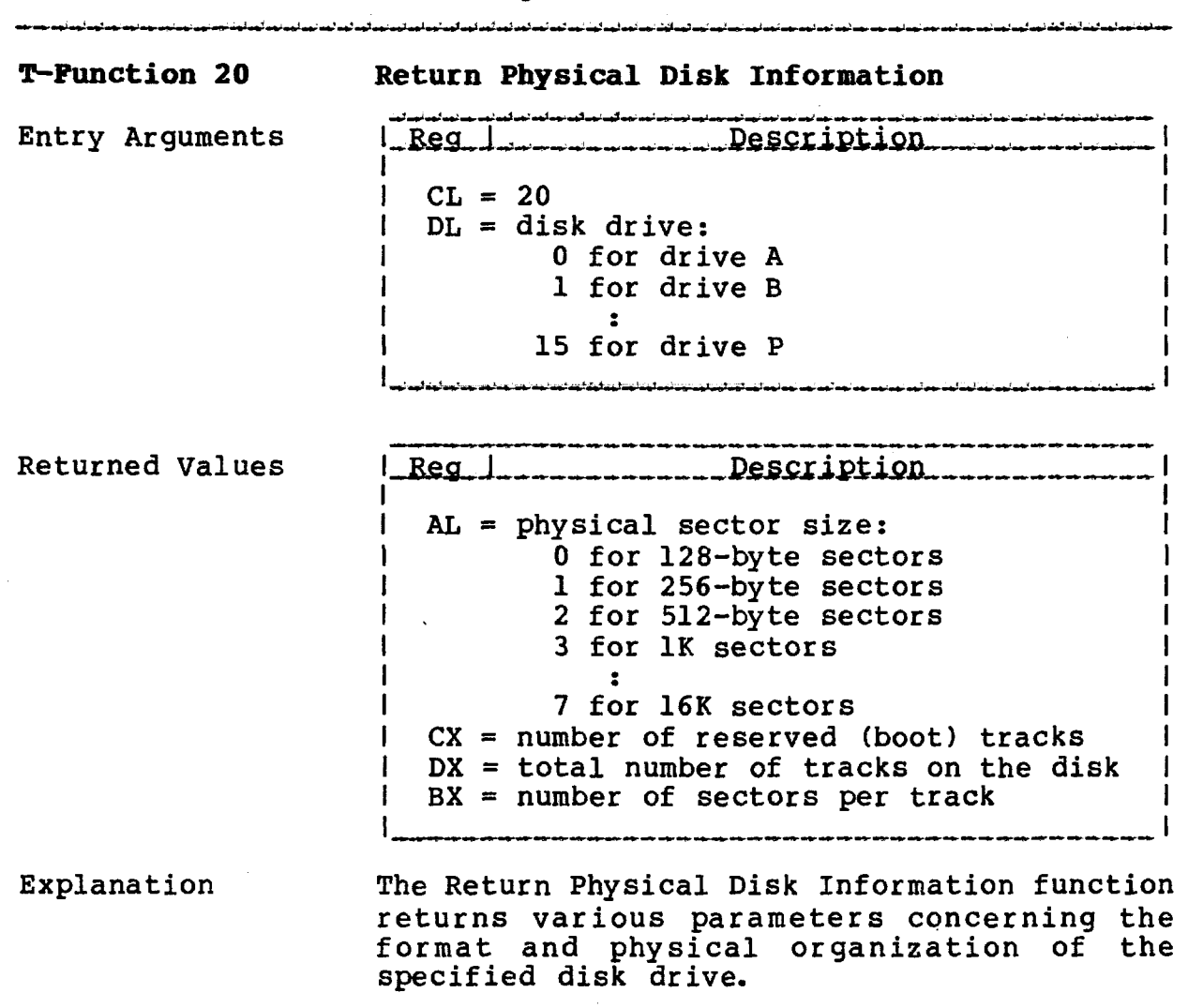

 $\sim 10^{-1}$ 

 $\bar{\alpha}$ 

**TurboDOS 1.4 8086 Progranmer\*s Guide**

## T-runction 21 **Get/Set Drive status**

 $\mathcal{L}^{\text{max}}$  .

 $\sim 10^{-10}$ 

Copyright 1984 by Software 2000, Inc. All rights reserved.

 $\sim 10$ 

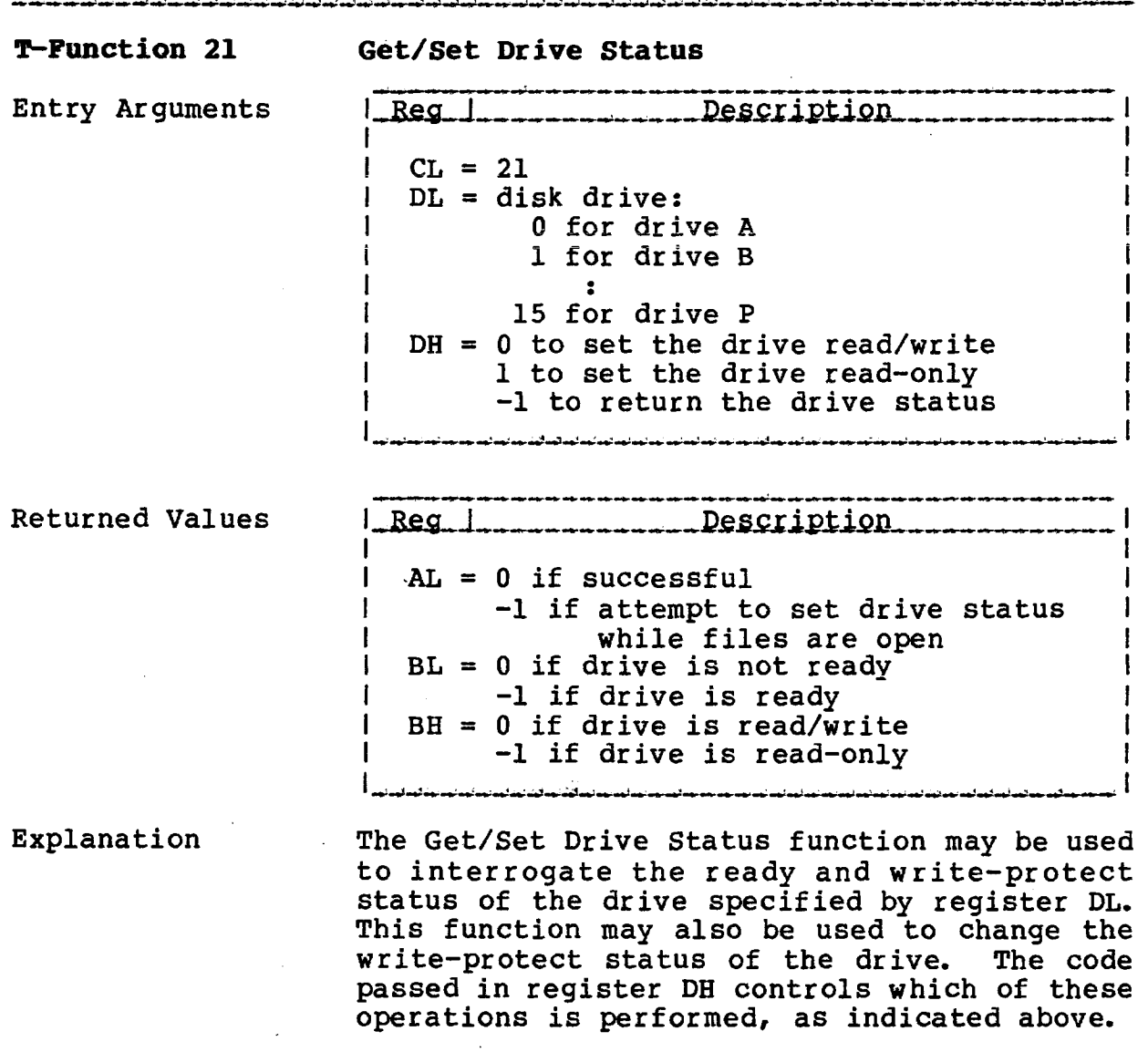

**TurboDOS 1.4 8086 Programmer's Guide** 

**T-Function 22 Physical Disk Access**

Copyright 1984 by Software 2000, Inc. All rights reserved.

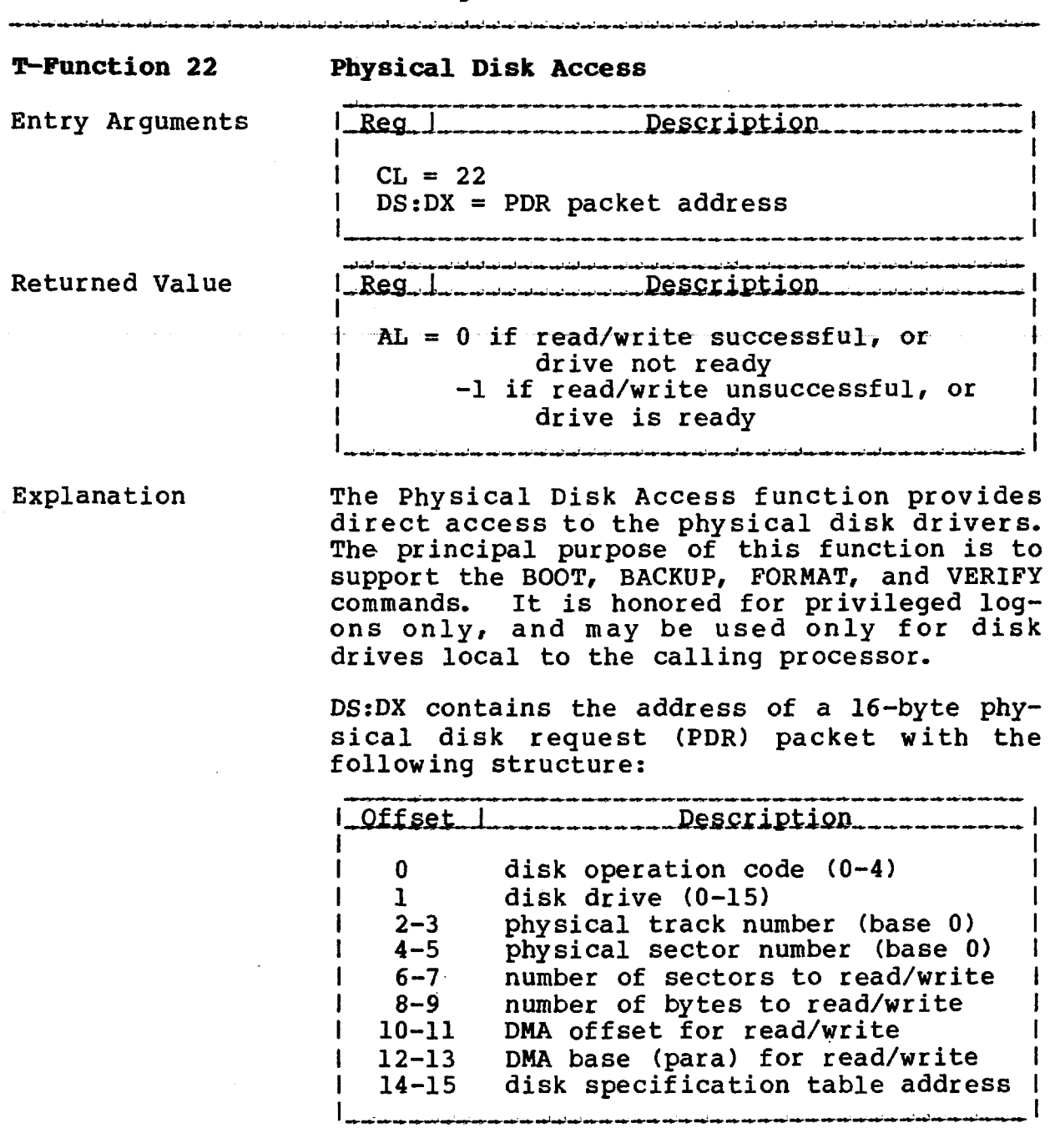

The physical operation performed depends upon the disk operation code in the PDR packet.

**TurboDOS 1.4 8086 Programmer1 s Guide**

> **T-Function 22 Physical Disk Access (Continued)**

Copyright 1984 by Software 2000, Inc. All rights reserved.

المداحم تميز المناقب المتراجين بمن تميز أتغير بميز ممر أعمل لمن تميز تميز المشريمين تسريحين أنسرة

Explanation If the PDR opcode is 0, the specified number<br>(Continued) of physical sectors (or bytes) are read from of physical sectors (or bytes) are read from the specified drive, track, and sector into the specified DMA address.

> If the PDR opcode is 1, the specified number of physical sectors (or bytes) are written to the specified drive, track, and sector from the specified DMA address.

> If the PDR opcode is 2, the type of the specified disk is determined, and an 11-byte disk specification table (DST) is returned at the specified DMA address, structured as follows:

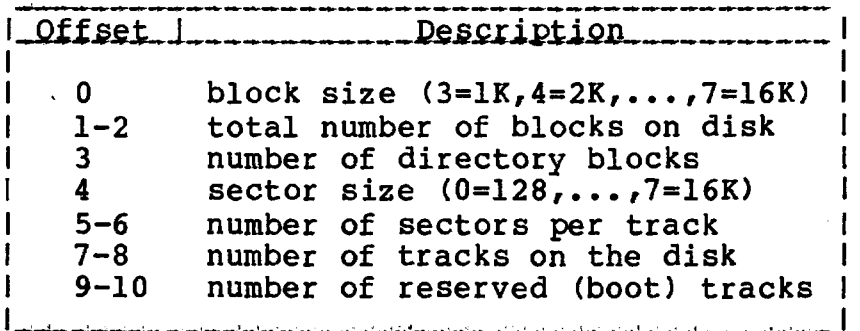

If the PDR opcode is 3, the ready status of the specified drive is returned in register AL (0 if not ready, -1 if ready).

If the PDR opcode is 4, the specified track of the specified drive is formatted, using hardware-dependent formatting information provided at the specified DMA address.

NOTE: Opcodes 0 (read) and 1 (write) require that the PDR packet contain the address of a valid DST for the specified disk. Therefore, opcode 2 (return DST) should be invoked first to obtain the DST.

**TurboDOS 1.4 8086 Programmer's Guide**

> **T-Function 23 Set Buffer Parameter**

Copyright 1984 by Software 2000, Inc. All rights reserved.

**T-Function 23 Set Buffer Parameters** Entry Arguments **1** Reg 1 **Region Description**  $CL = 23$ DH = number of buffers (minimum 2)  $\mathbf{I}$ DL = buffer size: 0 for 128-byte buffers 1 for 256-byte buffers 2 for 512-byte buffers 3 for IK buffers  $\bullet$ 7 for 16K buffers .<br>De la constitución a constitución de la constitución de la constitución de la constitución de la constitución

Explanation The Set Buffer Parameters function enables the number and size of disk buffers to be changed. The principal purpose of this function is to support the BUFFERS command.

> The specified number of buffers must be at least<sup>2</sup>. If the specified number of buffers cannot be allocated due to insufficient memory, then TurboDOS allocates as many as it can. The specified buffer size must be as least as large as the largest physical disk sector size being used.

> If this function is called from a slave processor without local disk storage, then the function is passed over the network to be processed in the master.

**TurfooDOS L 4 8086 Programmer's Guide**

**T=FüGCtion 24 Get Buffer Parameter**

Copyright 1984 by Software 2000, Inc. All rights reserved.

 $\alpha$ 

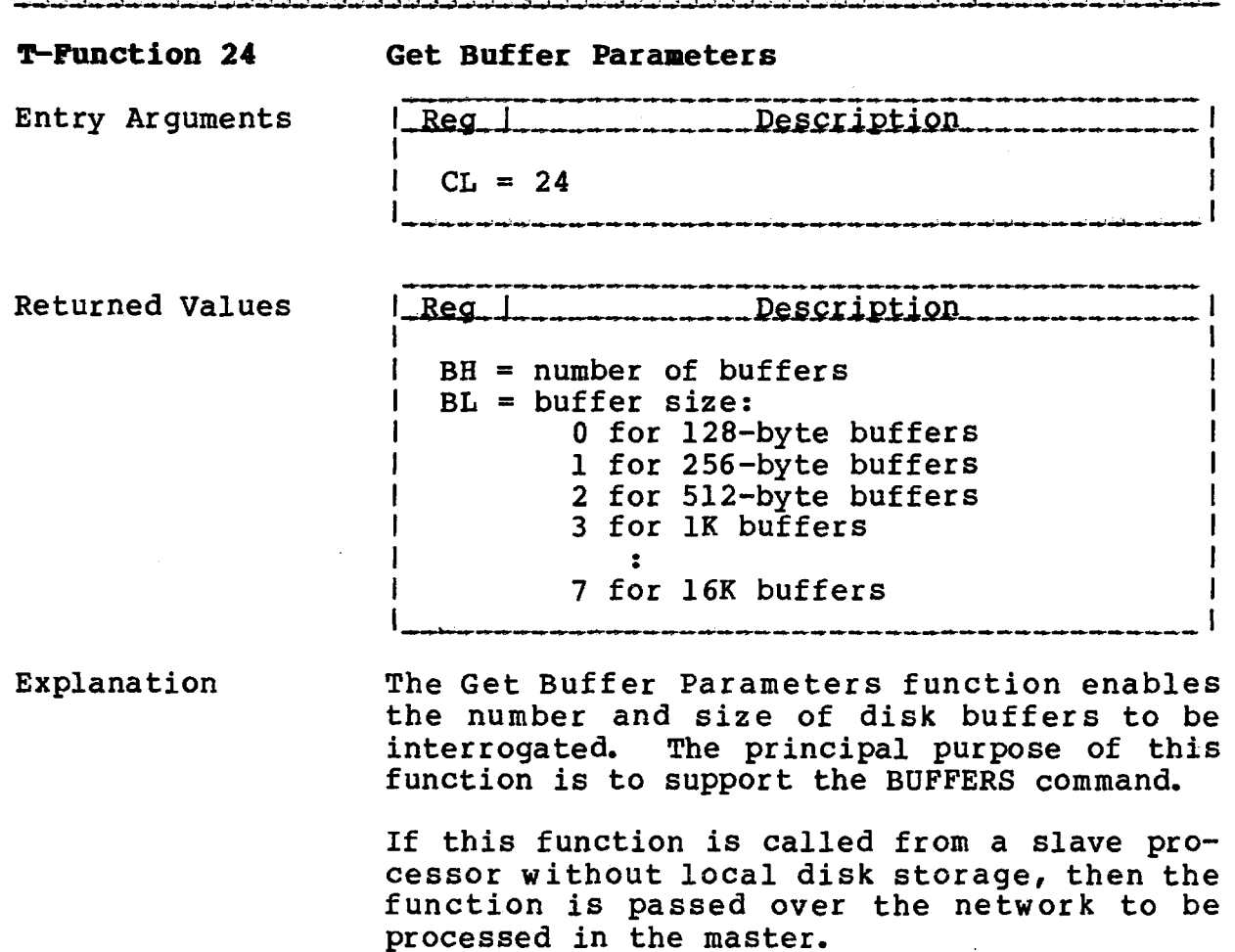

 $\sim 10^{11}$  km s  $^{-1}$  $\mathcal{L}_{\text{max}}$  $\sim 10^7$ 

 $\sim 10^7$ 

 $\sim 10^{-1}$ 

**TurboDOS 1.4 8086 Programmer's Guide**

**T-Fonction 25 Lock/Unlock Drive**

 $\sim 10^7$ 

Copyright 1984 by Software 2000, Inc. All rights reserved.

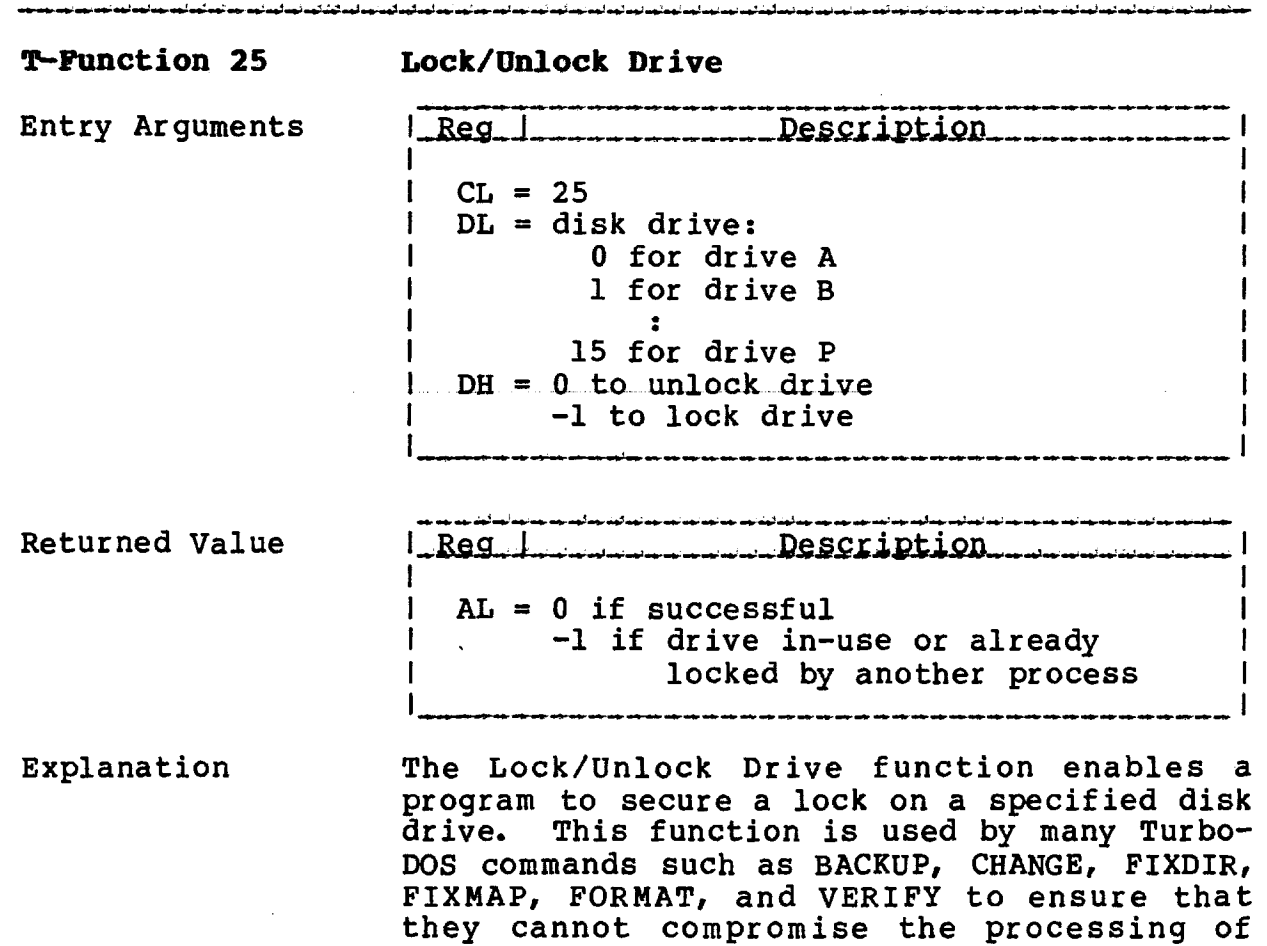

other users.

 $\sim$   $\sim$ 

**TurboDOS 1.4 8086 Programmer's Guide**

> **T-Function 26 Flush/Free Buffers**

Copyright 1984 by Software 2000, Inc. All rights reserved.

**T-Function 26 Flush/Free Buffers** Entry Arguments <u>Rea i</u> \_\_\_\_\_\_\_\_\_\_\_\_\_\_\_  $CL = 26$  $DL = disk$  drive: 0 for drive A 1 for drive B \* • 15 for drive P DH = subfunction flags: bit 7 set to free buffers unconditionally bit 6 set to free buffers after disk error abort bit 5 set to continue after disk error abort bit 4 set to return after disk error abort Explanation The Flush/Free Buffers function causes all written-to disk buffers for the specified disk drive to be written out (flushed) to the<br>disk. This function may cause disk buffers This function may cause disk buffers for the specified drive to be freed, conditionally or unconditionally, according to the subfunction flags passed in register DH.

> It is suggested that this function be used prior to media changes and physical disk access (T-function 22).

# **T-FÜHCTIONS**

 $\sim$ 

**TurboDOS 1.4 8086 Progranner" s Guide**

> **T-Function 27 Get/Set Print Mode**

Copyright 1984 by Software 2000, Inc. All rights reserved.

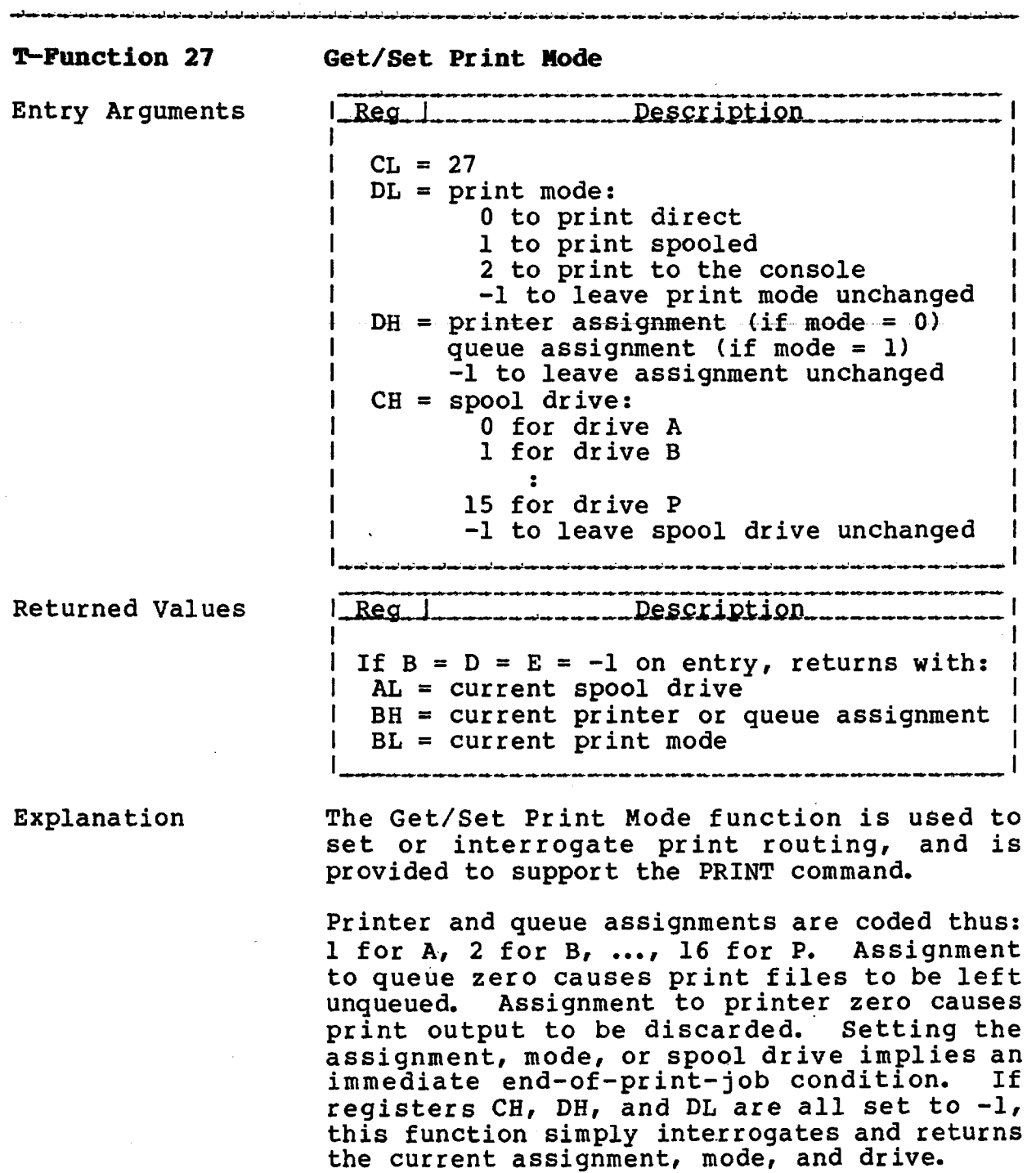

 $\sim 0.1$ 

, where  $\hat{\mathcal{L}}$  is the contract of the contract of the contract of the contract of  $\hat{\mathcal{L}}$ 

TurboDOS 1.4 8086 Programmer's Guide

 $\frac{1}{2}$ 

T-Punction 28 Signal End-of-Print

<u>.</u><br>In the first category is the two contexts of the first context of the first context of the first context of th

Copyright 1984 by Software 2000, Inc.<br>All rights reserved. **Contract Contract Contract Contract Contract** 

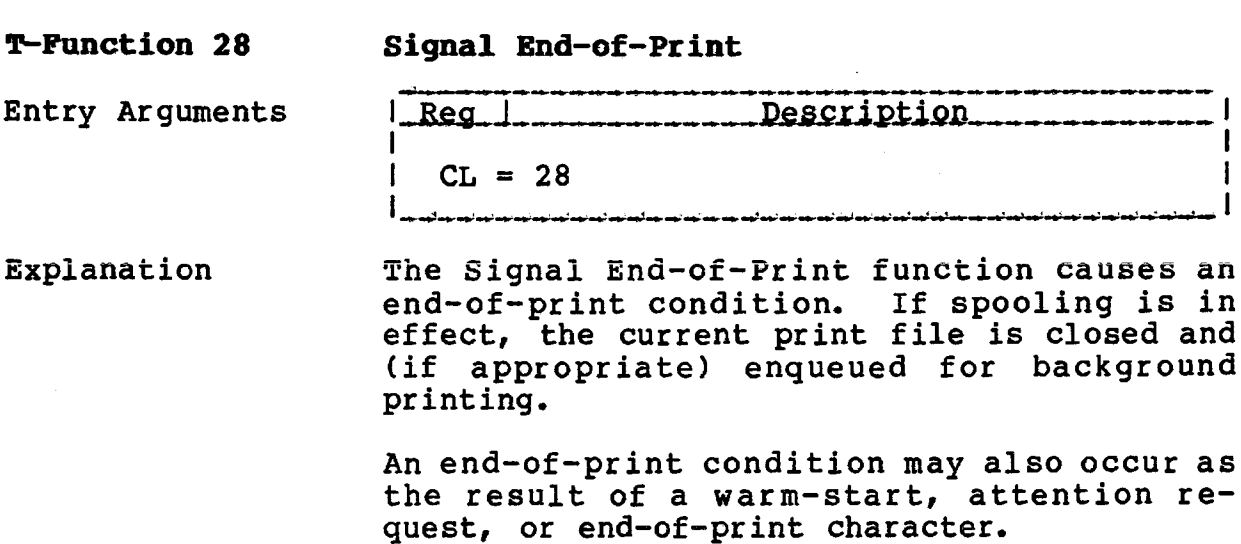

**TurboDOS 1.4 8086 Programmer's Guide**

**T-Function 29 Get/Set Despool Mode**

Copyright 1984 by Software 2000, Inc. All rights reserved.

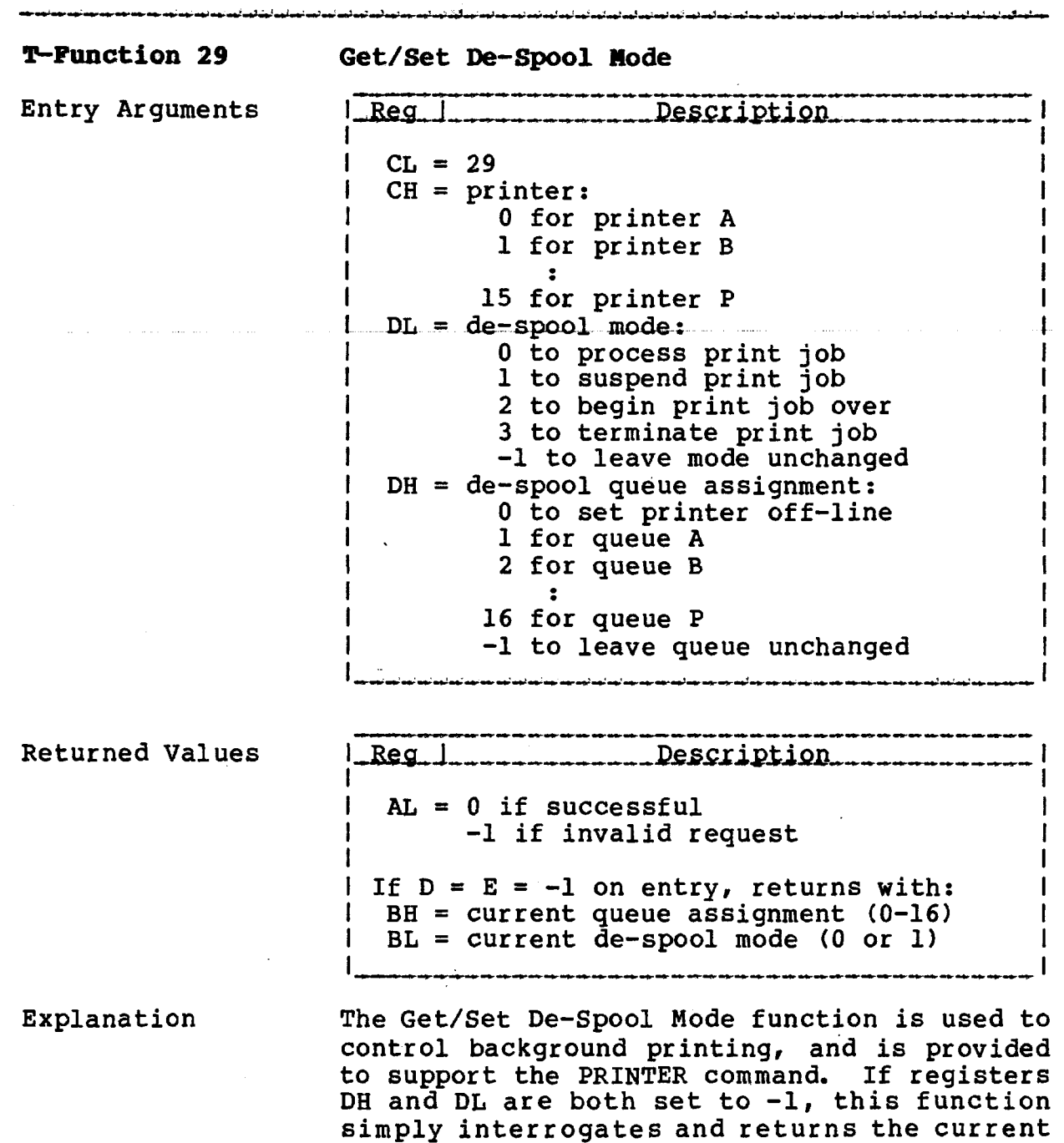

specified printer.

queue assignment and de-spool mode for the

 $\sim$ 

 $\sim 10$ 

**TurboDOS 1.4 8086 Programmer1 s Guide**

 $\sim 10^6$ 

 $\overline{a}$ 

**T-runction 30 Queue a Print File**

 $\mathcal{L}_{\mathrm{max}}$ 

 $\sim 10^{-10}$ 

Copyright 1984 by Software 2000, Inc. All rights reserved.

المحادث

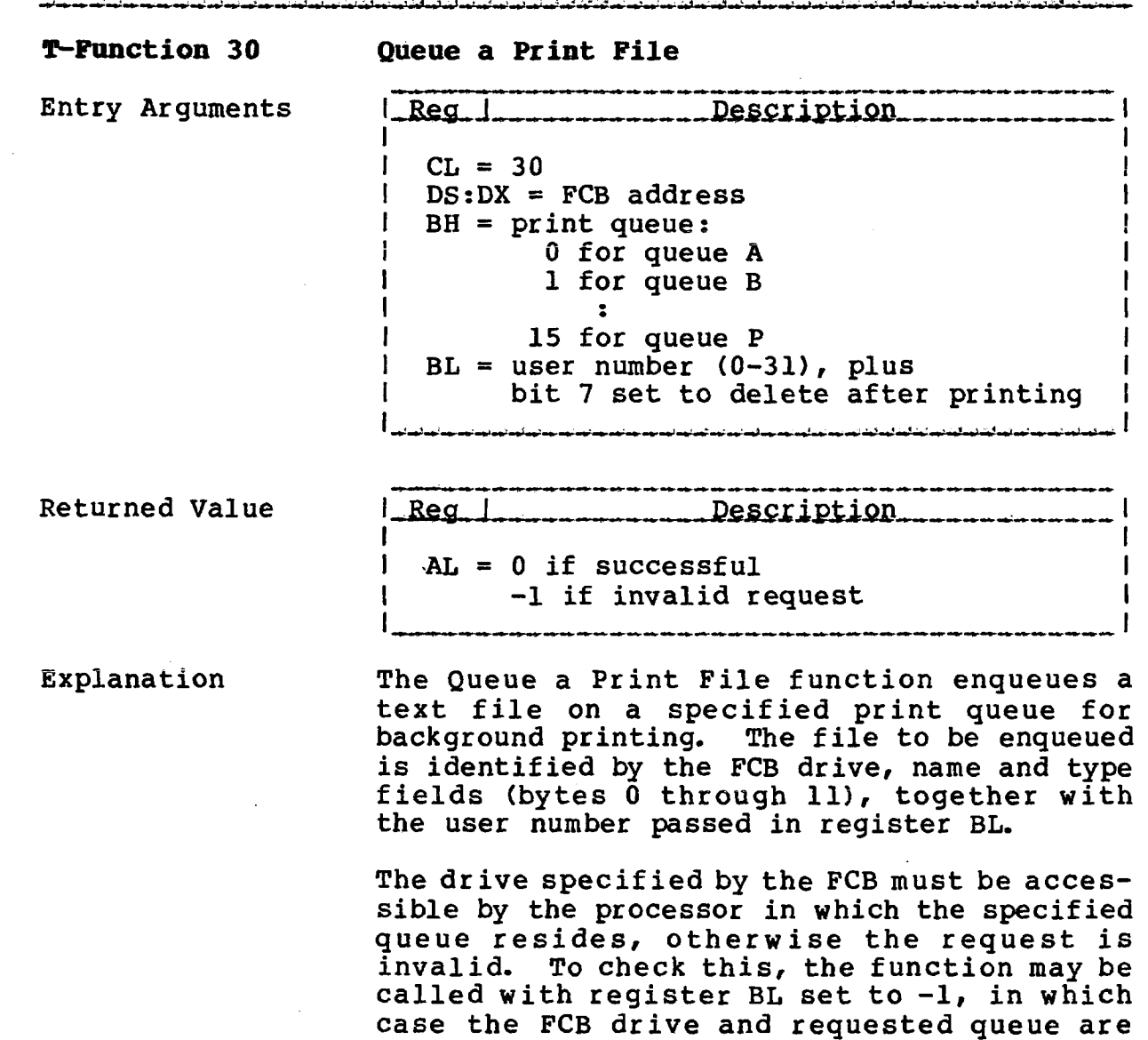

checked for validity but no file is queued.

 $\sim$ 

**TurboDOS 1.4 8086 Programmer's Guide**

.<br>The contract of the contract of the contract of the contract of the contract of the contract of the contract of

**T-Function 31 Flush List Buffer**

Copyright 1984 by Software 2000, All rights reserved. Inc.

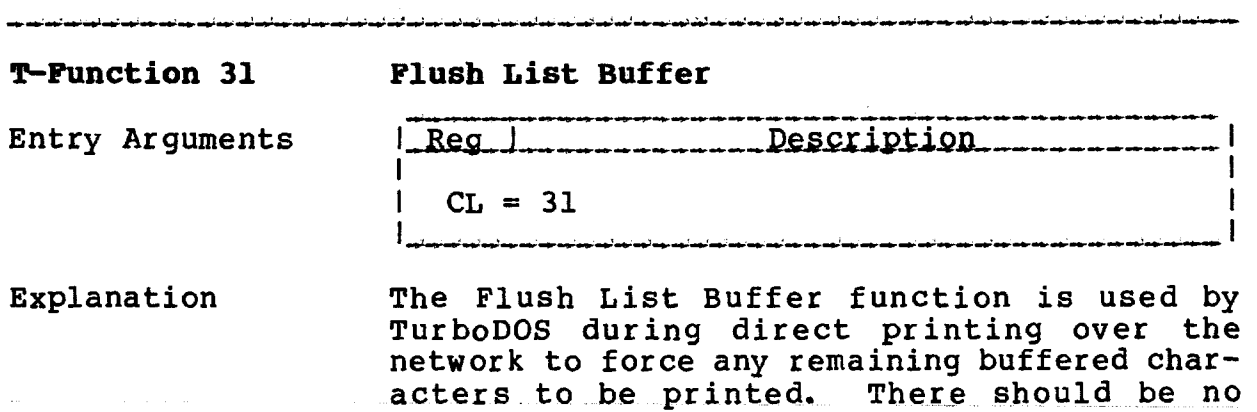

function.

need for an application program to call this

**TurboDOS 1.4 8086** Programmer's Guide

T-Function 32 Network List Out

الموافق فتواطئ أنسر مسالسوا بمواجعه لمواسع لمبارد والمراجح والم

Copyright 1984 by Software 2000, Inc.<br>All rights reserved.

.<br>In the contract and and and and and and any single and and and and any single single and any single

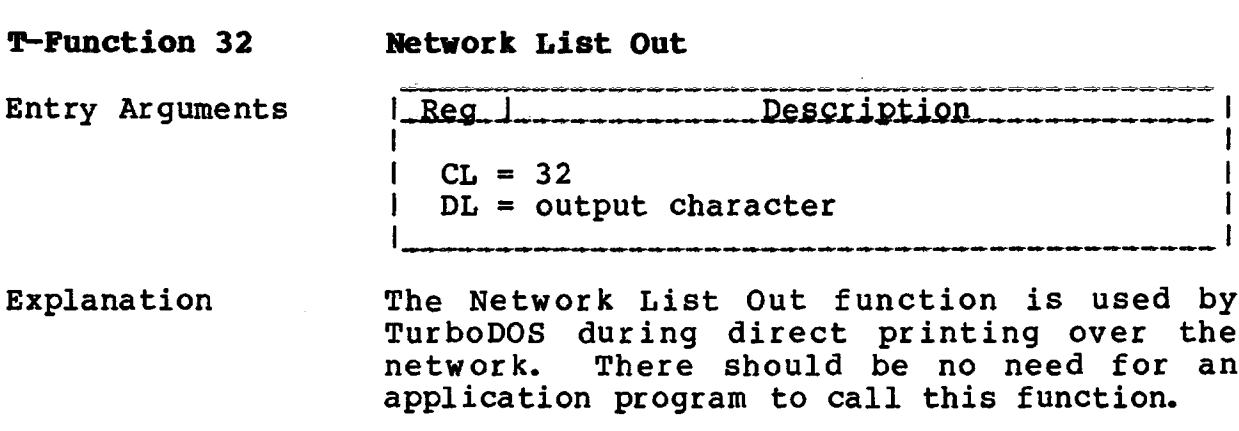

### **T-FÜHCTIONS**

**TurboDOS 1.4 8086 Programmer's Guide**

> **T-Function 33 Remote Console I/O**

Copyright 1984 by Software 2000, Inc, All rights reserved.

■tfl **T-Function 33 Remote Console I/O** Entry Arguments Req | \_ \_ \_ \_ \_ \_ \_ \_ \_ Description \_ \_ \_ \_ \_ 1  $CL = 33$  $\mathbf{I}$ DL console input character, or I 0 if no console input available  $DH = 0$  to detach remote console -1 to attach remote console Returned Value  $\frac{1}{2}$  **Reg. 1...........................** Description.... I I  $I$  AL = 0 if CONREM not present 1 if successful  $-I$  if executing in master .<br>Anatosi ay agtastap agrapi ay layanaran ay nomal agtastawagiag بسالوه معدلوه ليعالمه ليسابوه معدلتهم لعدلتها معدلتها Explanation The Remote Console I/O function works in conjunction with the CONREM console driver to support the MASTER command. It passes one byte of console input in register DL (if available), and returns a count byte and up to 127 bytes of console output at the current DMA address. There should be no need for an

application program to call this function.

**TurboDOS 1.4 8086 Programmer's Guide**

 $\alpha = 1, \ldots, 1, \alpha$  , and

T— Function 34 **Get Comm status**

Copyright 1984 by Software 2000, Inc. All rights reserved.

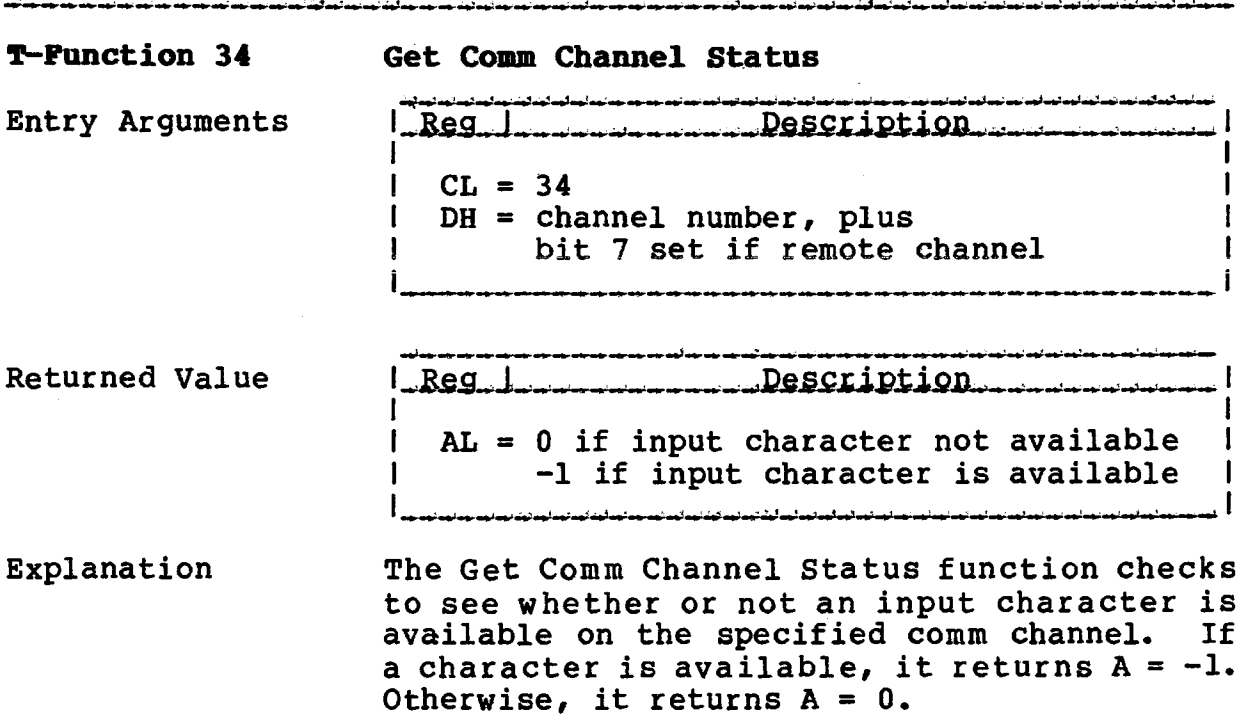

 $\mathcal{L}_{\mathrm{eff}}$ 

**TurboDOS 1.4 8086 Programmer's Guide**

> **T-Function 35 Comm Channel Input**

Copyright 1984 by Software 2000, Inc. All rights reserved.

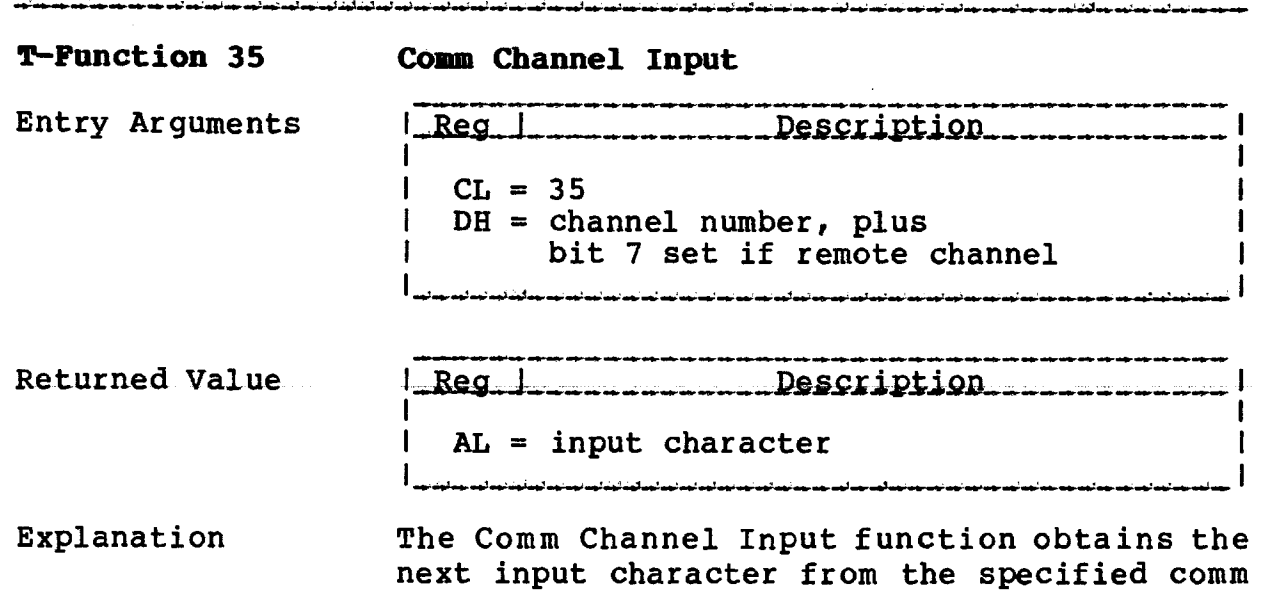

channel, and returns in in register AL. If no character is available, the calling program is suspended until a character is received.

 $\mathcal{L}_{\mathcal{A}}$ 

 $\mathbb{R}^2$ 

5-38

**TurboDOS 1.4 8086** Programmer's Guide

T-Punction 36 Comm Channel Output

Copyright 1984 by Software 2000, Inc.<br>All rights reserved.

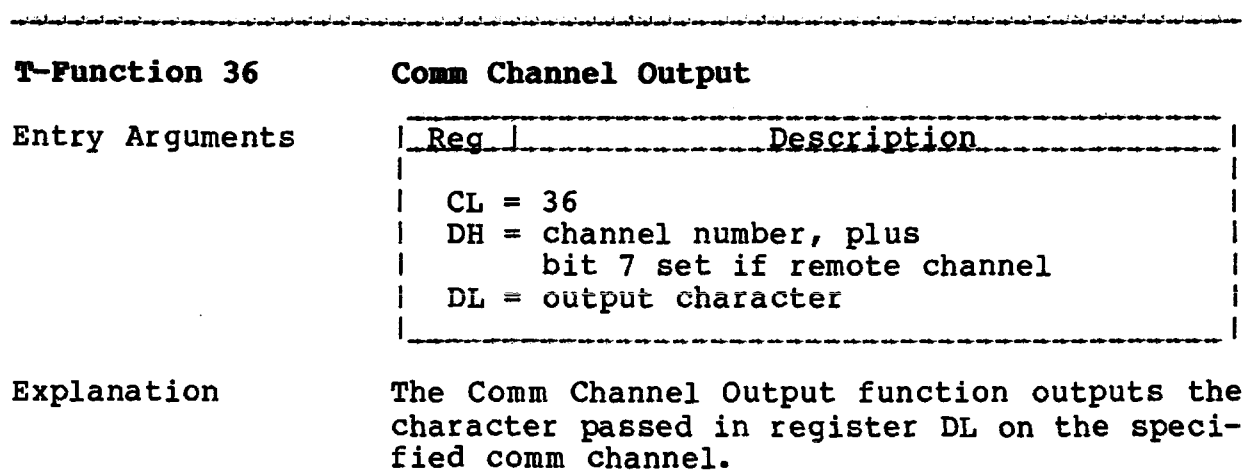

**T-Function 37 Set Comm Baud Rate**

Copyright 1984 by Software 2000, Inc. All rights reserved.

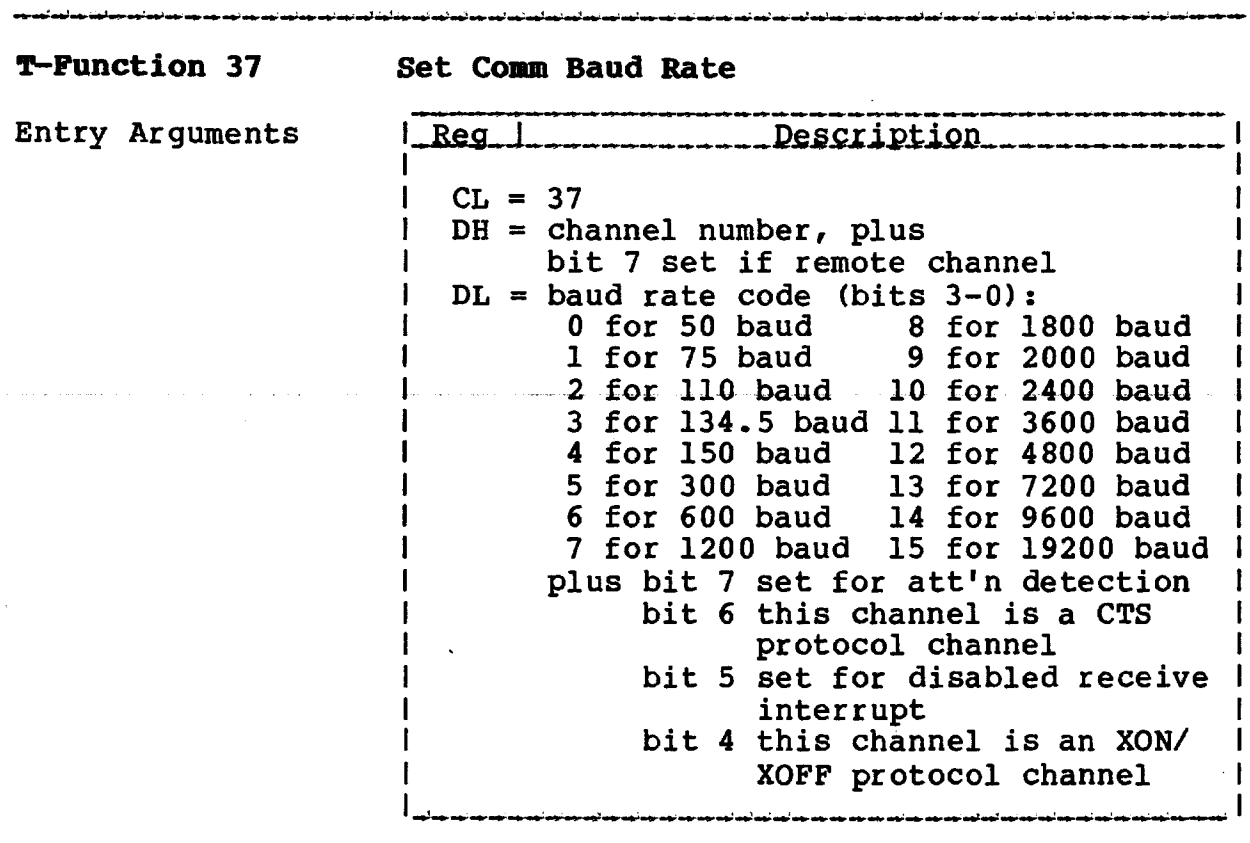

Explanation

**TurboDOS 1.4 8086 Programmer's Guide**

> The Set Comm Baud Rate function sets the baud rate and options passed in register DL on the specified comm channel. The protocol can be set to CTS, XON, or none.

> > $\Delta \sim 10^{-1}$

**TurboDOS 1.4 8086 Programmer's Guide** 

> **T-Function 38 Get Comm Baud Rate**

Copyright 1984 by Software 2000, Inc. All rights reserved.

**T-Function 38 Get Comm Baud Rate** Entry Arguments | Reg | Reg Description  $CL = 38$ DH = channel number, plus bit 7 set if remote channel Returned Value \_\_\_\_\_\_\_\_\_\_\_\_\_\_\_\_\_\_\_\_\_\_ Description  $AL =$  baud rate code (bits  $3-0$ ): 0 for 50 baud 8 for 1800 baud<br>1 for 75 baud 9 for 2000 baud 1 for 75 baud 9 for 2000 baud 2 for 110 baud 10 for 2400 baud 3 for 134.5 baud 11 for 3600 baud 4 for 150 baud 12 for 4800 baud<br>5 for 300 baud 13 for 7200 baud 5 for 300 baud 13 for 7200 baud 14 for 9600 baud 7 for 1200 baud 15 for 19200 baud plus bit 7 set for att'n detection bit 6 this channel is a CTS protocol channel bit 5 set for disabled receive interrupt bit 4 this channel is an XON/ XOFF protocol channel Explanation The Set Comm Baud Rate function interrogates the baud rate and options for the specified comm channel, and returns this information in

register AL.

**TurboDOS 1.4 8086 Programmer's Guide**

> **T-Function 39 Set Modem Controls**

Copyright 1984 by Software 2000, Inc, All rights reserved.

**T-Function 39 Set Modem Controls** Entry Arguments  $\texttt{Req}\_\texttt{l}$ \_Description\_\_ Ł  $CL = 39$ 1  $DH = channel number, plus$ bit 7 set if remote channel  $\mathbf{I}$  $DL = modern control vector:$ bit 7 set for request-to-send bit 6 set for data-terminal-ready bit 5 set for  $1 = 8$  bits/char $1$  $0 = 7$  bits/char bit 4 set for  $1$  = even parity  $|$  $0 = odd$  parity bit 3 set for 1 parity enabled bit 2 set for 1 handshaking enabled bits 1-0 reserved Explanation The Set Modem Controls function sets the

modem control signals in accordance with the vector passed in register DL on the specified comm channel.
#### **T-FUNCTIONS**

**TurboDOS 1.4 8086 Programmer's Guide**

> **T=Function 40** Get Modem Status

Copyright 1984 by Software 2000, Inc. All rights reserved.

**T-Function 40 Get Modem Status** Entry Arguments Leg Leg Description  $CL = 40$  $DH = channel number, plus$ bit 7 set if remote channel Returned Value *l\_Reg\_l\_\_\_\_\_\_\_\_\_\_\_\_\_\_\_\_\_Description\_\_* AL = modem status vector: bit 7 set for clear-to-send bit 6 set for data-set-ready SCC does not have (Model  $1200 = CPU$  ports) bit 5 set for data-carrier-detect bit 4 set for ring-indicator SCC does not have (Model  $1200 = CPU$  ports) bits 3-0 reserved Explanation The Set Modem Status function interrogates

the modem status signals for the specified comm channel, and returns this information as a vector in register AL.

#### **T-FUNCTIONS**

 $\mathcal{A}^{\mathcal{A}}$ 

 $\mathcal{A}^{\mathcal{A}}$ 

**TurboDOS 1.4 8086 Programmer's Guide**

**T~Function 41 User-Defined Fen**

Copyright 1984 by Software 2000, Inc. All rights reserved.

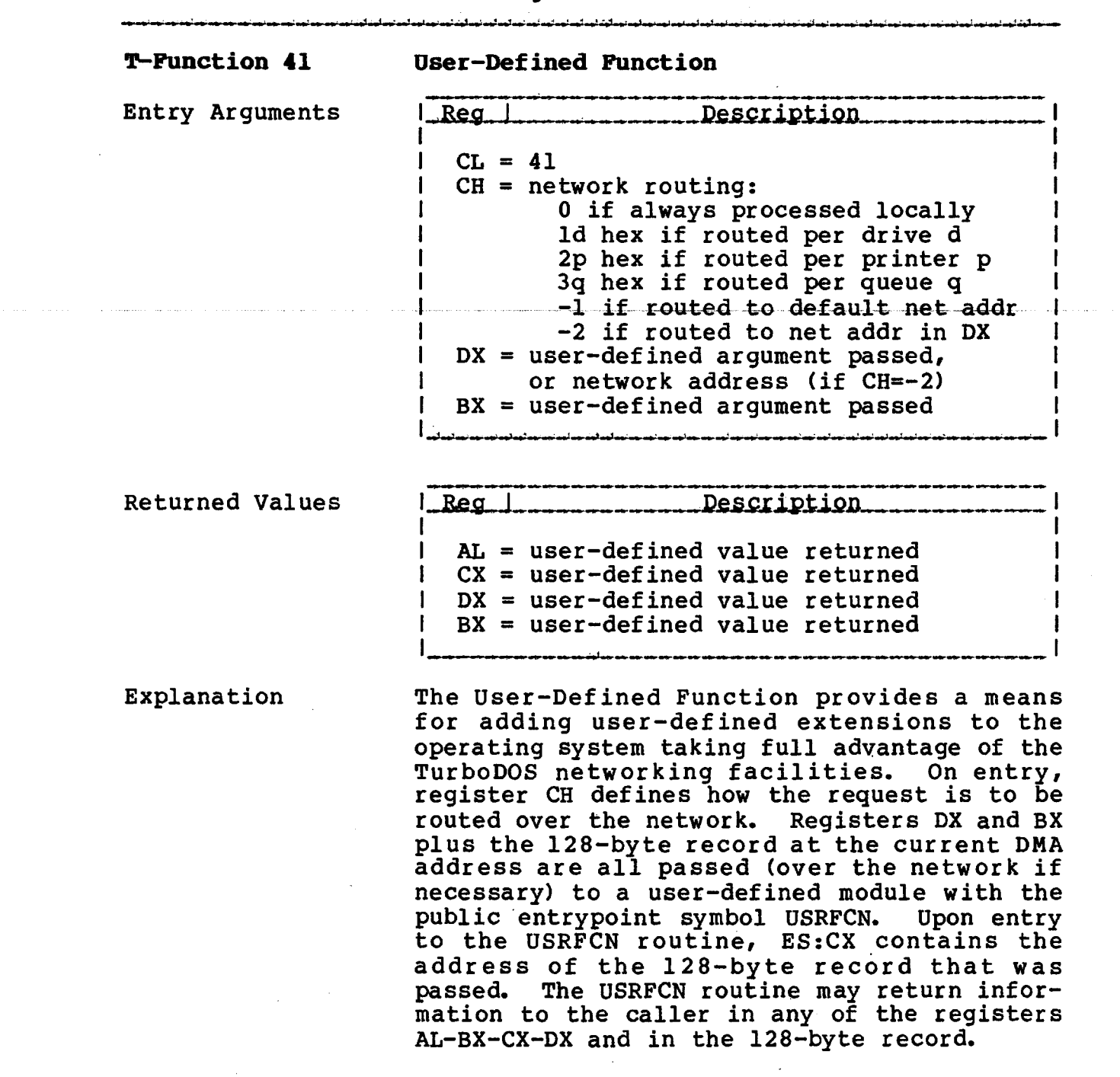

 $\sim 10^{-11}$ 

 $\hat{\mathcal{A}}$ 

**T^FUNCTIONS**

**TurboDOS 1.4 8086 Programmer's Guide**

 $\mathcal{L}$ 

 $\overline{\phantom{a}}$ 

**Function 42 Reorg Disk Directory**

**Copyright 1984 by Software 2000, Inc. All rights reserved.**

■ ■ >'. i n ii ■ ii' *i'* i i.- i.~ i ii' >\*■>\*> i1 -!1 I'-i'-i'-r ■•■I'n'-ri-r'-r-r'-i1-

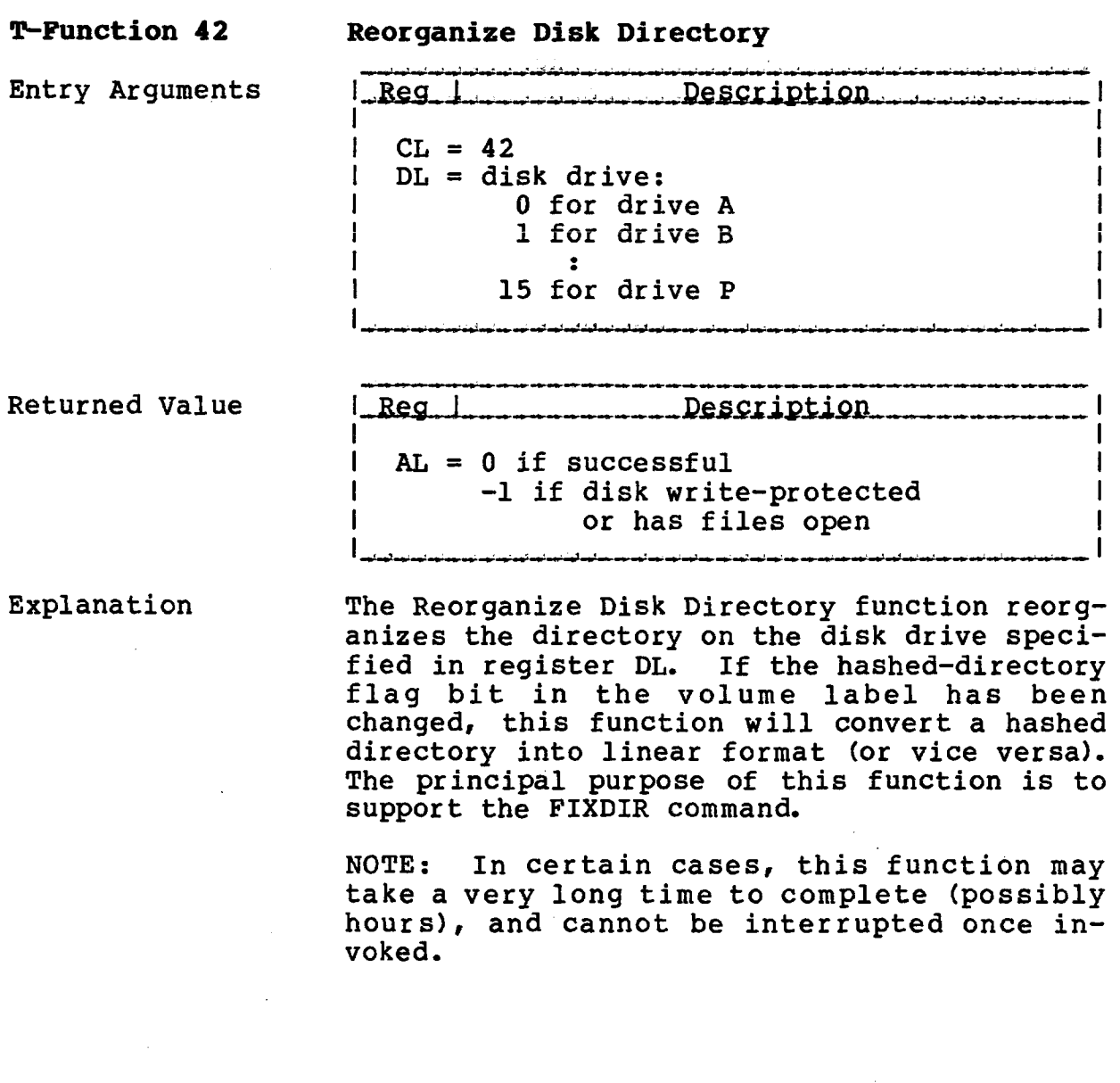

**T-FDNCTIONS**

## **TurboDOS 1.4 8086 Programer's Guide**

# **Copyright 1984 by Software 2000***,* **Inc. All rights reserved.**

(Intentionally left blank.)

## **Copyright 1984 by Software 2000, Inc. All rights reserved.**

**TASM ASSEMBLER** The TASM assembler is a two-pass relocatable assembler for 8086-family microprocessors, intended for use in conjunction with the TurboDOS linker (TLINK). Operating The assembler is invoked with the following Instructions command: I TASM sourcefn {objectfn} {-options} The "sourcefn" argument identifies an ASCII text file containing one or more assembly language source modules. If "sourcefn" does not contain an explicit type, the default type .A is assumed. The "objectfn" argument specifies the name of the object file to be created by TASM in the relocatable format required by TLINK. If "objectfn" does not contain an explicit type, the default type .0 is used. If "objectfn" is omitted from the command altogether, the object file is given the same name as the source file except that type .0 is used. Options are always preceded by a "-" prefix, and may appear before, between, or after the file names. Several options may be concatenated after a single "-" prefix. -Qptiap,J\_\_\_\_\_\_\_\_\_\_ \_\_\_\_\_\_\_\_\_\_\_\_\_\_\_\_\_\_\_\_\_\_ -C List to console, not to printer<br>-E Allow archaic equates  $T=T$ ,  $T=2$ Allow archaic equates  $T=T$ ,  $T=r$ -L Listing only, no object file<br>-S Produce sorted symbol table -S Produce sorted symbol table -U Produce unsorted symbol table -X List only source lines in error<br>-1 Allow 80186 instructions Allow 80186 instructions

A-l

## **TurboDOS 1.4 8086 Programmer's Guide**

## **Lexical Conventions**

 $\sim 1000$ 

 $\mathcal{A}$ 

### Copyright 1984 by Software 2000, Inc. All rights reserved.

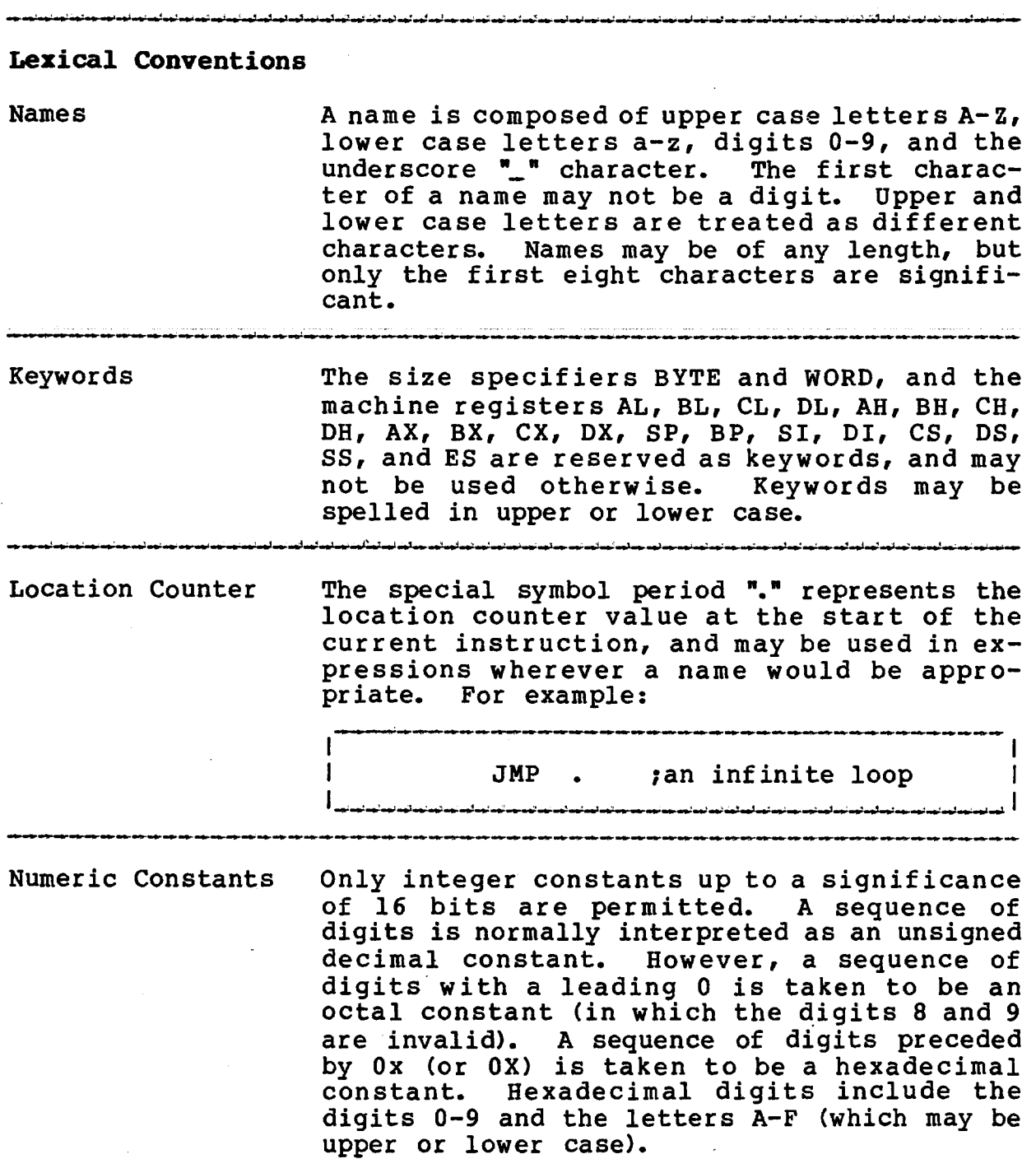

### Lexical Conventions (Continued)

### **Copyright 1984 by Software 2000, Inc. All rights reserved.**

Character Constants A character constant is a single ASCII character enclosed in apostrophes, as in 'x'. The value of a character constant is the numerical value of the character expressed in seven-bit ASCII code. Certain non-graphic characters, the apostrophe and the backslant may be represented in character constants according to the following table of escape sequences:

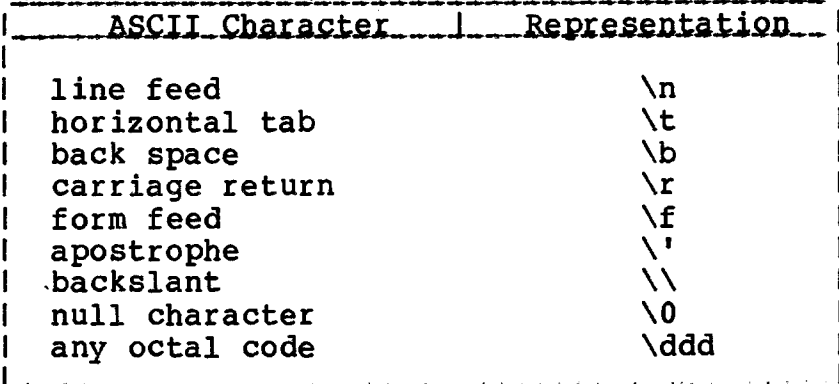

The escape sequence \ddd consists of the backslant followed by 1, 2 or 3 octal digits that specify the ASCII code value of the desired character.

Strings **A string is a sequence of characters surroun**ded by quotes, as in "string". In a string, the quote character may be represented by the escape sequence  $\lambda$ " and all of the escape sequences described for character constants may be used as well. No implicit string terminator is implied? if a null-terminated string is desired, it must be written as "string\0".

**TurboDOS 1.4 8086 Programmer's Guide**

> **Lexical Conventions (Continued)**

Copyright 1984 by Software 2000, Inc. All rights reserved.

White Space White space (spaces and tabs) may be used freely between tokens, but not within names, keywords or constants. White space is required to separate adjacent names, keywords or constants that are not separated by punctuation (for instance, between an instruction and its operands).

> Blank lines are always ignored, and may be used freely anywhere.

والمؤموذ موذمونا مواجوا مؤاسها مواسوشيا مواسوا مواسوا مواسوا مواسوا مواسوا مواسوا مواسو نجاسو مواسوا مواسوا مواجوا

Comments Comments are introduced by a semicolon ";" and continue until the end of the line.

TurboDOS 1.4 8086 Programmer's Guide

#### Expressions

## Copyright 1984 by Software 2000, Inc. All rights reserved.

Expressions An expression is a sequence of names, constants, operators and parentheses that can be evaluated to yield a value. The order of evaluation is determined by the precedence and associativity of operators, unless explicitly overridden with parentheses.

Unary Operators The following unary prefix operators are permitted in expressions:

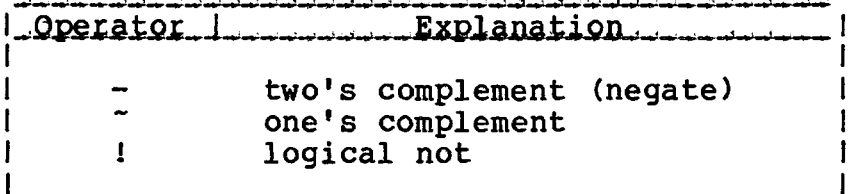

The unary operators have higher precedence than any binary operator, and are evaluated right-to-left. (For example, -~0 yields 1, while  $-0$  yields  $-1$ .)

The logical not operator "I" yields a result of 1 (true) if its operand is false (zero), and a result of 0 (false) if its operand is true (nonzero).

## **TurboDOS 1.4 8086 TASK ASSEMBLER Programmer1s Guide**

**Expressions (Continued)**

Copyright 1984 by Software 2000, Inc, All rights reserved.

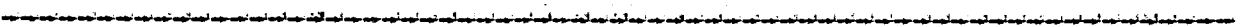

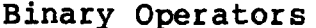

The following binary infix operators are permitted in expressions:

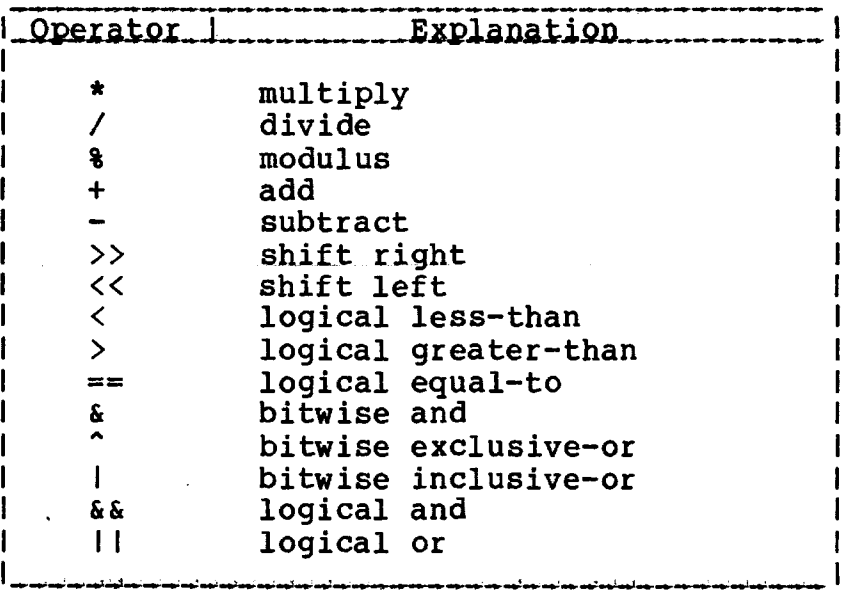

Logical operators yield a result of 1 (true) or 0 (false). The logical connectives && and II treat their operands as true (if nonzero) or false (if zero).

The precedence of binary operators is shown below, with each line representing a lower precedence than the line above it:

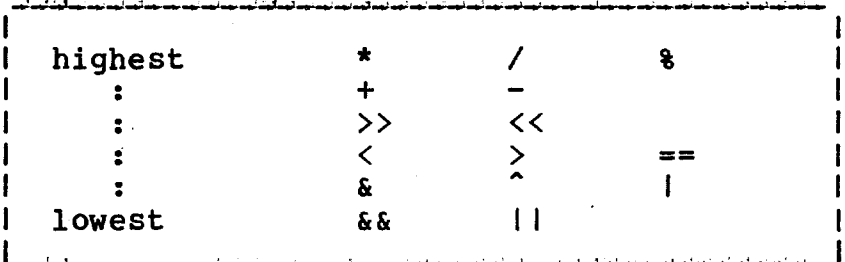

Binary operators of equal precedence are evaluated left-to-right. (For example, 5-4+3 yields 4.)

 $\overline{\phantom{0}}$ 

**Expressions (Continued)**

Copyright 1984 by Software 2000, Inc, All rights reserved.

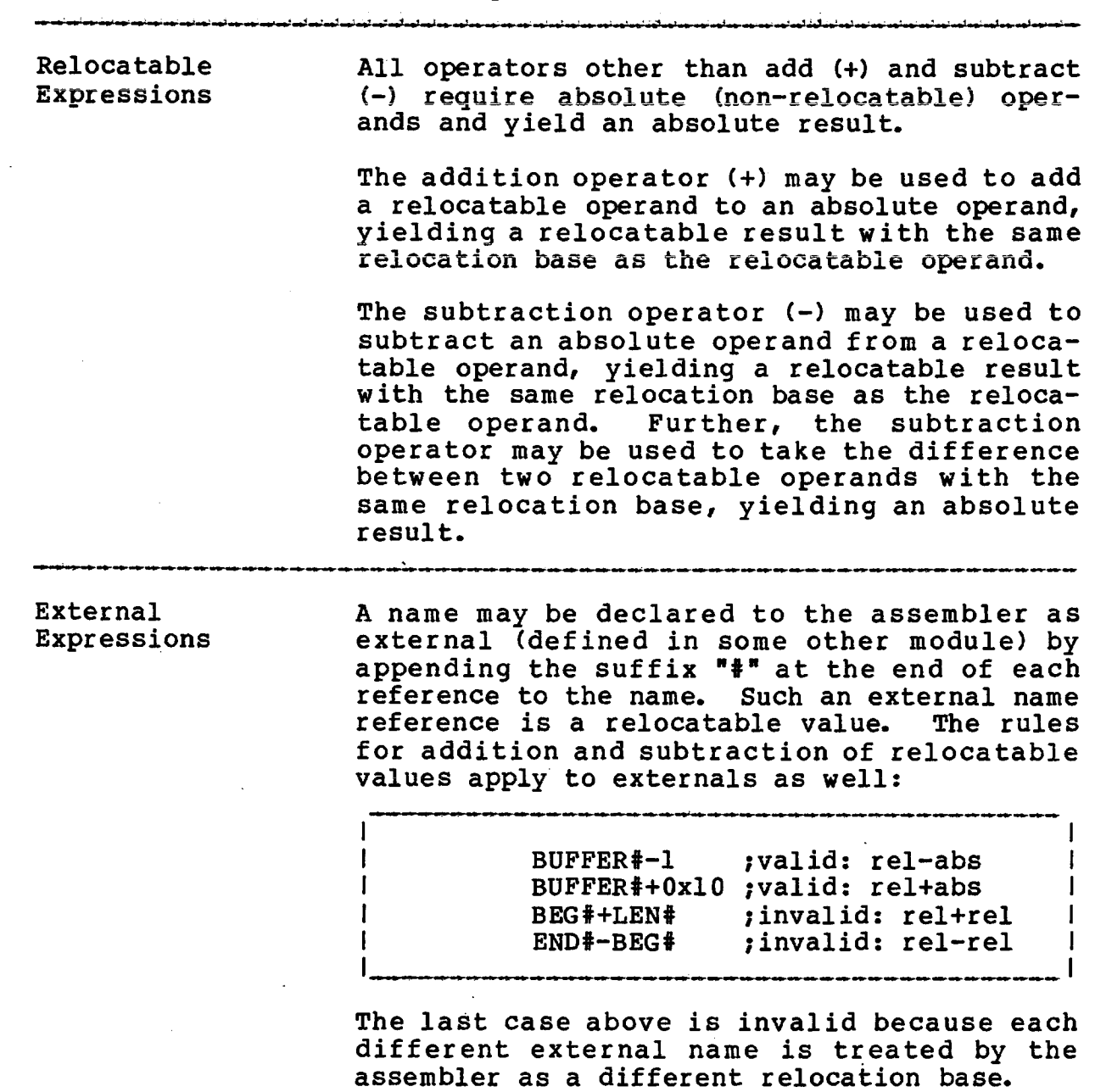

 $\sim 10^{-1}$ 

 $\mathcal{L}^{\pm}$ 

 $\mathcal{L}_{\text{max}}$  , where  $\mathcal{L}_{\text{max}}$ 

 $\mathcal{L}_{\mathrm{max}}$ 

#### **TurboDOS 1.4 8086 Programmer's Guide**

#### **Statements**

Copyright 1984 by Software 2000, Inc. All rights reserved.

**Statements An assembler statement consists of the** following elements in the specified order:

1. a label

2. one or more instruction prefixes

3. an instruction or assignment

4. one or more operands

5• a comment

 $\mathbf{I}$  $\mathbf{I}$  $\mathbf{I}$ 

All of these elements are optional, although items 2 and 4 must be omitted if item 3 is omitted. A label must be followed by a colon ":" or an assignment operator. Multiple operands must be separated by commas. A comment must be introduced by a semicolon.

Labels A statement may start with a label, which consists of a name followed by a colon  $"$ :", a double-colon "::", or an assignment operator. A double-colon indicates that the label is public (may be referenced by other modules). The label is normally given the current value of the location counter (exception: the label on an assignment or EQU statement).

> If a label has two leading underscore characters, such as "\_LP:", it is considered to be a local label with scope limited by the preceding and following non-local labels. This allows the same local label to be re-used many times within a module without ambiguity or conflict.

#### Copyright 1984 by Software 2000, Inc. All rights reserved.

Assignments A name may be assigned any desired value by using a double-equals "==" as an assignment operator; - ,  $I$  TRUE  $=$  1 I  $CR = =$  BYTE  $0x0D$  $VAR = =$   $WORD -4 [BP]$ or (equivalently) by using the EQU pseudoinstruction with a label: TRUE: EQU 1<br>CR: EQU B BYTE OxOD  $VAR:$  EQU WORD  $-4 [BP]$ 

> The defining expression (at the right of the assignment or EQU) may be absolute, relocatable or external, but may not contain any forward references. Note that the name is assigned the size (BYTE or WORD) and addressing mode (indexed or immediate) as well as the value and relocation characteristics of

 $TABLE$  == BYTE -8[BP] MOV TABLE[SI],= $0$ MOV BYTE  $-8$  [BP+SI],=0

the defining expression. So, for examples

The two MOV instructions in the above example are identical.

## **TurboDOS 1.4 8086 TASM ASSEMBLER Programmer's Guide**

#### **Statements (Continued)**

#### Copyright 1984 by Software 2000, Inc. All rights reserved.

**Assignments** To make an assignment public, use the assign-(Continued) ment operator "==:", or use a double-colon label with the EQU pseudo-instruction: 1 I LENGTH ==: 66 ;LENGTH is public I  $WIDTH: :$ ;WIDTH is public I NOTE: Invoking TASM with the "-E" option causes the assembler to accept the archaic assignment operators "=" and "=:" as synonyms for  $\bar{m} = m \bar{m}$  and  $\bar{m} = m \bar{m}$ . These archaic forms are not recommended, however, because of syntactic ambiguities with the use of  $"="" = " as the$ immediate-addressing operator. Prompted An assignment statement with a string operand Assignments causes the assembler to display the given string as a prompt (followed by a colon and a space) and to accept a new operand from the console (or do-file) when the statement is encountered during the assembler's pass one: ł  $DEBUG$  == "Debug code? (0=no, l=yes)" 1 "Number of buffers (1-16)" I  $BUFSLZ = =:$ T DRIVE: EQU "Drive letter ('A'...'P')" "Enter version number"  $VERS:$ In response to such a prompt, the assembler

will accept any valid expression that would be legal in a non-prompted assignment. If the expression entered is not valid, the assembler asks that it be re-entered.

## **Statements (Continued)**

Copyright 1984 by Software 2000, Inc. All rights reserved.

Instruction A machine instruction may be preceded by a segment-override prefix (CS, DS, SS or ES), a Prefixes repeat prefix (REP, REPE, REPZ, REPNE or REPNZ), the prefix LOCK, or a combination of these. For example: REP MOVS BYTE ? repeat until CX=0 ! LOCK CS MOV BX,RTN ;RTN in CS-segment I Alternatively, each prefix may appear as a separate statement: LOCK ;lock prefix CS<br>MOV ;seg-override  $\mathbf{I}$ MOV BX,RTN ?prefixed instr. Note that segment-override prefixes must always be given explicitly, as the assembler never generates them implicitly. فالموارد والمتعاقب المتعارف والمتعاون المتعارف المتعارف المتعاونات Instructions The instruction part of a statement may be either a symbolic machine instruction or a pseudo-instruction. Instructions and pseudoinstructions may be spelled in upper or lower case.

**TurboDOS 1.4 8086 TASK ASSEMBLER Programmer1 s Guide**

> **Statements (Continued)**

#### Copyright 1984 by Software 2000, Inc. All rights reserved.

Addressing Modes Expressions are presumed to represent direct memory addresses unless immediate or indexed addressing is explicitly indicated. The equals-sign "=" may be used as a prefix to indicate that an immediate value is intended:

> I I MOV AX,=0x1000 ;loads value 0x1000 I ;loads word at DS:1000 |

If an address is intended to be used as an immediate operand, the ampersand "&" prefix may be used to indicate "address of":

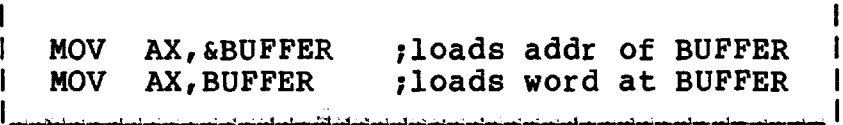

Actually, the effect of the immediate-addressing prefixes "=" and "&" is identical except that the "&" prefix discards any sizeattribute which the prefixed expression may have, while the "=" prefix does not.

An indexing expression enclosed in brackets "[...]" may be used to indicate that an indexed addressing mode is intended:

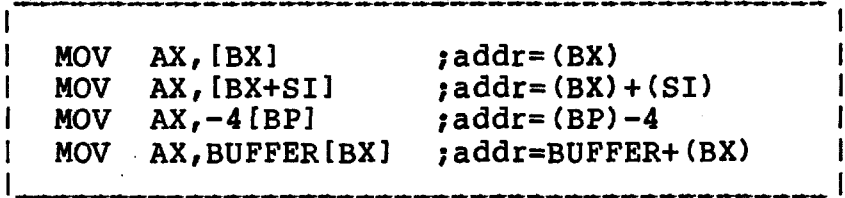

### **Statements** (Continued)

Copyright 1984 by Software 2000, Inc. All rights reserved.

Operand Size Many 8086-family data manipulation instructions can operate on either bytes or words. For most such instructions, the assembler can determine implicitly whether to generate a byte or word instrution:

> **f** 1 **'** 1 **w |** ! MOV AX,=0 ;word (AX is word-length) I i MOV AL,=0 ?byte (AL is byte-length) i I PUSH VALUE ;word (can't PUSH a byte) I

However, it is necessary to specify the operand length explicitly with the keyword BYTE or WORD if the assembler cannot otherwise determine it:

 $MOV$  BYTE  $-4 [BP]_r = 0$  ; byte<br>MOV WORD  $-4 [BP]_r = 0$  ; word MOV WORD  $-4$  [BP],  $=0$  ; word MOV  $-4[{\rm BP}]$ ,WORD = $0$  ; same as above MOV - 4 [BP],=WORD 0 ;ditto MOV DL, WORD -4[BP] : invalid

The last example is invalid because the size attributes of the source (WORD) and destination (BYTE) operands clash.

**TurboDOS 1.4 8086 Programmer's Guide**

**Pseudo-Instructions**

Copyright 1984 by Software 2000, Inc. All rights reserved.

II« *' I f* ■ ■ II« ''■» i ■ ■ > ■ » I «»1 II II **Pseudo-Instructions** Module The pseudo-instruction MODULE defines the<br>Identification module identification that appears at the top module identification that appears at the top of each TASM listing page and in the in the TLINK module map. The module identification must be enclosed in quotes: MODULE "MAINPROG" ; module ident -1 and is truncated to 8 characters if a longer identification is specified. .<br>ودعوت بعد لهم عملهما لهذا المواجبات المواجبات المناسبة المواجبات المواجبات المواجبات المواجبات الماحية المواجب المواجب المواجبات Linker Control The pseudo-instruction TLINK specifies one or more TLINK option letters enclosed in quotes: .<br>Internationale introductionale international international and international exponent and advantagement was inte I I I TLINK "HX" ;force TLINK -H and -X opt I ے<br>یہ جماعت میں کوئی میڈیو اور انہوں میں ایک میڈیو اور میں جو جو ایک ایک میڈیو اور میڈیو ایک میڈیو اس کو ایک میڈی  $\cdot$  1 and causes those options to be in effect whenever the module is processed by TLINK. Location Counter The pseudo-instruction LOC (or ORG) sets the assembler's location counter to the value of its operand. The operand may be any valid absolute, relocatable or external expression, but it must not include forward references: LOC 0x100 ;absolute<br>LOC Code# :external Code# ;external If the operand is absolute, the assembler will assign absolute addresses to the code and data statements which follow, starting with the given absolute address.

**TurboDOS 1.4 8086** Programmer's Guide

#### **Pseudo-Instructions (Continued)**

Copyright 1984 by Software 2000, Inc. All rights reserved.

Location Counter (Continued) If the operand is relocatable (generally an external name reference), the assembler will assign relocatable addresses relative to the relocation base of the operand. A relocation base may be any external name, but the following special names are recognized by TLINK:

and the property of the con-

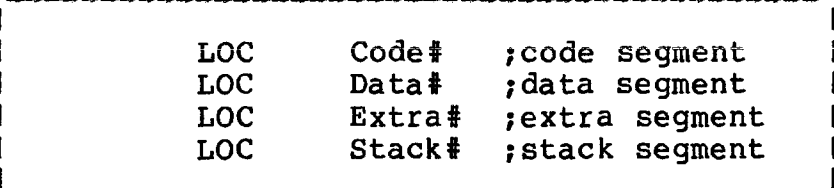

Note the initial upper-case letter followed by lower-case letters (remember, case is significant in TASM names).

The pseudo-instruction RELOC (or REORG) restores the location counter to the value it had just prior to the preceding LOC (or ORG):

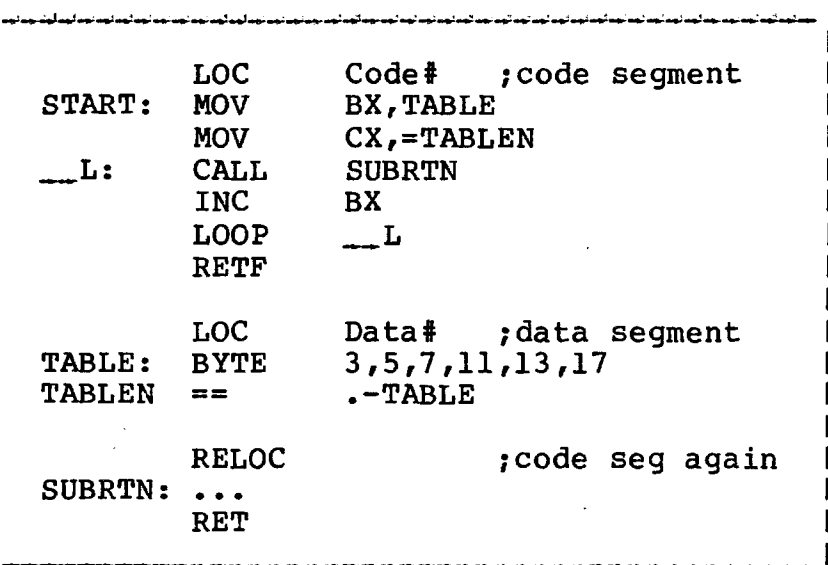

Note above the "RELOC" statement could be replaced by a second "LOC Code#" (entirely equivalent).

**Pseudo-Instructions (Continued)**

Copyright 1984 by Software 2000, Inc, All rights reserved.

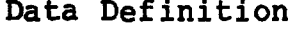

The pseudo-instruction BYTE (or DB) generates one or more byte-length data values:

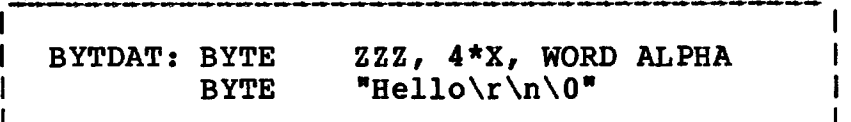

The label (if present) is given the BYTE size-attribute. A string operand generates one byte for each character in the string. An operand with an explicit size-attribute WORD generates a word of data. All other operands generate a byte of data.

The pseudo-instruction WORD (or DW) generates one or more word-length data values:

ودتهم أنودانوم ليوم ليوم أيوم ليسبأ ليساجون ليوم ليوم مولد أنوع أبو I I WRDDAT: WORD ALPHA, 234\*BETA, BYTE 5 I WORD "What's the good word\0" I .<br>والمسابق المستقومة المسابق المسابق المستقومة المسابق المستقومة المسابق المستقومة المستقومة المسابق المستقومة ا

The label (if present) is given the WORD size-attribute. A string operand generates one byte for each character in the string. An operand with an explicit size-attribute BYTE generates a byte of data. All other operands generate a word of data.

The pseudo-instruction RES (or RS) causes a specified number of bytes or words to be reserved without initialization:

 $\mathbf l$ BLOCK: RES 0x100 ;reserve 256 bytes  $\mathbf{I}$ BBLOCK: RES BYTE 64 ;reserve 64 bytes H  $\mathbf{I}$ WBLOCK: RES WORD 64 ;reserve 64 words  $\mathbf{I}$ 

#### **Pseudo-Instructions** (Continued}

Copyright 1984 by Software 2000, Inc. All rights reserved.

Data Definition (Continued) If the operand of a labelled RES statement has an explicit size-attribute (BYTE or WORD), then the label is given the same sizeattribute. If the operand has an explicit WORD size-attribute, then the statement reserves the specified number of words? otherwise, it reserves the specified number of bytes.

> The pseudo-instruction ALIGN causes the next generated item to be word-aligned (that is, assigned an even-numbered address):

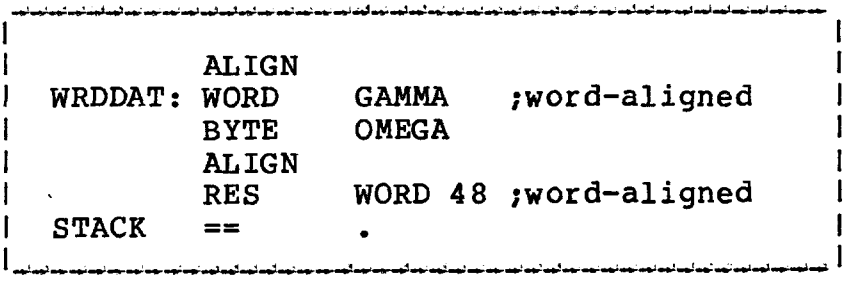

ALIGN is most frequently used before WORD or RES statements.

End of Module The p seudo-instruction END terminates a module, and may have an optional operand that specifies a program starting address:

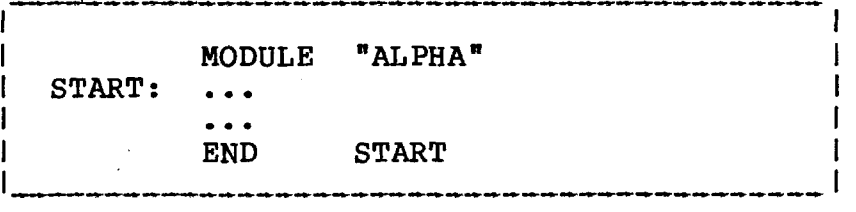

An assembler source file may contain multiple modules. Each module is terminated with an END statement. The END statement following the last module in the file is optional (but recommended).

 $\mathbf{I}$ 

**TurboDOS 1.4 8086 Programmer's Guide**

**Pre-Proc. Directives**

Copyright 1984 by Software 2000, Inc. All rights reserved.

**Pre-Processor Directives** Pre-processor directives differ from statements in that (1) they always start with a number-sign "#" prefix, (2) they may not have a label, and (3) they do not appear in the assembler listing.

Listing Control The #NOLIST directive prevents succeeding statements from appearing in the assembler listing. The #LIST directive re-enables listing after a #NOLIST.

> The fRELIST directive restores the listing mode that was in effect just prior to the last #LIST or ♦NOLIST directive. Nesting is not permitted.

L

 $\mathbf{I}$ 

Listing Format The #PAGE directive may take three forms:

♦PAGE width,length ;set width+length ♦PAGE width ;set width only ♦PAGE  $\mathbf{I}$ ;start a new page وأردها بعوا مواسوح ويؤدي بتواسيعا ليعامها والمواجب المواسي والمواسي

The first two forms change the page width and length used for the assembler listing from their default values of 80 columns/line and 66 lines/page. The last form (with no operands) forces the start of a new listing page.

The following directives:

I  $*$ TITLE "Title of this module" | I #SUBTTL "Sub-title of this module" .<br>Na sekolah sebuah sebuah perbanya sebuah sebuah sebuah sebuah sebuah sebuah sebuah sebuah sebuah sebuah sebuah

cause the specified strings to be used as a title or subtitle at the top of each page of the assembler listing.

 $\overline{a}$ 

Pre-Proc. Directives (Continued)

Copyright 1984 by Software 2000, Inc. All rights reserved.

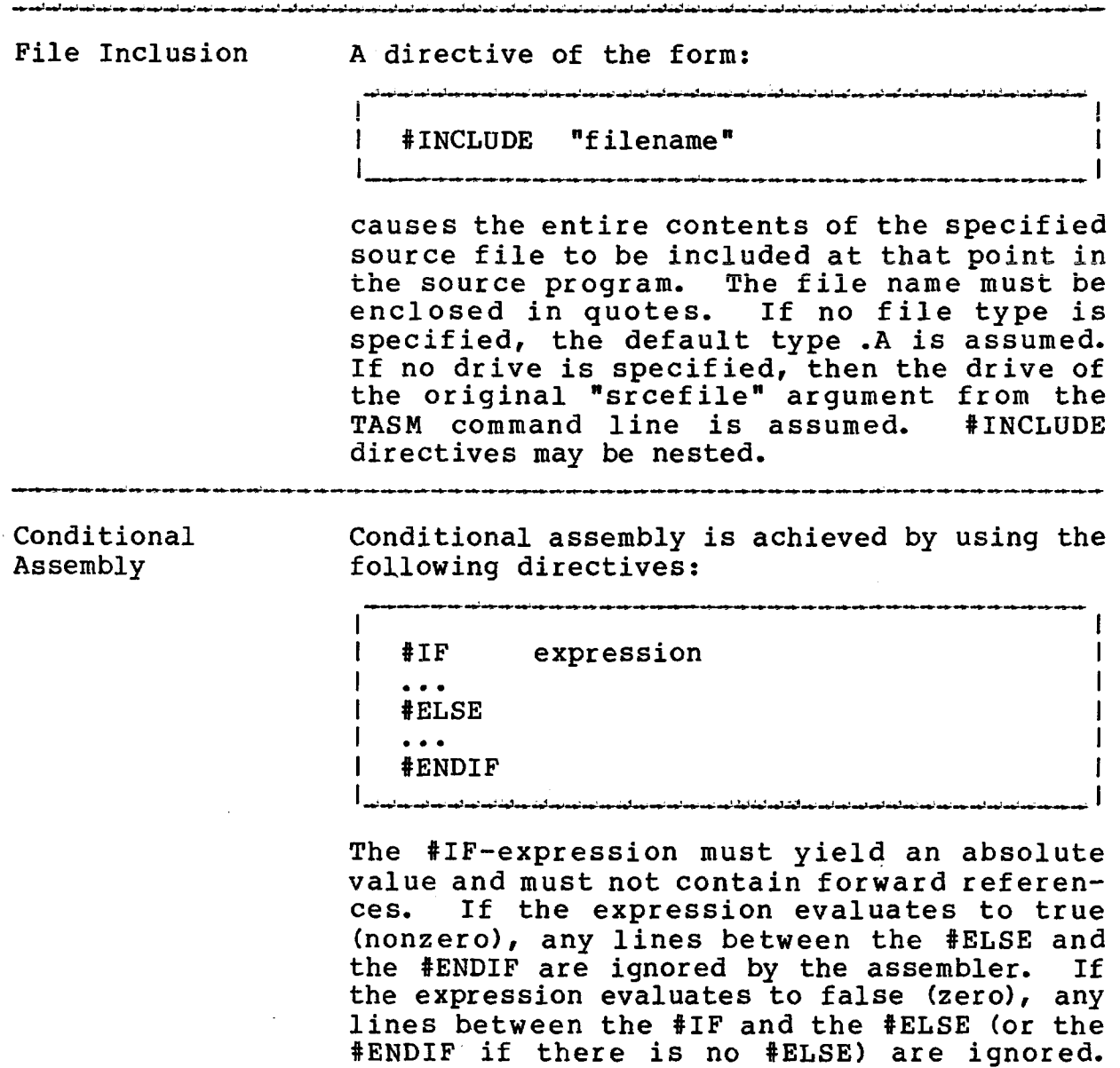

«IF-«ELSE-«ENDIF sequences may be nested.

 $\sim 10^{-1}$ 

 $\sim 10^7$ 

 $\mathcal{L}^{\text{max}}_{\text{max}}$  ,  $\mathcal{L}^{\text{max}}_{\text{max}}$ 

I

I

**TurboDOS 1.4 8086 Programmer's Guide**

> **Pre-Proc, Directives (Continued)**

Copyright 1984 by Software 2000, Inc, All rights reserved.

Repetition The directives:

 $\mathbf{I}$ ı

♦REPEAT expression • • • ♦ENDREP ා.<br>මේ දෙවියන් දෙවියන් දෙද දෙවි එක් දෙවියන් දෙවියන් දෙවියන් දෙවියන් දෙවියන් දෙවියන

cause any lines between the #REPEAT and ♦ENDREP directives to be repeated the number of times specified by the ♦REPEAT-expression. The expression must not contain forward references, and must evaluate to an absolute positive value between 1 and 32,767. Otherwise, the ♦REPEAT directive is diagnosed and a repeat-factor of one is assumed by the assembler. ♦REPEAT-♦ENDREP may be nested.

Macro Definition TASM does not support macros (yet).

*+* ■ *mmf*

## **Machine Instructions (Continued)**

### Copyright 1984 by Software 2000, Inc, All rights reserved.

**Machine Instructions**

This section lists all machine instructions known to the assembler, together with the types of operands they require. Instruction: marked are 80186 instructions, and are diagnosed by the assembler unless the "-1 option is specified.

مستحدثهما لمدلوه المداومة لمدلوها لمواجد لمدلوه ألموا أماما أتوداده لمداوم المدلود أستدلهم أتواد لمدلوها لمواحداتهم

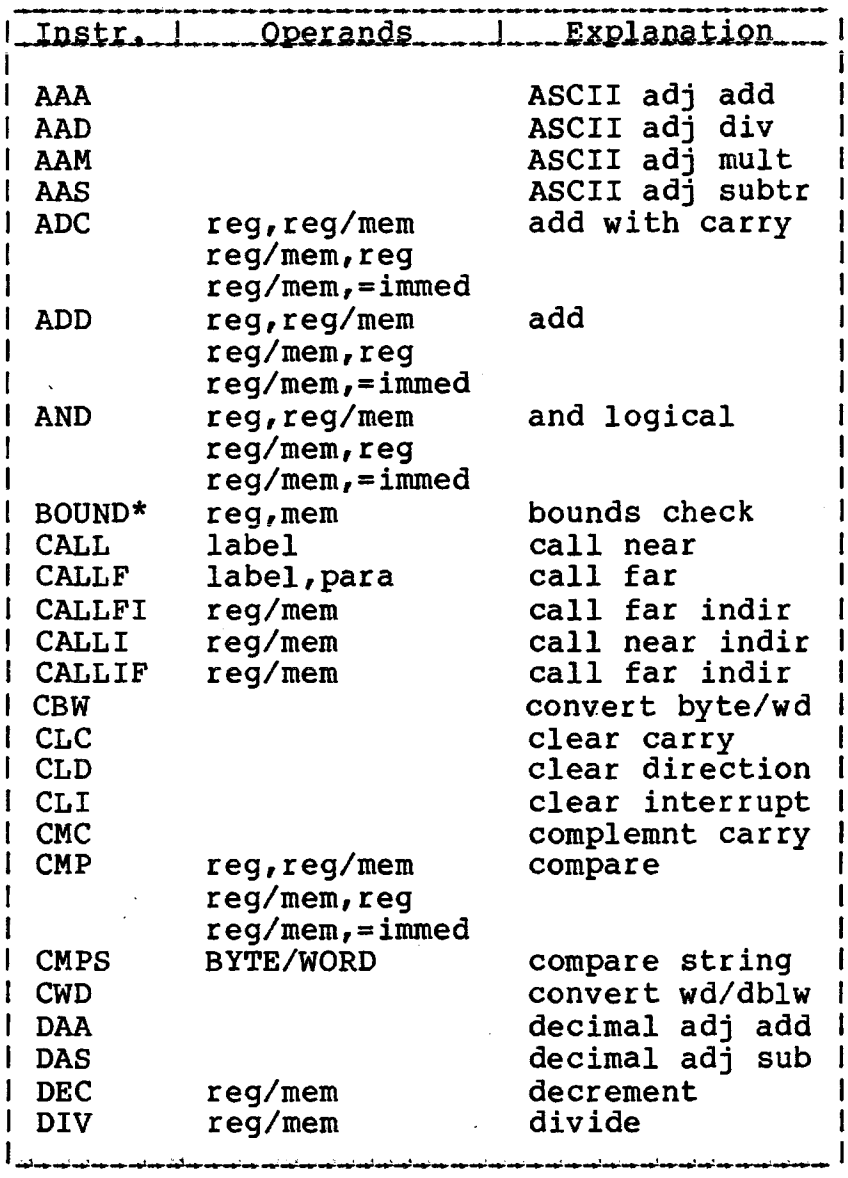

## **TurboDOS 1.4 8086 Programmer's Guide**

## **Machine Instructions (Continued)**

### Copyright 1984 by Software 2000, Inc. All rights reserved.

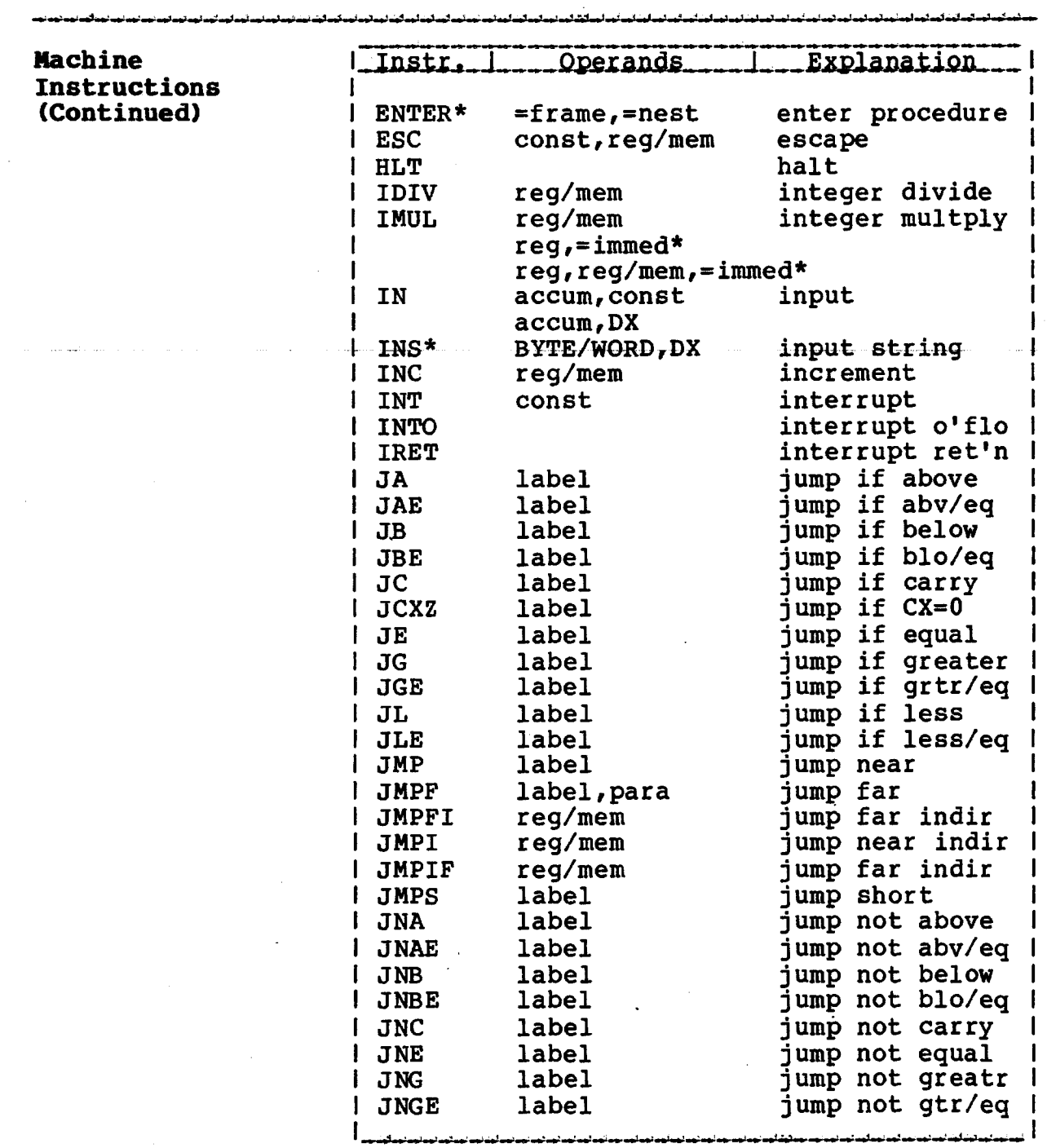

 $\sim 10$ 

 $\mathcal{O}(\mathcal{F})$  .

## **TurboDOS 1.4 Programmer1s Guide**

وتدانوهم توقد نوقد نوقد أيون أيون ترفد نوقد بوقد بوقد بوقائق

## **Machine Instructions (Continued)**

### Copyright 1984 by Software 2000, Inc. All rights reserved.

وماجدتهما مهاجه لماجد لماحولها تجالي تواجدته أتشاب والمواجد بمواجدته والمتحد ومتمانهم لمناجد الماجدت والماجا والمكما والمستحدث

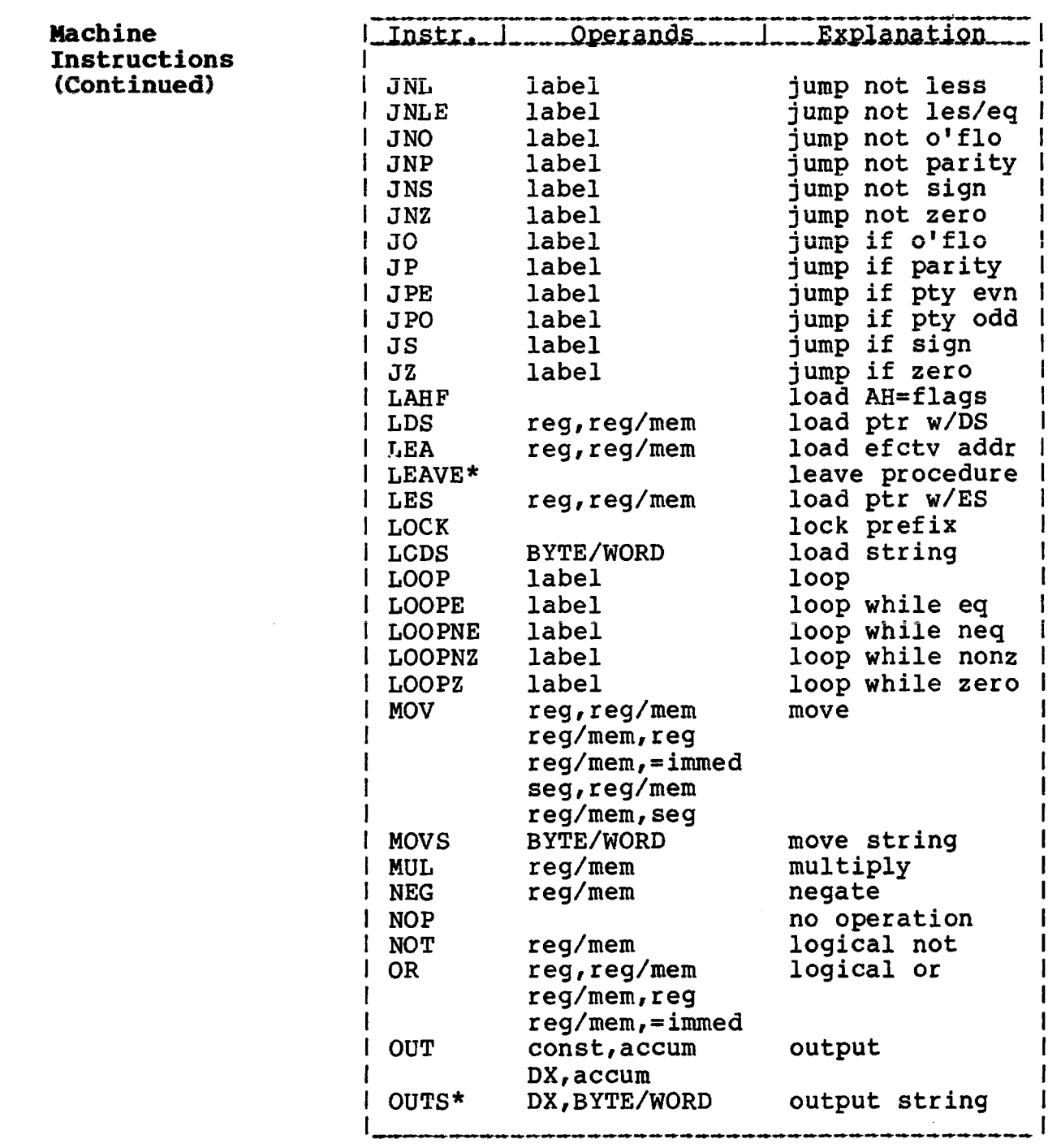

**College** 

### **Machine Instructions (Continued)**

Copyright 1984 by Software 2000, Inc. All rights reserved.

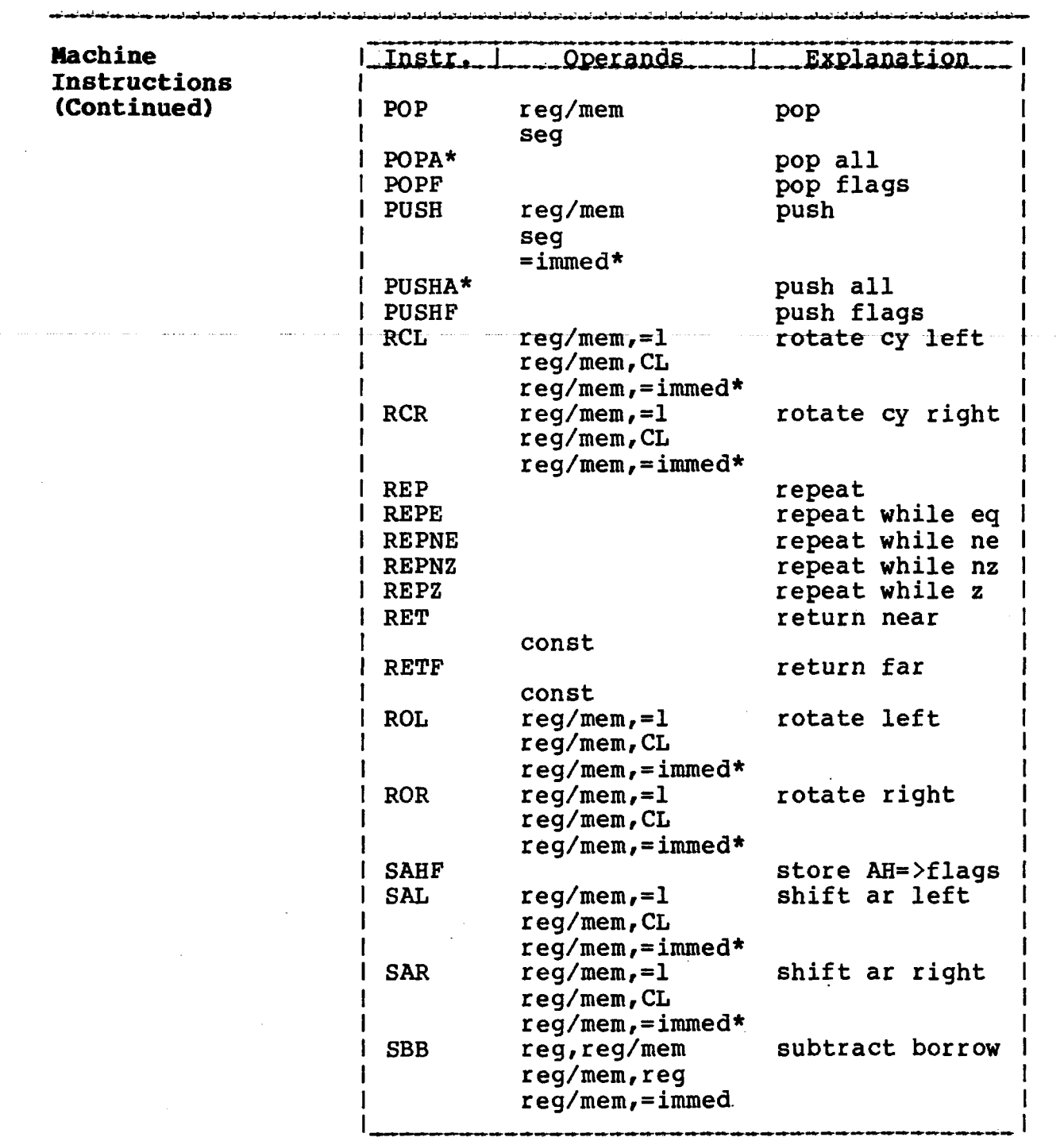

## **TurboDOS 1.4 8086 Programmer1s Guide**

## **Machine Instructions (Continued)**

Copyright 1984 by Software 2000, Inc All rights reserved.

ം<br>പിൽയാളില് പൊല്ലെയില് പൊല്ലില് പ്രവീസ് ചെയ്തിയില് പ്രവീസം കില്പിയിരുന്നു പ്രവീസിച്ചില് പ്രവീസിച്ചിയില് പ്രവീസിച

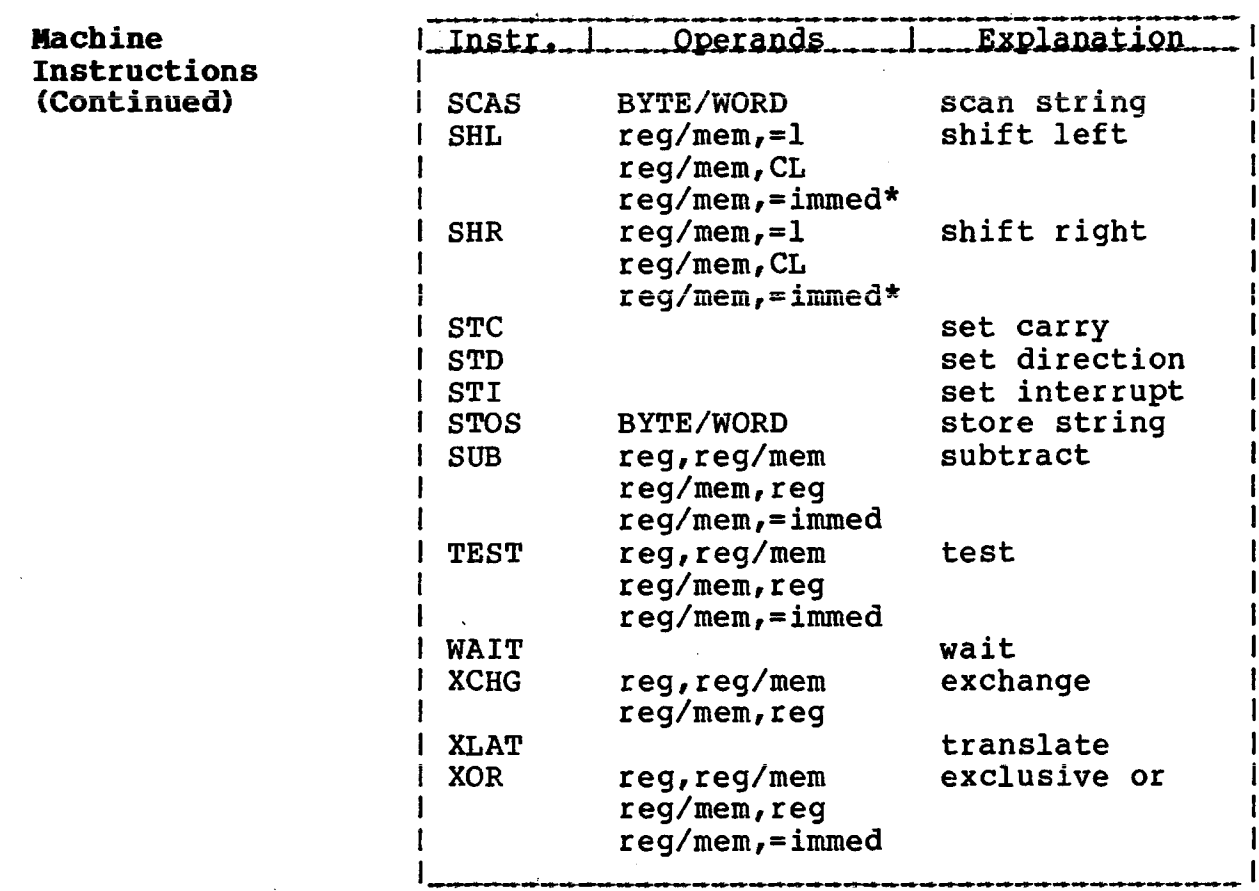

 $\mathbb{R}^2$ 

#### **T ASM ASSEMBLER**

÷.

## **TurboDOS 1.4 8086 Programmer's Guide**

### Copyright 1984 by Software 2000, Inc. All rights reserved.

.<br>In advance and and work work and was an one and any other and any other and one of the set of the same and any

## (Intentionally left blank.)

 $\sim 10$ 

 $\mathcal{L}_{\mathcal{L}}$ 

÷.

## Copyright 1984 by Software 2000, Inc. All rights reserved. TLINK is a specialized linker used for 8086 TLINK LINKER TurboDOS system generation, and may also be used as a general-purpose linker for object modules produced by the TASM assembler. TLINK links a specified collection of object modules together into a single executable file. Operation The linker is invoked with the following command: I TLINK inputfn {outputfn} {-options}  $\mathbf{I}$ .<br>تودانوم انوم انوم انوم انوم انوم انوم انتخابات معارف اندراس مدرس اندراس نمیز مدرس زوم است در استاند اندراس است The "inputfn" argument identifies the two input files used by the linker: a configuration file "inputfn.GEN" and a parameter file "inputfn.PAR". The "outputfn" argument specifies the name of the executable output file to be created (normally type .CMD or •SYS). If "outputfn" is omitted from the command, then "inputfn" is also used as the name of the executable output file, and should include an explicit file type (.CMD or  $.SYS$ ). If the .GEN file is found, it must contain the list of object modules (.0 files) to be linked together. If the configuration file is not found, then TLINK operates in an interactive mode. You are prompted by an asterisk \* to enter a series of directives from the console. The syntax of each directive (or each line of the .GEN file) is: In the contract of the contract of the contract of the contract of the contract of the contract of the contract of the contract of the contract of the contract of the contract of the contract of the contract of the contra objfile {, objfile}... {; comment} .<br>And also also also also also de de la constanza de la constanta de la constanta de la constanza de la constan

 $B-1$ 

#### **TLINK LINKER**

**TurboDOS 1.4 8086 Programmer's Guide**

> Operation (Continued)

Copyright 1984 by Software 2000, Inc. All rights reserved.

Operation The object files are assumed to have type .0<br>(Continued) unless a type is given explicitly. A null unless a type is given explicitly. A null directive (or the end of the .GEN file) terminates the prompting sequence and causes processing to proceed.

> After obtaining the list of modules from the file or console, TLINK links all of the modules together, a two-pass process that displays the name of each module as it is encountered. When the linking phase is complete, TLINK looks for a parameter file "inputfn.PAR" and processes it if present (described below). Finally, the executable file (.CMD or .SYS) is written out to disk.

> NOTE: Each module of the TurboDOS operating system is magnetically serialized with a unique serial number. The serial number consists of two components: an "origin number" which identifies the issuing TurboDOS licensee, and a "unit number" which uniquely identifies each copy of TurboDOS issued by that licensee. When used for TurboDOS operating system generation, TLINK verifies that all modules to be linked are serialized consistently, and serializes the executable file accordingly.

> > **B-2**

## TLINK LINKER

## TurboDOS 1.4 8086 Programmer's Guide

 $\equiv$ 

# **Options**

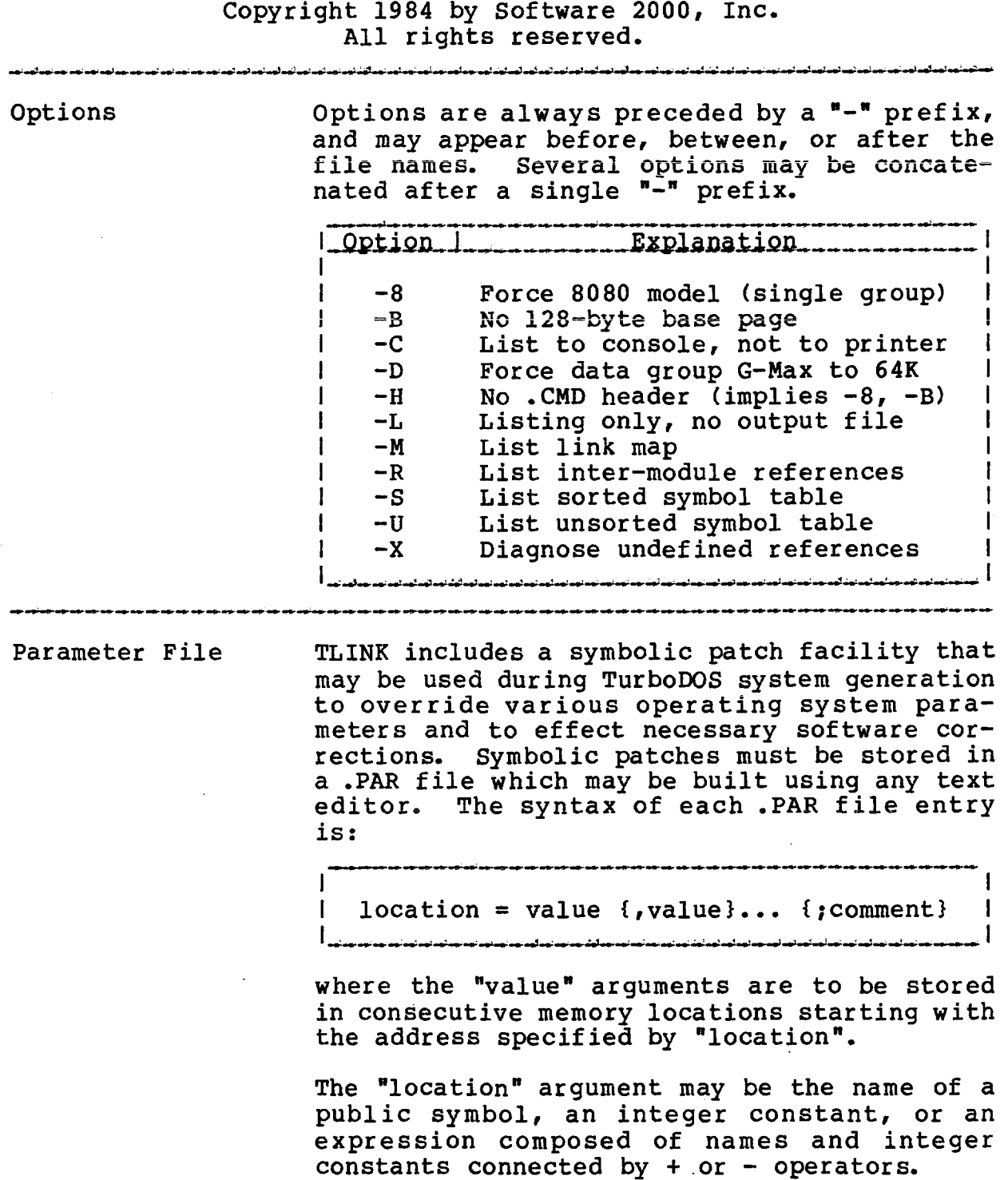

**B-3**

 $\mathcal{A}^{\mathcal{A}}$ 

#### **TLINK LINKER**

urboDOS 1.4 8086 Programmer's Guide

**T** 

#### Options

Copyright 1984 by Software 2000, Inc. All rights reserved.

Parameter File Integer constants must begin with a digit to<br>(Continued) distinguish them from names. Constants of distinguish them from names. Constants of the form "Oxdddd" are taken to be hexadecimal. Constants of the form "Odddddd" are taken to be octal. Constants that start with a nonzero digit are taken to be decimal. The "location" expression must be followed by an equal-sign = character.

> The "value" arguments may be expressions (as defined above) or quoted ASCII strings, and must be separated by commas. A "value" expression is stored as a 16-bit word if its value exceeds 255 or if it is enclosed in parentheses (...) or brackets [...]; otherwise, it is stored as an 8-bit byte. An expression enclosed in brackets is treated as a IP-relative word (for example, the target address of a JMP or CALL instruction). A quoted ASCII string must be enclosed by quotes "...", and is stored as a sequence of 8-bit bytes. Within a quoted string, ASCII control characters may be specified by using backslant escape sequences (as described in the section on TASM).

#### Error Messages

 $\mathbf I$ 

Serial number violation Not enough memory No object files specified Can't open object file Unexpected EOF in object file Bad token in object file: <type> Can't create output file Can't write output file Load address out-of-bounds Duplicate transfer address Duplicate def: <name> Undefined name:  $\langle$ name $\rangle$ Too many externals in module Name table overflow

TBUG DEBUGGER

TurboDOS 1.4 8086 Programmer's Guide

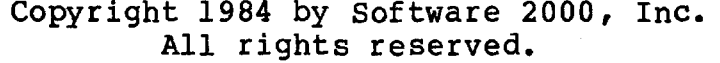

TBOG DEBUGGER TBUG is an interactive debuging facility that provides various facilities under 8086 Turbo-DOS useful to programmers who have the need to debug or patch programs.

Operation The debugger is invoked with one of the following commands:

> TBUG TBUG filename TBUG "filename commandtail"

The first form simply invokes the debugger. The second form also causes the specified program file to be loaded into memory (see the L-directive below); the named file must have a .CMD header. The third form loads the specified program and parses the given command tail (see the Z-directive below); in this form the enclosing quotes are required.

TBUG operates in an interactive mode. You are prompted by an asterisk \* to enter a series of directives from the console. The Q-directive (Quit) terminates TBUG.

Following is a summary of TBUG directives:

فالمستراه ويتعاصم فالمسترقص والمسترك والمسترك والمستراه والمستقصر والمسترقات

A - display memory in ASCII C - calculate hexadecimal sum/difference D - display memory in hexadecimal E - examine/alter memory contents F - fill memory block with constant value  $\overline{G}$  - start execution, set breakpoints H - display "help" menu of directives I - input from specified input port L - load program from .CMD file M - move a memory block

 $C-1$ 

## **TBÜG DEBUGGER**

 $\bar{z}$ 

 $\mathcal{A}(\mathcal{A})$  and  $\mathcal{A}(\mathcal{A})$ 

**Operation (Continued)**

Copyright 1984 by Software 2000, Inc. All rights reserved.

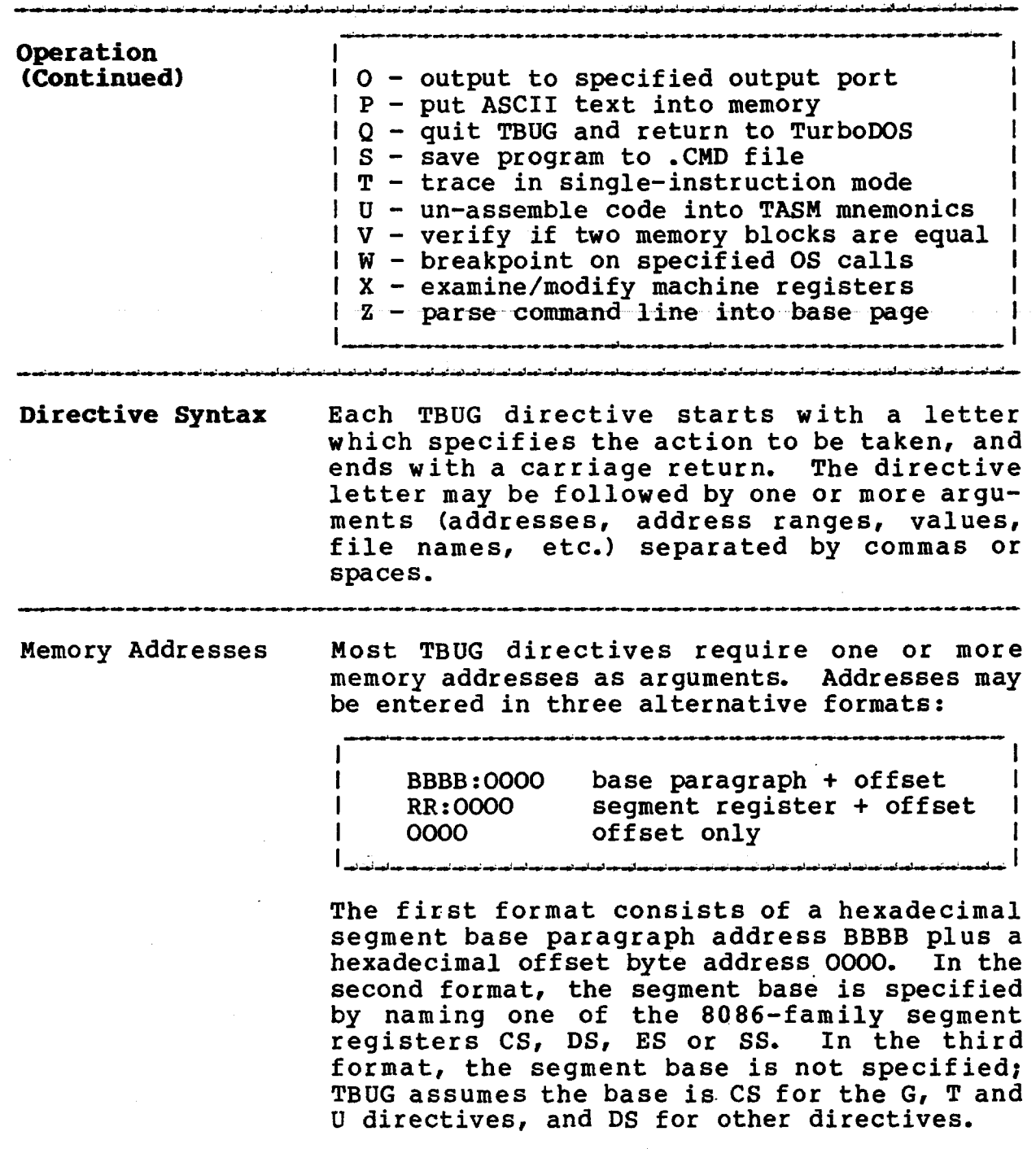

 $\mathbb{R}^2$
TBUG DEBUGGER

#### Directive Syntax (Continued)

#### Copyright 1984 by Software 2000, Inc, All rights reserved.

والمسالونية للمسالونين لمستركب والمستورد والمستركب والمستروب لمستلوب

Address Ranges Some TBUG directives accept a memory address range as an argument. Address ranges may be entered in two alternative formats:

ر .<br>الاستراتينية عند المدركين المدركين المدركين المدركين المدركين الأسراء المدركين المدركين المدركين

star taddr ,endaddr startaddr, Llength

1

The first format specifies the range as a starting address and ending address, separated by a comma (or a space). The starting address may contain a segment base prefix (paragraph address or segment register name), but the ending address must not (it is assumed to have the same segment base as the starting address).

The second format specifies the range as a starting address and a length (in hexadecimal bytes). The length must be prefixed with the letter "L" to indicate that it is a length rather than an ending address.

Directives

تون موت

A-Directive The A-directive displays the contents of a block of memory in ASCII. The directive formats are:

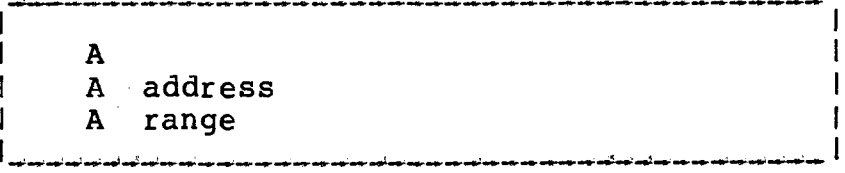

The first format displays 128 bytes of memory starting from the last address previously displayed. The second format displays 128 bytes of memory starting from the given address. The third format displays the given address range.

### Programmer's Guide **TurboDOS 1.4 8086 TBÖG DEBUGGER**

#### Directives (Continued)

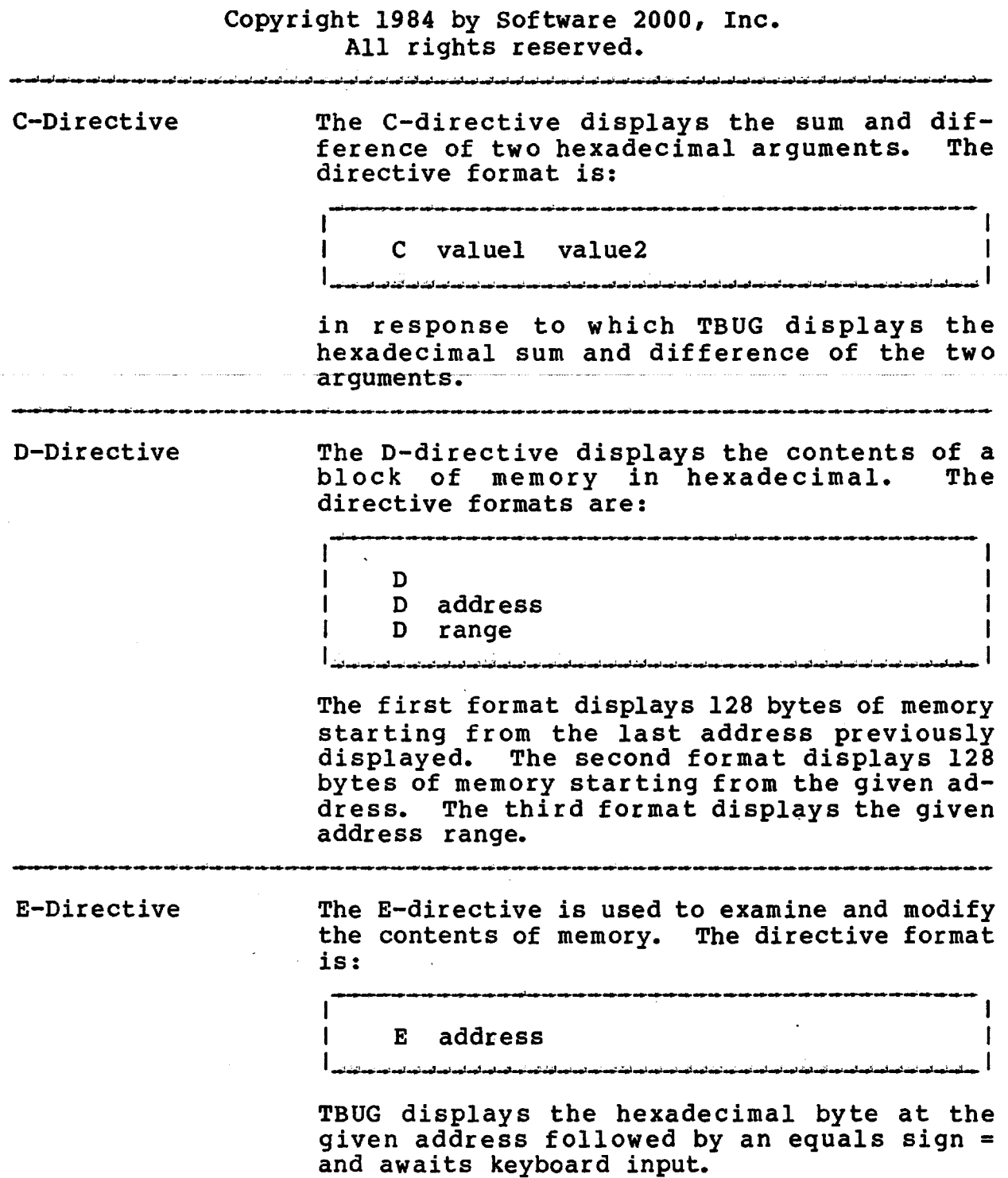

 $C-4$ 

Directives (Continued)

#### Copyright 1984 by Software 2000, Inc, All rights reserved.

*it mm'* n 1 *\* • '<* ■ « 1 ■ >' »W » If a hexadecimal value is entered, it is E-Directive (Continued) stored at that memory location. If an eguals sign = is entered, the memory location is left unchanged. In either case, TBUG continues to display successive memory addresses and values until a null response (RETURN only) is entered. The F-directive fills a block of memory with F-Directive zeroes, or with a specified hexadecimal byte<br>value. The directive formats are: The directive formats are: والمواقب تعادلهم لموداهم أبود تماسي مواسيعا ومدحود ومداومات والمواسيد تمالي والمواسيد والماسو F range F range value أتوم أتوم الويرانيون لوم الوردانون لمن لمن المن أعبر لمن لمن لمن تعبر تمرك لمن الم The first form fills every location in the given address range with zero. The second form fills every location in the range with the given byte value. G-Directive The G-directive starts executing the loaded program, and optionally sets one or more breakpoint addresses. The directive formats are: G  $G = address$ G breakpoint... G =address breakpoint... The first format transfers to the starting address corresponding to the current values of the CS and IP registers. The second format transfers to the given starting address,

setting the CS and IP registers accordingly.

#### **TBUG DEBUGGER**

#### **TurboDOS 1.4 8086 Programmer's Guide**

#### **Directives (Continued)**

Copyright 1984 by Software 2000, Inc. All rights reserved.

G-Directive The last two formats are similar to the first<br>(Continued) two, except that up to ten breakpoint addrestwo, except that up to ten breakpoint addresses are specified. If the program encounters any of the breakpoints, execution is interrupted just prior to the instruction at the breakpoint address, the address is displayed, all outstanding breakpoints are cancelled, and TBUG prompts for another directive. H-Directive The H-directive displays a help menu that

lists all TBUG directives, each with its argument format and a brief description.

I-Directive The I-directive inputs a byte from an input

port. The directive format is: 

I port

where "port" is a hexadecimal input port address. A byte is input from the specified port and displayed in hexadecimal.

L-Directive The L-directive loads a program into memory from disk. The directive format is:

L filename {commandtail}

If "filename" does not specify an explicit type, the default type .CMD is assumed. In any case, the file must start with a .CMD header. TBUG discards any previously loaded program, loads the specified .CMD file into memory, and initializes the base page, segment registers and IP register. If a command tail is present, it is parsed and processed as described under "Z-Directive" below.

 $C-6$ 

Programmer's Guide TurboDOS 1.4 8086 TurboDOS 1.4 8086

 $\overline{\phantom{a}}$ 

Directives (Continued)

#### Copyright 1984 by Software 2000, Inc. All rights reserved.

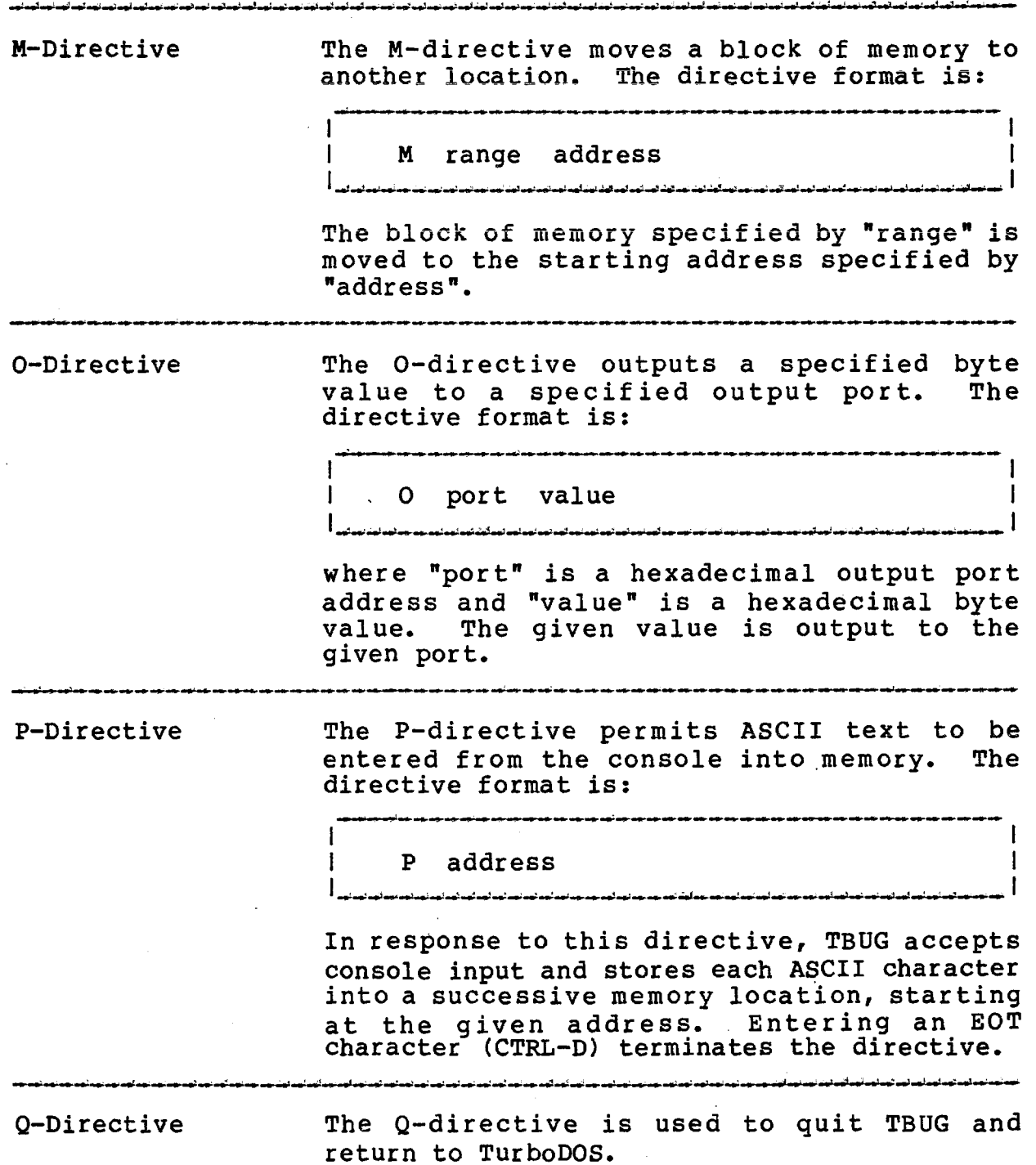

 $\mathcal{L}_{\text{eff}}$ 

#### **Programmer's Guide TurboDOS 1.4 8086 TBOG DEBUGGER**

#### **Directives (Continued)**

#### Copyright 1984 by Software 2000, Inc. All rights reserved.

S-Directive The S-directive saves the currently loaded program onto disk. The directive format is: I S filename If "filename" does not specify an explicit type, the default type .CMD is assumed. The currently loaded program is saved on disk in .CMD format under the specified file name. Note that whenever TBUG loads a program into memory, it retains information about the segment structure of the loaded program. The S-directive uses this information to determine the program segment structure to be written to disk. T-Directive The T-directive traces program execution in single-instruction mode. The directive formats are: T T =address 1 T length<br>T =addres ł  $=$ address length The first format traces the instruction corresponding to the current values of the CS and IP registers. The second format traces the instruction at the given starting address, setting the CS and IP registers accordingly. The last two formats are similar to the first two, except that "length" specifies the hexadecimal number of

instructions to be traced.

**TBÜG DEBUGGER**

#### **Directives (Continued)**

#### Copyright 1984 by Software 2000, Inc. All rights reserved.

U-Directive The U-directive displays the contents of memory "un—assembled" into TASM mnemonics. The directive formats are:

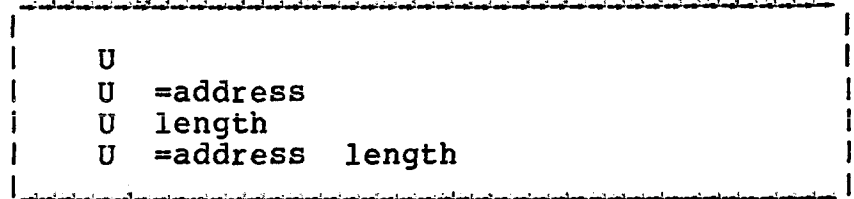

The first format displays the next 16 machine instructions, starting from the last address previously displayed. The second format displays the next 16 machine instructions, starting from the specified address. The last two formats are similar to the first two, except that "length" specifies the hexadecimal number of instructions to be displayed.

V-Directive The V-directive verifies whether or not two blocks of memory are identical. The directive format is:

I V range address

فسيرة وسياد والمسترد والمسترقين فسينقص فسيرك والمسترد والأستر فتستقص المتوارد

The block of memory specified by "range" is compared to the block of equal length starting at "address". Any discrepancies are diagnosed.

#### **TurboDOS 1.4 8086 Programmer's Guide**

#### **TBÖG DEBUGGER**

#### **Directives (Continued)**

#### Copyright 1984 by Software 2000, Inc. All rights reserved.

W-Directive The W-directive executes the loaded program in monitored mode, breaking on specified Cand T-function calls. The format is:

W fcn...

where up to ten "fon" arguments may be specified to trap specific TurboDOS function calls. Each "fon" argument may take one of the following forms:

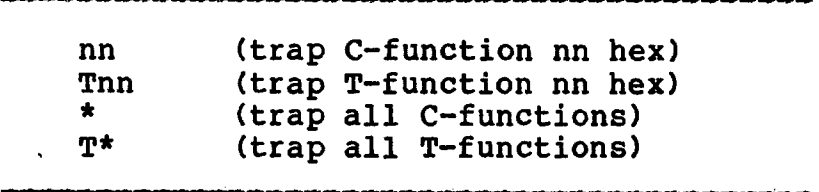

Program execution starts at the location specified by the current CS and IP register values, and continues until one of the trapped functions is invoked by the program. Program termination is always trapped.

X-Directive The X-directive is used to display and alter the contents of machine registers. The directive formats are:

> $\mathbf{x}$ X regname

The fist format displays the contents of all machine registers. The second format displays the contents of the specified register, and permits it to be altered by entering a hexadecimal value. Only word-length register names are accepted: AX, BX, CX, DX, SI, DI, BP, SP, IP, CS, DS, ES and SS.

C-10

Directives **( j 2^ ued ^**

#### Copyright 1984 by Software 2000, Inc. All rights reserved.

Z-Directive The Z-directive sets up the default FCB and default record buffer in the base page of the currently loaded program according to the given command-tail parameters. The command format is:

> *\\** , Z command-tail

The command tail length and text are moved to the base page record buffer, and up to two filenames are parsed from the command tail and placed into the base page FCB.

### **TBOG DEBUGGER**

 $\mathcal{L}^{\text{max}}_{\text{max}}$ 

#### **TurboDOS 1.4 8086 Prograner's Guide**

## **Copyright 1984 by Software 2000***,* **Inc. All rights reserved.**

## (Intentionally left blank.)

#### **Copyright 1984 by Software 2000, Inc. All rights reserved.**

TPC EMULATOR The TPC emulator is a transient emulator for IBM Personal Computer DOS version 1.1. and allows many programs written for PC-DOS to be run under TurboDOS. The facility consists of two programs: a file conversion utility READPC.CMD and the emulator itself TPC.CMD.

File Conversion The file conversion utility READPC.CMD facilitates copying of program and data files from PC-DOS disks to TurboDOS disks. This conversion must be accomplished before the emulator may be used. The READPC command is syntactically similar to COPY:

READPC srcefile destfile

*£ f'nm'md* **«V»**

فسأرقب مسافيا فكالمدفع والمتنا فتسر نست المسرود وأستراكك تستر تستر مستر فسير المسر المشر أنشر فستر فستر فسر

Wild-cards may be used in the "srcefile" and "destfile" arguments. To ensure that the PC-DOS source disk is not accidentally corrupted by TurboDOS, it is advisable to set the source drive read-only with the SET command before invoking READPC.

Emulation The emulator is invoked by the command:

TPC {PCcommand}

المساومين فمسافيته المترافعين فمترافعها مسارتهم والمقارفين والمقر المفاركية

If the "PCcommand" argument is present, it must consist of the name of a PC-DOS-format program file (type .COM or .EXE) possibly followed by a valid PC-DOS command tail. In this case, TPC executes the specified PC-DOS program under emulation, and returns to the TurboDOS command level when the program terminates.

 $D-1$ 

**Emulation (Continued)**

#### Copyright 1984 by Software 2000, Inc. All rights reserved.

If no "PCcommand" argument is given, TPC operates in an interactive mode. You are prompted by the character "3" to enter a series of PC-DOS commands consisting of the name of a PC-DOS-format program file (type .COM or .EXE) possibly followed by a valid PC-DOS command tail. In response to each command, TPC executes the specified PC-DOS program under emulation, and prompts for another PC-DOS command when the program terminates. To terminate TPC and return to the TurboDOS command level, you must enter an attention/abort sequence at the TPC prompt.

> TPC emulates PC-DOS version 1.1 only? there is no support for hierarchical directories and the other UNIX-like extensions of PC-DOS version 2.0. Nearly all functions of PC-DOS version 1.1 are supported, with the exceptions discussed in the next paragraph.

> Interrupts 24, 25 and 26 are not supported and result in program termination with an error message. Extended FCBs are allowed but the attribute byte in the extension is ignored. Function 27 (Return Allocation Table Address) and function 46 (Set/Reset Verify Switch) perform no operation. Function 40 (Random Block Write) does not support the file size truncation option (CX=0).

> TPC.CMD contains several patch points. CS:0004 is the prompt character, CS:0005 is the comm channel used in emulating PC-DOS functions 3 and 4, and  $CS:0006$  contains debugging flags. If flag bit 7 is set, TPC displays each emulated PC-DOS function as a decimal number. If bit 6 is also set, TPC then pauses until a RETURN is entered from the keyboard? during this pause, an "R" may be entered to display the CPU registers. If bit 5 is set, TPC executes a TBUG breakpoint just before jumping to the PC-DOS program.

#### Copyright 1984 by Software 2000, Inc. All rights reserved.

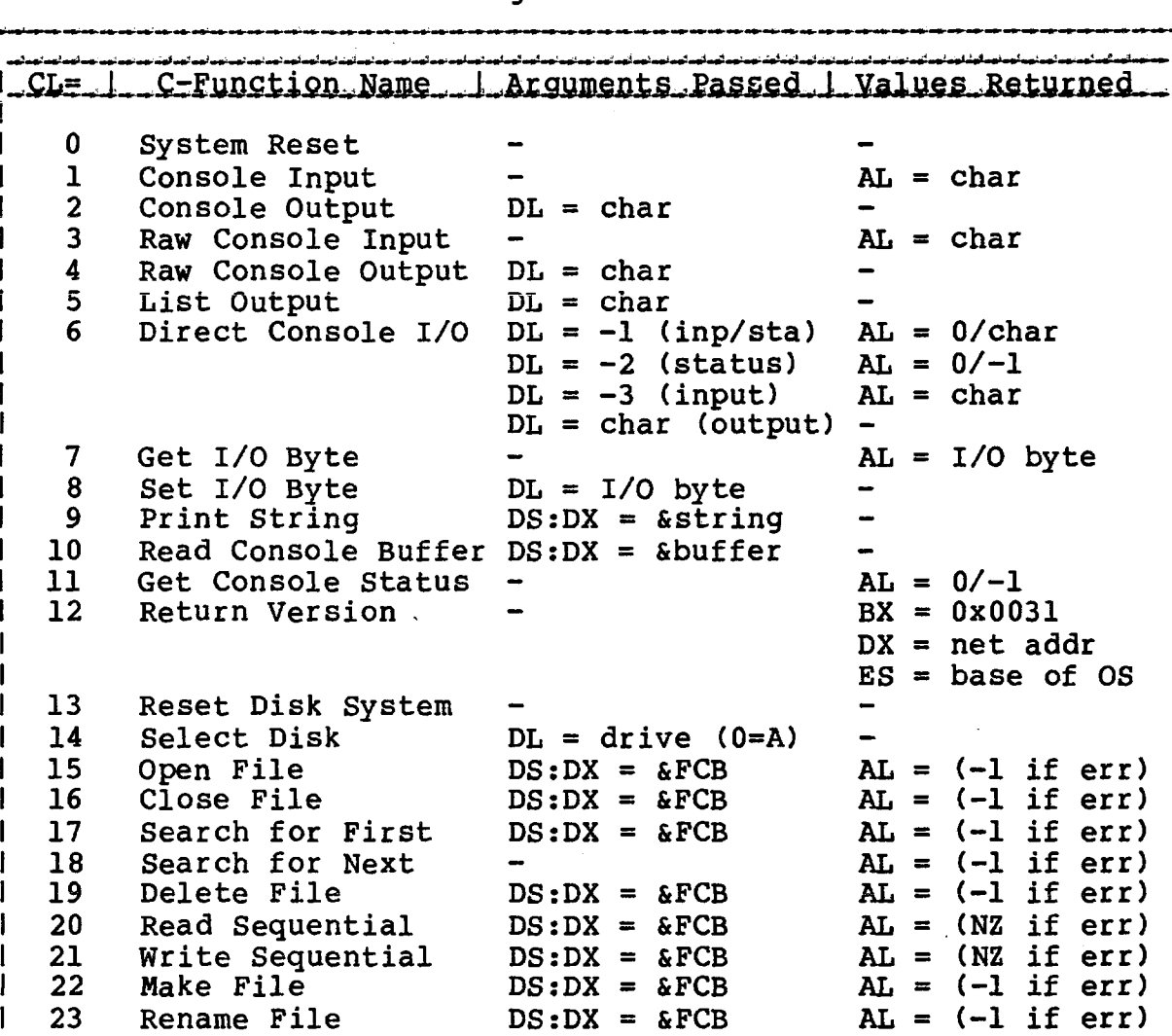

 $E-1$ 

24 Return Login Vector - BX = vector<br>25 Return Current Disk - AL = drive (0=A)

29 Get R/O Vector -<br>30 Set File Attributes DS:DX = &FCB AL = (-1 if err)

31 Get DPB Address -  $BX = \&DPB$ <br>32 Get/Set User Number DL =  $-1$  AL = user number

33 Read Random  $DS:DX = aFCB$  AL = (NZ if err)

 $DL = user number -$ <br> $DS:DX = aFCB$  AI

26 Set DMA Address DS:DX = &DMA -<br>27 Get ALV Address (not supported) BX = 0

30 Set File Attributes  $DS:DX = \&FCB$  AL =  $(-1; 31)$  Get DPB Address - BX =  $\&DPB$ 

, administrative index in the lating and in the second second second interfacing and interfacing lating and interfacing interfacing in the second second in the second second in the second second in the second second in th

25 Return Current Disk -<br>26 Set DMA Address - DS:DX = &DMA

Get/Set User Number  $DL = -1$ 

28 Write Protect Disk<br>29 Get R/O Vector

 $\mathbf{I}$ Ť  $\mathbf{I}$ I ł

> H  $\mathbf{I}$ -1

28 Set ALV Address (not supported)<br>28 Write Protect Disk -

#### Copyright 1984 by Software 2000, Inc. All rights reserved.

.<br>Alikuwa mwaka wa 1992, matu wa 1992, mshini wa 1992, m

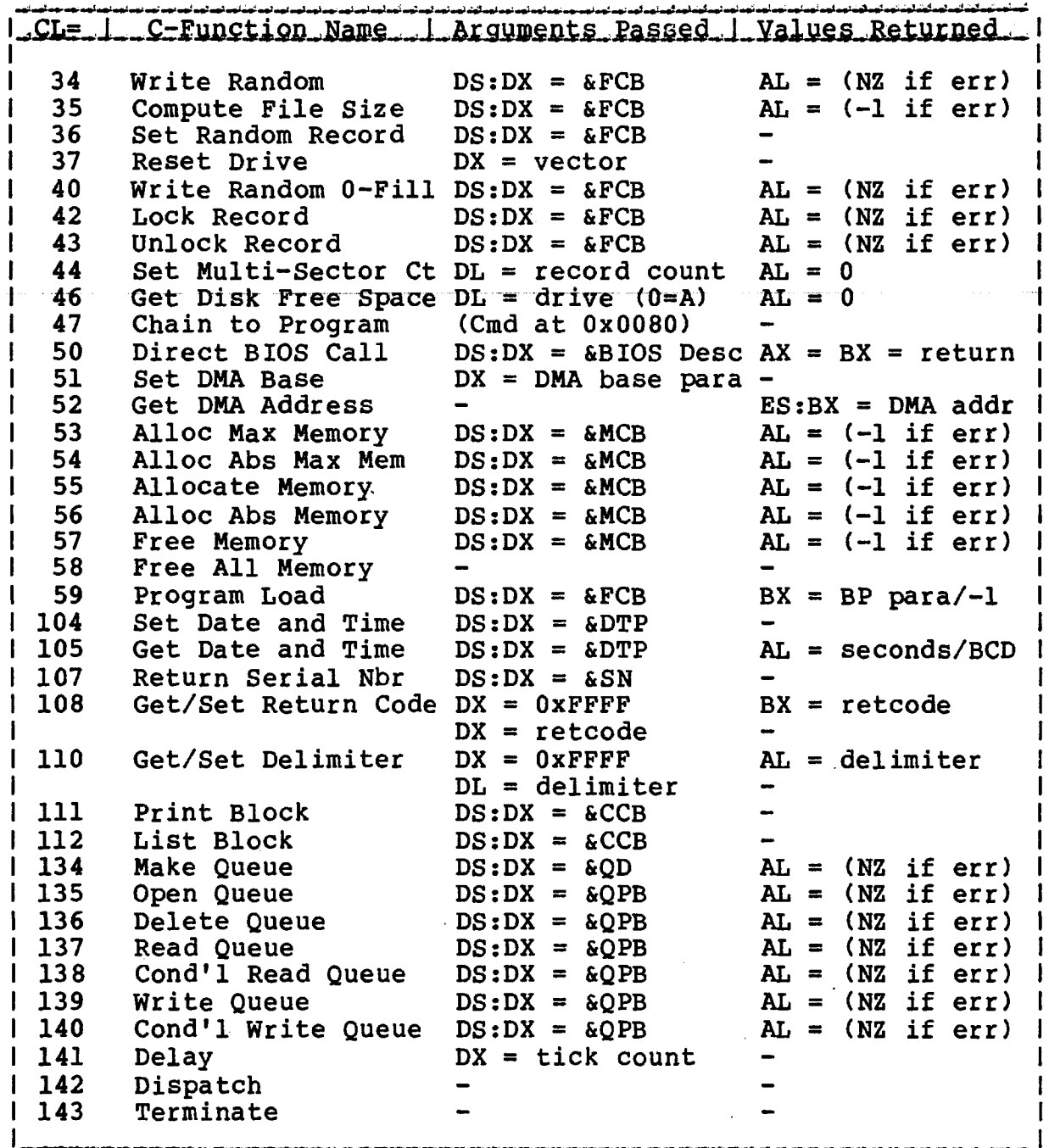

#### **C-FUNCTIOH SUMMARY (Continued)**

**TurboDOS 1.4 8086** Programmer's Guide

 $\overline{\phantom{a}}$ 

#### Copyright 1984 by Software 2000, Inc. All rights reserved.

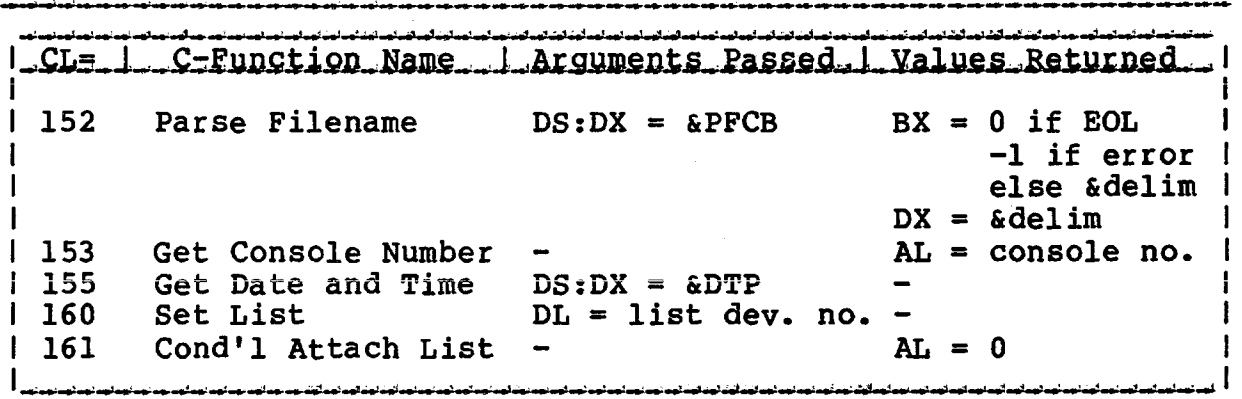

### **TurboDOS 1.4 8086 C-FüNCTION SUMMARY**

 $\sim 10^7$ 

# **Programmer's Guide**

### Copyright 1984 by Software 2000*,* Inc. All rights reserved.

## (Intentionally left blank.)

 $\mathcal{L}_{\mathcal{A}}$ 

is more compact to the space of  $\mathcal{O}(\mathbb{R}^d)$  , where  $\mathcal{O}(\mathbb{R}^d)$  is a mass of

## Copyright 1984 by Software 2000*,* Inc. All rights reserved.

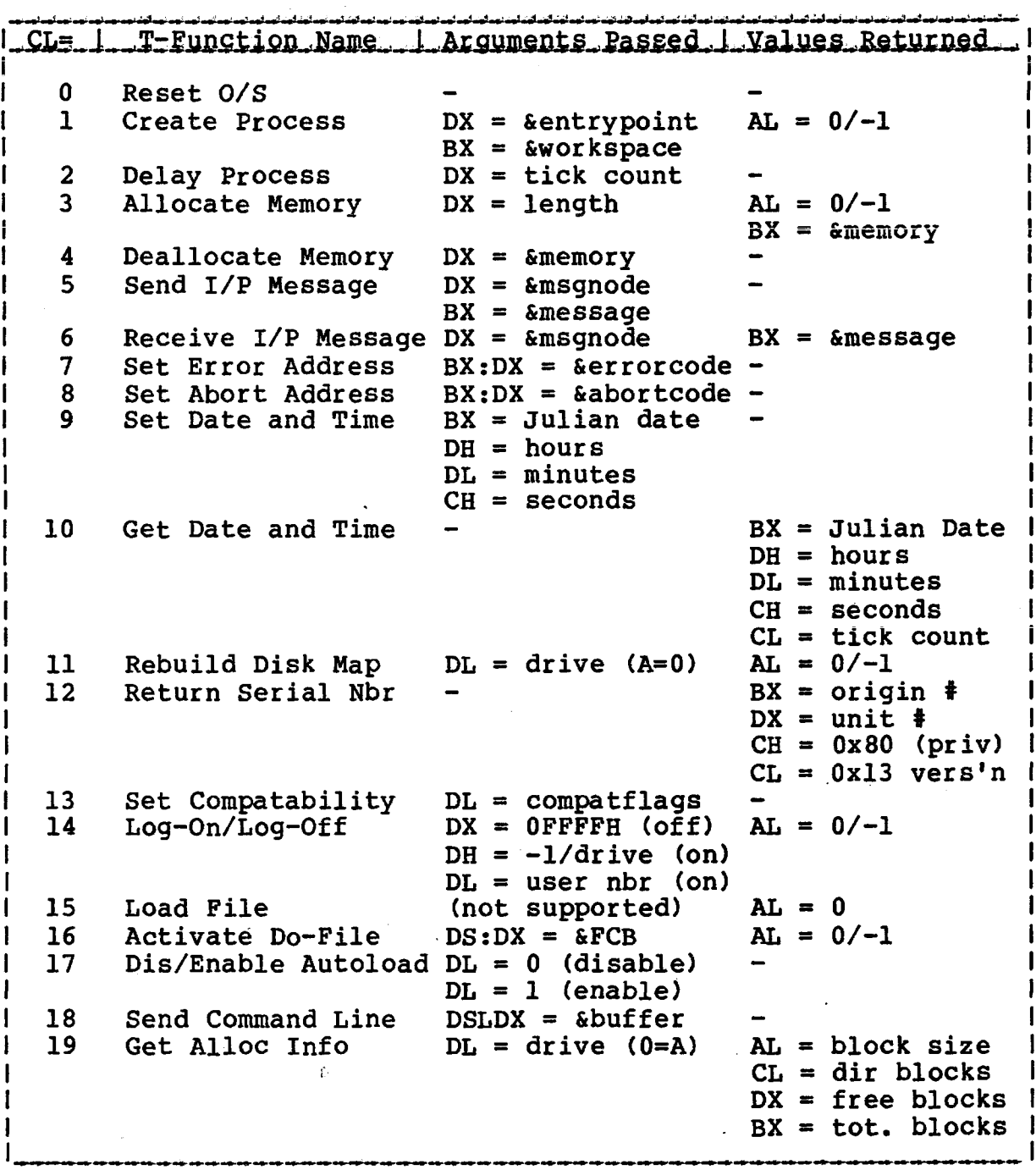

 $\sim 10^{-1}$ 

 $\mathcal{L}$ 

 $\frac{1}{2} \sum_{i=1}^{n} \frac{1}{2} \sum_{j=1}^{n} \frac{1}{2} \sum_{j=1}^{n} \frac{1}{2} \sum_{j=1}^{n} \frac{1}{2} \sum_{j=1}^{n} \frac{1}{2} \sum_{j=1}^{n} \frac{1}{2} \sum_{j=1}^{n} \frac{1}{2} \sum_{j=1}^{n} \frac{1}{2} \sum_{j=1}^{n} \frac{1}{2} \sum_{j=1}^{n} \frac{1}{2} \sum_{j=1}^{n} \frac{1}{2} \sum_{j=1}^{n} \frac{1}{2} \sum_{j=1}^{n$ 

 $\mathcal{L}_{\text{eff}}$ 

### **TurboDOS 1.4 8086 Programmer's Guide**

 $\sim 10^{-1}$ 

#### Copyright 1984 by Software 2000, Inc. All rights reserved.  $\mathcal{L}^{\text{max}}_{\text{max}}$  and  $\mathcal{L}^{\text{max}}_{\text{max}}$  and  $\mathcal{L}^{\text{max}}_{\text{max}}$

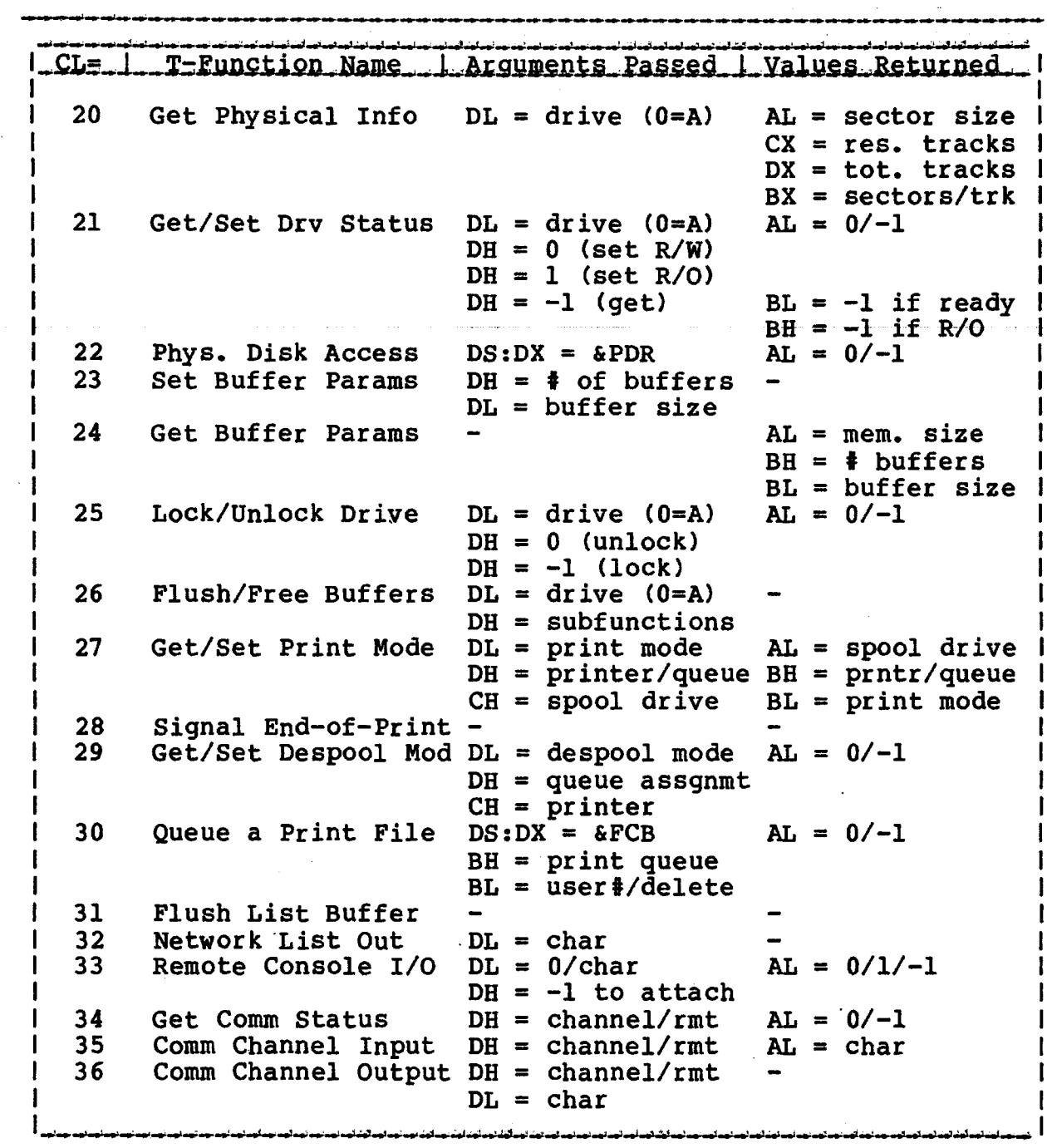

 $\sim 10^{-11}$ 

 $\label{eq:2} \frac{1}{\sqrt{2}}\left(\frac{1}{\sqrt{2}}\right)^{2} \left(\frac{1}{\sqrt{2}}\right)^{2} \left(\frac{1}{\sqrt{2}}\right)^{2}$ 

# TurboDOS 1.4 8086 **T-FUNCTION SUMMARY**<br>Programmer's Guide (Continued)

#### Copyright 1984 by Software 2000, Inc. All rights reserved.

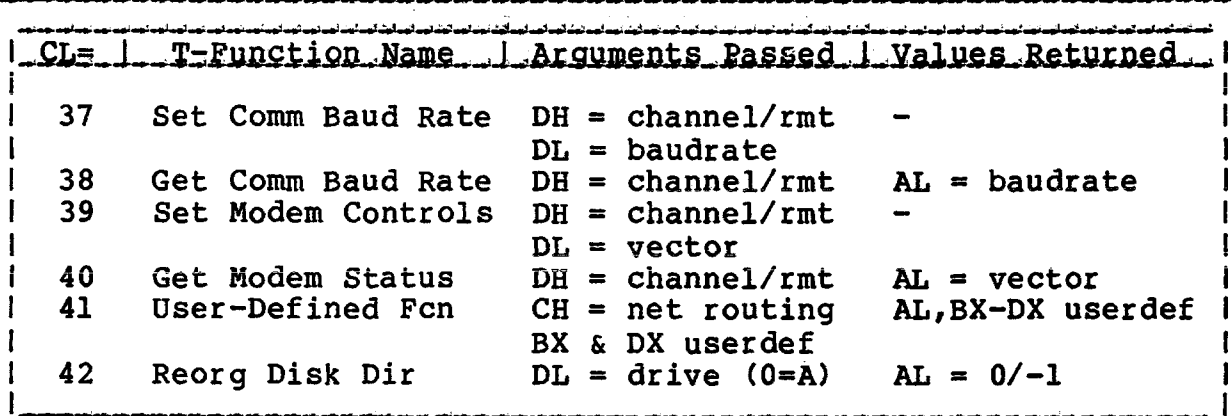

 $\mathcal{L}^{\text{max}}_{\text{max}}$ 

TurboDOS 1.4 8086 T-FUNCTION SUMMARY **Programmer's Guide**

 $\mathcal{L}^{\mathcal{L}}$ 

#### Copyright 1984 by Software 2000, Inc. All rights reserved.

n.

### (Intentionally left blank.)

.<br>In the company of the manufacture of the company of the company of the company of the company of the company of

 $\Delta$ 

 $\sim$   $\sim$ 

 $\mathcal{L}$ 

#### Copyright 1984 by Software 2000, Inc. All rights reserved.

Access Manager Digital Research's Access Manager package runs under TurboDOS versions 1.40 and later. The modules MPMSUP and QUEMGR must be included in the system generation. In addition, certain special procedures must be followed.

> The 8086 Access Manager background server AM86 is distributed in standard .CMD form, and may be used as-is. No special initialization procedure is required (as with 8080 Access Manager).

> One problem is that AM86 does not provide any means of terminating itself. Since AM86 keeps queues open, it interferes with the use of the BUFFERS and CHANGE commands. One solution is to run AM86 in a slave, and to intentionally reset (crash) the slave when AM86 is no longer wanted. Even then, it may be necessary to manually delete the FIFOs if they were non-empty when AM86 was terminated.

> The QUEMGR module of TurboDOS contains a patchable symbol QUEDLY that determines the delay interval (in "ticks") between sampling of queues when they have become empty or full. QUEDLY defaults to zero (no delay). If an RTC driver is available, QUEDLY should be patched to the largest value that provides satisfactory performance. This will reduce dispatch overhead and network traffic load.

#### **TurboDOS 1.4 8086 Programmer1s Guide**

#### Copyright 1984 by Software 2000, Inc. All rights reserved.

WordStar MicroPro's WordStar-36 word processor runs under TurboDOS versions 1.30 and later without modification. Operation in banked-memory systems is particularly attractive, since WordStar works best with lots of TPA.

> Concurrent editing and printing works best with spooled printing. The Attention/CTRL-L sequence is useful for initiating de-spooled printing without having to exit WordStar.

> Since WordStar-86 calls the MP/M Delay function (C-function 141) which is supported by the TurboDOS MPMSUP module, it is essential to include either an RTC driver or RTCNUL in the system generation; otherwise, WordStar will hang.

> > $G-2$

#### **TurboDOS 1.4 8086 Programmer's Guide**

#### Copyright 1984 by Software 2000, Inc, All rights reserved.

#### **INDEX** \$.DIR, 2-7  $$.DSK, 2-7$ 8080 model, 1-2 abort intercept, 3-4, 5-10 activate do-file (T16), 5=18 all-inclusive lock, 4-43, 4-44 allocate abs max memory (C54), 4-53 abs memory (C56), 4-55 max memory (C53), 4-52 memory (C55), 4-54 memory (T3), 5-5 allocation block size, 2-1 allocation map, 2-2, 5-13 allocation of memory,  $l-2$ application notes, G-l archived file attribute, 2-9 ASCII files, 2-3 assembler (TASM), A-l attention requests, 3-4 attributes file, 2-9, 4-34 interface, 2-9, 4-18, 4-19 autoload, 1-11, 5-19 BACKUP command, 5-25, 5-28 base page, 1-2, 1-12 basic console I/O, 3-1 basic print output, 3-6 batch processing, 1-11 baud rate, 5-40 C-function calling sequence, 4-1 definition, 1-6 summary of, E-l capacity of disks, 2-1 CHANGE command, 5-28 changing media, 2-18, 5-29 close file (C16), 4-19 code group, 1-2, 1-5 cold-start, 1-11, 1-15 COLDSTRT.AUT, 1-11 comm channel I/O, 3-5 input (T35), 5-38 output (T36), 5-39 command file, 1-2, 1-5, 4-58 format, 1-9 parsing, 1-10 processing, 1-9 prompt, 1-9 sending, 5-20 strings, 1-10 tail, 1-9

BDOS functions, 1-6 version, 4-15 BIOS parameter block, 4-48 block size, 2-1 BOOT command, 5-25 BREAK, 3-4 buffer management, 2-17, 5-26 BUFFERS command, 1-2, 5-26

chain to prog (C47), 4-47, 4-62 character control block, 4-64 get baud rate (T38), 5-41 get modem status (T40), 5-43 get comm status (T34), 5-37 set baud rate (T37), 5-40 set modem contrls (T39), 5-42 file header, 1-2, 1-5, 4-58 compact model, 1-2, 1-4 compatibility modes, 2-13, 5-15 compute file size (C35), 4-39 Concurrent CP/M, 1-7 conditional attach list (C161), 4-81 read queue (C138), 4-70 write queue (C140), 4-72

CONREM driver, 5-36

#### **TurboDOS 1.4 8086 Programmer1s Guide**

**INDEX (Continued)**

Copyright 1984 by Software 2000, Inc. All rights reserved.

console I/O, 3-1 identification, 3-3 input (Cl), 4-3 output  $(C2)$ ,  $4-4$  $CP/M-86$ ,  $1-6$ ,  $1-7$ CP/M compatibility, 1-6, 4-15 CPMSUP module, 4-10, 4-11, 4-28  $4-32$ ,  $4-33$ ,  $4-41$ ,  $4-61$ create process (Tl), 5-3  $CTRL-C, 3-4$ CTRL-L, 3-4 CTRL-P, 3-4 CTRL-Q, 3-4 CTRL-S, 3-4 current drive, 1-9 data group, 1-2, 1-5 deallocate memory (T4), 5-6 debugger (TBUG), C-l default FCB, 1-13 default record buffer, 1-14 delay (C141), 4-73 delay process (T2), 5-4 delete file (C19), 4-23 delete queue (C136), 4-68 delimiter, 4-12, 4-63 despool mode, 5-32 direct BIOS call (C50), 4-48 direct console I/O (C6), 4-8 directory, 2-2 directory formats, 2-3 dis/enable autoload (T17), 5-19 disk capacity, 2-1 directory, 2-2 organization, 2-2 parameter block, 4-35 specification table, 5-25 system disk, 1-15 dispatch (C142), 4-74 DMA address, 4-16, 4-30 do-file, 1-11, 5-18

drive letter, 2-6, 2-7 emulator (TPC), D-l end-of-print, 5-31 error handling, 2-18 error intercept routine, 5-9 exclusive open mode, 2-11 execution models, 1-2 extra group, 1-2, 1-5 FCB organization, 2-7 FIFO file attribute, 2-9 FIFO files, 2-15 file attributes, 2-9, 4-34 command, 1-2, 1-5, 4-58 control block format, 2-7 libraries, 2-10 locks, 2-11 names, 2-6, 2-7 operations, 2-4 organization, 2-3 sharing, 2-10 special (\$.DIR/\$.DSK), 2-7 system, 2-1 type, 2-7 FIXDIR command, 5-28, 5-45 FIXMAP command, 5-13, 5-28 floppy disks, 2-1 flush list buffer (T31), 5-34 flush/free buffers (T26), 5-29 FORMAT command, 5-25, 5-28 free all memory (C58), 4-57 free memory (C57), 4-56 get ALV address (C27), 4-31

buffer params (T24), 5-27 comm baud rate (T38), 5-41 comm status (T34), 5-37 console number (C153), 4-78 console status (Cll), 4-14

### **TurboDOS 1.4 8086 Programmer1 s Guide**

 $\overline{\phantom{a}}$ 

**INDEX (Continued)**

Copyright 1984 by Software 2000, Inc. All rights reserved.

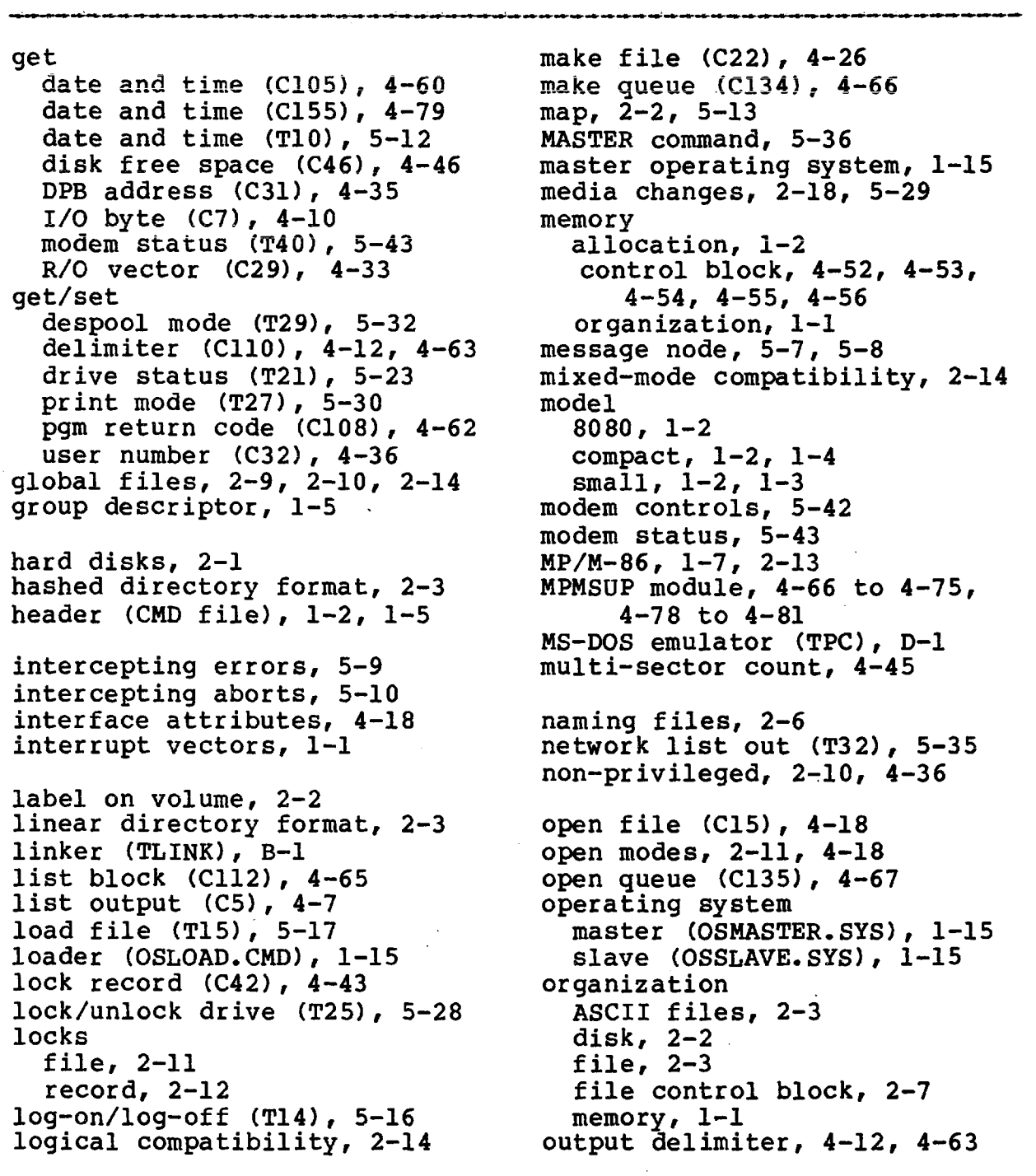

 $\sim 10^7$ 

#### **TurboDOS 1.4 8086 Programmer's Guide**

**INDEX (Continued)**

Copyright 1984 by Software 2000, Inc. All rights reserved.

parse file name (C152), 4-76 parsing command tail, 1-10 partial close, 4-19 PC-DOS emulator (TPC), D-l PDR packet, 5-24 permissive open mode, 2-11 permissive compatibility, 2-13 physical disk access (T22),  $5-24, 5-29$ physical disk request, 5-24 print block (CllI), 4-64 print mode, 5-30 print string (C9), 4-12 PRINTER command, 5-32 printer control, 3-7 printer output, 3-6 privileged log-on, 2-10, 4-36 program interface, 1-6 . program load (C59), 4-58 program termination, 1-8, 4-2 QUEMGR module, 4-66 to 4-72 queue a print file (T30), 5-33 queue (MP/M) cond'l read (C138), 4-70 cond'l write (C140), 4-72 delete (C136), 4-68 emulation, 2-16 make (C134), 4-66 open (C135), 4-67 read (C137), 4-69 write (C139), 4-71 QUEUE command, 5-33 raw console I/O, 3-2 raw console input (C3), 4-5 raw console output (C4), 4-6 read console buffer (CIO), 4-13 read queue (C137), 4-69 read random (C33), 4-37 read sequential (C20), 4-24 read-only file attribute, 2-9 read-only open mode, 2-11

rebuild disk map (Til), 5-13 receive I/P message (T6), 5-8 record locks, 2-12 remote console I/O (T33), 5-36 rename file (C23), 4-27 reorg directory (T42), 5-45 reserved tracks, 1-15, 2-2 reset disk system (C13), 4-16 reset drive (C37), 4-41 reset O/S (TO), 5-2 return<sup>..</sup> alloc info (T19), 5-21 current disk (C25), 4-29 DMA address (C52), 4-51 login vector (C24), 4-28 phys info (T20), 5-22 serial nr (C107), 4-61 serial nr (T12), 5-14 version (C12), 4-15 read-only memory (ROM), 1-15 search for first (C17), 4-20 search for next (C18), 4-22 segmentation, 1-2 select disk (C14), 4-17 send command line (T18), 5-20 send I/P message (T5), 5-7 serial I/O, 3-1 set abort address (T8), 5-10 buffer parms (T23), 5-26 comm baud rate (T37), 5-40 compatibility (T13), 5-15 date and time (C104), 4-59 date and time (T9), 5-11 DMA base (C51), 4-50 DMA offset (C26), 4-16, 4-30, 4-50 error address (T7), 5-9 file attributes (C30), 4-34 I/O byte (C8), 4-11 list (C160), 4-80 modem controls (T39), 5-42

**IHDEX (Continued)**

#### Copyright 1984 by Software 2000, Inc. All rights reserved.

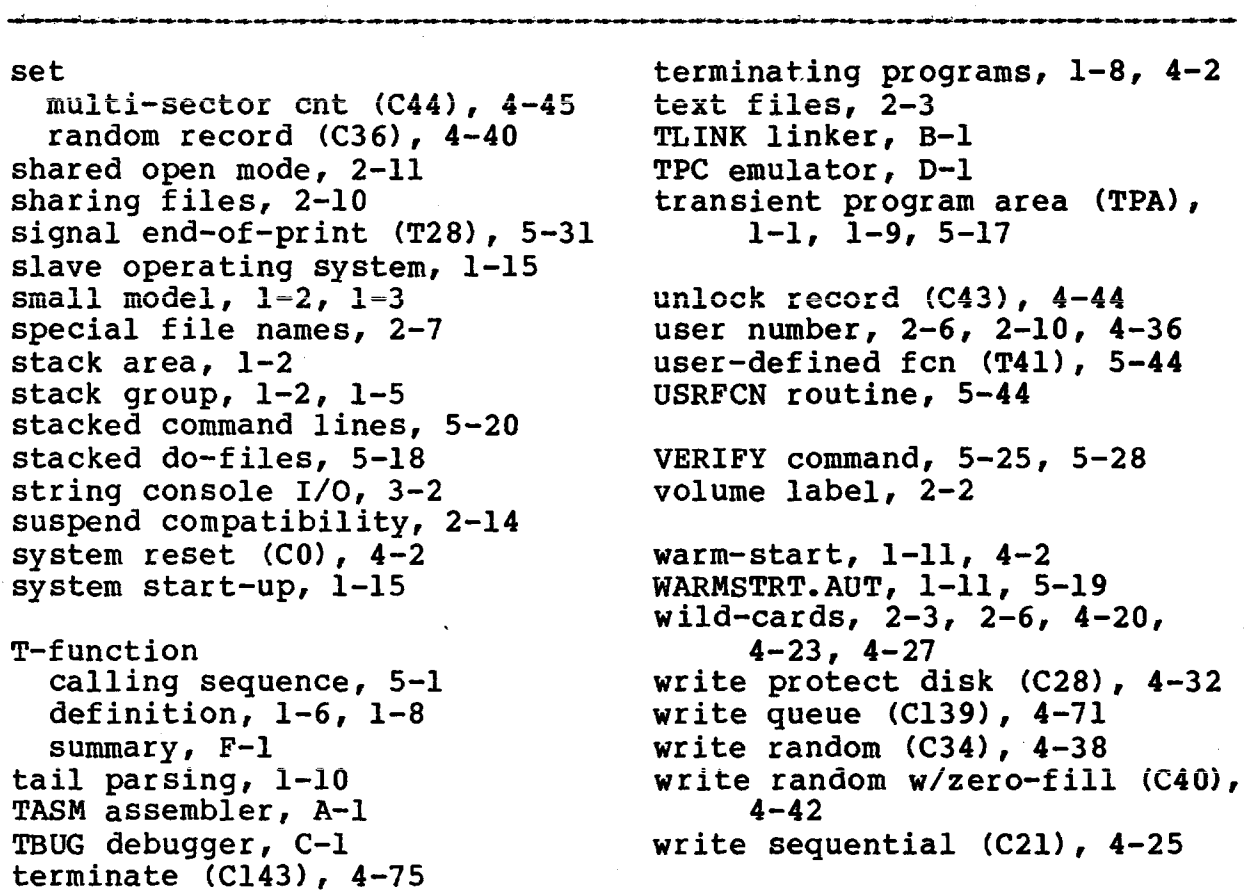

### **TurboDOS 1.4 8086 Programmer's Guide**

#### Copyright 1984 by Software 2000, Inc. All rights reserved.

## (Intentionally left blank.)